# Package 'TraMineR'

January 8, 2024

<span id="page-0-0"></span>Version 2.2-9

Date 2024-01-08

Title Trajectory Miner: a Sequence Analysis Toolkit

**Depends**  $R (= 3.0.0)$ 

Imports utils, graphics, grDevices, stats, cluster, colorspace,

RColorBrewer, boot, vegan

Suggests xtable, TraMineRextras

Description Set of sequence analysis tools for manipulating, describing and rendering categorical sequences, and more generally mining sequence data in the field of social sciences. Although this sequence analysis package is primarily intended for state or event sequences that describe time use or life courses such as family formation histories or professional careers, its features also apply to many other kinds of categorical sequence data. It accepts many different sequence representations as input and provides tools for converting sequences from one format to another. It offers several functions for describing and rendering sequences, for computing distances between sequences with different metrics (among which optimal matching), original dissimilarity-based analysis tools, and functions for extracting the most frequent event subsequences and identifying the most discriminat-

ing ones among them. A user's guide can be found on the TraMineR web page.

License GPL  $(>= 2)$ 

URL <http://traminer.unige.ch>

Encoding UTF-8

Maintainer Gilbert Ritschard <gilbert.ritschard@unige.ch>

RoxygenNote 7.2.3

NeedsCompilation yes

Author Alexis Gabadinho [aut, cph],

Matthias Studer [aut, cph] (<<https://orcid.org/0000-0002-6269-1412>>), Nicolas Müller [aut], Reto Bürgin [aut] (<<https://orcid.org/0000-0002-6212-1567>>), Pierre-Alexandre Fonta [aut], Gilbert Ritschard [aut, cre, cph] (<<https://orcid.org/0000-0001-7776-0903>>)

Repository CRAN

Date/Publication 2024-01-08 11:50:13 UTC

# R topics documented:

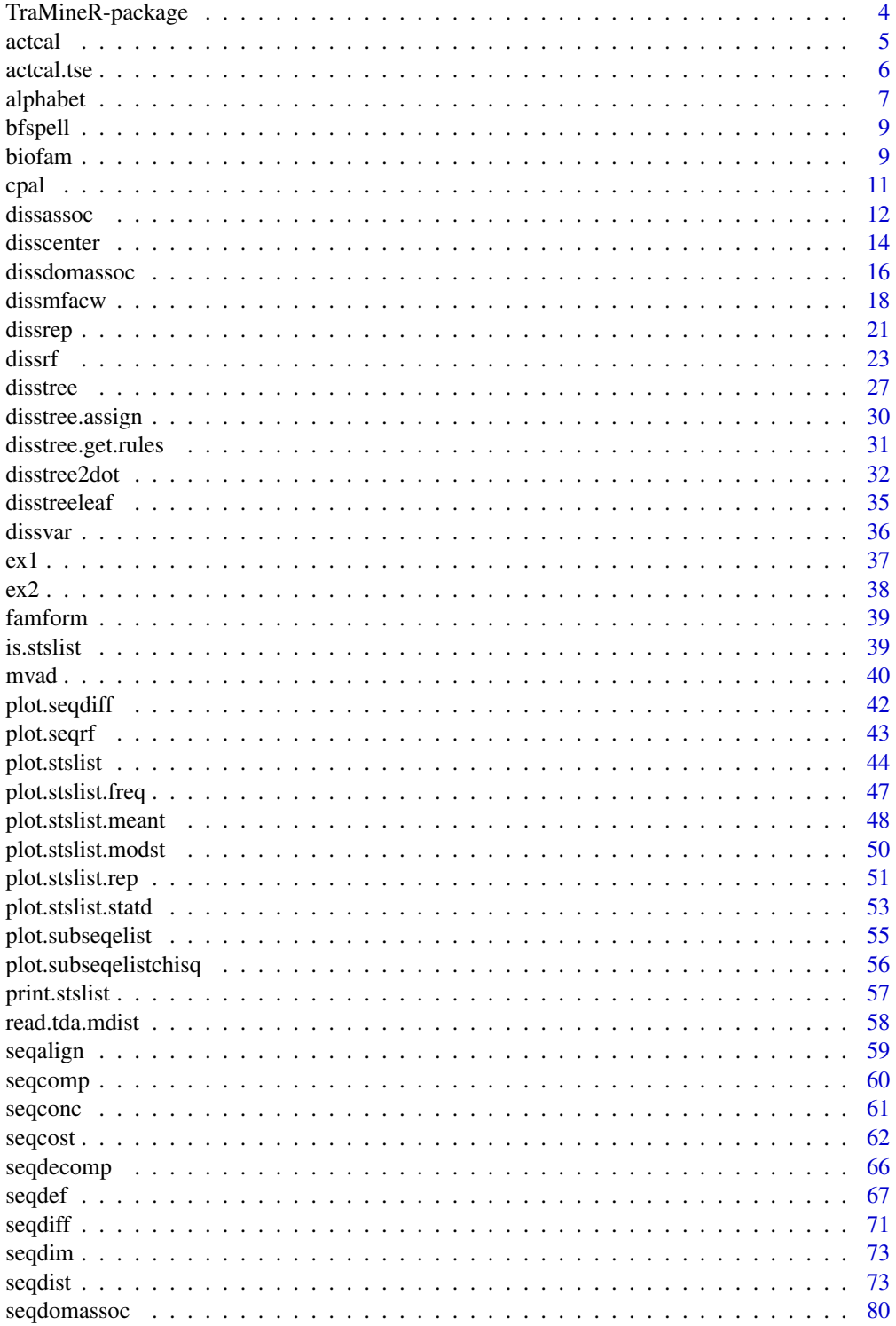

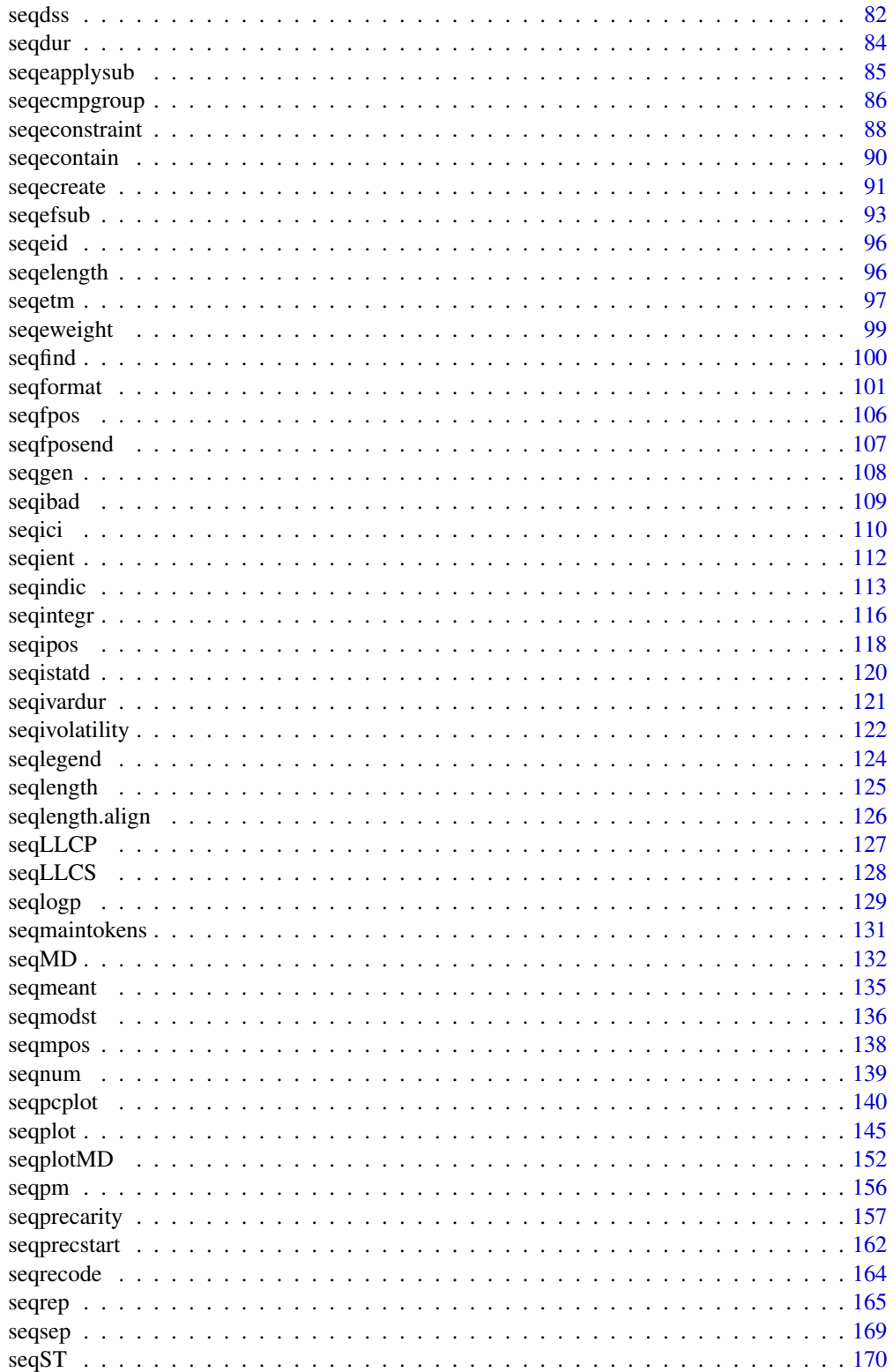

<span id="page-3-0"></span>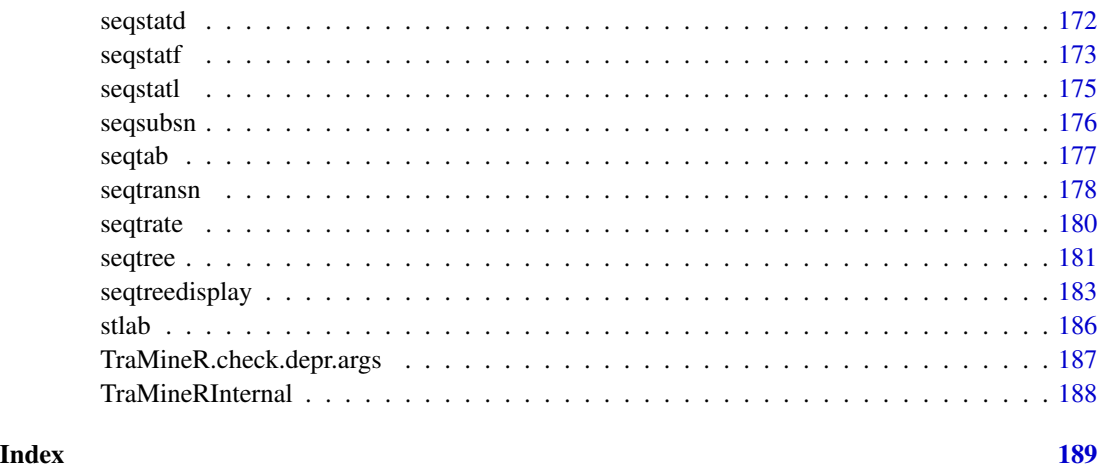

TraMineR-package *Trajectory Miner: Sequence Analysis Toolkit*

# Description

(Version: 2.2-9) Set of sequence analysis tools for manipulating, describing and rendering categorical sequences, and more generally mining sequence data in the field of social sciences. Although this sequence analysis package is primarily intended for state or event sequences that describe time use or life courses such as family formation histories or professional careers, its features also apply to many other kinds of categorical sequence data. It accepts many different sequence representations as input and provides tools for converting sequences from one format to another. It offers several functions for describing and rendering sequences, for computing distances between sequences with different metrics (among which optimal matching), original dissimilarity-based analysis tools, and functions for extracting the most frequent event subsequences and identifying the most discriminating ones among them. A user's guide can be found on the TraMineR web page.

#### Details

TraMineR provides tools for both state sequences and event sequences. The first step when using the package is to define a state sequence object (with [seqdef](#page-66-1)) if you want to explore state sequences, and an event sequence object (with [seqecreate](#page-90-1)) if you are interested in event sequencing.

State sequences are defined from a series of variables giving the states at the successive positions, while event sequences are defined from (vertical) time stamped event data. The package, however, can handle many other different data organizations and provides tools to help converting state sequences into event sequences and vice versa.

#### Author(s)

Alexis Gabadinho, Matthias Studer, Nicolas S. Müller, Reto Bürgin, Pierre-Alexandre Fonta, and Gilbert Ritschard

<span id="page-4-0"></span>actcal 5 and 5 and 5 and 5 and 5 and 5 and 5 and 5 and 5 and 5 and 5 and 5 and 5 and 5 and 5 and 5 and 5 and 5

# References

Gabadinho, A., G. Ritschard, N. S. Müller and M. Studer (2011). Analyzing and Visualizing State Sequences in R with TraMineR. *Journal of Statistical Software* 40(4), 1-37. [doi:10.18637/](https://doi.org/10.18637/jss.v040.i04) [jss.v040.i04.](https://doi.org/10.18637/jss.v040.i04)

Gabadinho, A., G. Ritschard, M. Studer and N. S. Müller (2009). Mining Sequence Data in R with the TraMineR package: A user's guide. Department of Econometrics and Laboratory of Demography, University of Geneva

# Examples

```
## load the mvad data
library(TraMineR)
data(mvad)
## create a state sequence object from columns 17 to 86
mvad.seq <- seqdef(mvad[,17:86])
## distribution plot by sex (male)
seqdplot(mvad.seq, group=mvad$male, border=NA)
## compute the LCS pairwise distance matrix
## among the first 10 sequences
mvad.lcs <- seqdist(mvad.seq[1:10,], method="LCS")
```
<span id="page-4-1"></span>

actcal *Example data set: Activity calendar from the Swiss Household Panel*

# Description

This data set contains 2000 individual sequences of monthly activity statuses from January to December 2000.

# Usage

data(actcal)

# Format

A data frame with 2000 rows, 12 state variables, 1 id variable and 11 covariates.

#### Details

The data set is a subsample of the data collected by the Swiss Household Panel (SHP).

The state column (variable) names are 'jan00', 'feb00', etc... and correspond to columns 13 to 24. There are four possible states:

 $A =$  Full-time paid job ( $> 37$  hours)

<span id="page-5-0"></span>6 actcal.tse and the contract of the contract of the contract of the contract of the contract of the contract of the contract of the contract of the contract of the contract of the contract of the contract of the contract

 $B = Long$  part-time paid job (19-36 hours)

 $C =$  Short part-time paid job (1-18 hours)

 $D =$  Unemployed (no work)

The data set contains also the following covariates:

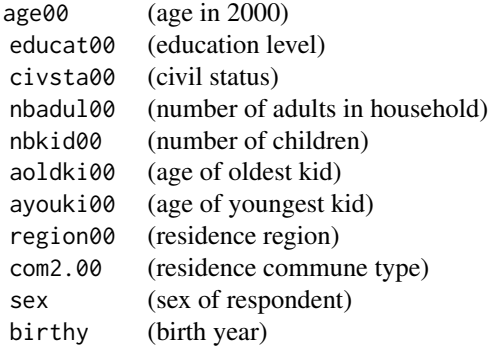

# Source

Swiss Household Panel

# References

<https://forscenter.ch/projects/swiss-household-panel/>

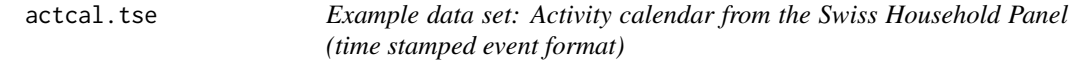

# Description

This data set contains events defined from the state sequences in the actcal data set. It was created with the code shown in the examples section. It is provided to symplify example of event sequence mining.

# Usage

```
data(actcal.tse)
```
# Format

Time stamped events derived from state sequences in the actcal data set.

#### <span id="page-6-0"></span>alphabet 7 and 2008 and 2008 and 2008 and 2008 and 2008 and 2008 and 2008 and 2008 and 2008 and 2008 and 2008 and 2008 and 2008 and 2008 and 2008 and 2008 and 2008 and 2008 and 2008 and 2008 and 2008 and 2008 and 2008 and

# Source

Swiss Household Panel

# See Also

[seqformat,](#page-100-1) [actcal](#page-4-1)

# Examples

```
data(actcal)
actcal.seq <- seqdef(actcal[,13:24])
## Defining the transition matrix
transition <- seqetm(actcal.seq, method="transition")<br>transition[1,1:4] <- c("FullTime" , "Decrease,PartTime",
transition[1,1:4] < c("FullTime")"Decrease,LowPartTime", "Stop")
transition[2,1:4] <- c("Increase,FullTime", "PartTime" ,
     "Decrease,LowPartTime", "Stop")
transition[3,1:4] <- c("Increase,FullTime", "Increase,PartTime",
    "LowPartTime" , "Stop")
transition[4,1:4] <- c("Start,FullTime" , "Start,PartTime" ,
    "Start,LowPartTime" , "NoActivity")
transition
## Converting STS data to TSE
actcal.tse <- seqformat(actcal, 13:24, from = "STS",to = "TSE",
 tevent = transition)
## Defining the event sequence object
actcal.eseq <- seqecreate(id=actcal.tse$id,
time=actcal.tse$time, event=actcal.tse$event)
```
<span id="page-6-1"></span>

alphabet *Get or set the alphabet of a state or event sequence object*

# Description

For state sequences, the function gets or sets the (short) labels associated to the states in the alphabet of a state sequence object (the list of all possible states). The get form also applies to event sequences, while the set form does not work with event sequences.

# Usage

```
alphabet(seqdata, with.missing=FALSE)
alphabet(seqdata) <- value
```
## Arguments

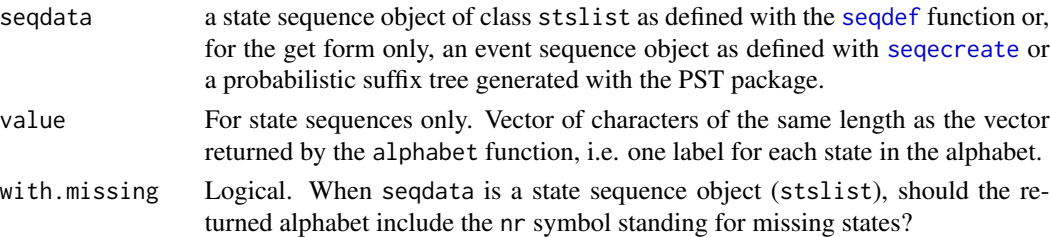

# Details

A state sequence object—created with the [seqdef](#page-66-1) function—stores sequences as a matrix where columns are factors. The levels of the factors include the alphabet plus the codes for missing values and void elements. The alphabet function retrieves or sets the "alphabet" attribute of the state sequence object. The state names composing the alphabet are preferably short labels, since they are used for printing sequences. Longer labels for describing more precisely each state in legend are stored in the "labels" attribute of the sequence object.

For an event sequence object—created with [seqecreate](#page-90-1)—the get form of alphabet works as an alias for levels. The set form alphabet <- does not work and should not be used.

#### Value

For 'alphabet' a character vector containing the alphabet.

For 'alphabet <-' the updated state sequence object.

# Author(s)

Alexis Gabadinho and Gilbert Ritschard

#### See Also

#### [seqdef](#page-66-1)

#### Examples

```
## Creating a sequence object with the columns 13 to 24
## in the 'actcal' example data set
data(actcal)
actcal.seq <- seqdef(actcal,13:24)
```

```
## Retrieving the alphabet
alphabet(actcal.seq)
```

```
## Setting the alphabet
alphabet(actcal.seq) <- c("FT", "PT", "LT", "NO")
```

```
## Event sequences
actcal.eseq <- seqecreate(actcal.seq)
alphabet(actcal.eseq)
```
<span id="page-8-0"></span>

# Description

First 20 sequences of the [biofam](#page-8-1) data set in SPELL form. The data serve to illustrate the use of [seqformat](#page-100-1) for converting SPELL data into STS (horizontal) form.

# Usage

data(bfspell)

# Format

A data set with two data frames: bfspell20 with one row per spell and bfpdata20 with one row per id. The bfspell20 data frame contains the spell data themselves (4 variables id, begin, end, states) and bfpdata20 the year when aged 15 (2 variables id, when15).

# Details

The states are coded with the following short labels

P = "Parent"  $L = "Left"$ M = "Married"  $LM = "Left+Marr"$  $C = "Child"$  $LC = "Left + Child"$ LMC = "Left+Marr+Child"  $D = "Divored"$ 

The data is a SPELL representation of biofam[1:20,10:25], corresponding to 20 family life sequences between ages 15 and 30.

#### See Also

[biofam](#page-8-1)

<span id="page-8-1"></span>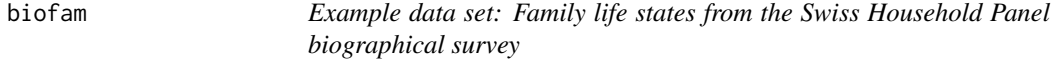

# Description

2000 16 year-long family life sequences built from the retrospective biographical survey carried out by the Swiss Household Panel (SHP) in 2002.

10 biofam

#### Usage

data(biofam)

data(bfspell)

# Format

A data frame with 2000 rows, 16 state variables, 1 id variable and 7 covariates and 2 weights variables.

# Details

The *biofam* data set was constructed by Müller et al. (2007) from the data of the retrospective biographical survey carried out by the Swiss Household Panel (SHP) in 2002.

The data set contains (in columns 10 to 25) sequences of family life states from age 15 to 30 (sequence length is 16) and a series of covariates. The sequences are a sample of 2000 sequences of those created from the SHP biographical survey. It includes only individuals who were at least 30 years old at the time of the survey. The *biofam* data set describes family life courses of 2000 individuals born between 1909 and 1972.

The states numbered from 0 to 7 are defined from the combination of five basic states, namely Living with parents (Parent), Left home (Left), Married (Marr), Having Children (Child), Divorced:

 $0 =$  "Parent"  $1$  = "Left" 2 = "Married"  $3 = "Left+Marr"$  $4 = "Child"$  $5 = "Left + Child"$  $6 =$  "Left+Marr+Child" 7 = "Divorced" The covariates are:

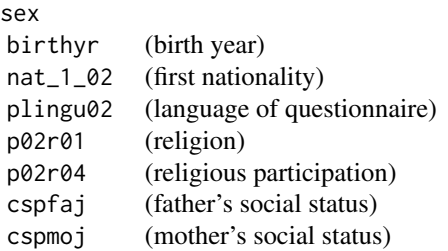

Two additional weights variables are inserted for illustrative purpose ONLY (since biofam is a subsample of the original data, these weights are not adapted to the actual data):

wp00tbgp (weights inflating to the Swiss population) wp00tbgs (weights respecting sample size)

# <span id="page-10-0"></span>Source

Swiss Household Panel <https://forscenter.ch/projects/swiss-household-panel/>

# References

Müller, N. S., M. Studer, G. Ritschard (2007). Classification de parcours de vie à l'aide de l'optimal matching. In *XIVe Rencontre de la Société francophone de classification (SFC 2007), Paris, 5 - 7 septembre 2007*, pp. 157–160.

cpal *Get or set the color palette of a sequence object*

# Description

This function gets or sets the color palette of a sequence object, that is, the list of colors used to represent the states.

# Usage

```
cpal(seqdata)
cpal(seqdata) <- value
```
# **Arguments**

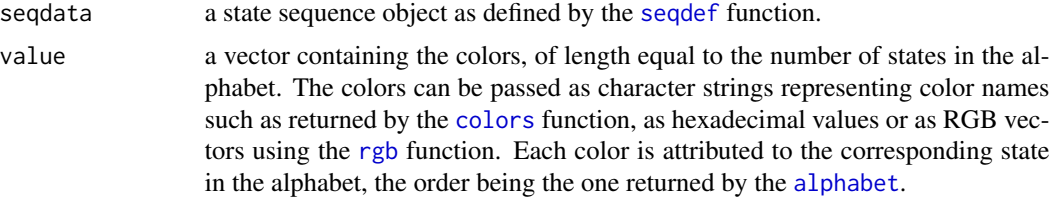

#### Details

In the plot functions provided for visualizing sequence objects, a different color is associated to each state of the alphabet. The color palette is defined when creating the sequence object, either automatically or by specifying a user defined color vector. The cpal function can be used to get or set the color palette of a previously defined sequence object.

# Value

For 'cpal(seqdata)' a vector containing the colors.

For 'cpal(seqdata) <-' the updated sequence object.

12 dissassoc

# Author(s)

Alexis Gabadinho

# See Also

[seqdef](#page-66-1)

# Examples

```
## Creating a sequence object with the columns 13 to 24
## in the 'actcal' example data set
## The color palette is automatically set
data(actcal)
actcal.seq <- seqdef(actcal,13:24)
## Retrieving the color palette
cpal(actcal.seq)
seqiplot(actcal.seq)
## Setting a user defined color palette
cpal(actcal.seq) <- c("blue","red", "green", "yellow")
seqiplot(actcal.seq)
```
<span id="page-11-1"></span>dissassoc *Analysis of discrepancy from dissimilarity measures*

# Description

Compute and test the share of discrepancy (defined from a dissimilarity matrix) explained by a categorical variable.

# Usage

```
dissassoc(diss, group, weights=NULL, R=1000,
         weight.permutation="replicate", squared=FALSE)
```
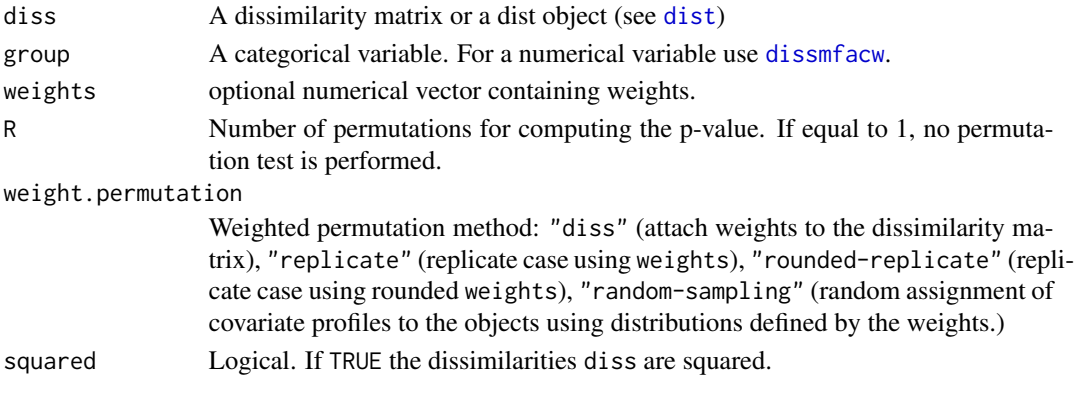

<span id="page-11-0"></span>

#### dissassoc and the contract of the contract of the contract of the contract of the contract of the contract of the contract of the contract of the contract of the contract of the contract of the contract of the contract of

#### Details

The dissassoc function assesses the association between objects characterized by their dissimilarity matrix and a discrete covariate. It provides a generalization of the ANOVA principle to any kind of distance metric. The function returns a pseudo F statistic, a pseudo Brown-Forsythe Fbf statistic, and a pseudo R-square that can be interpreted as a usual R-square. The statistical significance of the association is computed by means of permutation tests. The function performs also a test of discrepancy homogeneity (equality of within variances) using a generalization of the Levene statistic and the Bartlett statistic.

There are print and hist methods (the latter producing an histogram of the permuted values used for testing the significance).

If a numeric group variable is provided, it will be treated as categorical, i.e., each different value will be considered as a different category. To measure the 'linear' effect of a numerical variable, use [dissmfacw](#page-17-1).

#### Value

An object of class dissassoc with the following components:

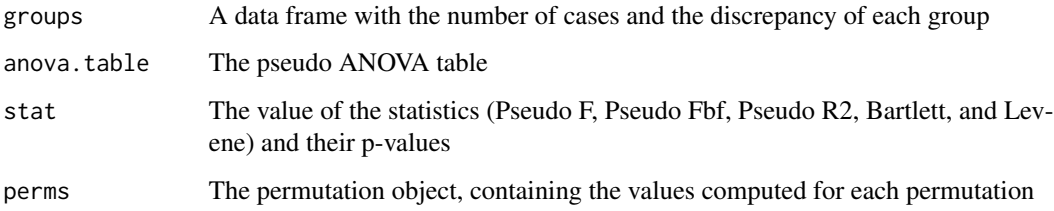

#### Author(s)

Matthias Studer (with Gilbert Ritschard for the help page)

# References

Studer, M., G. Ritschard, A. Gabadinho and N. S. Müller (2011). Discrepancy analysis of state sequences, *Sociological Methods and Research*, Vol. 40(3), 471-510, [doi:10.1177/0049124111415372.](https://doi.org/10.1177/0049124111415372)

Studer, M., G. Ritschard, A. Gabadinho and N. S. Müller (2010) Discrepancy analysis of complex objects using dissimilarities. In F. Guillet, G. Ritschard, H. Briand, and D. A. Zighed (Eds.), *Advances in Knowledge Discovery and Management*, Studies in Computational Intelligence, Volume 292, pp. 3-19. Berlin: Springer.

Studer, M., G. Ritschard, A. Gabadinho and N. S. Müller (2009). Analyse de dissimilarités par arbre d'induction. In EGC 2009, *Revue des Nouvelles Technologies de l'Information*, Vol. E-15, pp. 7–18.

Anderson, M. J. (2001) A new method for non-parametric multivariate analysis of variance. *Austral Ecology* 26, 32–46.

Batagelj, V. (1988) Generalized Ward and related clustering problems. In H. Bock (Ed.), *Classification and related methods of data analysis*, Amsterdam: North-Holland, pp. 67–74.

# See Also

[dissvar](#page-35-1) to compute the pseudo variance from dissimilarities and for a basic introduction to concepts of pseudo variance analysis.

[disstree](#page-26-1) for an induction tree analyse of objects characterized by a dissimilarity matrix. [disscenter](#page-13-1) to compute the distance of each object to its group center from pairwise dissimilarities. [dissmfacw](#page-17-1) to perform multi-factor analysis of variance from pairwise dissimilarities.

# Examples

```
## Defining a state sequence object
data(mvad)
mvad.seq <- seqdef(mvad[, 17:86])
## Building dissimilarities (any dissimilarity measure can be used)
mvad.ham <- seqdist(mvad.seq, method="HAM")
## R=1 implies no permutation test
da <- dissassoc(mvad.ham, group=mvad$gcse5eq, R=10)
print(da)
hist(da)
```
<span id="page-13-1"></span>disscenter *Compute distances to the center of a group*

# Description

Computes the dissimilarity between objects and their group center from their pairwise dissimilarity matrix.

# Usage

```
disscenter(diss, group=NULL, medoids.index=NULL,
          allcenter = FALSE, weights=NULL, squared=FALSE)
```
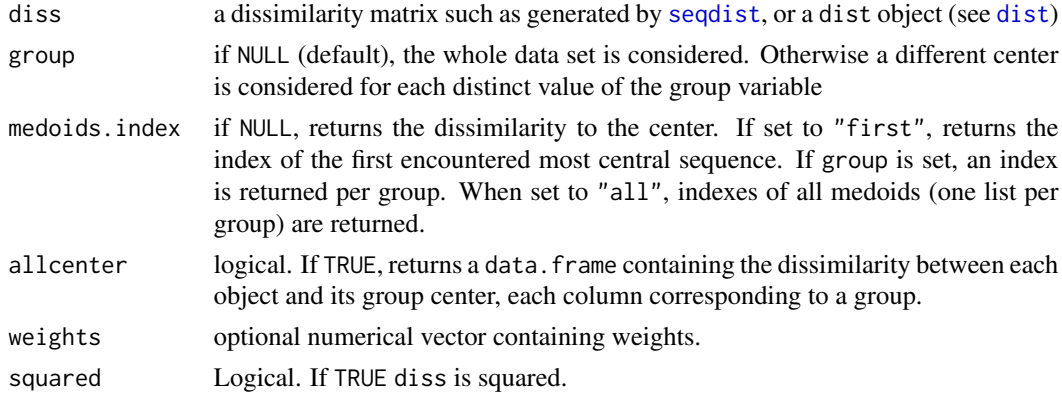

<span id="page-13-0"></span>

#### disscenter and the state of the state of the state of the state of the state of the state of the state of the state of the state of the state of the state of the state of the state of the state of the state of the state of

#### Details

This function computes the dissimilarity between given objects and their group center. It is possible that the group center does not belong to the space formed by the objects (in the same way as the average of integer numbers is not necessarily an integer itself). This distance can also be understood as the contribution to the discrepancy (see [dissvar](#page-35-1)). Note that when the dissimilarity measure does not respect the triangle inequality, the dissimilarity between a given object and its group center may be negative

It can be shown that this dissimilarity is equal to (see Batagelj 1988):

$$
d_{x\tilde{g}} = \frac{1}{n} \left( \sum_{i=1}^{n} d_{xi} - SS \right)
$$

where SS is the sum of squares (see [dissvar](#page-35-1)).

# Value

A vector with the dissimilarity to the group center for each object, or a list of medoid indexes.

# Author(s)

Matthias Studer (with Gilbert Ritschard for the help page)

#### References

Studer, M., G. Ritschard, A. Gabadinho and N. S. Müller (2011). Discrepancy analysis of state sequences, *Sociological Methods and Research*, Vol. 40(3), 471-510, [doi:10.1177/0049124111415372.](https://doi.org/10.1177/0049124111415372)

Studer, M., G. Ritschard, A. Gabadinho and N. S. Müller (2010) Discrepancy analysis of complex objects using dissimilarities. In F. Guillet, G. Ritschard, D. A. Zighed and H. Briand (Eds.), *Advances in Knowledge Discovery and Management*, Studies in Computational Intelligence, Volume 292, pp. 3-19. Berlin: Springer.

Studer, M., G. Ritschard, A. Gabadinho and N. S. Müller (2009) Analyse de dissimilarités par arbre d'induction. In EGC 2009, *Revue des Nouvelles Technologies de l'Information*, Vol. E-15, pp. 7–18.

Batagelj, V. (1988) Generalized ward and related clustering problems. In H. Bock (Ed.), *Classification and related methods of data analysis*, Amsterdam: North-Holland, pp. 67–74.

# See Also

[dissvar](#page-35-1) to compute the pseudo variance from dissimilarities and for a basic introduction to concepts of pseudo variance analysis

[dissassoc](#page-11-1) to test association between objects represented by their dissimilarities and a covariate. [disstree](#page-26-1) for an induction tree analyse of objects characterized by a dissimilarity matrix.

[dissmfacw](#page-17-1) to perform multi-factor analysis of variance from pairwise dissimilarities.

# Examples

```
## Defining a state sequence object
data(mvad)
mvad.seq <- seqdef(mvad[, 17:86])
## Building dissimilarities (any dissimilarity measure can be used)
mvad.ham <- seqdist(mvad.seq, method="HAM")
## Compute distance to center according to group gcse5eq
dc <- disscenter(mvad.ham, group=mvad$gcse5eq)
## Ploting distribution of dissimilarity to center
boxplot(dc~mvad$gcse5eq, col="cyan")
## Retrieving index of the first medoids, one per group
dc <- disscenter(mvad.ham, group=mvad$Grammar, medoids.index="first")
print(dc)
## Retrieving index of all medoids in each group
dc <- disscenter(mvad.ham, group=mvad$Grammar, medoids.index="all")
print(dc)
```
dissdomassoc *Domain association measures*

# Description

Measures of association between domains are computed as the association between the pairwise dissimilarities in the domains. Measures are: Pearson correlation, Spearman correlation, global Cronbach alpha, and Cronbach alpha for each subset of the domains. The function can also return the share of variance (R-square) of the dissimilarities in one domain that can be reproduced from the dissimilarities in the other domains.

#### Usage

```
dissdomassoc(domdiss, jointdiss = NULL, what = c("pearson","R2"),
     dnames=names(domdiss), weights=NULL, w.rank=FALSE)
```
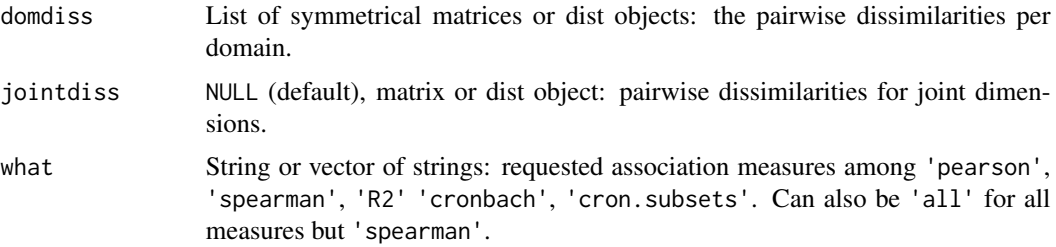

<span id="page-15-0"></span>

#### dissdomassoc 17

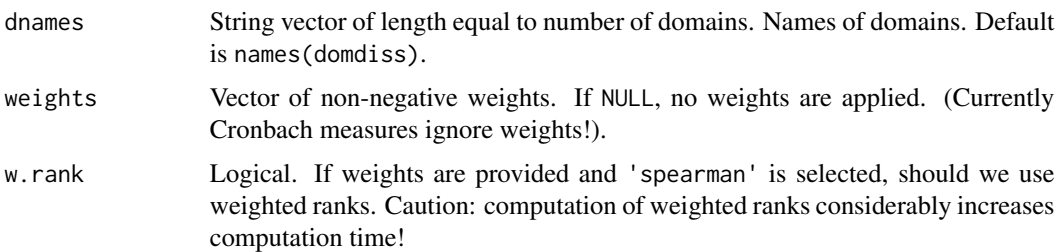

# Details

The dissdomassoc function computes the domain association measures proposed by Piccarreta (2017). These are for each pair of domains the correlation (Pearson or Spearman) between the domain specific pairwise dissimilarities. When 'R2' is requested, the function computes the share of variance of the dissimilarities in one domain that is reproduced by the dissimilarities in all other domains. The Cronbach alpha measures the coherence between the domains. With 'cron.subsets', Cronbach alpha is computed for the entire set of domains as well as for each possible subset of two or more domains.

When a jointdiss distance matrix or object is provided, correlations of each individual with this joint domain are also computed. The R2 of the joint domain takes account of all domains. However, R2's for the domains remain unchanged, i.e. they ignore the joint domain. Likewise, jointdiss does not affect the Cronbach alpha.

Spearman correlations are based on rank values of the distances. The computation of weighted ranks may take a while for large number of sequences (> 500, i.e. 124750 distances per domain). Therefore, weighted ranks are only used when explicitly requested by setting w.rank = TRUE. When w.rank = FALSE (default), Spearman is computed as the weighted Pearson correlation between nonweighted ranks.

When "pearson" and/or "spearman" correlations are requested, p-values (probability to get a stronger correlation under the zero correlation assumption) are automatically computed.

# Value

An object of class ddomassoc, which is a list of tables of the requested association measures and tables of p-values of the Pearson and Spearman correlations when applicable. The summary method organizes the correlations and their p-values in table form.

# Author(s)

Gilbert Ritschard

# References

Piccarreta (2017). Joint Sequence Analysis: Association and Clustering. *Sociological Methods and Research*, 46(2), 252–287. [doi:10.1177/0049124115591013.](https://doi.org/10.1177/0049124115591013)

# See Also

[seqdomassoc](#page-79-1)

# Examples

data(biofam)

```
## Building one channel per type of event left, children or married
## Using only first 200 sequences
bf <- as.matrix(biofam[1:200, 10:25])
children <- bf==4 | bf==5 | bf==6married <- bf == 2 | bf== 3 | bf==6
left <- bf==1 | bf==3 | bf==5 | bf==6
## weights
weights <- biofam[1:200,"wp00tbgs"]
## Building sequence objects
child.seq <- seqdef(children)
marr.seq <- seqdef(married)
left.seq <- seqdef(left)
## distances by channel
dchild <- seqdist(child.seq, method="OM", sm="INDELSLOG")
dmarr <- seqdist(marr.seq, method="OM", sm="INDELSLOG")
dleft <- seqdist(left.seq, method="OM", sm="INDELSLOG")
dbiofam <- list(dchild,dmarr,dleft)
names(dbiofam) <- c("child","marr","left")
## Association between domains and R2 by domain
rass <- dissdomassoc(dbiofam, weights=weights)
## Joint distances using additive trick with domain INDELSLOG costs.
mcdist <- seqMD(channels=list(child.seq, marr.seq, left.seq), what="diss",
                    method="OM", sm =list("INDELSLOG", "INDELSLOG", "INDELSLOG"))
rassj <- dissdomassoc(dbiofam, jointdiss=mcdist, what=c("all"), weights=weights)
rassj[["Pearson.Rsquare"]]
rass[["Pearson.Rsquare"]]
summary(rassj)
```
<span id="page-17-1"></span>

dissmfacw *Multi-factor ANOVA from a dissimilarity matrix*

# Description

Perform a multi-factor analysis of variance from a dissimilarity matrix.

#### Usage

```
dissmfacw(formula, data, R = 1000, gower = FALSE, squared = FALSE,
   weights = NULL)gower_matrix(diss, squared=TRUE, weights=NULL)
```
<span id="page-17-0"></span>

#### dissmfacw 19

```
## S3 method for class 'dissmultifactor'
print(x, pvalue.configinit=0.95, digits = NULL, ...)
```
# Arguments

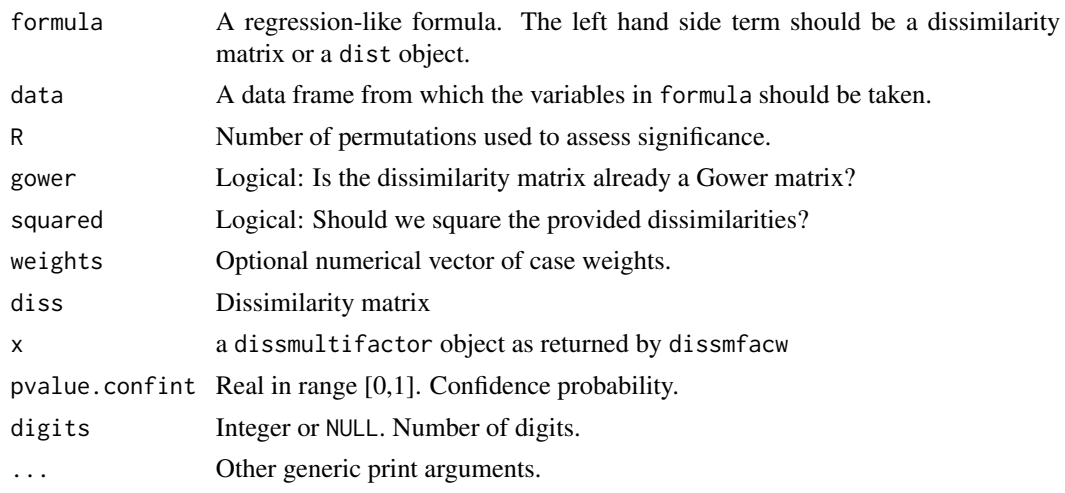

# Details

Function dissmfacw is, in some way, a generalization of [dissassoc](#page-11-1) to account for several explanatory variables. The function computes the part of discrepancy explained by the list of covariates specified in the formula. It provides for each covariate the Type-II effect, i.e. the effect measured when removing the covariate from the full model with all variables included.

(The returned F values may slightly differ from those obtained with TraMineR versions older than 1.8-9. Since 1.8-9, the within sum of squares at the denominator is divided by  $n - m$  instead of  $n - m - 1$ , where n is the sample size and m the total number of predictors and/or contrasts used to represent categorical factors.)

For a single factor dissmfacw is slower than [dissassoc](#page-11-1). Moreover, the latter performs also tests for homogeneity in within-group discrepancies (equality of variances) with a generalization of Levene's and Bartlett's statistics.

Part of the function is based on the Multivariate Matrix Regression with qr decomposition algorithm written in SciPy-Python by Ondrej Libiger and Matt Zapala (See Zapala and Schork, 2006, for a full reference.) The algorithm has been adapted for Type-II effects and extended to account for case weights.

Function gower\_matrix transforms the provided dissimilarity matrix into a Gower matrix.

#### Value

A dissmultifactor object with the following components:

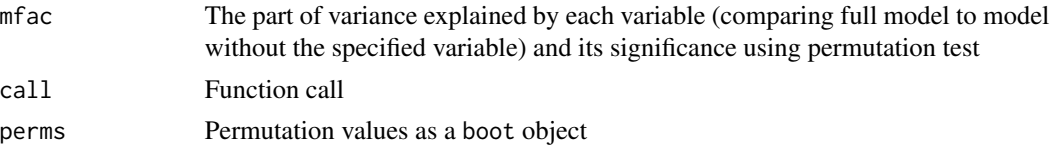

# Author(s)

Matthias Studer (with Gilbert Ritschard for the help page)

# References

Studer, M., G. Ritschard, A. Gabadinho and N. S. Müller (2011). Discrepancy analysis of state sequences, *Sociological Methods and Research*, Vol. 40(3), 471-510, [doi:10.1177/0049124111415372.](https://doi.org/10.1177/0049124111415372)

Studer, M., G. Ritschard, A. Gabadinho and N. S. Müller (2010) Discrepancy analysis of complex objects using dissimilarities. In F. Guillet, G. Ritschard, D. A. Zighed and H. Briand (Eds.), *Advances in Knowledge Discovery and Management*, Studies in Computational Intelligence, Volume 292, pp. 3-19. Berlin: Springer.

Studer, M., G. Ritschard, A. Gabadinho and N. S. Müller (2009). Analyse de dissimilarités par arbre d'induction. In EGC 2009, *Revue des Nouvelles Technologies de l'Information*, Vol. E-15, pp. 7-18.

Anderson, M. J. (2001). A new method for non-parametric multivariate analysis of variance. *Austral Ecology* 26, 32-46.

McArdle, B. H. and M. J. Anderson (2001). Fitting multivariate models to community data: A comment on distance-based redundancy analysis. *Ecology* 82(1), 290-297.

Zapala, M. A. and N. J. Schork (2006). Multivariate regression analysis of distance matrices for testing associations between gene expression patterns and related variables. *Proceedings of the National Academy of Sciences of the United States of America* 103(51), 19430-19435.

#### See Also

[dissvar](#page-35-1) to compute a pseudo variance from dissimilarities and for a basic introduction to concepts of discrepancy analysis.

[dissassoc](#page-11-1) to test association between objects represented by their dissimilarities and a covariate. [disstree](#page-26-1) for an induction tree analysis of objects characterized by a dissimilarity matrix. [disscenter](#page-13-1) to compute the distance of each object to its group center from pairwise dissimilarities.

#### Examples

```
## Define the state sequence object
data(mvad)
mvad.seq <- seqdef(mvad[, 17:86])
## Here, we use only first 100 sequences
mvad.seq < - mvad.seq[1:100, ]## Compute dissimilarities (any dissimilarity measure can be used)
mvad.ham <- seqdist(mvad.seq, method="HAM")
## And now the multi-factor analysis
print(dissmfacw(mvad.ham ~ male ~ fcrammar + funemp +gcse5eq + fmpr + livboth, data=mvad[1:100,], R=10)
```
<span id="page-20-1"></span><span id="page-20-0"></span>

# Description

The function extracts a set of representative objects that exhibits the key features of the whole data set, the goal being to get easy sounded interpretation of the latter. The user can set either the desired coverage level (the proportion of objects having a representative in their neighborhood) or the desired number of representatives.

# Usage

```
dissrep(diss, criterion = "density", score = NULL, decreasing = TRUE,
 coverage = 0.25, nrep = NULL, pradius = 0.10, dmax = NULL,
 weights = NULL, trep, tsim)
```
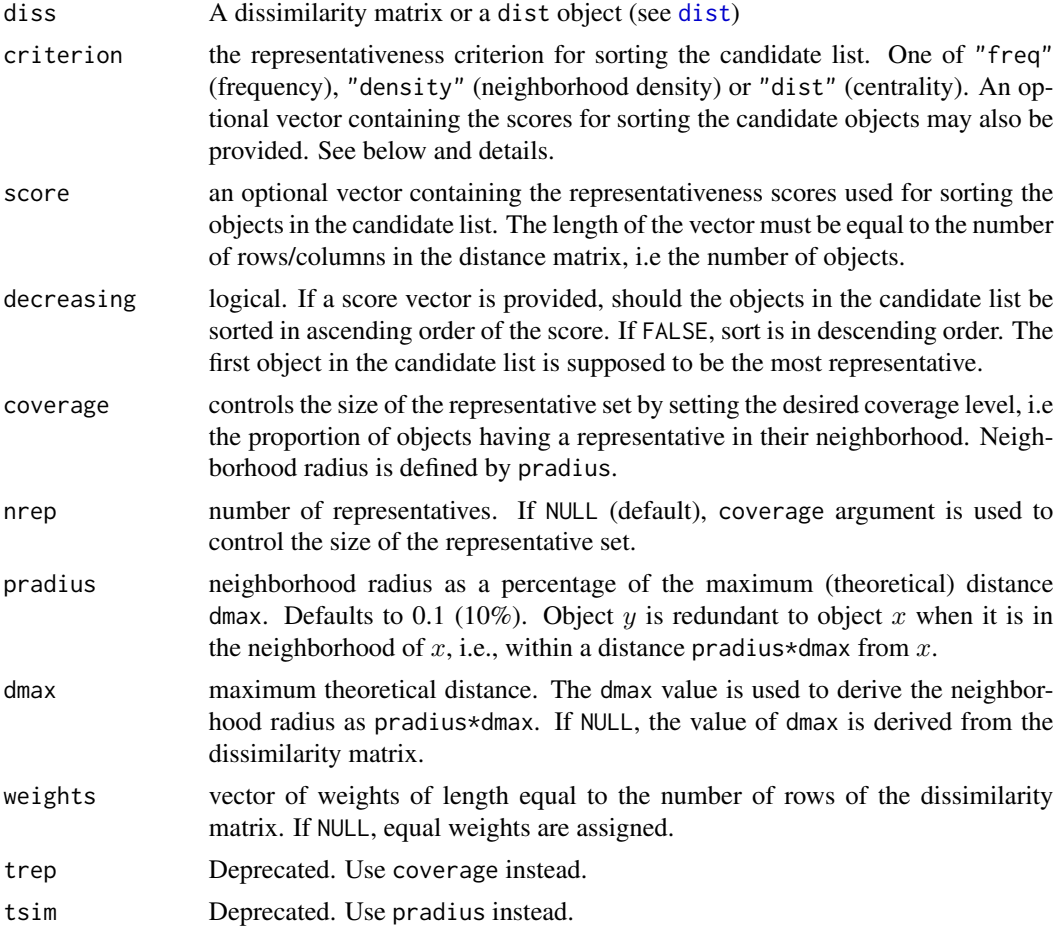

# Details

The representative set is obtained by an heuristic. Representatives are selected by successively extracting from the sequences sorted by their representativeness score those which are not redundant with already retained representatives. The selection stops when either the desired coverage or the wanted number of representatives is reached. Objects are sorted either by the values provided as score argument, or by specifying one of the following as criterion argument: "freq" (*sequence frequency*), "density" (*neighborhood density*), "dist" (*centrality*).

The *frequency* criterion uses the frequencies as representativeness score. The frequency of an object in the data is computed as the number of other objects with whom the dissimilarity is equal to 0. The more frequent an object the more representative it is supposed to be. Hence, objects are sorted in decreasing frequency order. This criterion is equivalent to the neighborhood (see below) criterion with a neighborhood radius equal to 0.

The *neighborhood density* is the number—density—of objects in the neighborhood of the object. This requires to set the neighborhood radius pradius. Objects are sorted in decreasing density order.

The *centrality* criterion is the sum of distances to all other objects. The smallest the sum, the most representative the object.

Use criterion="dist" (centrality) and nrep=1 to get the medoid and criterion="density" and nrep=1 to get the densest object pattern.

For more details, see Gabadinho and Ritschard, 2013.

#### Value

An object of class diss.rep. This is a vector containing the indexes of the representative objects with the following additional attributes:

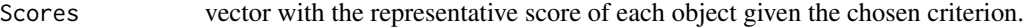

- Distances matrix with the distance of each object to its nearest representative.
- Rep.group vector with, for each object, the representative that represents it.
- idx.rep list with indexes of occurrences of each representative in original data.

Statistics a data frame with quality measures for each representative: number of objects assigned to the representative, number of objects in the representative's neighborhood, mean distance to the representative.

Quality overall quality measure.

Print and summary methods are available.

# Author(s)

Alexis Gabadinho and Gilbert Ritschard

#### References

Gabadinho A, Ritschard G (2013). "Searching for typical life trajectories applied to child birth histories", In R Lévy, E. Widmer (eds.), *Gendered Life Courses*, pp. 287-312. Vienna: LIT.

#### <span id="page-22-0"></span>dissrf 23

Gabadinho A, Ritschard G, Studer M, Müller NS (2011). "Extracting and Rendering Representative Sequences", In A Fred, JLG Dietz, K Liu, J Filipe (eds.), *Knowledge Discovery, Knowledge Engineering and Knowledge Management*, volume 128 of *Communications in Computer and Information Science (CCIS)*, pp. 94-106. Springer-Verlag.

# See Also

[seqrep](#page-164-1), [disscenter](#page-13-1)

# Examples

```
## Defining a sequence object with the data in columns 10 to 25
## (family status from age 15 to 30) in the biofam data set
data(biofam)
biofam.lab <- c("Parent", "Left", "Married", "Left+Marr",
"Child", "Left+Child", "Left+Marr+Child", "Divorced")
biofam.seq <- seqdef(biofam[, 10:25], labels=biofam.lab)
## Computing the distance matrix
costs <- seqsubm(biofam.seq, method="TRATE")
biofam.om <- seqdist(biofam.seq, method="OM", sm=costs)
## Representative set using the neighborhood density criterion
biofam.rep <- dissrep(biofam.om)
biofam.rep
summary(biofam.rep)
## indexes of first occurrence of second representatives in original data
attr(biofam.rep,"idx.rep")[[2]][1]
```
dissrf *Relative Frequency Groups.*

#### Description

Relative Frequency (RF) groups are equally sized groups obtained by partitioning sorted cases into k consecutive groups. Function dissrf returns the medoid indexes of the RF groups and related statistics. Function seqrf is for sequence data and returns in addition the RF medoid sequences.

#### Usage

```
dissrf(diss,
       k=NULL,
       sortv="mds",
       weights=NULL,
       grp.meth = "prop",
       squared = FALSE,
       pow = NULL)
```

```
seqrf(seqdata,
      diss,
      k=NULL,
       sortv="mds",
       weights=NULL,
       weighted=TRUE,
       grp.meth = "prop",
       squared = FALSE,
       pow = NULL)## S3 method for class 'dissrf'
summary(object, dist.idx = 1:10, ...)
## S3 method for class 'seqrf'
summary(object, format="SPS", dist.idx = 1:10, ...)
```
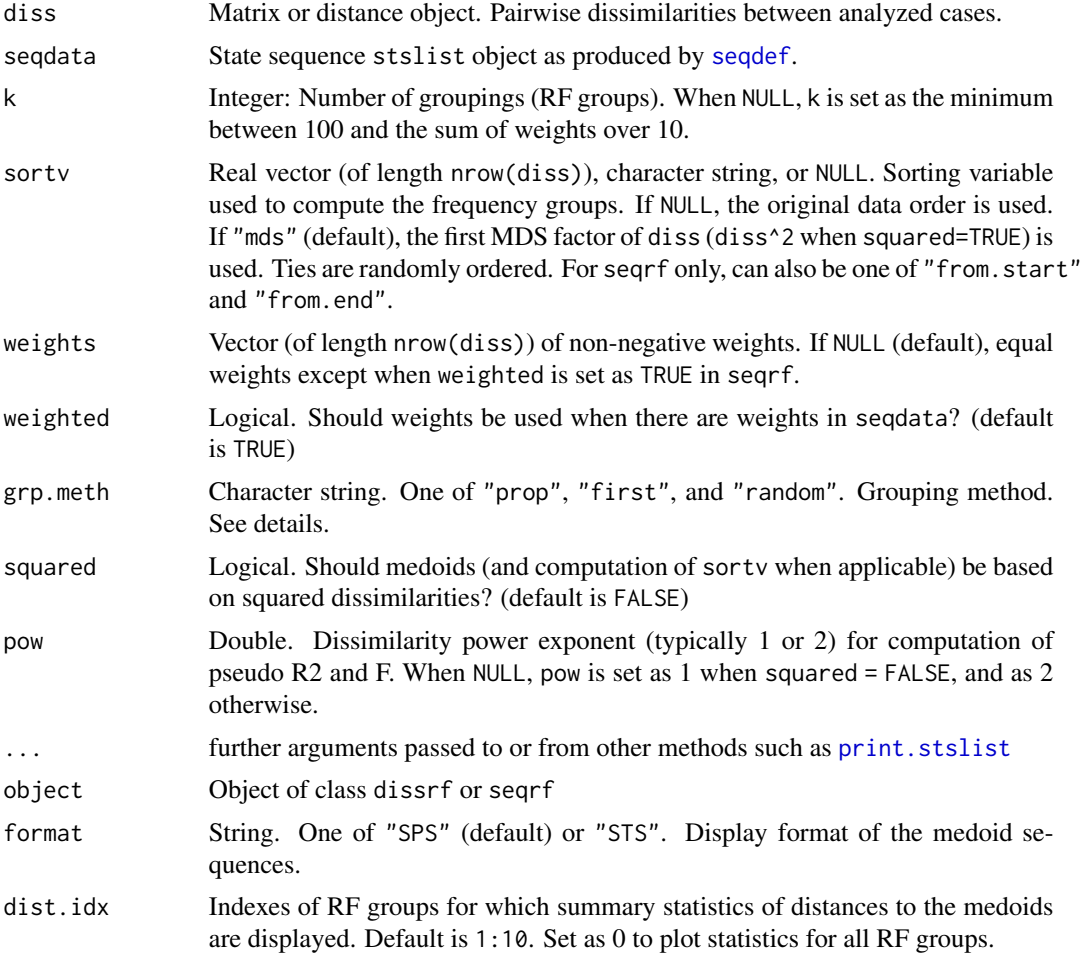

#### dissrf 25

# Details

Function dissrf partitions the *n* cases (rows of the diss matrix) into  $k$  equally sized groups (RF groups). First, the cases are sorted according to the sortv variable. Then the groups are built by consecutively grouping the first  $n/k$  cases, then the next  $n/k$  cases, and so on. In seqrf, one of sort methods "from.start" and "from.end" can be specified as sortv argument.

Ties in the sortv variable are handled by [order](#page-0-0) using the default method, which produces stable outcome. To use a different method, compute a suited variable without ties (e.g. using order with the wanted method for ties) and pass it as sortv argument.

The grp.meth argument applies when the group size  $(n/k)$  is not integer. With grp.meth="first", the integer part of  $n/k$  is used as basic group size and the size of the first groups is augmented by one unit so that the sum of the group sizes equals  $n$ . With  $\frac{g}{p}$  meth="random", randomly selected groups have their size augmented by one unit, and with grp.meth="prop" (default), cases at the limit between groups are proportionally assigned to each of the two groups.

For seqrf, when weights=NULL and weighted=TRUE, weights is set as the weights attribute of seqdata.

When weights is non-null (dissrf) or when wheighted=TRUE and there are weights in seqdata (seqrf), only grp.meth="prop" applies.

The function computes indicative statistics of the resulting partition, namely a pseudo R2 and a pseudo F statistics. These statistics compare the mean distance to the group medoid with the mean distance to the overall medoid. When pow is 2, mean squared dissimilarities are used and when pow is 1 the R2 and F ratios are based on mean of non-squared dissimilarities. An indicative p-value of the F statistics is computed using the F distribution. This p-value should be interpreted with caution since F is not a true F value.

# Value

dissrf returns a list of class dissrfprop when grp.meth="prop" and of class dissrfcrisp otherwise. In both cases the list also receives class "dissrf". The elements of the list are:

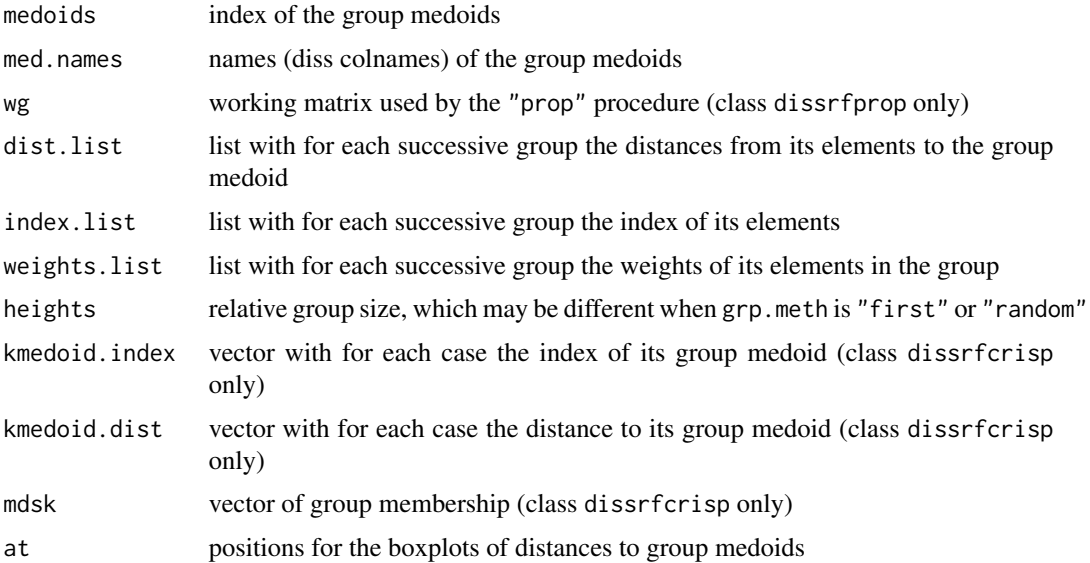

26 dissrf

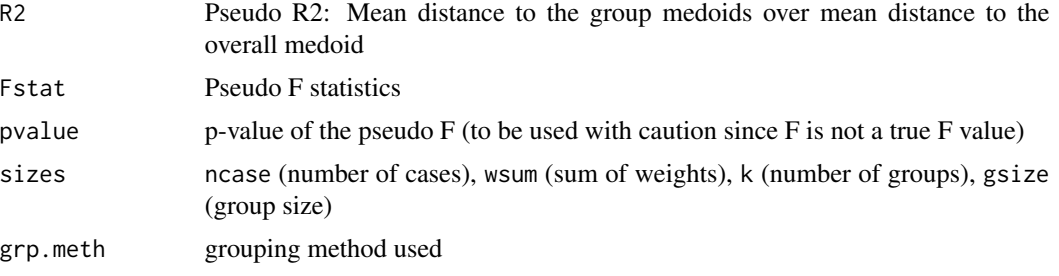

seqrf returns a list of class seqrfprop when grp.meth="prop" and of class seqrfcrisp otherwise. In both cases the list also receives class "seqrf". The elements of the list are:

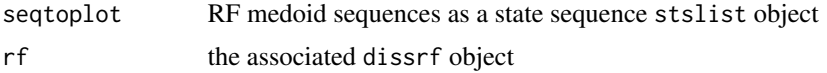

There are print and summary methods for objects of class dissrf and seqrf, and a plot method for objects of class seqrf

# Author(s)

Gilbert Ritschard.

# References

Fasang, Anette Eva and Tim F. Liao. 2014. "Visualizing Sequences in the Social Sciences: Relative Frequency Sequence Plots." Sociological Methods & Research 43(4):643-676.

# See Also

[plot.seqrf](#page-42-1), [seqrfplot](#page-144-1), [dissrep](#page-20-1), and [seqrep](#page-164-1)

# Examples

```
## Defining a sequence object with the data in columns 10 to 25
## (family status from age 15 to 30) in the biofam data set
data(biofam)
biofam.lab <- c("Parent", "Left", "Married", "Left+Marr",
"Child", "Left+Child", "Left+Marr+Child", "Divorced")
## Here, we use only 100 cases selected such that all elements
## of the alphabet be present.
## (More cases and a larger k would be necessary to get a meaningful example.)
biofam.seq <- seqdef(biofam[501:600, 10:25], labels=biofam.lab,
                   weights=biofam[501:600,"wp00tbgs"])
diss <- seqdist(biofam.seq, method="LCS")
## Using 12 groups, default MDS sorting,
## and original method by Fasang and Liao (2014)
dissrf(diss=diss, k=12, grp.meth="first")
## Using 12 groups, weights, default MDS sorting,
```
#### <span id="page-26-0"></span>disstree 27

```
## and default "prop" method
w <- attr(biofam.seq, "weights")
dissrf(diss=diss, k=12, weights=w)
## With a user specified sorting variable
## Here time spent in parental home, which has ties
parentTime <- seqistatd(biofam.seq)[, 1]
b.srf <- seqrf(biofam.seq, diss=diss, k=12, sortv=parentTime)
## print, summary, and plot methods
b.srf
summary(b.srf)
plot(b.srf)
plot(b.srf, which.plot="both")
```
<span id="page-26-1"></span>disstree *Dissimilarity Tree*

# Description

Tree structured discrepancy analysis of objects described by their pairwise dissimilarities.

#### Usage

```
disstree(formula, data = NULL, weights = NULL, min.size = 0.05,
 max.depth = 5, R = 1000, pval = 0.01, object = NULL,
 weight.permutation = "replicate", squared = FALSE, first = NULL,
 minSize, maxdepth)
```
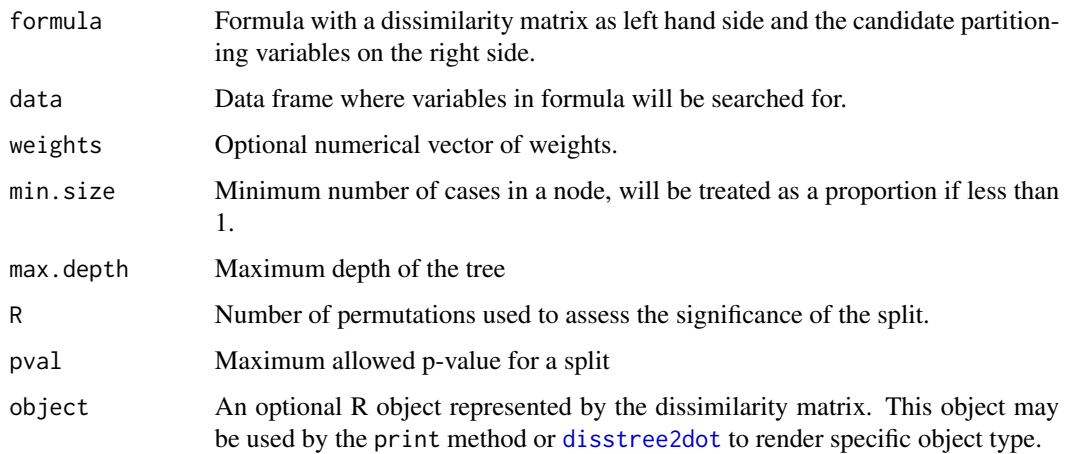

#### weight.permutation

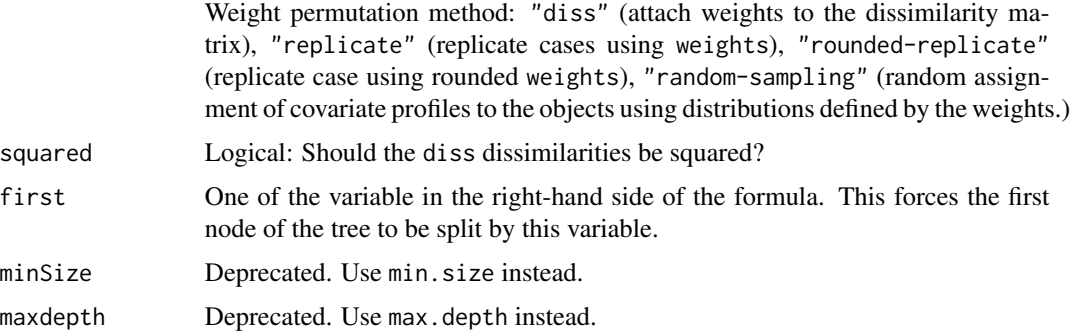

#### Details

The procedure iteratively splits the data. At each step, the procedure selects the variable and split that explain the greatest part of the discrepancy, i.e., the split for which we get the highest pseudo R2. The significance of the retained split is assessed through a permutation test.

[seqtree](#page-180-1) provides a simpler interface if you plan to use disstree for state sequence objects.

# Value

An object of class disstree that contains the following components:

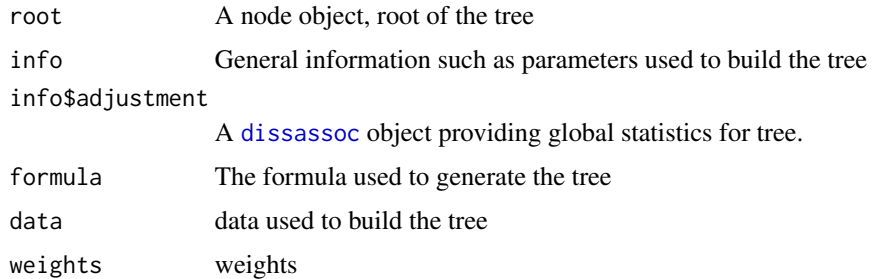

# Author(s)

Matthias Studer (with Gilbert Ritschard for the help page)

# References

Studer, M., G. Ritschard, A. Gabadinho and N. S. Müller (2011). Discrepancy analysis of state sequences, *Sociological Methods and Research*, Vol. 40(3), 471-510, [doi:10.1177/0049124111415372.](https://doi.org/10.1177/0049124111415372)

Studer, M., G. Ritschard, A. Gabadinho and N. S. Müller (2010) Discrepancy analysis of complex objects using dissimilarities. In F. Guillet, G. Ritschard, D. A. Zighed and H. Briand (Eds.), *Advances in Knowledge Discovery and Management*, Studies in Computational Intelligence, Volume 292, pp. 3-19. Berlin: Springer.

Studer, M., G. Ritschard, A. Gabadinho and N. S. Müller (2009) Analyse de dissimilarités par arbre d'induction. In EGC 2009, *Revue des Nouvelles Technologies de l'Information*, Vol. E-15, pp. 7-18.

#### disstree 29

Anderson, M. J. (2001) A new method for non-parametric multivariate analysis of variance. *Austral Ecology* 26, 32-46.

Batagelj, V. (1988) Generalized ward and related clustering problems. In H. Bock (Ed.), *Classification and related methods of data analysis*, Amsterdam: North-Holland, pp. 67-74.

Piccarreta, R. et F. C. Billari (2007) Clustering work and family trajectories by using a divisive algorithm. *Journal of the Royal Statistical Society A* 170(4), 1061–1078.

# See Also

[seqtree](#page-180-1) to generate a specific disstree objects for analyzing state sequences.

[seqtreedisplay](#page-182-1) to generate graphic representation of seqtree objects when analyzing state sequences.

[disstreedisplay](#page-182-2) is a more general interface to generate such representation for other type of objects.

[disstreeleaf](#page-34-1) to get leaf membership of each case.

[disstree.get.rules](#page-30-1) to get the list of classification rules as R commands.

disstree. assign for the index of the rules applying to provided profiles.

[dissvar](#page-35-1) to compute discrepancy using dissimilarities and for a basic introduction to discrepancy analysis.

[dissassoc](#page-11-1) to test association between objects represented by their dissimilarities and a covariate. [dissmfacw](#page-17-1) to perform multi-factor analysis of variance from pairwise dissimilarities.

[disscenter](#page-13-1) to compute the distance of each object to its group center from pairwise dissimilarities.

# Examples

data(mvad)

```
## Defining a state sequence object
mvad.seq <- seqdef(mvad[, 17:86])
## Computing dissimilarities (any dissimilarity measure can be used)
mvad.ham <- seqdist(mvad.seq, method="HAM")
## Grow the tree using a low R value for illustration.
## For R=10, pval cannot be lower than 0.1
dt <- disstree(mvad.ham~ male + Grammar + funemp + gcse5eq + fmpr + livboth,
               data=mvad, R = 10, pval = 0.1)
print(dt)
```

```
## Will only work if GraphViz is properly installed
## See seqtree for a simpler way to plot a sequence tree.
## Not run:
disstreedisplay(dt, image.fun = seqdplot, image.data = mvad.seq,
                ## Additional parameters passed to seqdplot
                with.legend = FALSE, xaxis = FALSE, ylab = "", border=NA)
```
## End(Not run)

```
## Second method, using a specific function
myplotfunction <- function(individuals, seqs, ...) {
```

```
par(font.sub=2, mar=c(3,0,6,0), mgp=c(0,0,0))
 ## using mds to order sequence in seqIplot
 mds <- suppressMessages(cmdscale(seqdist(seqs[individuals,], method="HAM"),k=1))
 seqIplot(seqs[individuals,], sortv=mds,...)
}
## If image.data is not set, indexes of individuals are sent to image.fun
## Not run:
disstreedisplay(dt, image.fun = myplotfunction, cex.main = 3,
                ## additional parameters passed to myplotfunction
                seqs = mvad.seq,## additional parameters passed to seqIplot (through myplotfunction)
                with.legend = FALSE, xaxis = FALSE, ylab = "")## End(Not run)
## Retrieving terminal node membership
term.leaf <- disstreeleaf(dt)
table(term.leaf)
## Retrieving classification rules
rules <- disstree.get.rules(dt)
## Index of rule (terminal leaf) that applies to a specified profile
## covariates are: male, Grammar, funemp, gcse5eq, fmpr, livboth
profile <- data.frame(male="no", Grammar="yes", funemp="no", gcse5eq="yes", fmpr="no", livboth="no")
rules[disstree.assign(rules, profile=profile)]
```
<span id="page-29-1"></span>disstree.assign *Assign rules to profiles provided*

# Description

Find the tree classification rule that applies to provided cases.

# Usage

```
disstree.assign(rules, profile, covar=attr(rules,"covariates"))
```
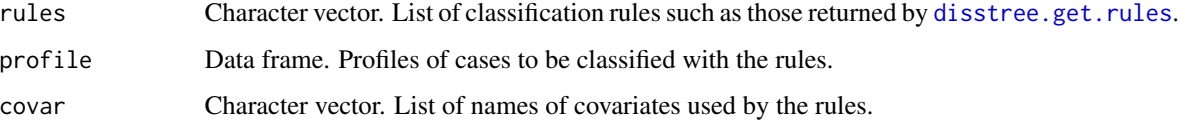

# <span id="page-30-0"></span>disstree.get.rules 31

# Details

rules must be given as strings of R commands. Use [disstree.get.rules](#page-30-1) to get the classification rules of a tree of class disstree.

Rules are expected to create a full partition of the space of possible values of the covariates, i.e., any profile must satisfy one and only one of the rules.

# Value

A vector of length equal to the number of rows of profile with for each case the index of the rule that applies.

## Author(s)

Gilbert Ritschard)

# See Also

[disstree](#page-26-1), [disstreeleaf](#page-34-1), [disstree.get.rules](#page-30-1)

<span id="page-30-1"></span>disstree.get.rules *Tree classification rules*

# Description

Tree classification rules.

# Usage

```
disstree.get.rules(tree, collapse="; ")
```
#### Arguments

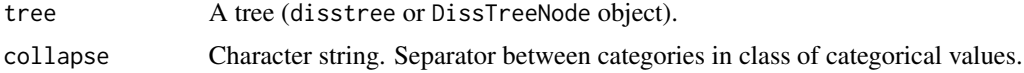

#### Details

disstree.get.rules extracts the classification rules defined by a tree grown from a dissimilarity matrix and returns them as a vector of character strings. The rules are expressed as R commands and the i-th rule, for example, can be applied using [eval\(](#page-0-0)parse(text=rule[i])). Rules are built through a call to [disstreeleaf](#page-34-1).

#### Value

Character vector with the rules as R commands and an attribute covariates providing the names of the variables involved in the rules.

## Author(s)

Gilbert Ritschard)

# See Also

[disstree](#page-26-1), [disstreeleaf](#page-34-1), [disstree.assign](#page-29-1)

<span id="page-31-1"></span>disstree2dot *Graphical representation of a dissimilarity tree*

# Description

Functions to generate a "dot" file and associated images files that can be used in GraphViz to get a graphical representation of the tree.

# Usage

```
disstree2dot(tree, filename, digits = 3, image.fun = NULL, image.data = NULL,
 only.leaf = FALSE, device = "jpeg", image.format = "jpg",
 device.args = list(), use.title = TRUE, label.pos = "main",
  node.pos = "main", split.pos = "sub", cex.mainloop = 1,legend.text = NULL, image.legend = NULL, image.quality = NULL,
  show.depth = FALSE, title.outer = FALSE,
  imagefunc, imagedata, imgLeafOnly, devicefunc, imageext,
  device.arg, label.loc, node.loc, split.loc, title.cex, legendtext,
  legendimage, qualityimage, showdepth, ...)
disstree2dotp(tree, filename, image.data = NULL, only.leaf = FALSE,
  image.fun = plot, cex.main = 3, with.quality = TRUE,cex.quality = cex.main, title.outer = FALSE,
  imagedata, imgLeafOnly, imagefunc, title.cex, withquality,
  quality.fontsize, ...)
seqtree2dot(tree, filename, seqdata = tree$info$object, only.leaf = FALSE,
  sortv = NULL, diss = NULL, cex.main = 3, with.legend = "auto",
  cex.legend = cex.main, with.quality = FALSE,
  cex.quality = cex.main, xaxis = FALSE,imgLeafOnly, dist.matrix, title.cex,
 withlegend, withquality, axes, \ldots)
```
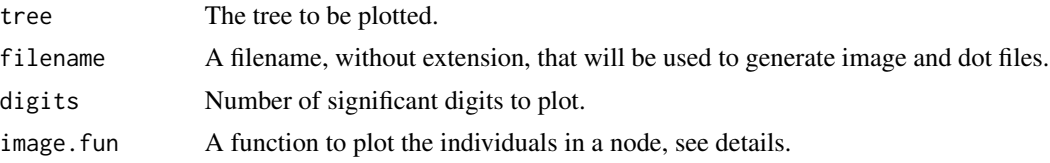

<span id="page-31-0"></span>

# disstree2dot 33

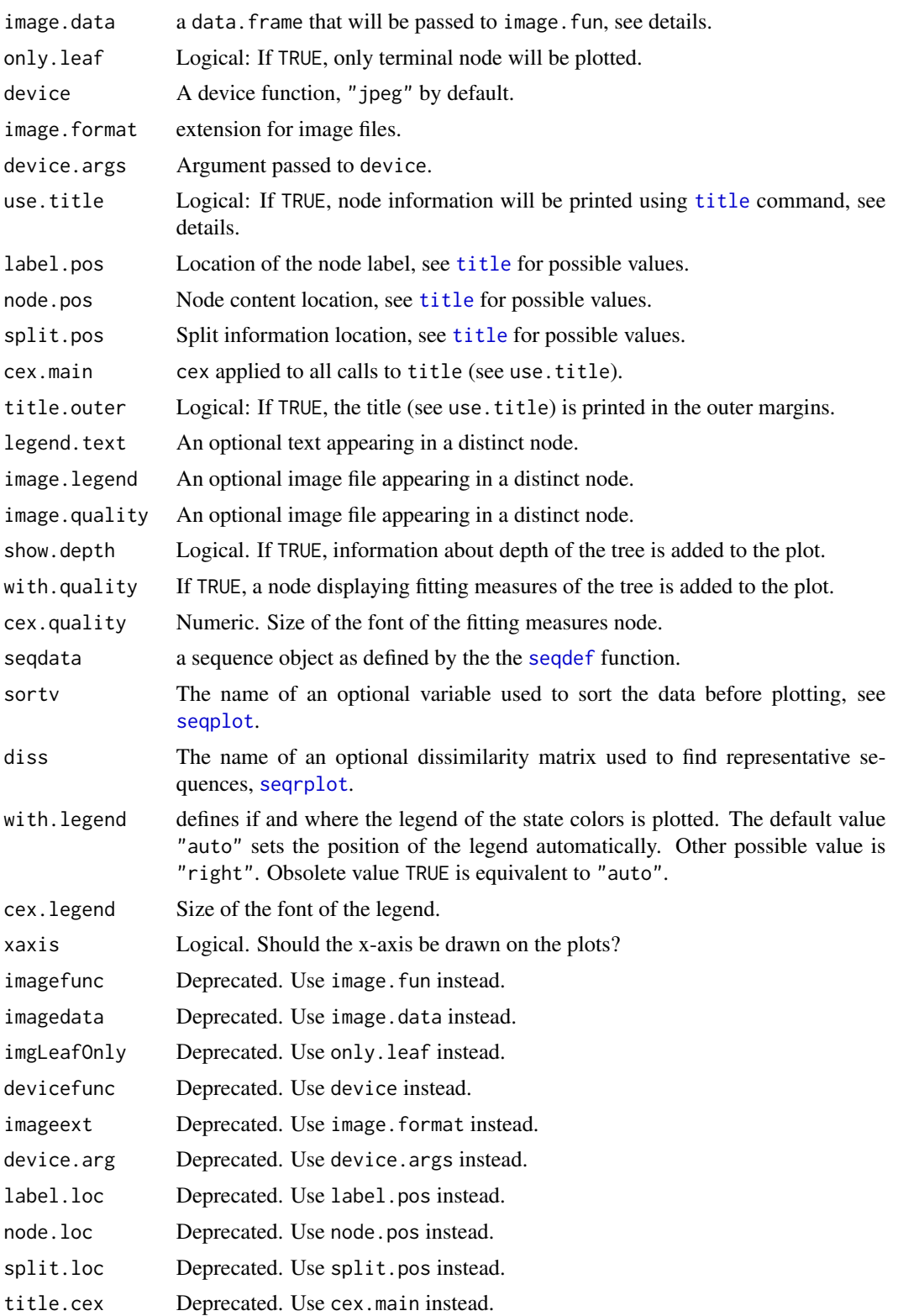

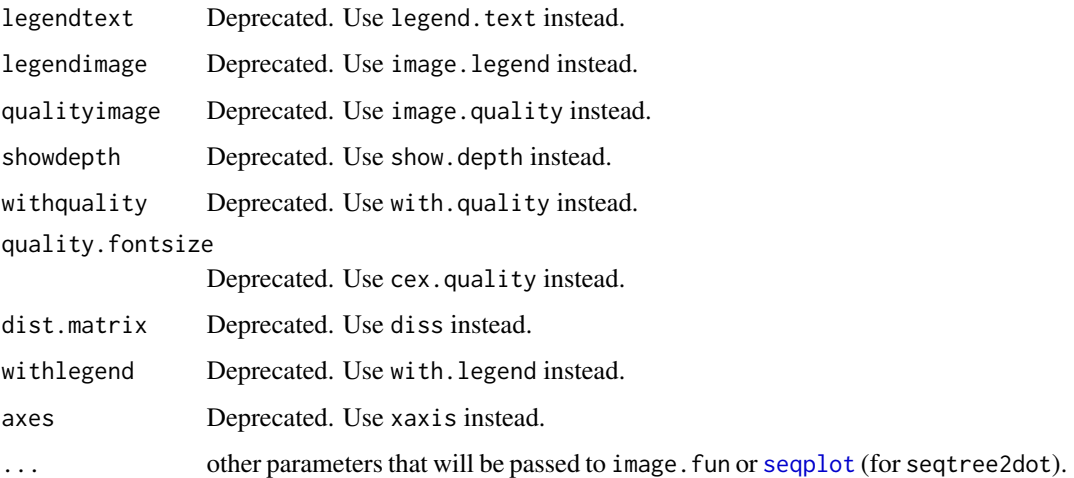

# Details

These functions generate a "dot" file that can be used in GraphViz (http://www.graphviz.org). It also generates one image per node through a call to image.fun passing the selected lines of image.data if present or otherwise a list of indexes (of individuals belonging to a node). These functions are not intended to be used by end-user. See [seqtreedisplay](#page-182-1) and [disstreedisplay](#page-182-2) for a much simpler way to generate a graphical representation of a tree ([seqtree](#page-180-1) or [disstree](#page-26-1)).

If the path to GraphViz is not found, pass the path as gvpath argument among the . . . list.

seqtree2dot is a shortcut for sequences objects using the plot function [seqplot](#page-144-2). For each node, it calls [seqplot](#page-144-2) with the corresponding subset of rows of seqdata and the provided [seqplot](#page-144-2)'s arguments. You should at least specify the type of the plot (e.g. type="d", see [seqplot](#page-144-2) for more details).

If use.title is TRUE, image.fun should take care to leave enough space for the title.

disstree2dotp is a simplified interface of disstree2dot which automatically leaves enough space for the title and subtitles. These functions are intended to be generic.

# Value

Nothing but generates a "dot" and several image files (one per node) in the current working directory (see [getwd](#page-0-0) and [setwd](#page-0-0)).

# Author(s)

Matthias Studer (with Gilbert Ritschard for the help page)

# See Also

[seqtree](#page-180-1) and [seqtreedisplay](#page-182-1), [disstree](#page-26-1) and [disstreedisplay](#page-182-2).

<span id="page-34-1"></span><span id="page-34-0"></span>

#### Description

Get the terminal node membership of each case.

## Usage

```
disstreeleaf(tree, label=FALSE, collapse=", ")
```
# **Arguments**

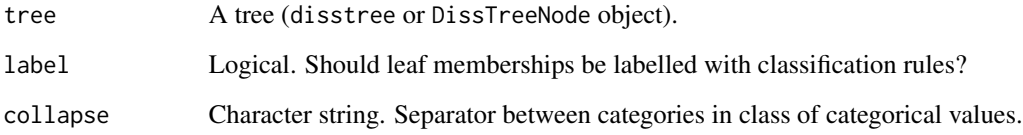

#### Details

disstreeleaf returns the terminal node membership of the cases either as the leaf number of the terminal node to which the cases are assigned or, when label=TRUE, as the classification rule leading to the assigned terminal node. In the latter case, collapse is used as separator between categorical values in classes of categorical values. The default collapse is ", ". It is advisable to change this default when categorical values contain commas.

# Value

Either a vector of leaf numbers or a factor. When label=FALSE (default), vector of assigned terminal node numbers. When label=TRUE, a factor with levels labelled with classification rules.

# Author(s)

Matthias Studer and Gilbert Ritschard)

# See Also

[disstree](#page-26-1) for examples, [disstree.get.rules](#page-30-1), and [disstree.assign](#page-29-1).

<span id="page-35-1"></span><span id="page-35-0"></span>

# Description

Compute the discrepancy from the pairwise dissimilarities between objects. The discrepancy is a measure of dispersion of the set of objects.

# Usage

```
dissvar(diss, weights=NULL, squared = FALSE)
```
#### Arguments

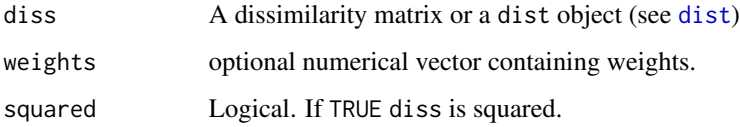

# Details

The discrepancy is an extension of the concept of variance to any kind of objects for which we can compute pairwise dissimilarities. The discrepancy  $s^2$  is defined as:

$$
s^2 = \frac{1}{2n^2} \sum_{i=1}^n \sum_{j=1}^n d_{ij}
$$

*Mathematical ground*: In the Euclidean case, the sum of squares can be expressed as:

$$
SS = \sum_{i=1}^{n} (y_i - \bar{y})^2 = \frac{1}{2n} \sum_{i=1}^{n} \sum_{j=1}^{n} (y_i - y_j)^2
$$

The concept of discrepancy generalizes the equation by allowing to replace the  $(y_i - y_j)^2$  term with any measure of dissimilarity  $d_{ij}$ .

# Value

The discrepancy.

#### Author(s)

Matthias Studer (with Gilbert Ritschard for the help page)
#### References

Studer, M., G. Ritschard, A. Gabadinho and N. S. Müller (2011). Discrepancy analysis of state sequences, *Sociological Methods and Research*, Vol. 40(3), 471-510, [doi:10.1177/0049124111415372.](https://doi.org/10.1177/0049124111415372)

Studer, M., G. Ritschard, A. Gabadinho and N. S. Müller (2010) Discrepancy analysis of complex objects using dissimilarities. In F. Guillet, G. Ritschard, D. A. Zighed and H. Briand (Eds.), *Advances in Knowledge Discovery and Management*, Studies in Computational Intelligence, Volume 292, pp. 3-19. Berlin: Springer.

Studer, M., G. Ritschard, A. Gabadinho and N. S. Müller (2009) Analyse de dissimilarités par arbre d'induction. In EGC 2009, *Revue des Nouvelles Technologies de l'Information*, Vol. E-15, pp. 7-18.

Anderson, M. J. (2001) A new method for non-parametric multivariate analysis of variance. *Austral Ecology* 26, 32-46.

Batagelj, V. (1988) Generalized ward and related clustering problems. In H. Bock (Ed.), *Classification and related methods of data analysis*, Amsterdam: North-Holland, pp. 67-74.

#### See Also

[dissassoc](#page-11-0) to test association between objects represented by their dissimilarities and a covariate. [disstree](#page-26-0) for an induction tree analyse of objects characterized by a dissimilarity matrix. [disscenter](#page-13-0) to compute the distance of each object to its group center from pairwise dissimilarities. [dissmfacw](#page-17-0) to perform multi-factor analysis of variance from pairwise dissimilarities.

## Examples

```
## Defining a state sequence object
data(mvad)
mvad.seq <- seqdef(mvad[, 17:86])
## Building dissimilarities (any dissimilarity measure can be used)
mvad.ham <- seqdist(mvad.seq, method="HAM")
## Pseudo variance of the sequences
print(dissvar(mvad.ham))
```
ex1 *Example data set with missing values and weights*

#### **Description**

Example data set used to demonstrate the handling of missing values and weights.

The state columns (variable) are named 'P1' to 'P13'.

The alphabet is made of four possible states: A, B, C and D.

The data set contains also case weights (variable weights). The sum of the weights is 60.

 $ex1$  37

## Usage

data(ex1)

## Format

A data frame with 7 rows, 13 state variables, 1 weight variable.

#### Source

The brain of the TraMineR package team.

ex2 *Example data sets with weighted and unweighted sequence data*

## **Description**

Example data sets used to demonstrate the handling of weights. The 'ex2.weighted' data set contains 6 sequences with weights inflating to 100 sequences (sum of weights is 100). The second data frame 'ex2.unweighted' contains the corresponding 100 sequences.

The sequences are, in both data frames, in the 'seq' column, and weights in the 'weight' column of 'ex2.weighted'.

The alphabet is made of four possible states: A, B, C and D.

These data sets are mainly intended to test and illustrate the handling of weights in TraMineR's functions. Weighted results obtained with 'ex2.weighted' data set should be exactly the same as unweighted results obtained with the 'ex2.unweighted' data set.

## Usage

data(ex2)

# Format

The command data(ex2) generates two data frames:

ex2.weighted: a data frame with 6 rows, 1 variable containing sequences as character strings, 1 weight variable.

ex2.unweighted: a data frame with 100 rows, 1 variable containing sequences as character strings.

## Source

The brain of the TraMineR package team.

## Examples

```
data(ex2)
```

```
ex2w.seq <- seqdef(ex2.weighted, 1, weights=ex2.weighted$weight)
ex2u.seq <- seqdef(ex2.unweighted)
```
# **Description**

This data set contains 5 sequences of family formation histories, used by Elzinga (2008) to introduce several metrics for computing distances between sequences. These sequences don't contain information about the duration spent in each state, they contain only distinct successive states.

#### Usage

data(famform)

## Format

A data frame with 5 rows and 1 variable.

# Details

The sequences are in 'STS' format and stored in character strings with states separated with '-'.

This data set is used in TraMineR's manual to crosscheck some results with those presented by Elzinga.

## Source

Elzinga (2008)

# References

Elzinga, Cees H. (2008). Sequence analysis: Metric representations of categorical time series. Non published manuscript. VU University, Amsterdam.

<span id="page-38-0"></span>is.stslist *Test if is a proper state sequence (stslist) object*

# Description

The function tests whether x is of class stslist and if its weights attribute has the expected length and names.

#### Usage

is.stslist(x)

#### Arguments

x object to be tested.

## Value

Logical: result of the test.

## Author(s)

Gilbert Ritschard

#### See Also

[seqdef](#page-66-0)

# Examples

```
## Creating a sequence object with the columns 13 to 24
## in the 'actcal' example data set
data(biofam)
biofam <- biofam[sample(nrow(biofam),300),]
biofam.lab <- c("Parent", "Left", "Married", "Left+Marr",
                "Child", "Left+Child", "Left+Marr+Child", "Divorced")
biofam.seq <- seqdef(biofam[,10:25], weights=biofam$wp00tbgs)
is.stslist(biofam.seq) #TRUE
attr(biofam.seq,"weights") <- NULL
is.stslist(biofam.seq) #TRUE
attr(biofam.seq,"weights") <- rep(1, nrow(biofam.seq))
is.stslist(biofam.seq) #FALSE
w <- rep(1, nrow(biofam.seq))
names(w) <- rownames(biofam.seq)
attr(biofam.seq,"weights") <- w
is.stslist(biofam.seq) #TRUE
```
mvad *Example data set: Transition from school to work*

#### Description

The data comes from a study by McVicar and Anyadike-Danes on transition from school to work. The data consist of static background characteristics and a time series sequence of 72 monthly labour market activities for each of 712 individuals in a cohort survey. The individuals were followed up from July 1993 to June 1999. The monthly states are recorded in columns 15 (Jul.93) to 86 (Jun.99).

 $m\vee d$  41

States are:

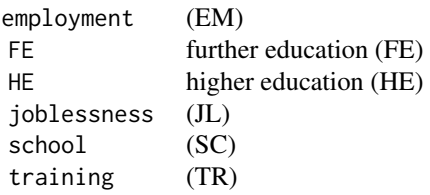

The data set contains also ids (id) and sample weights (weight) as well as the following binary covariates:

# male

catholic

Belfast, N.Eastern, Southern, S.Eastern, Western (location of school, one of five Education and Library Board areas in Northern Ireland)

Grammar (type of secondary education, 1=grammar school)

funemp (father's employment status at time of survey, 1=father unemployed)

gcse5eq (qualifications gained by the end of compulsory education,  $1=5+$  GCSEs at grades A-C, or equivalent)

fmpr (SOC code of father's current or most recent job, 1=SOC1 (professional, managerial or related))

livboth (living arrangements at time of first sweep of survey (June 1995), 1=living with both parents)

## Usage

data(mvad)

# Format

A data frame containing 712 rows, 72 state variables, 1 id variable and 13 covariates.

## Source

McVicar and Anyadike-Danes (2002)

#### References

McVicar, Duncan and Anyadike-Danes, Michael (2002). Predicting Successful and Unsuccessful Transitions from School to Work by Using Sequence Methods, *Journal of the Royal Statistical Society. Series A (Statistics in Society)*, 165, 2, pp. 317–334.

## Description

Plot method for the sliding values returned by [seqdiff](#page-70-0). Plots a statistic (the Pseudo R2 by default) along the position axis.

#### Usage

```
## S3 method for class 'seqdiff'
plot(x, stat = "Pseudo R2", type = "l", ylab = stat,
  xlab = "", legend.pos = "top", ylim = NULL, xaxis = TRUE, col = NULL,
 xtstep = NULL, tick.last = NULL, legendposition, xaxt, ...)
```
#### Arguments

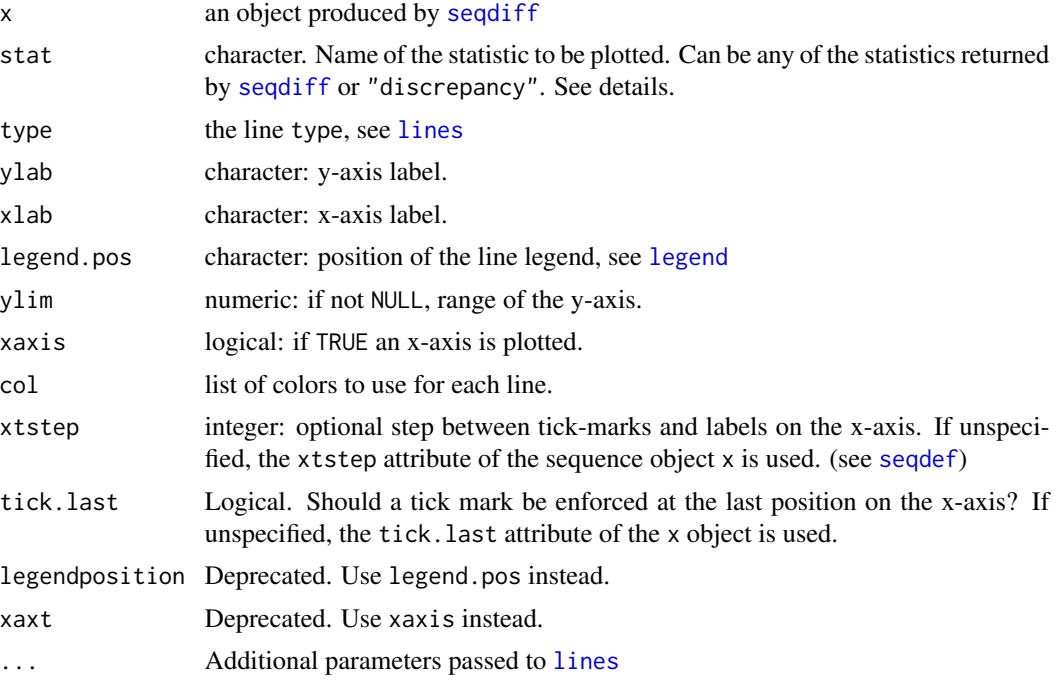

## Details

The function plots the sliding values of the requested statistic.

You can plot the evolution of two statistics by providing for instance stat=c("Pseudo R2", "Levene").

Use stat="discrepancy" to plot the within-discrepancies.

For "discrepancy", a separate line is drawn for the whole set of sequences and for each group. Those two values cannot be paired with another statistic.

#### plot.seqrf 43

# Author(s)

Matthias Studer (with Gilbert Ritschard for the help page)

## See Also

[seqdiff](#page-70-0)

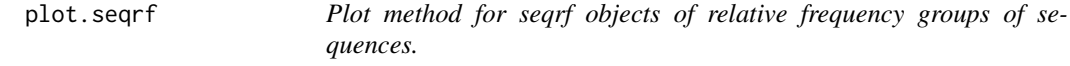

# Description

Plots the medoids of the RF groups of sequences and/or the boxplots of the distribution of the distances from the sequences to their group medoid.

# Usage

```
## S3 method for class 'seqrf'
plot(x,
        space=0,
        border=NA,
        which.plot="medoids",
        ylab=NA,
        main=NULL,
        frame.plot=FALSE,
        info="all",
        skipar=FALSE,
        ...)
```
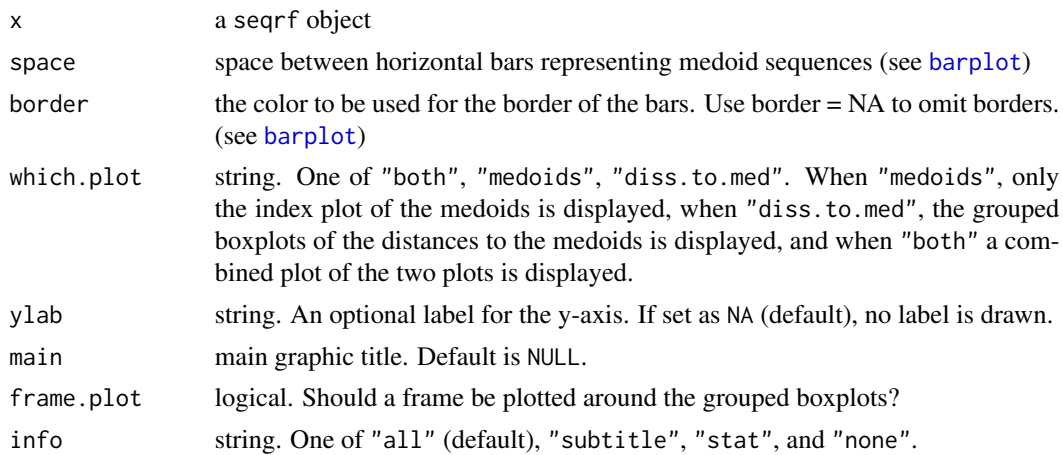

44 plot.stslist

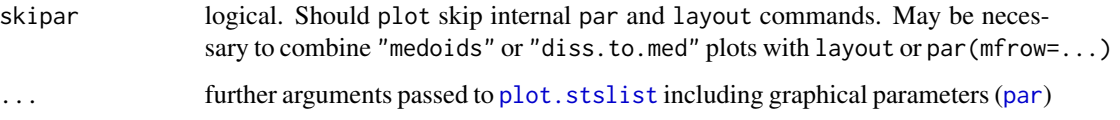

#### Details

The plot of the medoids is generated with the plot method for stslist objects and the boxplots with a slightly adapted version of the boxplot function for weighted data (wtd.boxplot) of the ENmisc package by Erich Neuwirth.

When which, plot="both", [layout](#page-0-0) is used to produce the combined plot. Therefore, the resulting combined plot cannot be nested into other combinations using either par(mfrow=...) or layout. To combine with other plots, you must produce separately the plot of the medoids and the grouped boxplots using successively which.plot="medoids" and which.plot="diss.to.med".

When arguments xaxis and yaxis are on the ... list to be passed to plot. stslist, they are also used to control the display of the x and y axis of the boxplot.

With info="stat" or "all", the pseudo R2 and F statistics are displayed under the plot, but only when which.plot = "both".

#### Author(s)

Gilbert Ritschard.

#### See Also

[seqrf](#page-22-0), [seqrfplot](#page-144-0)

<span id="page-43-0"></span>plot.stslist *Plot method for state sequence objects*

# **Description**

This is the plot method for state sequence objects of class stslist created by the seqdef function. It produces a sequence index plot.

## Usage

```
## S3 method for class 'stslist'
plot(x, idxs = NULL, weighted = TRUE, sortv = NULL,cpal = NULL, missing.color = NULL, ylab = NULL,
 yaxis = TRUE, xaxis = TRUE, ytlab = NULL, las = par("las"),
  xtlab = NULL, xtstep = NULL, tick.last = NULL, cex.axis = par("cex.axis"),
  tlim, cex.plot, ylas, ...)
```
# plot.stslist 45

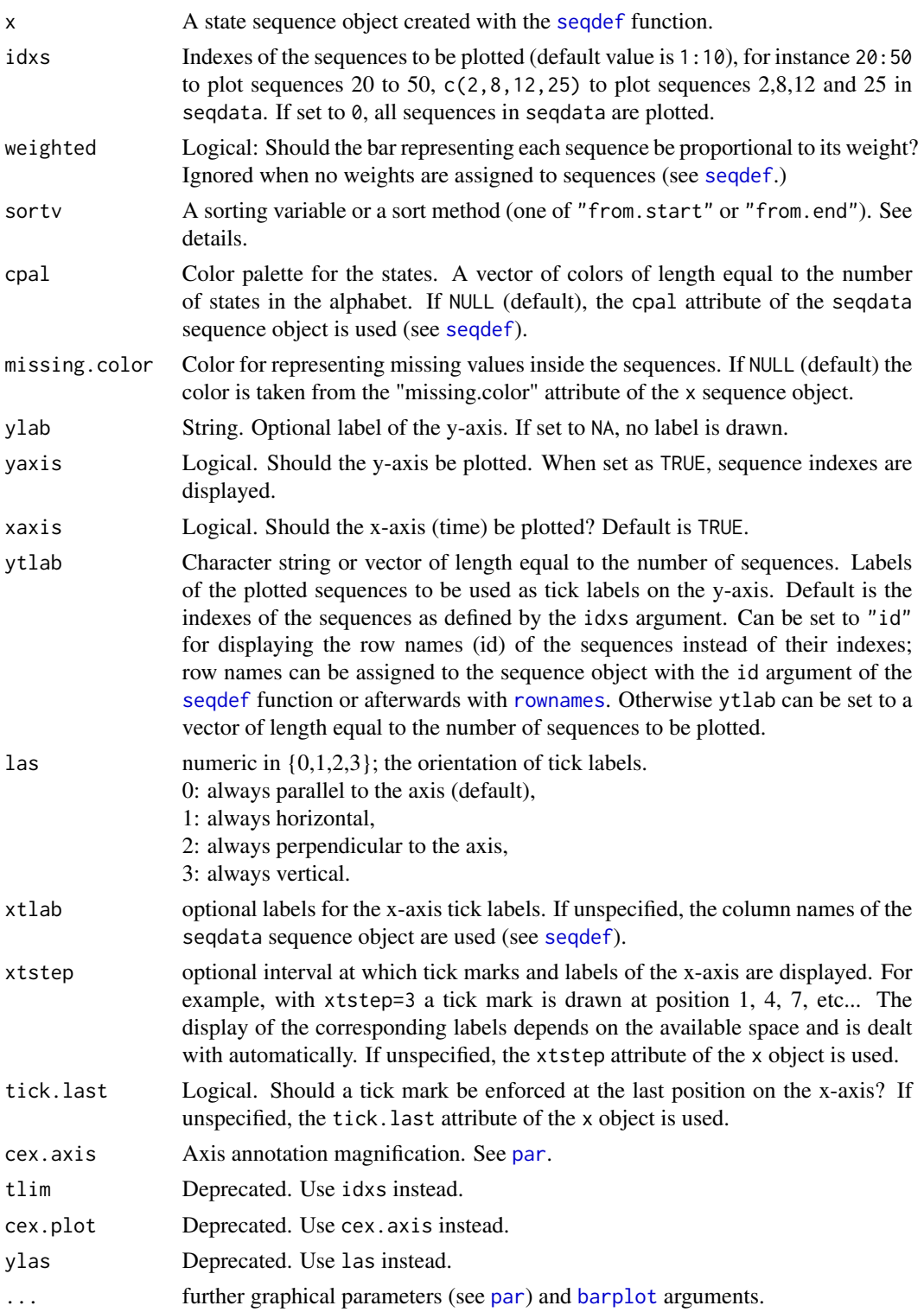

#### Details

This is the default plot method for state sequence objects (produced by the [seqdef](#page-66-0) function), i.e., for objects of class *stslist*. It produces a sequence index plot, where individual sequences are rendered with stacked bars depicting the successive states in each of the sequences.

This method is invoked by several advanced plot functions such as seqiplot and seqIplot ([seqplot](#page-144-1) with type="i" or "I"), which, in addition to index plots, automatically display the state color legend and allow plotting by group.

When a sortv variable is provided, the sequences are sorted bottom-up according to its values. With sortv = "from.start", sequence are sorted by the elements of the alphabet at the successive positions starting from the beginning of the sequences. Method "from.end" proceeds similarly, but backward from the last position.

Index plots of thousands of sequences result in very heavy graphic files when stored in vectorial (PDF or POSTSCRIPT) format because each sequence, even if hidden, is drawn individually. To reduce the file size, we suggest saving the figures in bitmap format by using for instance [png](#page-0-0) instead of [postscript](#page-0-0) or [pdf](#page-0-0).

#### Author(s)

Gilbert Ritschard

#### See Also

[seqplot](#page-144-1)

## Examples

```
## Defining a sequence object with the data in columns 10 to 25
## (family status from age 15 to 30) in the biofam data set
data(biofam)
biofam <- biofam[500:600,] ## using a subsample only
biofam.lab <- c("Parent", "Left", "Married", "Left+Marr",
    "Child", "Left+Child", "Left+Marr+Child", "Divorced")
biofam.seq <- seqdef(biofam, 10:25, labels=biofam.lab)
## Plot of the 10 most frequent sequences
## with bar width proportional to the frequency
plot(biofam.seq)
## Plotting the whole data set
## with no borders
plot(biofam.seq, idxs=0, space=0, border=NA)
## =======
## Weights
## =======
data(ex1)
ex1.seq <- seqdef(ex1, 1:13, weights=ex1$weights)
```
# plot.stslist.freq 47

plot(ex1.seq) plot(ex1.seq, weighted=FALSE)

plot.stslist.freq *Plot method for sequence frequency tables*

# Description

Plot method for output produced by the seqtab function, i.e objects of class stslist.freq.

# Usage

```
## S3 method for class 'stslist.freq'
plot(x, cpal = NULL, missing.color = NULL, pbarw = TRUE,
 ylab = NULL, yaxis = TRUE, xaxis = TRUE,
 xtlab = NULL, xtstep = NULL, tick.last = NULL, cex.axis = par("cex.axis"),
 cex.plot, ...)
```
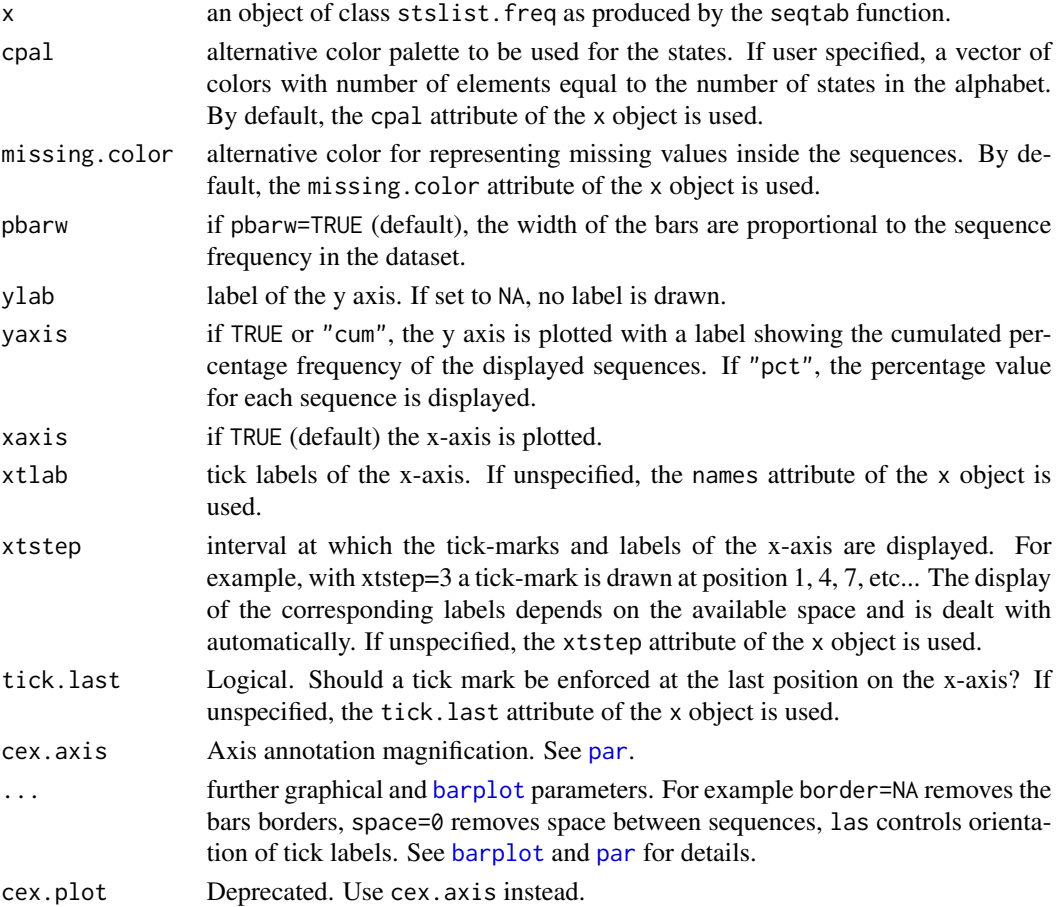

#### Details

This is the plot method for output of the [seqtab](#page-176-0) function, i.e., for objects of class *stslist.freq*. It plots the sequences bottom-up according to their frequency in the data set.

The method is invoked by [seqfplot](#page-144-0) (seqplot with type="f"), which produces frequency plots with automatic display of the state color legend and allows plotting by group.

#### Author(s)

Alexis Gabadinho and Gilbert Ritschard

#### See Also

[seqfplot](#page-144-0)

## Examples

```
## Loading the 'actcal' example data set
data(actcal)
## Defining a sequence object with data in columns 13 to 24
## (activity status from january to december 2000)
actcal.lab <- c("> 37 hours", "19-36 hours", "1-18 hours", "no work")
actcal.seq <- seqdef(actcal, 13:24, labels=actcal.lab)
## 10 most frequent sequences in the data
actcal.freq <- seqtab(actcal.seq)
## Plotting the object
plot(actcal.freq, main="Sequence frequencies - actcal data set")
## Plotting all the distinct sequences without borders
## and space between sequences
actcal.freq2 <- seqtab(actcal.seq, idxs=0)
plot(actcal.freq2, main="Sequence frequencies - actcal data set",
 border=NA, space=0)
```
plot.stslist.meant *Plot method for objects produced by the seqmeant function*

## Description

This is the plot method for objects of class *stslist.meant* produced by the [seqmeant](#page-134-0) function.

#### Usage

```
## S3 method for class 'stslist.meant'
plot(x, cpal = NULL, ylab = NULL, yaxis = TRUE,xaxis = TRUE, cex.axis = par("cex.axis"), ylim = NULL, bar.labels = NULL,
 cex.barlab = cex.axis, offset.barlab = .1, cex.plot, ...)
```
#### **Arguments**

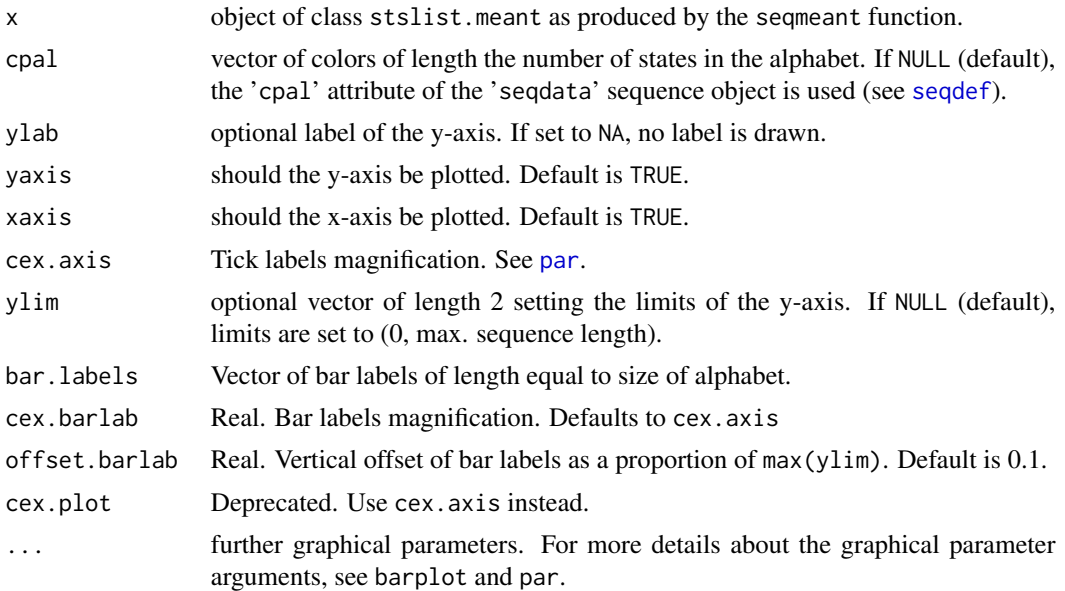

#### Details

This is the plot method for the output produced by the [seqmeant](#page-134-0) function, i.e., objects of class *stslist.meant*. It produces a plot showing the mean times spent in each state of the alphabet.

When the "se" attribute of  $x$  is TRUE, i.e., when  $x$  contains also the standard errors of the mean times, error bars are automatically displayed on the plot. See the serr argument of [seqmeant](#page-134-0).

The method is invoked by [seqmtplot](#page-144-0) (seqplot with type="mt"), which plots mean times with automatic display of the state color legend and allows plotting by group.

# Examples

```
## Loading the mvad data set and creating a sequence object
data(mvad)
mvad.labels <- c("employment", "further education", "higher education",
                    "joblessness", "school", "training")
mvad.scodes <- c("EM","FE","HE","JL","SC","TR")
mvad.seq <- seqdef(mvad, 15:86, states=mvad.scodes, labels=mvad.labels)
## Computing the mean times
mvad.meant <- seqmeant(mvad.seq)
## Plotting
plot(mvad.meant, main="Mean durations in each state of the alphabet")
## Changing the y axis limits
plot(mvad.meant, main="Mean durations in each state of the alphabet",
ylim=c(0,40))
## Displaying error bars
```

```
mvad.meant.e <- seqmeant(mvad.seq, serr=TRUE)
plot(mvad.meant.e, main="Mean durations in each state of the alphabet",
ylim=c(0,40))
```
plot.stslist.modst *Plot method for modal state sequences*

# Description

Plot method for output produced by the seqmodst function, i.e objects of class stslist.modst.

# Usage

```
## S3 method for class 'stslist.modst'
plot(x, cpal = NULL, ylab = NULL, yaxis = TRUE,xaxis = TRUE, xtlab = NULL, xtstep = NULL, tick.last = NULL,
  info = TRUE, cex.axis = par("cex.axis"), las = 1, cex.plot, ...)
```
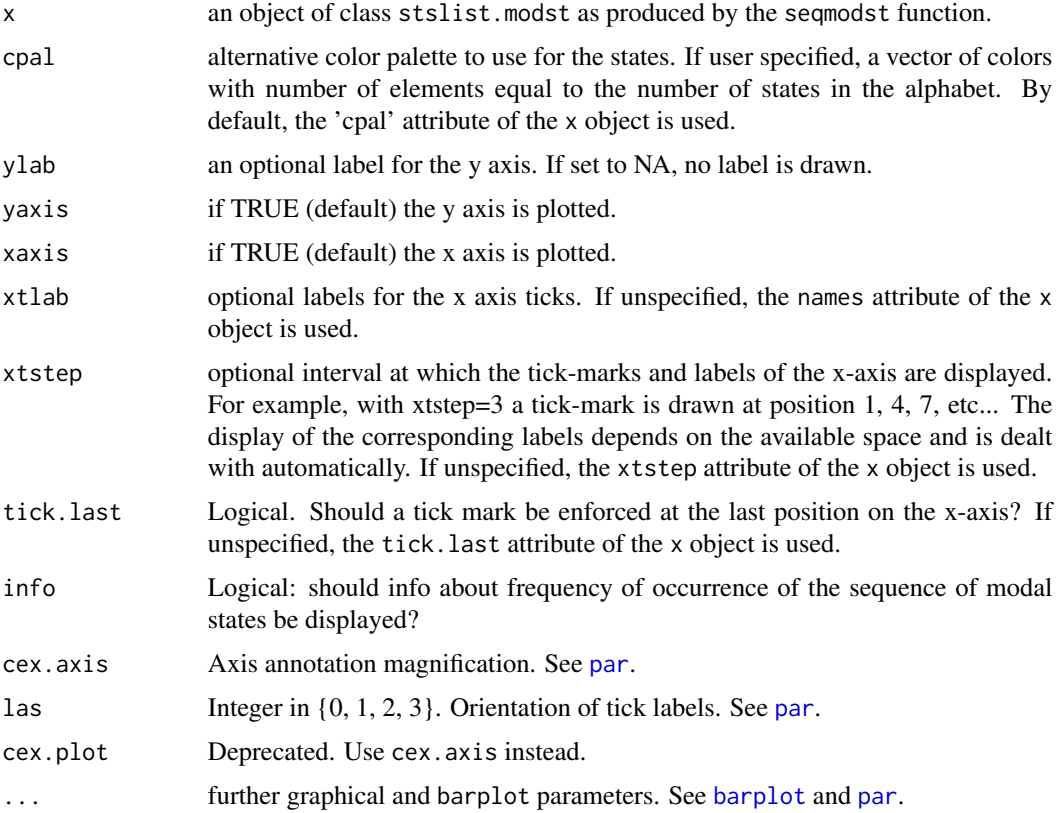

#### plot.stslist.rep 51

#### Details

This is the plot method for output of [seqmodst](#page-135-0), i.e., for objects of class *stslist.modst*. It plots the sequence of modal states with bar height proportional to the frequency of the modal state at each successive position.

The method is invoked by [seqmsplot](#page-144-0) (seqplot with type="ms"), which in addition to the modal states automatically displays of the state color legend and allows plotting by group.

#### See Also

[seqmsplot](#page-144-0)

## Examples

```
## Defining a sequence object with the data in columns 10 to 25
## (family status from age 15 to 30) in the biofam data set
data(biofam)
biofam.lab <- c("Parent", "Left", "Married", "Left+Marr",
"Child", "Left+Child", "Left+Marr+Child", "Divorced")
biofam.seq <- seqdef(biofam, 10:25, labels=biofam.lab)
```
## Modal state sequence biofam.modst <- seqmodst(biofam.seq) plot(biofam.modst)

plot.stslist.rep *Plot method for representative sequence sets*

## Description

This is the plot method for output produced by the [seqrep](#page-164-0) function, i.e, for objects of class *stslist.rep*. It produces a representative sequence plot.

#### Usage

```
## S3 method for class 'stslist.rep'
plot(x, cpal = NULL, missing.color = NULL, pbarw = TRUE,dmax = NULL, stats = TRUE, ylab = NULL, xaxis = TRUE, xtlab = NULL,
  xtstep = NULL, tick.last = NULL, seq.alt = NULL, info = TRUE,
  cex.with. axis = 1, cex. plot, ...)
```
#### Arguments

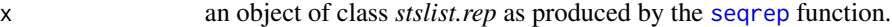

cpal alternative color palette to use for the states. If user specified, a vector of colors with number of elements equal to the number of states in the alphabet. By default, the 'cpal' attribute of the x object is used.

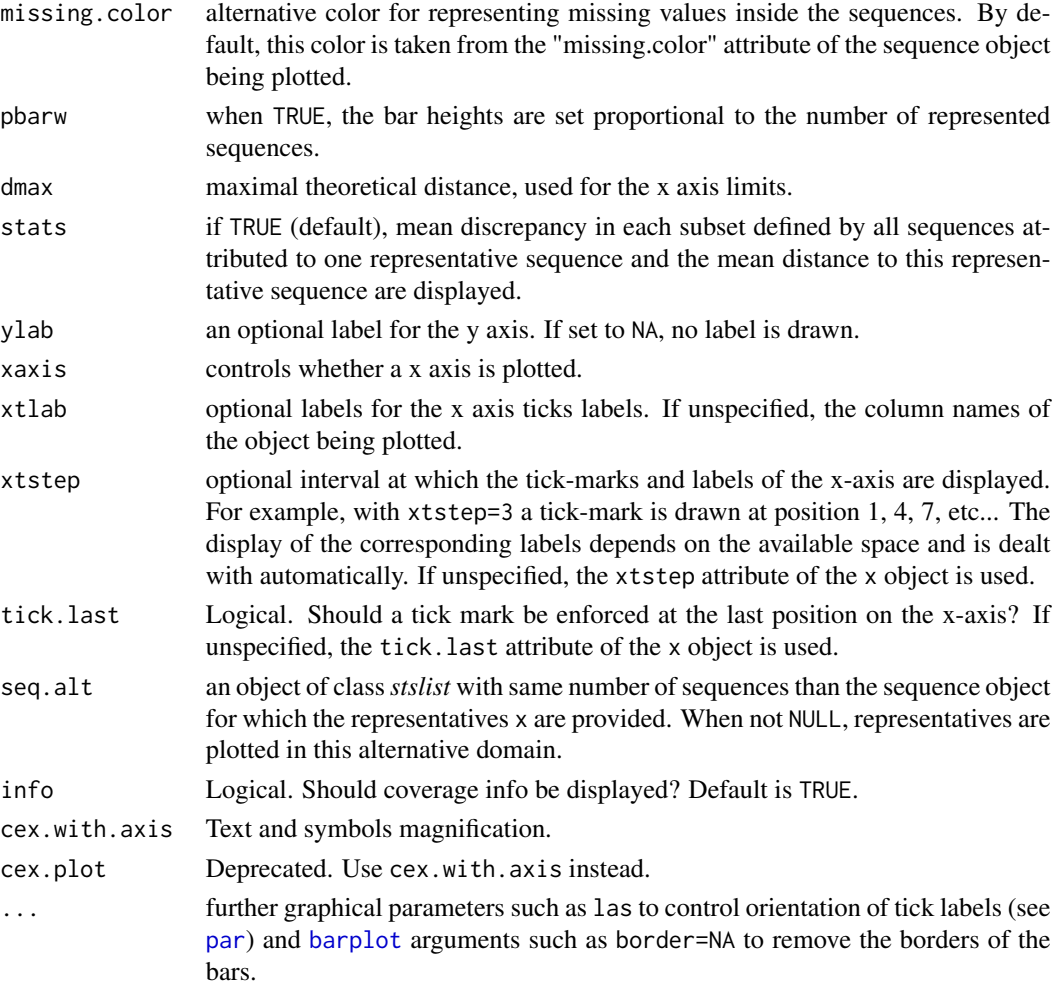

## Details

This is the plot method for the output produced by the [seqrep](#page-164-0) function, i.e. objects of class *stslist.rep*. It produces a plot where the representative sequences are displayed as horizontal bars with width proportional to the number of sequences assigned to them. Sequences are plotted bottom-up according to their representativeness score.

Above the plot, two parallel series of symbols associated to each representative are displayed horizontally on a scale ranging from 0 to the maximal theoretical distance  $D_{max}$ . The location of the symbol associated to the representative  $r_i$  indicates on axis A the (pseudo) variance  $(V_i)$  within the subset of sequences assigned to  $r_i$  and on the axis B the mean distance  $MD_i$  to the representative.

This method is called by the generic [seqplot](#page-144-1) function (if type= $"r"$ ) that produces more sophisticated plots with group splits and automatic display of the color legend. The [seqrplot](#page-144-0) function is a shortcut for calling seqplot with type="r".

# Author(s)

Alexis Gabadinho and Gilbert Ritschard

# plot.stslist.statd 53

#### Examples

```
## Loading the mvad data set and creating a sequence object
data(mvad)
mvad.labels <- c("employment", "further education", "higher education",
                    "joblessness", "school", "training")
mvad.scodes <- c("EM","FE","HE","JL","SC","TR")
## First 36 months trajectories
mvad.seq <- seqdef(mvad, 15:50, states=mvad.scodes, labels=mvad.labels)
## Computing Hamming distances
##
dist.ham <- seqdist(mvad.seq, method="HAM")
## Extracting a representative set using the sequence frequency
## as a representativeness criterion
mvad.rep <- seqrep(mvad.seq, diss=dist.ham)
## Plotting the representative set
plot(mvad.rep)
```
plot.stslist.statd *Plot method for objects produced by the seqstatd function*

## **Description**

This is the plot method for output produced by the [seqstatd](#page-171-0) function, i.e for objects of class *stslist.statd*.

# Usage

```
## S3 method for class 'stslist.statd'
plot(x, type = "d", cpal = NULL,ylab = NULL, yaxis = TRUE,
  xaxis = TRUE, xtlab = NULL, xtstep = NULL,
  tick.last = NULL,
  cex.axis = par("cex.axis"),
  space = 0, xlab = NULL, lwd=3.5, col="blue",ylim=NULL, cex.plot, ...)
```
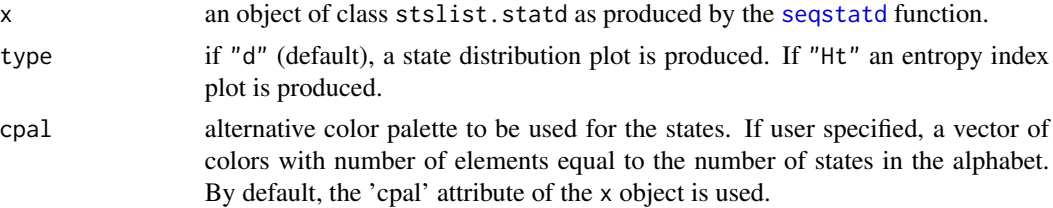

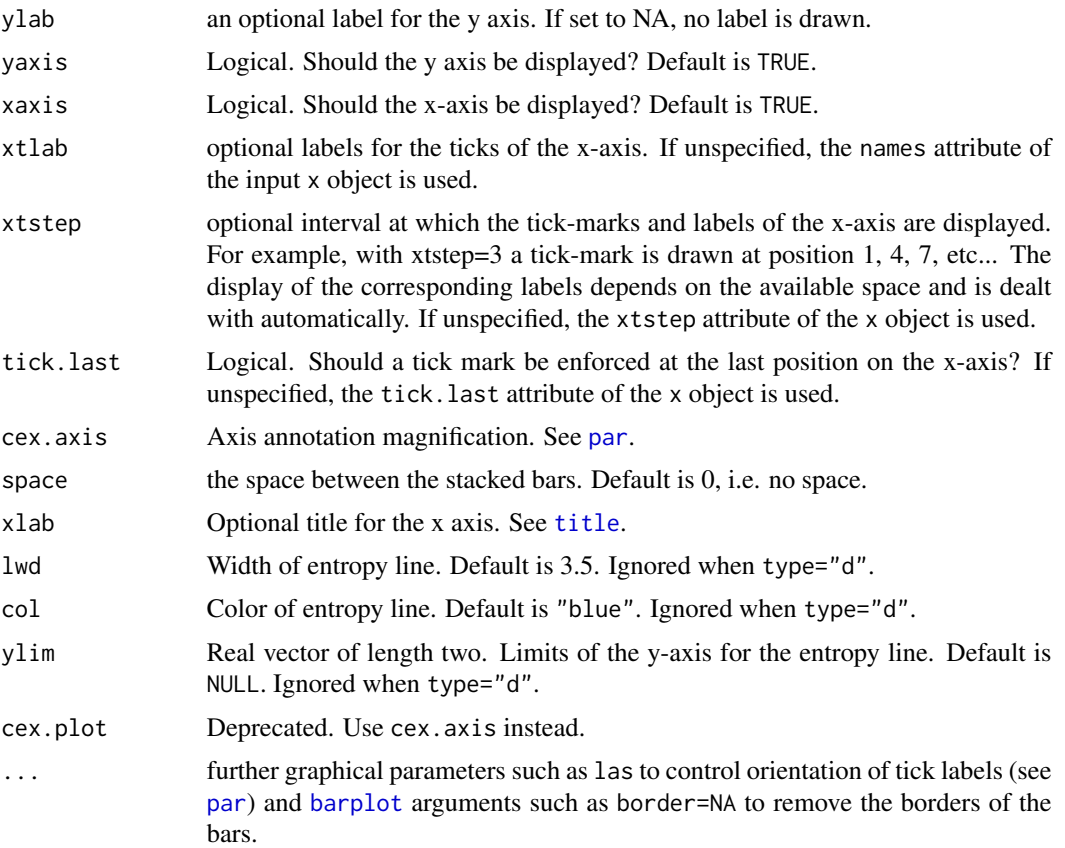

#### Details

This is the plot method for output produced by the [seqstatd](#page-171-0) function, i.e. for objects of class *stslist.statd*. If type="d" it produces a state distribution plot presenting the sequence of the transversal state frequencies at each successive (time) position, as computed by the [seqstatd](#page-171-0) function. With type="Ht", the series of entropies of the transversal state distributions is plotted. With type="dH" the entropy line is overlayed on the state distribution plot.

When ylim=NULL, ylim is set as  $c(0,1)$  when entropy is normalized and otherwise as  $c(0,1.1*max(entropy))$ .

This plot method is called by the generic [seqplot](#page-144-1) function (if type="d", type="Ht", or "dH") that produces more sophisticated plots, allowing grouping and automatic display of the state color legend. The seqdplot, seqHtplot, and seqdHplot functions are aliases for calling seqplot with type="d", type="Ht", and dH respectively.

# Value

The plotted values, i.e. for type="d" the cross-sectional distributions, for type="Ht" the crosssectional entropies, and for type="dH" the x stslist.statd object.

# Author(s)

Alexis Gabadinho and Gilbert Ritschard

# plot.subseqelist 55

## Examples

```
## Defining a sequence object with the data in columns 10 to 25
## (family status from age 15 to 30) in the biofam data set
data(biofam)
biofam.lab <- c("Parent", "Left", "Married", "Left+Marr",
"Child", "Left+Child", "Left+Marr+Child", "Divorced")
biofam.seq <- seqdef(biofam, 10:25, labels=biofam.lab)
## State distribution
biofam.statd <- seqstatd(biofam.seq)
## State distribution plot (default type="d" option)
plot(biofam.statd)
## Entropy index plot
plot(biofam.statd, type="Ht")
## State distribution and entropy line
plot(biofam.statd, type="dH")
```
plot.subseqelist *Plot frequencies of subsequences*

# Description

Plot frequencies of subsequences.

#### Usage

```
## S3 method for class 'subseqelist'
plot(x, freq=NULL,cex=1,...)
```
# Arguments

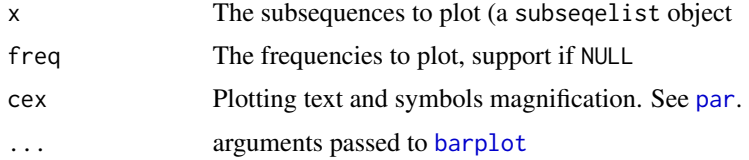

## Author(s)

Matthias Studer (with Gilbert Ritschard for the help page)

# See Also

[seqefsub](#page-92-0)

# Examples

```
## loading data
data(actcal.tse)
## creating sequences
actcal.eseq <- seqecreate(actcal.tse)
## Looking for frequent subsequences
fsubseq <- seqefsub(actcal.eseq,pmin.support=0.01)
## Frequence of first ten subsequences
plot(fsubseq[1:10], cex=2)
plot(fsubseq[1:10])
```
plot.subseqelistchisq *Plot discriminant subsequences*

# Description

Plot the result of [seqecmpgroup](#page-85-0)

# Usage

```
## S3 method for class 'subseqelistchisq'
plot(x, ylim = "uniform", rows = NA, cols = NA,resid.levels = c(0.05, 0.01),cpal = brewer.pal(1 + 2 * length(resid.levels), "RdBu"), vlegend = NULL,
  cex.legend = 1, ptype = "freq", legend.title = NULL,
 with.legend = TRUE, residlevels, legendcol, legend.cex, ...)
```
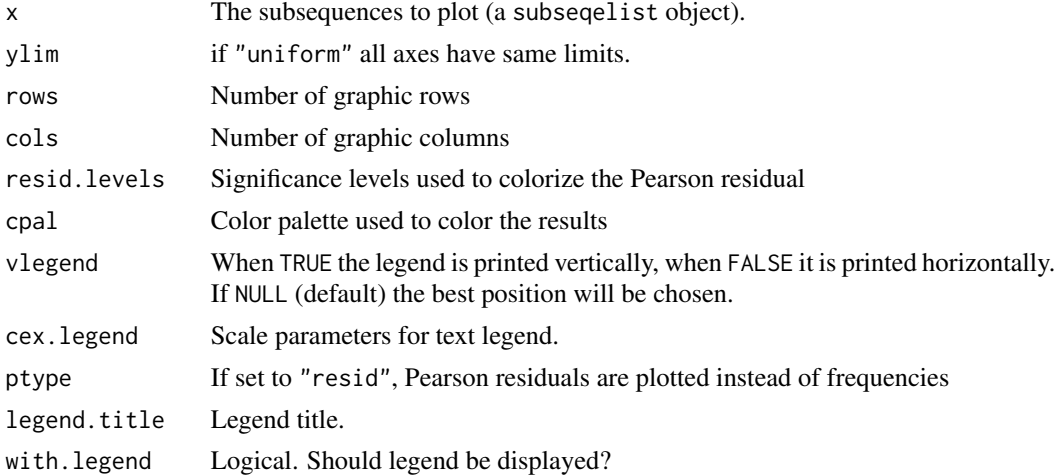

# print.stslist 57

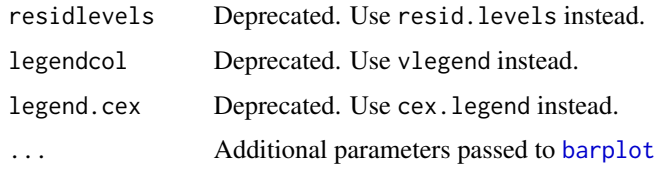

# Value

nothing

## Author(s)

Matthias Studer (with Gilbert Ritschard for the help page)

# See Also

[seqecmpgroup](#page-85-0)

<span id="page-56-0"></span>print.stslist *Print method for state sequence objects*

# Description

This is the print method for state sequence objects of class stslist created by the seqdef function.

# Usage

```
## S3 method for class 'stslist'
print(x, format='STS', extended=FALSE, ...)
```
# Arguments

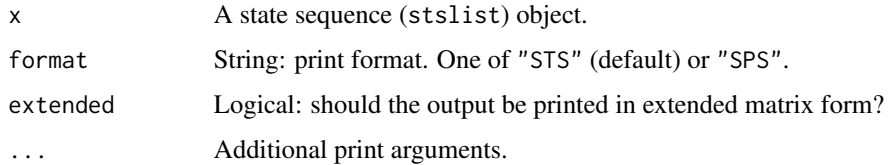

# Author(s)

Gilbert Ritschard

# See Also

[seqdef](#page-66-0), [plot.stslist](#page-43-0)

## Examples

```
## Defining a sequence object with the data in columns 10 to 25
## (family status from age 15 to 30) in the biofam data set
data(biofam)
biofam <- biofam[500:600,] ## using a subsample only
biofam.lab <- c("Parent", "Left", "Married", "Left+Marr",
    "Child", "Left+Child", "Left+Marr+Child", "Divorced")
biofam.shortlab <- c("P","L","M","LM","C","LC","LMC","D")
biofam.seq <- seqdef(biofam, 10:25, states=biofam.shortlab,
  labels=biofam.lab)
## Print of first 5 sequences
print(biofam.seq[1:5,])
print(biofam.seq[1:5,], extended=TRUE)
print(biofam.seq[1:5,], format="SPS")
print(biofam.seq[1:5,], format="SPS", SPS.out = list(xfix = "", sdsep = "/"))
```
read.tda.mdist *Read a distance matrix produced by TDA.*

#### Description

This function reads a distance matrix produced by TDA into an R object. When computing OM distances in TDA, the output is a 'half' matrix stored in a text file as a vector.

#### Usage

```
read.tda.mdist(file)
```
# Arguments

file the path to the file containing TDA output.

## Value

a R matrix containing the distances.

## Description

The function provides details about a pairwise alignment.

# Usage

```
seqalign(seqdata, indices, indel=1, sm, with.missing = FALSE)
## S3 method for class 'seqalign'
plot(x, cpal = NULL, missing.color = NULL, ylab = NULL,
 yaxis = TRUE, xaxis = TRUE, ytlab = NULL, ylas = 0, xtlab = NULL,
 cex.axis = 1, cex.plot, ...## S3 method for class 'seqalign'
```
print(x, digits=3, ...)

# Arguments

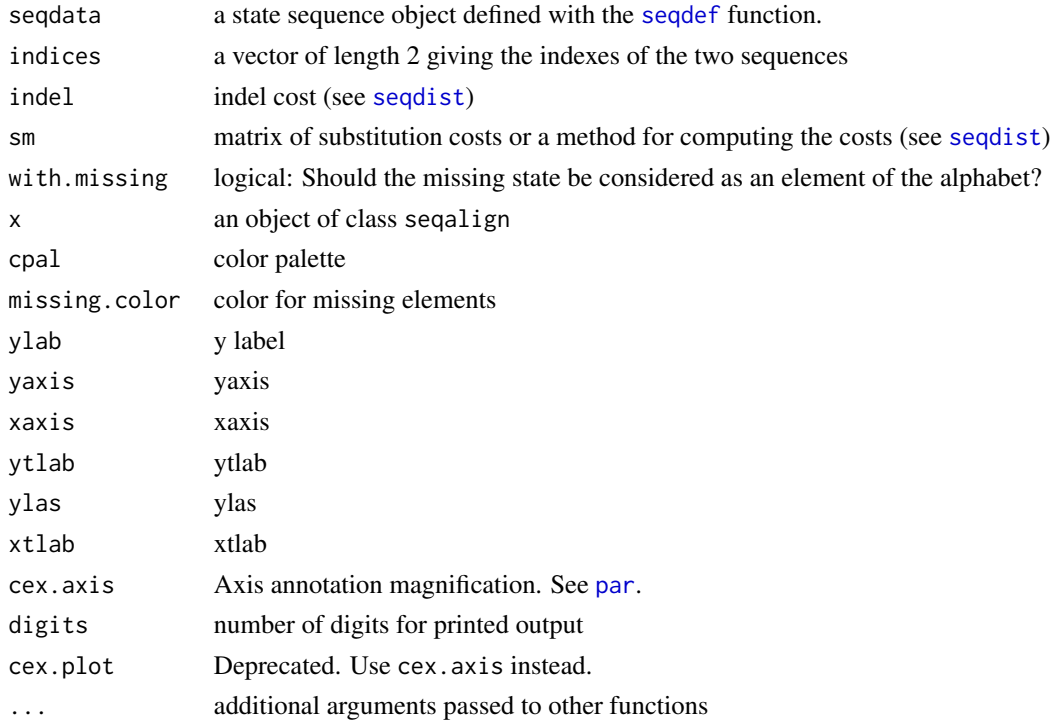

# Details

There are print and plot methods for seqalign objects.

60 seqcomp

# Value

Object of class seqalign

# Author(s)

Alexis Gabadinho (plot.seqalign) and Matthias Studer (seqalign) (with Gilbert Ritschard for the help page)

# See Also

[seqdist](#page-72-0)

# Examples

```
data(biofam)
biofam.seq <- seqdef(biofam, 10:25)
costs <- seqsubm(biofam.seq, method="TRATE")
sa <- seqalign(biofam.seq, 1:2, indel=1, sm=costs)
print(sa)
plot(sa)
sa <- seqalign(biofam.seq, c(1,5), indel=0.5, sm=costs)
print(sa)
plot(sa)
```
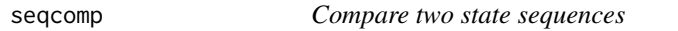

# Description

Check whether two state sequences are identical.

# Usage

 $seqcomp(x, y)$ 

## Arguments

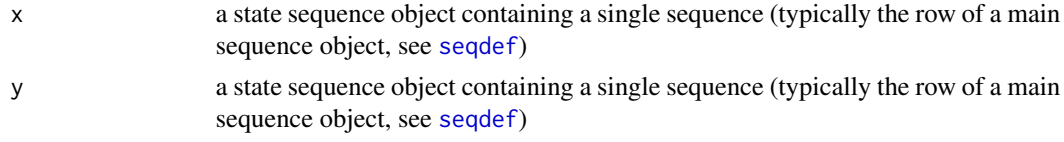

# Value

TRUE if sequences are identical, FALSE otherwise

# See Also

[seqfind,](#page-99-0) [seqfpos,](#page-105-0) [seqpm](#page-155-0)

#### seqconc $61$

## Examples

```
data(mvad)
mvad.shortlab <- c("EM", "FE", "HE", "JL", "SC", "TR")
mvad.seq <- seqdef(mvad, states=mvad.shortlab, 15:86)
## Comparing sequences 1 and 2 in mvad.seq
seqcomp(mvad.seq[1,],mvad.seq[2,])
## Comparing sequences 176 and 211 in mvad.seq
seqcomp(mvad.seq[176,],mvad.seq[211,])
```
<span id="page-60-0"></span>seqconc *Concatenate vectors of states or events into a character string*

# Description

Concatenate vectors of states or events into a character string. In the string, each state is separated by 'sep'. The void elements in the input sequences are eliminated.

#### Usage

```
seqconc(data, var=NULL, sep="-", vname="Sequence", void=NA)
```
# Arguments

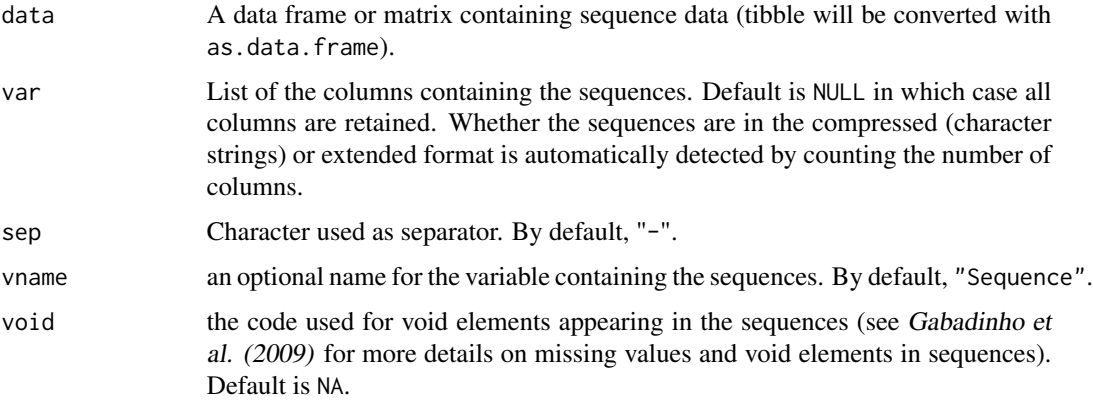

## Value

a vector of character strings, one for each row in the input data.

#### Author(s)

Alexis Gabadinho

#### References

Gabadinho, A., G. Ritschard, M. Studer and N. S. Müller (2009). Mining Sequence Data in R with the TraMineR package: A user's guide. *Department of Econometrics and Laboratory of Demography, University of Geneva*.

# See Also

[seqdecomp](#page-65-0).

# Examples

```
data(actcal)
actcal.string <- seqconc(actcal,13:24)
head(actcal.string)
```
seqcost *Generate substitution and indel costs*

## **Description**

The function seqcost proposes different ways to generate substitution costs (supposed to represent state dissimilarities) and possibly indel costs. Proposed methods are: "CONSTANT" (same cost for all substitutions), "TRATE" (derived from the observed transition rates), "FUTURE" (Chi-squared distance between conditional state distributions lag positions ahead), "FEATURES" (Gower distance between state features), "INDELS", "INDELSLOG" (based on estimated indel costs). The substitutioncost matrix is intended to serve as sm argument in the [seqdist](#page-72-0) function that computes distances between sequences. seqsubm is an alias that returns only the substitution cost matrix, i.e., no indel.

## Usage

```
seqcost(seqdata, method, cval = NULL, with.missing = FALSE, miss.cost = NULL,
  time.varying = FALSE, weighted = TRUE, transition = "both", lag = 1,
 miss.cost.fixed = NULL, state.features = NULL, feature.weights = NULL,
 feature-type = list(), proximities = FALSE)
```
seqsubm(...)

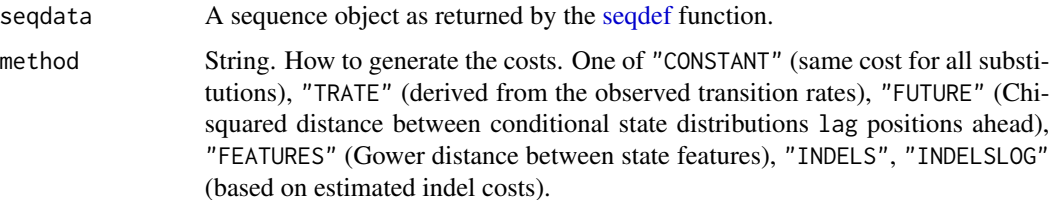

seqcost 63

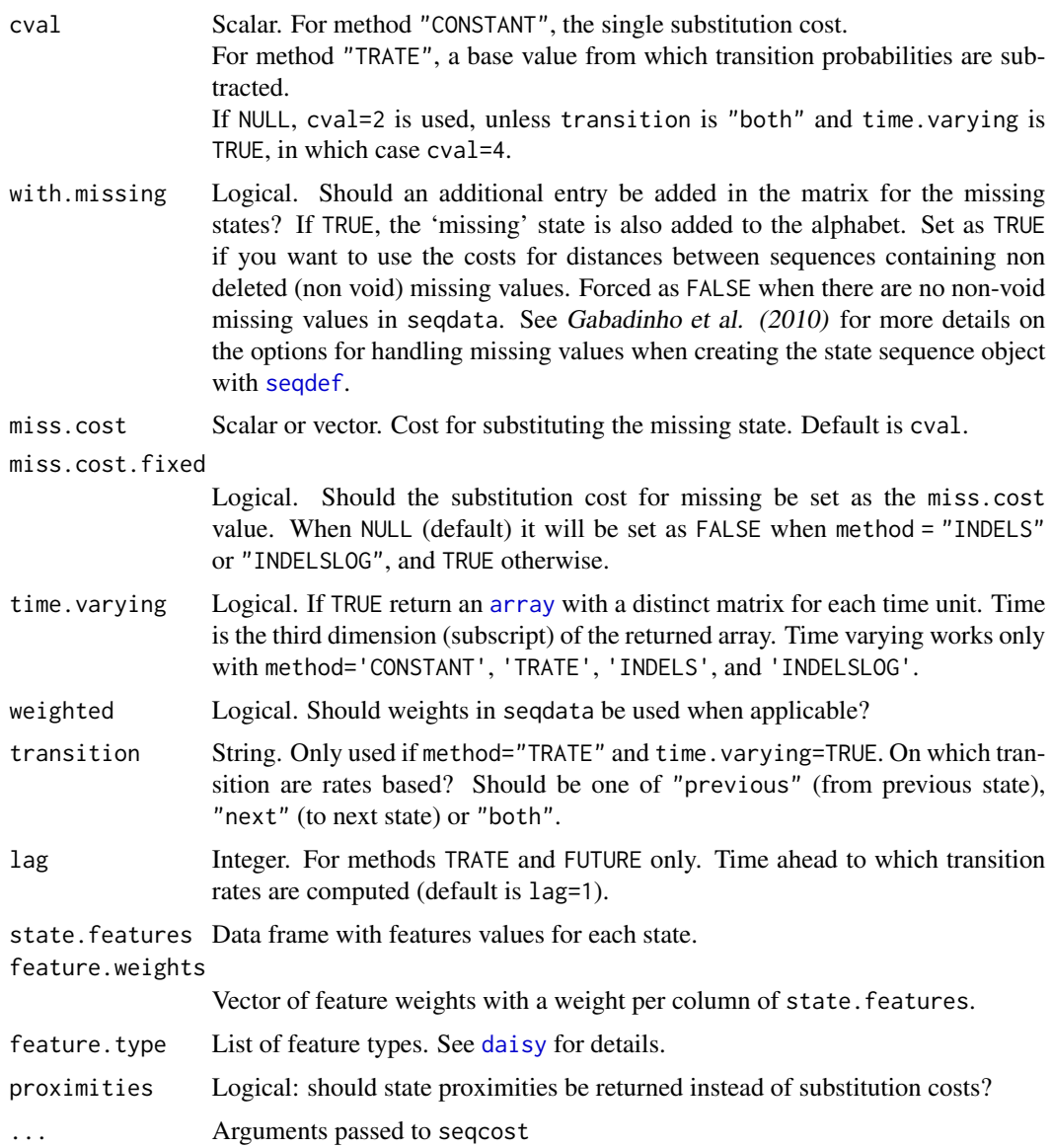

# Details

The substitution-cost matrix has dimension  $ns*n s$ , where ns is the number of states in the [alphabet](#page-6-0) of the sequence object. The element  $(i, j)$  of the matrix is the cost of substituting state i with state j. It represents the dissimilarity between the states  $i$  and  $j$ . The indel cost of the cost of inserting or deleting a state.

With method CONSTANT, the substitution costs are all set equal to the cval value, the default value being 2.

With method TRATE (transition rates), the transition probabilities between all pairs of states is first computed (using the [seqtrate](#page-179-0) function). Then, the substitution cost between states  $i$  and  $j$  is obtained with the formula

64 seqcost

$$
SC(i, j) = eval - P(i|j) - P(j|i)
$$

where  $P(i|j)$  is the probability of transition from state j to i lag positions ahead. Default cval value is 2. When time.varying=TRUE and transition="both", the substitution cost at position  $t$ is set as

$$
SC(i, j, t) = eval - P(i|j, t - 1) - P(j|i, t - 1) - P(i|j, t) - P(j|i, t)
$$

where  $P(i|j, t - 1)$  is the probability to transit from state j at  $t - 1$  to i at t. Here, the default cval value is 4.

With method FUTURE, the cost between i and j is the Chi-squared distance between the vector  $(d(alphalet|i))$  of probabilities of transition from states i and j to all the states in the alphabet lag positions ahead:

$$
SC(i, j) = ChiDist(d(alphabet|i), d(alphabet|j))
$$

With method FEATURES, each state is characterized by the variables state.features, and the cost between i and j is computed as the Gower distance between their vectors of state. features values.

With methods INDELS and INDELSLOG, values of indels are first derived from the state relative frequencies  $f_i$ . For INDELS,  $indel_i = 1/f_i$  is used, and for INDELSLOG,  $indel_i = \log[2/(1 + f_i)]$ . Substitution costs are then set as  $SC(i, j) = indel_i + indel_j$ .

For all methods but INDELS and INDELSLOG, the indel is set as  $\max(\frac{sm}{2})$  when time. varying=FALSE and as 1 otherwise.

# Value

For seqcost, a list of two elements, indel and sm or prox:

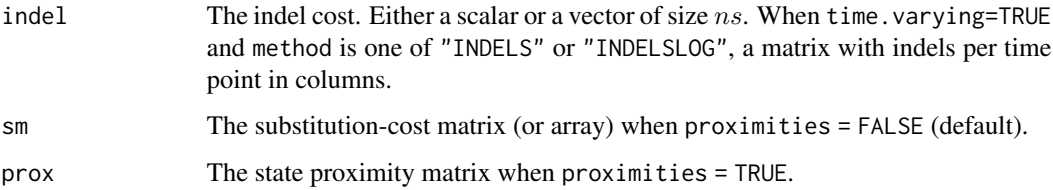

sm and prox are, when time. varying = FALSE, a matrix of size  $ns \times ns$ , where ns is the number of states in the alphabet of the sequence object. When time.varying = TRUE, they are a three dimensional array of size  $ns * ns * L$ , where L is the maximum sequence length.

For seqsubm, only one element, the matrix (or array) sm.

#### Author(s)

Gilbert Ritschard and Matthias Studer (and Alexis Gabadinho for first version of seqsubm)

#### seqcost 65

#### References

Gabadinho, A., G. Ritschard, N. S. Müller and M. Studer (2011). Analyzing and Visualizing State Sequences in R with TraMineR. *Journal of Statistical Software* 40(4), 1-37.

Gabadinho, A., G. Ritschard, M. Studer and N. S. Müller (2010). Mining Sequence Data in R with the TraMineR package: A user's guide. Department of Econometrics and Laboratory of Demography, University of Geneva.

Studer, M. & Ritschard, G. (2016), "What matters in differences between life trajectories: A comparative review of sequence dissimilarity measures", *Journal of the Royal Statistical Society, Series A*. 179(2), 481-511. [doi:10.1111/rssa.12125](https://doi.org/10.1111/rssa.12125)

Studer, M. and G. Ritschard (2014). "A Comparative Review of Sequence Dissimilarity Measures". *LIVES Working Papers*, 33. NCCR LIVES, Switzerland, 2014. [doi:10.12682/lives.2296-](https://doi.org/10.12682/lives.2296-1658.2014.33) [1658.2014.33](https://doi.org/10.12682/lives.2296-1658.2014.33)

## See Also

[seqtrate](#page-179-0), [seqdef](#page-66-0), [seqdist](#page-72-0).

#### Examples

```
## Defining a sequence object with columns 10 to 25
## of a subset of the 'biofam' example data set.
data(biofam)
biofam.seq <- seqdef(biofam[501:600,10:25])
## Indel and substitution costs based on log of inverse state frequencies
lifcost <- seqcost(biofam.seq, method="INDELSLOG")
## Here lifcost$indel is a vector
biofam.om <- seqdist(biofam.seq, method="OM", indel=lifcost$indel, sm=lifcost$sm)
```

```
## Optimal matching using transition rates based substitution-cost matrix
## and the associated indel cost
## Here trcost$indel is a scalar
trcost <- seqcost(biofam.seq, method="TRATE")
biofam.om <- seqdist(biofam.seq, method="OM", indel=trcost$indel, sm=trcost$sm)
```

```
## Using costs based on FUTURE with a forward lag of 4
fucost <- seqcost(biofam.seq, method="FUTURE", lag=4)
biofam.om <- seqdist(biofam.seq, method="OM", indel=fucost$indel, sm=fucost$sm)
```

```
## Optimal matching using a unique substitution cost of 2
## and an insertion/deletion cost of 3
ccost <- seqsubm(biofam.seq, method="CONSTANT", cval=2)
biofam.om.c2 <- seqdist(biofam.seq, method="OM",indel=3, sm=ccost)
```

```
## Displaying the distance matrix for the first 10 sequences
biofam.om.c2[1:10,1:10]
```
## =================================

## Example with weights and missings

## =================================

```
data(ex1)
ex1.seq <- seqdef(ex1[,1:13], weights=ex1$weights)
## Unweighted
subm <- seqcost(ex1.seq, method="INDELSLOG", with.missing=TRUE, weighted=FALSE)
ex1.om <- seqdist(ex1.seq, method="OM", indel=subm$indel, sm=subm$sm, with.missing=TRUE)
## Weighted
subm.w <- seqcost(ex1.seq, method="INDELSLOG", with.missing=TRUE, weighted=TRUE)
ex1.omw <- seqdist(ex1.seq, method="OM", indel=subm.w$indel, sm=subm.w$sm, with.missing=TRUE)
ex1.om == ex1.omw
```
<span id="page-65-0"></span>

seqdecomp *Convert a character string into a vector of states or events*

# Description

States can be represented by any substring that does not include the sep value. An empty separator sep = "" can only be used when each state is coded with a single character.

### Usage

seqdecomp(data, var=NULL, sep='-', miss="NA", vnames=NULL)

#### Arguments

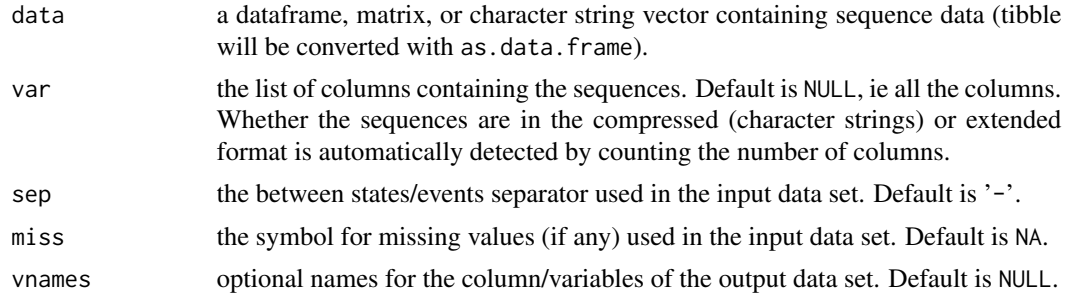

#### See Also

[seqconc](#page-60-0).

## Examples

```
# 1 sequence of length 4
seqdecomp("A-BB-C-DD")
# 2 sequences of length 6
seqdecomp(c("ABBCDD","BBCCAD"),sep="")
```
<span id="page-66-0"></span>

# Description

Create a state sequence object with attributes such as alphabet, color palette and state labels. Most TraMineR functions for state sequences require such a state sequence object as input argument. There are specific methods for plotting, summarizing and printing state sequence objects.

## Usage

```
seqdef(data, var=NULL, informat="STS", stsep=NULL,
       alphabet=NULL, states=NULL, id=NULL, weights=NULL, start=1,
       left=NA, right="DEL", gaps=NA, missing=NA, void="%", nr="*",
       cnames=NULL, xtstep=1, tick.last=FALSE, cpal=NULL,
      missing.color="darkgrey", labels=NULL, ...)
```
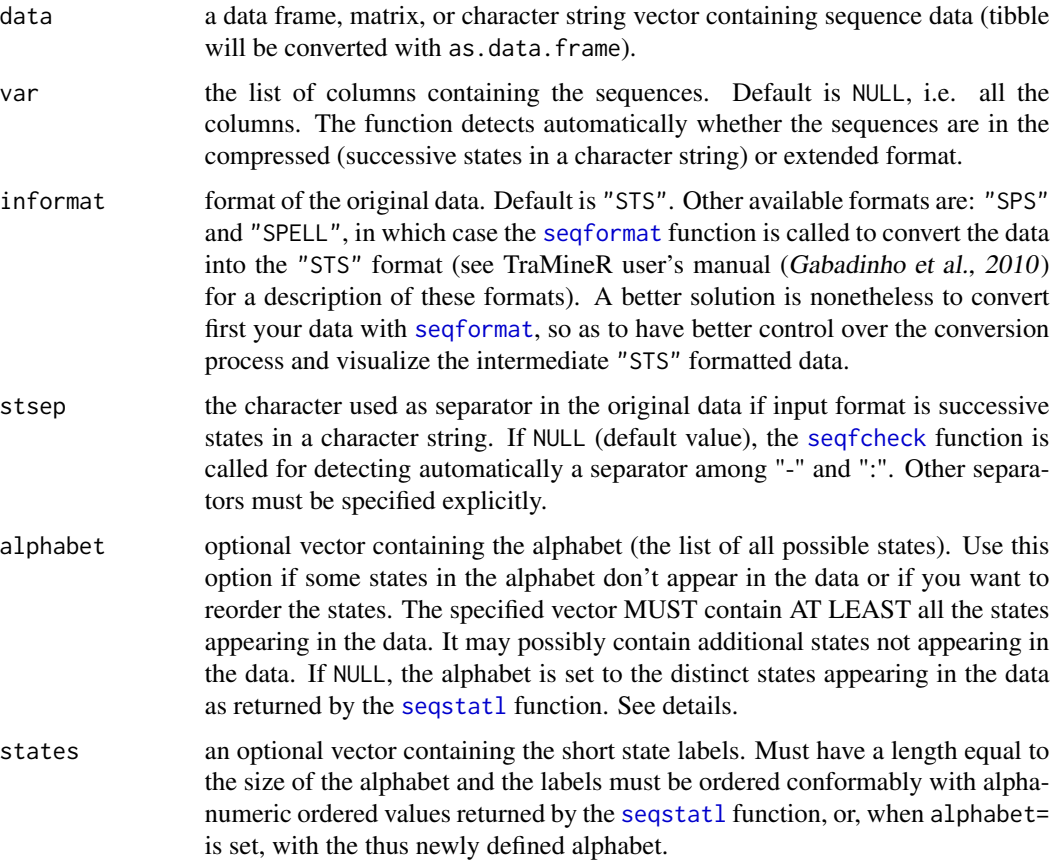

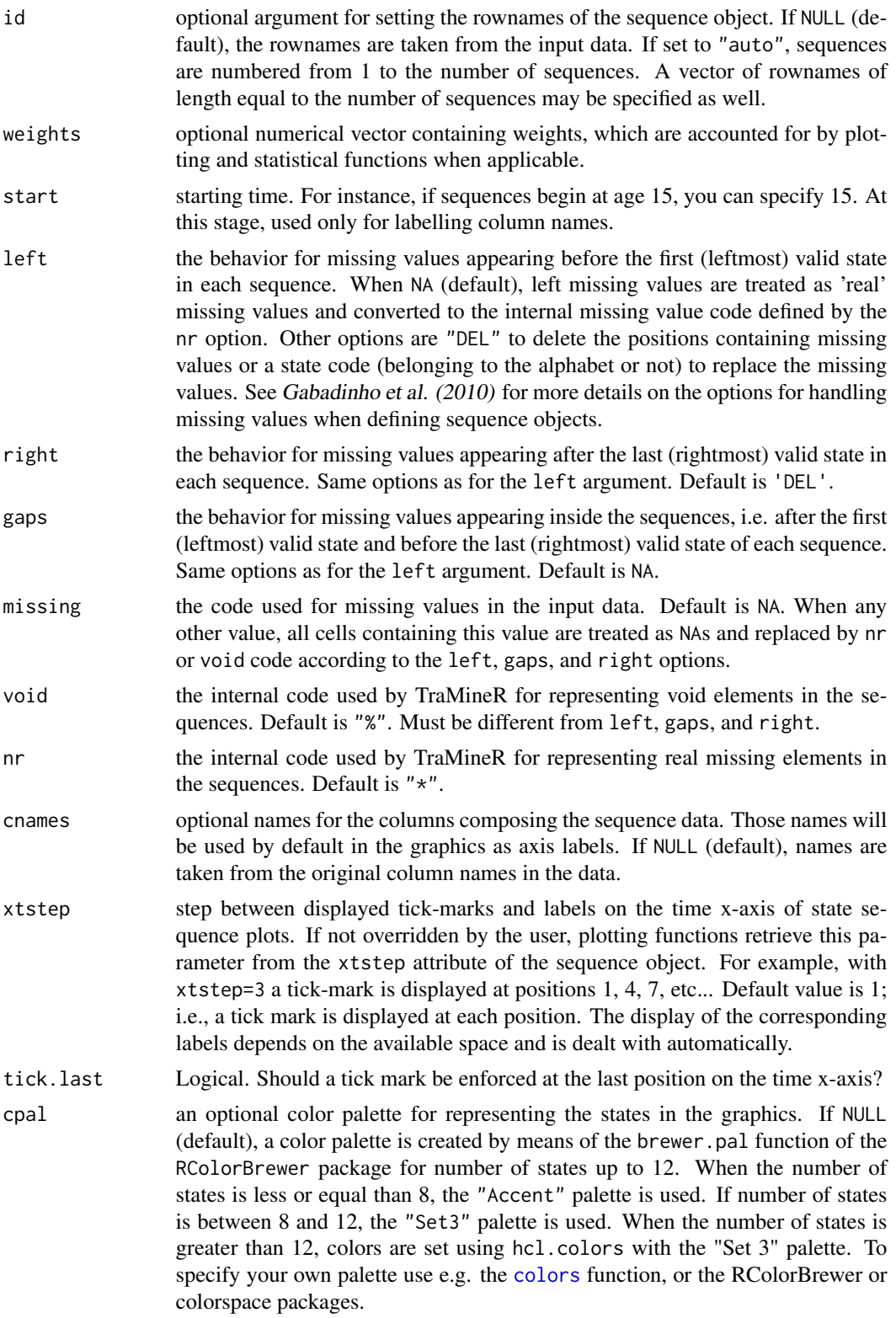

#### seqdef 69 meters of the sequence of the sequence of the sequence of the sequence of  $69$

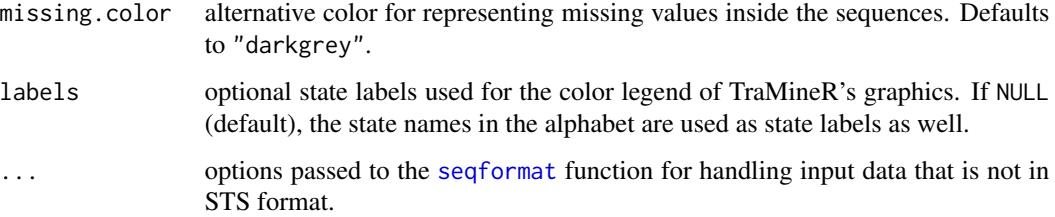

# Details

Applying subscripts to sequence objects (eg.  $seq[, 1:5]$  or  $seq[1:10, ]$ ) returns a state sequence object with some attributes preserved (alphabet, missing) and some others (start, column names, weights) adapted to the selected column or row subset. When the number of columns selected is 1, the returned object is a factor.

For reordering the states use the alphabet argument. This may for instance be useful to compare data from different sources with different codings of similar states. Using alphabet permits to order the states conformably in all sequence objects. Otherwise, the default state order is the alphanumeric order returned by the [seqstatl](#page-174-0) function which may differ when you have different original codings.

#### Value

An object of class stslist.

There are print, plot, rbind, summary, and subsetting [,] methods for such objects.

## Author(s)

Alexis Gabadinho and Gilbert Ritschard

## References

Gabadinho, A., G. Ritschard, N. S. Müller and M. Studer (2011). Analyzing and Visualizing State Sequences in R with TraMineR. *Journal of Statistical Software* 40(4), 1-37.

Gabadinho, A., G. Ritschard, M. Studer and N. S. Müller (2010). Mining Sequence Data in R with the TraMineR package: A user's guide. *Department of Econometrics and Laboratory of Demography, University of Geneva*.

#### See Also

[plot.stslist](#page-43-0) plot method for state sequence objects, [print.stslist](#page-56-0) print method for state sequence objects, [is.stslist](#page-38-0) to test whether an object is a proper stslist object, [seqplot](#page-144-1) for high level plots of state sequence objects, [seqecreate](#page-90-0) to create an event sequence object, [seqformat](#page-100-0) for converting between various longitudinal data formats.

## Examples

```
## Creating a sequence object with the columns 13 to 24
## in the 'actcal' example data set
data(actcal)
actcal.seq <- seqdef(actcal,13:24,
labels=c("> 37 hours", "19-36 hours", "1-18 hours", "no work"))
## Displaying the first 10 rows of the sequence object
actcal.seq[1:10,]
## Displaying the first 10 rows of the sequence object
## in SPS format
print(actcal.seq[1:10,], format="SPS")
## Plotting the first 10 sequences
plot(actcal.seq)
## Re-ordering the alphabet
actcal.seq <- seqdef(actcal,13:24,alphabet=c("B","A","D","C"))
alphabet(actcal.seq)
## Adding a state not appearing in the data to the
## alphabet
actcal.seq <- seqdef(actcal,13:24,alphabet=c("A","B","C","D","E"))
alphabet(actcal.seq)
## Adding a state not appearing in the data to the
## alphabet and changing the states labels
actcal.seq <- seqdef(actcal,13:24,
  alphabet=c("A","B","C","D","E"),
  states=c("FT","PT","LT","NO","TR"))
alphabet(actcal.seq)
## rbind and summary
seq1 \leftarrow actual \text{.}seq[1:10, ]seq2 <- actcal.seq[20:25,]
seq <- rbind(seq1,seq2)
summary(seq)
## ============================
## Example with missing values
## ============================
data(ex1)
## With right="DEL" default value
seqdef(ex1,1:13)
## Eliminating 'left' missing values
seqdef(ex1,1:13, left="DEL")
## Eliminating 'left' missing values and gaps
seqdef(ex1,1:13, left="DEL", gaps="DEL")
```
#### seqdiff 71

```
## ====================
## Example with weights
## ====================
ex1.seq <- seqdef(ex1, 1:13, weights=ex1$weights)
## weighted sequence frequencies
seqtab(ex1.seq)
```
<span id="page-70-0"></span>

seqdiff *Position-wise discrepancy analysis between groups of sequences*

## Description

The function analyses how the differences between groups of sequences evolve along the positions. It runs a sequence of discrepancy analyses on sliding windows.

# Usage

```
seqdiff(seqdata, group, cmprange = c(\theta, 1),
  seqdist.args = list(method = "LCS", norm = "auto"), with.missing = FALSE,
 weighted = TRUE, squared = FALSE, seqdist_arg)
```
#### Arguments

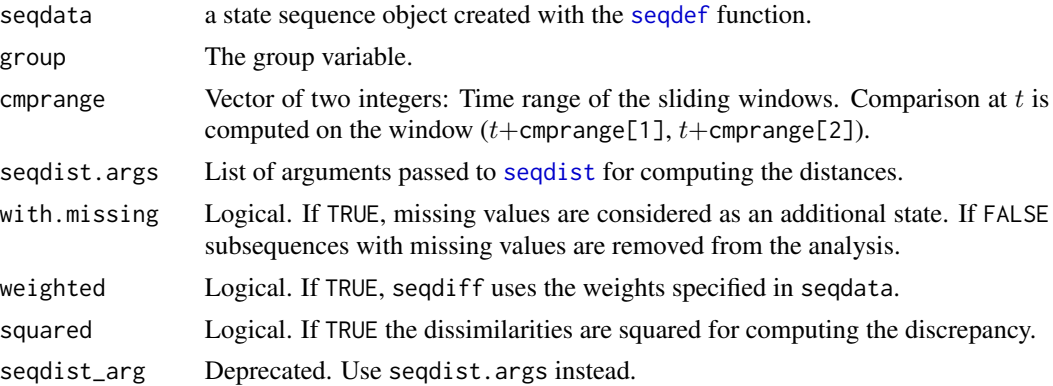

# Details

The function analyses how the part of discrepancy explained by the group variable evolves along the position axis. It runs successively discrepancy analyses within a sliding time-window of range cmprange). At each position  $t$ , the method uses [seqdist](#page-72-0) to compute a distance matrix over the time-window  $(t+\text{comprange}[1], t+\text{comprange}[2])$  and then derives the explained discrepancy on that window with [dissassoc](#page-11-0).

There are print and plot methods for the returned value.

A seqdiff object, with the following items:

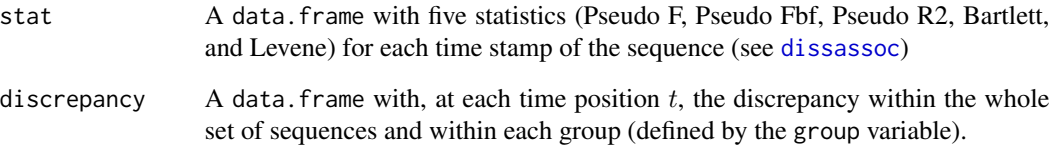

#### Author(s)

Matthias Studer (with Gilbert Ritschard for the help page)

## References

Studer, M., G. Ritschard, A. Gabadinho and N. S. Müller (2011). Discrepancy analysis of state sequences, *Sociological Methods and Research*, Vol. 40(3), 471-510, [doi:10.1177/0049124111415372.](https://doi.org/10.1177/0049124111415372)

Studer, M., G. Ritschard, A. Gabadinho and N. S. Müller (2010) Discrepancy analysis of complex objects using dissimilarities. In F. Guillet, G. Ritschard, D. A. Zighed and H. Briand (Eds.), *Advances in Knowledge Discovery and Management*, Studies in Computational Intelligence, Volume 292, pp. 3-19. Berlin: Springer.

Studer, M., G. Ritschard, A. Gabadinho and N. S. Müller (2009) Analyse de dissimilarités par arbre d'induction. In EGC 2009, *Revue des Nouvelles Technologies de l'Information*, Vol. E-15, pp. 7-18.

#### See Also

[dissassoc](#page-11-0) to analyse the association of the group variable with the whole sequence

## Examples

```
## Define a state sequence object
data(mvad)
## First 12 months of first 100 trajectories
mvad.seq <- seqdef(mvad[1:100, 17:28])
## Position-wise discrepancy analysis using
## centered sliding windows of length 5.
mvad.diff <- seqdiff(mvad.seq, group=mvad$gcse5eq[1:100], cmprange=c(-2,2))
print(mvad.diff)
plot(mvad.diff, stat=c("Pseudo R2", "Levene"))
plot(mvad.diff, stat="discrepancy")
```
Returns the number of sequences (rows) and the maximum length of a set of sequences.

### Usage

```
seqdim(seqdata)
```
# Arguments

seqdata a set of sequences.

# Details

The function will first search for separators '-' or ':' in the sequences in order to detect wether they are in the compressed or extended format.

# Value

a vector with the number of sequences and the maximum sequence length.

### Author(s)

Alexis Gabadinho

seqdist *Distances (dissimilarities) between sequences*

### Description

Computes pairwise dissimilarities between sequences or dissimilarity from a reference sequence. Several dissimilarity measures can be chosen, including optimal matching (OM) and many of its variants, distance based on the count of common attributes, and distances between sequence state distributions.

# Usage

```
seqdist(seqdata, method, refseq = NULL, norm = "none", indel = "auto", sm = NULL,
 with.missing = FALSE, full.matrix = TRUE, kweights = rep(1.0, ncol(sqqdata)),tpow = 1.0, expcost = 0.5, context, link = "mean", h = 0.5, nu,
  transindel = "constant", otto, previous = FALSE, add.column = TRUE,
 breaks = NULL, step = 1, overlap = FALSE, weighted = TRUE,
  global.pdotj = NULL, prox = NULL, check.max.size=TRUE)
```
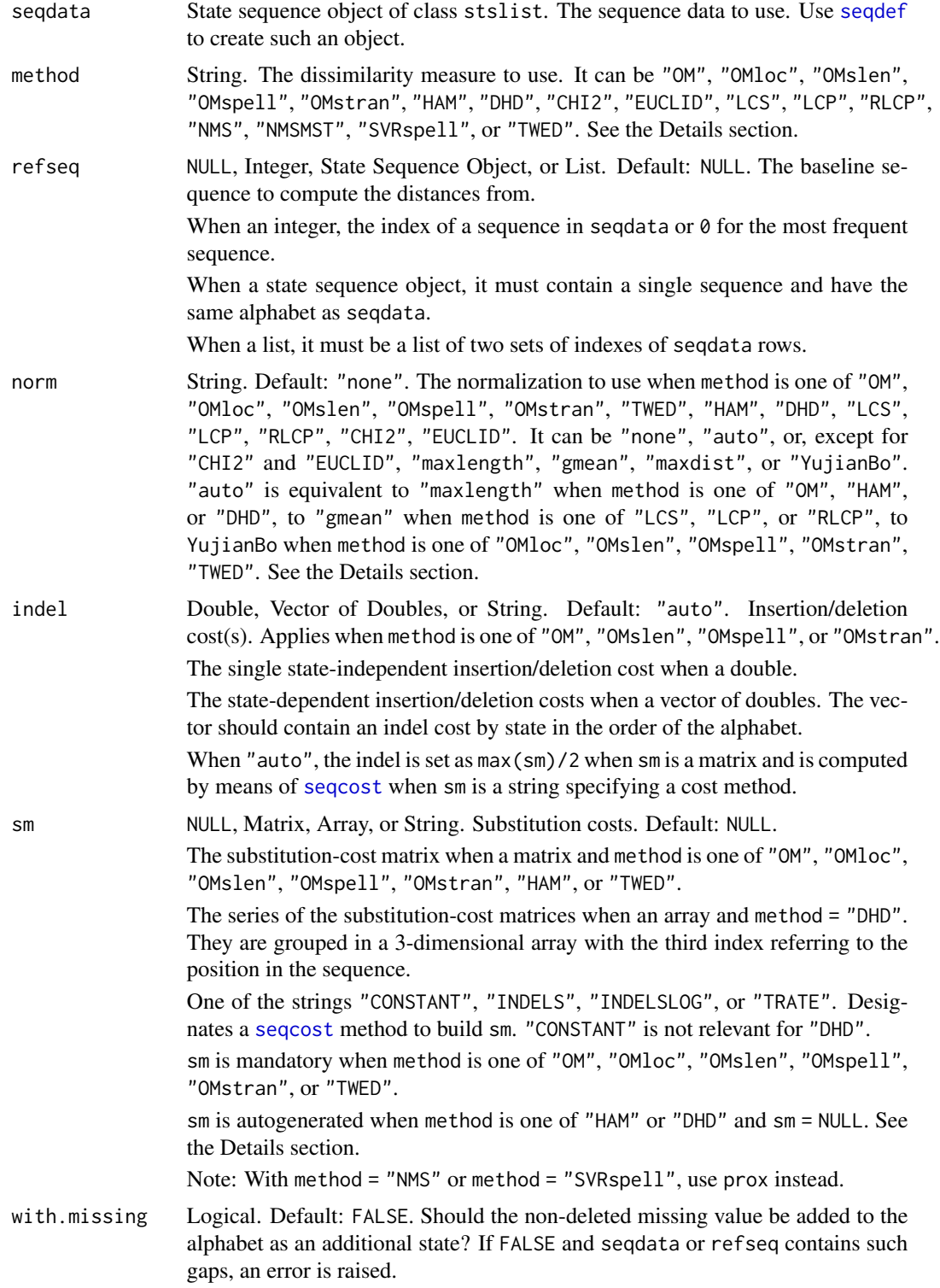

### seqdist 75

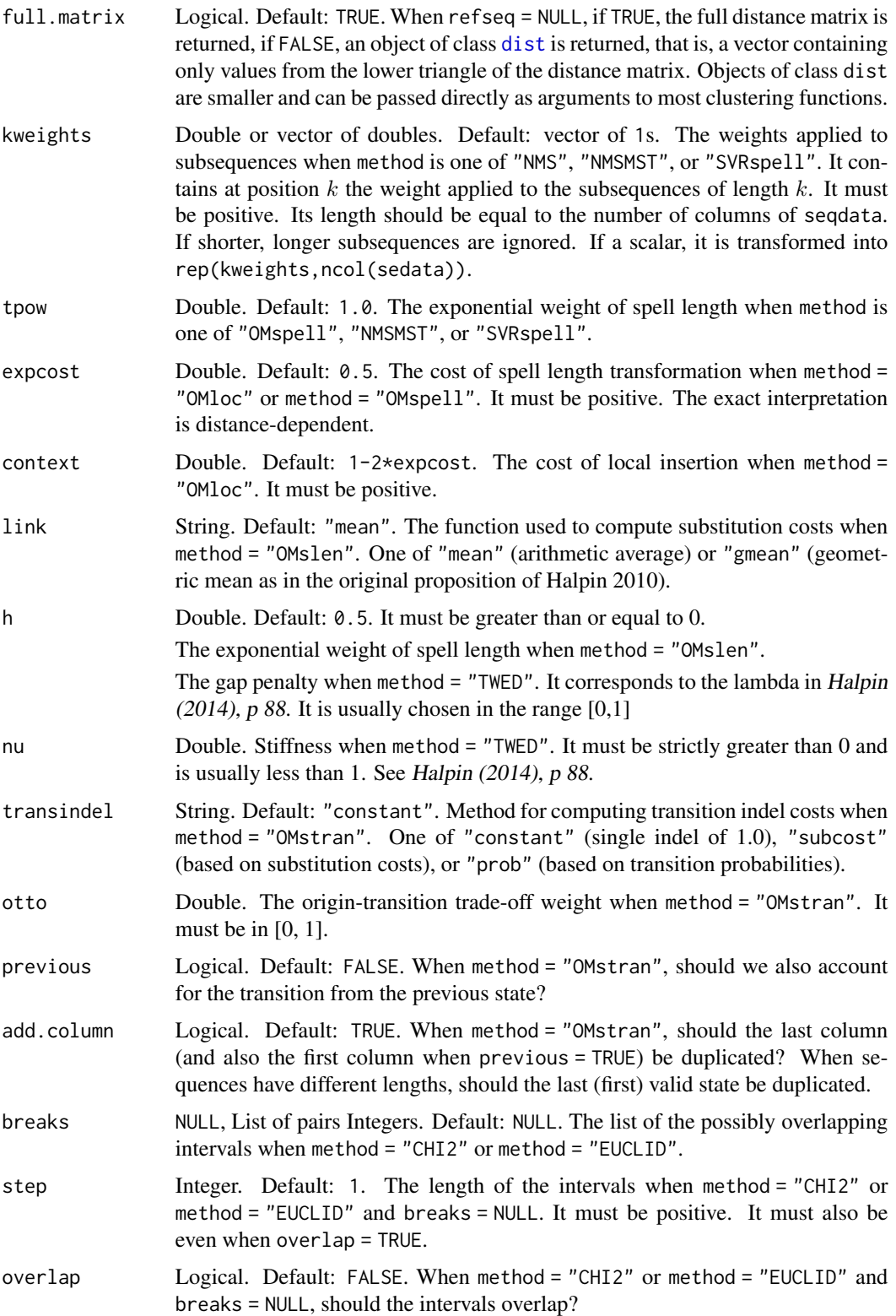

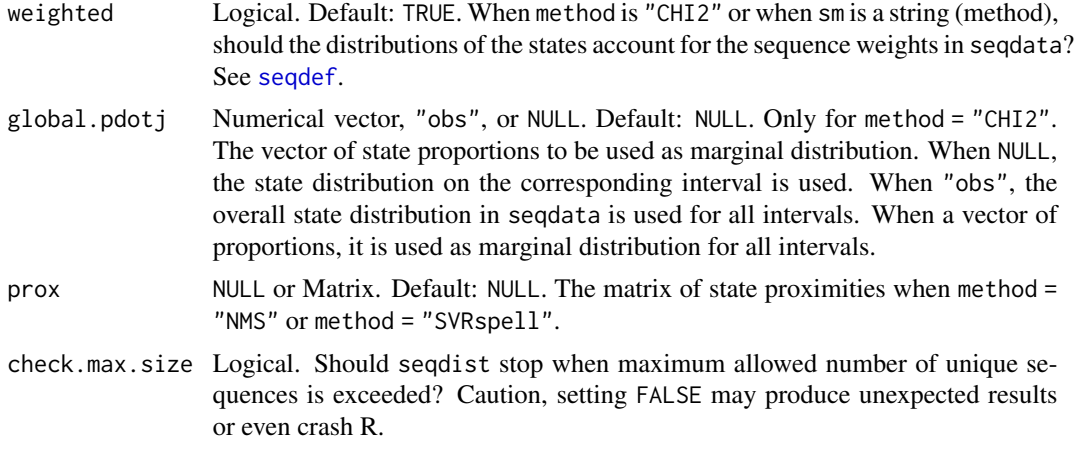

# Details

The seqdist function returns a matrix of distances between sequences or a vector of distances from the reference sequence when refseq is set. The available metrics (see method option) include:

- *Edit distances*: optimal matching ("OM"), localized OM ("OMloc"), spell-length-sensitive OM ("OMslen"), OM of spell sequences ("OMspell"), OM of transition sequences ("OMstran"), Hamming ("HAM"), dynamic Hamming ("DHD"), and the time warp edit distance ("TWED").
- *Metrics based on counts of common attributes*: distance based on the longest common subsequence ("LCS"), on the longest common prefix ("LCP"), on the longest common suffix ("RLCP"), on the number of matching subsequences ("NMS"), on the number of matching subsequences weighted by the minimum shared time ("NMSMST") and, the subsequence vectorial representation distance ("SVRspell").
- *Distances between state distributions*: Euclidean ("EUCLID"), Chi-squared ("CHI2").

See Studer and Ritschard (2014, 2016) for a description and the comparison of the above dissimilarity measures except "TWED" for which we refer to Marteau (2009) and Halpin (2014).

Each method can be controlled with the following parameters:

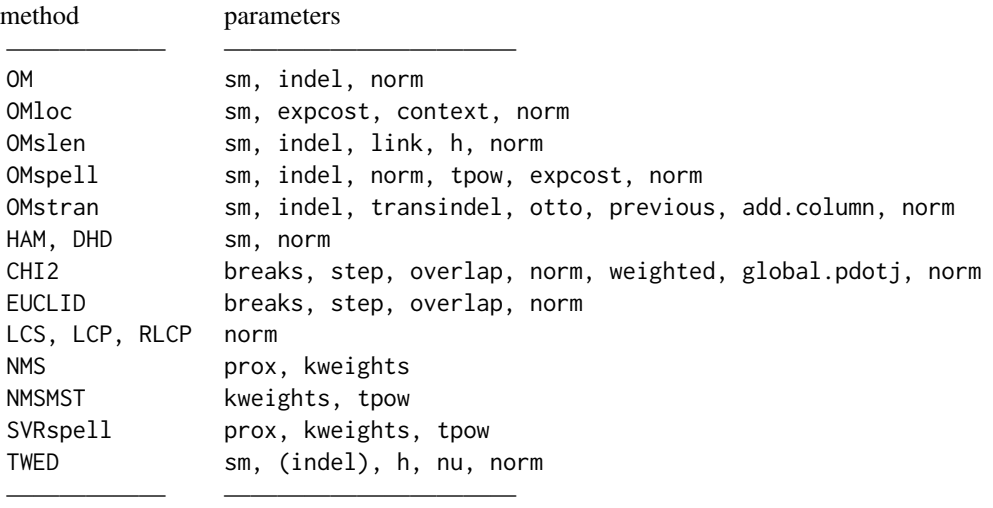

### seqdist 77

"LCS" is "OM" with a substitution cost of 2 ( $sm =$  "CONSTANT", cval = 2) and an indel of 1.0. "HAM" is "OM" without indels. "DHD" is "HAM" with specific substitution costs at each position.

"HAM" and "DHD" apply only to sequences of equal length.

For "TWED", the (single) indel serves only for empty sequences. The distance to an empty sequence is set as  $n*$ indel, where n is the length of the non empty sequence. By default (indel="auto"), indel is set as  $2 \times max(\text{sm}) + nu + h$ .

When sm = NULL, the substitution-cost matrix is automatically created for "HAM" with a single substitution cost of 1 and for "DHD" with the costs derived from the transition rates at the successive positions, i.e. with sm = "TRATE".

Some distances can optionally be normalized by means of the norm argument. Let  $d$  be the distance, m the maximum possible of the distance given the lengths p and q of the two sequences, and  $k$ the length of the longer sequence. Normalization "maxlength" is  $d/k$  (Abbott's normalization), "gmean" is  $1 - (m - d)/(p * q)$  5 (Elzinga's normalization), "maxdist" is  $d/m$ , and "YujianBo" is  $2 * d/(m + d)$ . For more details, see Gabadinho et al. (2009, 2011). Actually, to avoid negative outcomes, the length p, q, and k are set as (max) indel times the corresponding length. For some distances, m is only a possibly non-reachable upper bound.

When norm="auto", "gmean" is applied to "LCS", "LCP" and "RLCP" distances, "maxlength" is applied to "OM", "HAM" and "DHD", and the normalization "YujianBo" of Yujian and Bo (2007) that preserves the triangle inequality is used in the other cases except "CHI2" and "EUCLID". For the latter two, the square of the distances are normalized by the number of intervals and the maximal distance on each interval. Note that for 'CHI2' the maximal distance on each interval depends on the state distribution on the interval.

When sequences contain gaps and the  $left = NA$ , gaps  $= NA$ , or right  $= NA$  option was passed to [seqdef](#page-66-0) (i.e. when there are non deleted missing values), the with.missing argument should be set as TRUE. If left as FALSE the function stops when it encounters a gap. This is to make the user aware that there are gaps in the sequences. For methods that need an sm value, seqdist expects a substitution-cost matrix with a row and a column entry for the missing state (symbol defined with the nr option of [seqdef](#page-66-0)). Substitution-cost matrices returned by [seqcost](#page-61-0) (and so [seqsubm](#page-61-1)) include these additional entries when the function is called with with.missing = TRUE. More details on how to compute distances with sequences containing gaps can be found in Gabadinho et al. (2009).

### Value

When refseq is NULL (default), the whole matrix of pairwise distances between sequences or, if full.matrix = FALSE, the corresponding dist object of pairwise distances between sequences.

When refseq is a list of two sets of indexes, the matrix of distances from the first set of sequences (rows) to the second set (columns).

Otherwise, a vector with distances between the sequences in the state sequence object and the reference sequence specified with refseq.

### Author(s)

Matthias Studer, Gilbert Ritschard, Pierre-Alexandre Fonta, Alexis Gabadinho, Nicolas S. Müller. .

### References

Studer, M. and G. Ritschard (2016), "What matters in differences between life trajectories: A comparative review of sequence dissimilarity measures", *Journal of the Royal Statistical Society, Series A*. 179(2), 481-511, [doi:10.1111/rssa.12125](https://doi.org/10.1111/rssa.12125)

Studer, M. and G. Ritschard (2014). "A Comparative Review of Sequence Dissimilarity Measures". *LIVES Working Papers*, 33. NCCR LIVES, Switzerland, [doi:10.12682/lives.22961658.2014.33](https://doi.org/10.12682/lives.2296-1658.2014.33)

Gabadinho, A., G. Ritschard, N. S. Müller and M. Studer (2011). Analyzing and Visualizing State Sequences in R with TraMineR. *Journal of Statistical Software* 40(4), 1–37.

Gabadinho, A., G. Ritschard, M. Studer and N. S. Müller (2009). Mining Sequence Data in R with the TraMineR package: A user's guide. Department of Econometrics and Laboratory of Demography, University of Geneva

Halpin, B. (2014). Three Narratives of Sequence Analysis, in Blanchard, P., Bühlmann, F. and Gauthier, J.-A. (Eds.) *Advances in Sequence Analysis: Theory, Method, Applications*, Vol 2 of Series *Life Course Research and Social Policies*, pages 75–103, Heidelberg: Springer. [doi:10.1007/](https://doi.org/10.1007/978-3-319-04969-4_5) [9783319049694\\_5](https://doi.org/10.1007/978-3-319-04969-4_5)

Marteau, P.-F. (2009). Time Warp Edit Distances with Stiffness Adjustment for Time Series Matching. *IEEE Transactions on Pattern Analysis and Machine Intelligence*, 31(2), 306–318. [doi:10.1109/](https://doi.org/10.1109/TPAMI.2008.76) [TPAMI.2008.76](https://doi.org/10.1109/TPAMI.2008.76)

Yujian, L. and Bo, L. (2007). A normalized Levenshtein distance metric. *IEEE Transactions on Pattern Analysis and Machine Intelligence*, 29(6), 1091–1095. [doi:10.1109/TPAMI.2007.1078](https://doi.org/10.1109/TPAMI.2007.1078)

See also all references in Studer and Ritschard (2014, 2016)

## See Also

[seqcost](#page-61-0), [seqsubm](#page-61-1), [seqdef](#page-66-0), and [seqMD](#page-131-0) for multidomain (multichannel) distances using the cost additive trick.

```
## =========================
## Examples without missings
## =========================
## Defining a sequence object with columns 10 to 25
## of a subset of the 'biofam' data set
data(biofam)
biofam.seq <- seqdef(biofam[501:600, 10:25])
## OM distances using the vector of indels and substitution
## costs derived from the estimated state frequencies
costs <- seqcost(biofam.seq, method = "INDELSLOG")
biofam.om <- seqdist(biofam.seq, method = "OM",
                     indel = costs$indel, sm = costs$sm)
## OM between sequences of transitions
biofam.omstran <- seqdist(biofam.seq, method = "OMstran",
                     indel = costs$indel, sm = costs$sm,
                     otto=.3, transindel="subcost")
```
### seqdist 79

```
## Normalized LCP distances
biofam.lcp.n <- seqdist(biofam.seq, method = "LCP",
                        norm = "auto")## Normalized LCS distances to the most frequent sequence
biofam.dref1 <- seqdist(biofam.seq, method = "LCS",
                        refseq = 0, norm = "auto")## LCS distances to an external sequence
ref <- seqdef(as.matrix("(0,5)-(3,5)-(4,6)"), informat = "SPS",
              alphabet = alphabet(biofam.seq))
biofam.dref2 <- seqdist(biofam.seq, method = "LCS",
                        refseq = ref)
## LCS distances between two subsets of sequences
set1 <- 1:10
set2 <- 31:36
biofam.dref2 <- seqdist(biofam.seq, method = "LCS",
                        refseq = list(set1,set2))
## Chi-squared distance over the full observed timeframe
biofam.chi.full <- seqdist(biofam.seq, method = "CHI2",
                           step = max(seqlength(biofam.seq)))
## Chi-squared distance over successive overlapping
## intervals of length 4
biofam.chi.ostep <- seqdist(biofam.seq, method = "CHI2",
                            step = 4, overlap = TRUE)
## ======================
## Examples with missings
## ======================
data(ex1)
## Ignore empty row 7
ex1.seq <- seqdef(ex1[1:6, 1:13])
## OM with indel and substitution costs based on
## log of inverse state frequencies
costs.ex1 <- seqcost(ex1.seq, method = "INDELSLOG",
                     with.missing = TRUE)
ex1.om <- seqdist(ex1.seq, method = "OM",
                  indel = costs.ex1$indel, sm = costs.ex1$sm,
                  with.missing = TRUE)
## Localized OM
ex1.omloc <- seqdist(ex1.seq, method = "OMloc",
                     sm = costs.ex1$sm, expcost=.1, context = .4,
                     with.missing = TRUE)
## OMspell with a scalar indel
```

```
indel <- max(costs.ex1$indel)
## OM of spells
ex1.omspell <- seqdist(ex1.seq, method = "OMspell",
                       indel = indel, sm = costs.ex1$sm,
                       with.missing = TRUE)
## Distance based on number of matching subsequences
ex1.nms <- seqdist(ex1.seq, method = "NMS",
                   with.missing = TRUE)
## Using the sequence vectorial representation metric
costs.fut <- seqcost(ex1.seq, method = "FUTURE", lag = 4,
                     proximities = TRUE, with.missing = TRUE)
ex1.svr <- seqdist(ex1.seq, method = "SVRspell",
                   prox = costs.fut$prox, with.missing = TRUE)
```
seqdomassoc *Measures of association between domains of sequence data*

### Description

The function computes pairwise domain association based on cross-tabulation of the states observed in the sequences of the two domains involved. The association measure returned can be Cramer's V or the likelihood ratio (LRT).

### Usage

```
seqdomassoc(
  seqdata.dom,
  rep.method = "overall",
  assoc = c("LRT", "V"),
  diss.dom = NULL,
 wrange = NULL,p.value = TRUE,struct.zero = TRUE,
  cross.table = FALSE,
 with.missing = FALSE,
 weighted = TRUE,
  seqrep.args = list(coverage = 0.8, pradius = 0.1),
  seqrf.args = list(k = 20),
  dnames = names(seqdata.dom)
)
```
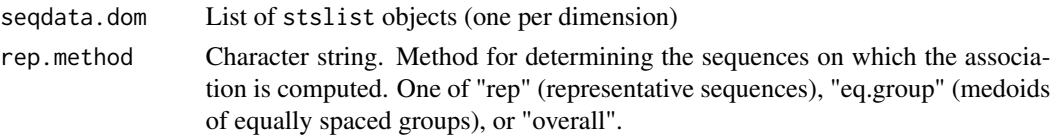

# seqdomassoc 81

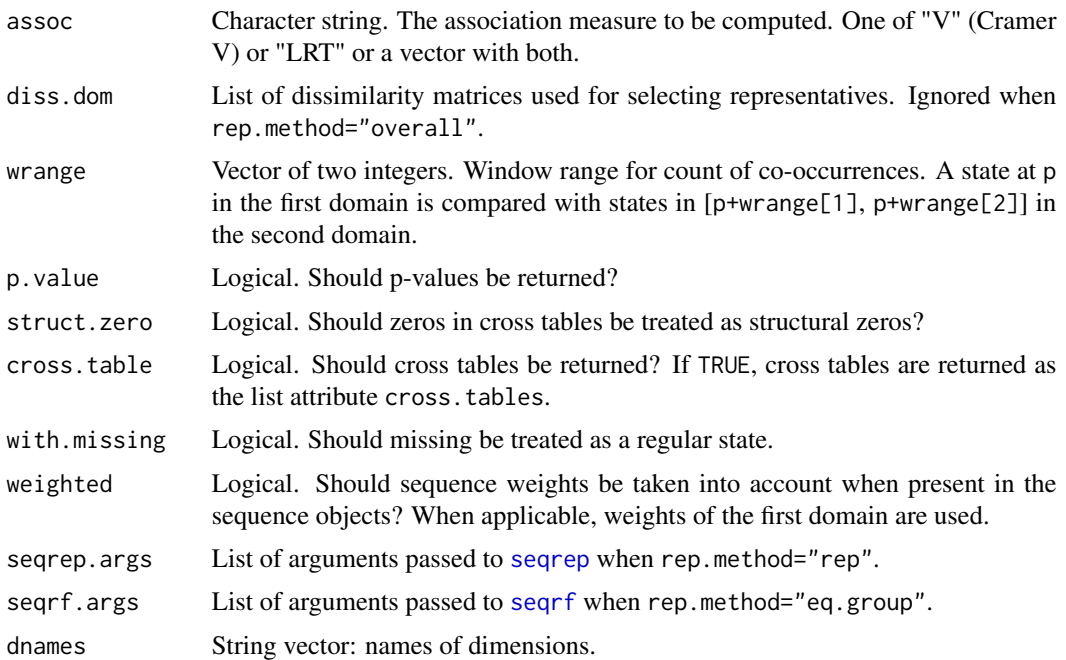

### Details

For each pair of domains, seqdomassoc cross-tabulates the position-wise states across domains using all sequences when rep.method = "overall". When rep.method = "rep", each observed sequence is first replaced by the closest representative sequence and, when rep.method = "eq.group", each observed sequence is replaced by the group medoid of its group. Then, the selected association measures are computed on the resulting cross-tables.

The "overall" method implies a strong position-wise association and will not detect association occurring after a small time warp. With representative sequences, the same holds, but for representatives only. Using dissimilarity measures that allow for time warp for identifying representatives, observed sequences may differ from their representatives in the timing of the states. Therefore, using representatives instead of all sequences relaxes somewhat the strong timing constraint.

### Value

An object of class sdomassoc, which is the table (matrix) of association statistics with the list of cross tables in attribute cross.tables.

The print method for objects sdomassoc prints only the table of association statistics.

# Author(s)

Gilbert Ritschard

### References

Ritschard, G., T.F. Liao, and E. Struffolino (2023). Strategies for multidomain sequence analysis in social research. *Sociological Methodology*, 53(2), 288-322. [doi:10.1177/00811750231163833.](https://doi.org/10.1177/00811750231163833)

# See Also

[dissdomassoc](#page-15-0)

## Examples

data(biofam)

```
## Building one channel per type of event (left, children or married)
cases <-1:50bf <- as.matrix(biofam[cases, 10:25])
children <- bf==4 | bf==5 | bf==6
married <- bf == 2 | bf== 3 | bf==6
left <- bf==1 | bf==3 | bf==5 | bf==6
## Building sequence objects
child.seq <- seqdef(children, weights = biofam[cases,'wp00tbgs'])
marr.seq <- seqdef(married, weights = biofam[cases,'wp00tbgs'])
left.seq <- seqdef(left, weights = biofam[cases,'wp00tbgs'])
## distances by channel
dchild <- seqdist(child.seq, method="OM", sm="INDELSLOG")
dmarr <- seqdist(marr.seq, method="OM", sm="INDELSLOG")
dleft <- seqdist(left.seq, method="OM", sm="INDELSLOG")
dbiofam <- list(dchild,dmarr,dleft)
dnames <- names(dbiofam) <- c("child","marr","left")
```

```
seqdomassoc(list(child.seq,marr.seq,left.seq), dnames=dnames)
seqdomassoc(list(child.seq,marr.seq,left.seq), diss.dom=dbiofam,
            rep.method="rep", assoc="V", dnames=dnames)
seqdomassoc(list(child.seq,marr.seq,left.seq), diss.dom=dbiofam,
            rep.method="eq.group", assoc="V", dnames=dnames)
```
<span id="page-81-0"></span>

seqdss *Extract sequences of distinct successive states*

### Description

Extract the sequence of distinct successive states from each sequence in a object.

### Usage

seqdss(seqdata, with.missing=FALSE)

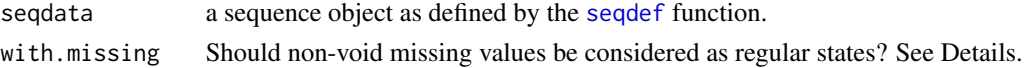

### seqdss 83

# Details

Returns a sequence object containing the sequences of distinct successive states (DSS). The spell durations are not taken into account. E.g., the DSS contained in 'D-D-D-D-A-A-A-A-A-A-A-D' is 'D-A-D'. Associated durations can be extracted with the [seqdur](#page-83-0) function.

When {with.missing=TRUE}, non-void missing values are considered as a regular state of the alphabet. For example, the DSS of A-A-\*-\*-\*-B-B-C-C-D is A-\*-B-C-D.

When with.missing=FALSE (default) missing values are ignored and a substring A-A- $\star$ - $\star$ A for example will be considered as a single spell in A while the DSS of this substring would be  $A-*A$ whith with.missing=TRUE.

See [seqdef](#page-66-0) on options for handling missing values when creating sequence objects.

### Value

a sequence object containing the distinct state sequence (DSS) for each sequence in the object given as argument.

### Author(s)

Alexis Gabadinho and Gilbert Ritschard

### See Also

[seqdur](#page-83-0).

```
## Creating a sequence object from columns 13 to 24
## in the 'actcal' example data set
## Here we retain the first 10 sequences only.
data(actcal)
actcal.seq <- seqdef(actcal[1:10,13:24])
## Retrieving the DSS
actcal.dss <- seqdss(actcal.seq)
## Displaying the DSS for the first 10 sequences
actcal.dss
## Example with with.missing argument
data(ex1)
ex1.seq <- seqdef(ex1[, 1:13])
seqdss(ex1.seq)
seqdss(ex1.seq, with.missing=TRUE)
```
<span id="page-83-0"></span>

Extracts states durations from a sequence object. Returns a matrix containing the states durations for the sequences. The states durations in 'D-D-D-D-A-A-A-A-A-A-A-D' are 4,7,1. Distinct states can be extracted with the [seqdss](#page-81-0) function.

## Usage

seqdur(seqdata, with.missing=FALSE)

### Arguments

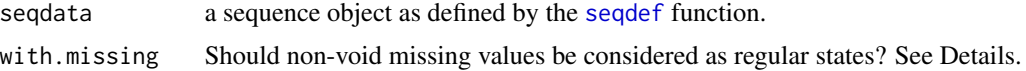

# Details

When with.missing=FALSE (default) missing values are ignored and a substring AA\*\*\*A for example will be considered as a spell AAA of duration 3. When with.missing=TRUE, durations are also computed for spells of missing values (gaps in sequences).

See [seqdef](#page-66-0) on options for handling missing values when creating sequence objects.

# Value

a matrix containing the states durations for each distinct state in each sequence.

### Author(s)

Alexis Gabadinho and Gilbert Ritschard

## See Also

[seqdss](#page-81-0).

```
## Creating a sequence object from columns 13 to 24
## in the 'actcal' example data set
## Here we retain the first 10 sequences only.
data(actcal)
actcal.seq <- seqdef(actcal[1:10,13:24])
## Retrieving the spell durations
actcal.dur <- seqdur(actcal.seq)
```
# seqeapplysub 85

## Displaying the durations for the first 10 sequences actcal.dur

<span id="page-84-0"></span>seqeapplysub *Checking for the presence of given event subsequences*

# Description

Checks occurrences of the subsequences subseq among the event sequences and returns the result according to the selected method.

### Usage

```
seqeapplysub(subseq, method = NULL, constraint = NULL,rules=FALSE)
```
# Arguments

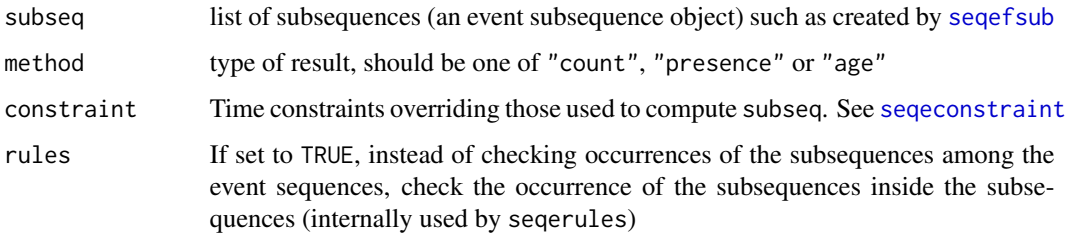

# Details

There are three methods implemented: "count" counts the number of occurrence of each given subsequence in each event sequence; "presence" returns 1 if the subsequence is present, 0 otherwise; "age" returns the age of appearance of each subsequence in each event sequence. In case of multiple possibilities, the age of the first occurrence is returned. When the subsequence is not in the sequence, -1 is returned.

### Value

The return value is a matrix where each row corresponds to a sequence (row names are set accordingly) and each column corresponds to a subsequence (col names are set accordingly). The cells of the matrix contain the requested values (count, presence-absence indicator or age).

### Author(s)

Matthias Studer and Reto Bürgin (alternative counting methods) (with Gilbert Ritschard for the help page)

### References

Gabadinho, A., G. Ritschard, M. Studer and N. S. Müller (2009). Mining Sequence Data in R with the TraMineR package: A user's guide. Department of Econometrics and Laboratory of Demography, University of Geneva.

### See Also

[seqecreate](#page-90-0) for more information on event sequence object and Gabadinho et al. (2009) on how to use the event sequence analysis module.

# Examples

```
## Loading data
data(actcal.tse)
## Creating the event sequence object
actcal.eseq <- seqecreate(actcal.tse)
## Printing sequences
actcal.eseq[1:10]
## Looking for frequent subsequences
fsubseq <- seqefsub(actcal.eseq,pmin.support=0.01)
## Counting the number of occurrences of each subsequence
msubcount <- seqeapplysub(fsubseq,method="count")
## First lines...
msubcount[1:10,1:10]
## Presence-absence of each subsequence
msubpres <- seqeapplysub(fsubseq,method="presence")
## First lines...
msubpres[1:10,1:10]
## Age at first appearance of each subsequence
msubage <- seqeapplysub(fsubseq,method="age")
## First lines...
msubage[1:10,1:10]
```
<span id="page-85-0"></span>seqecmpgroup *Identifying discriminating subsequences*

### Description

Identify and sort the most discriminating subsequences by their discriminating power.

### Usage

```
seqecmpgroup(subseq, group, method="chisq", pvalue.limit=NULL,
            weighted = TRUE)
```
# seqecmpgroup 87

### **Arguments**

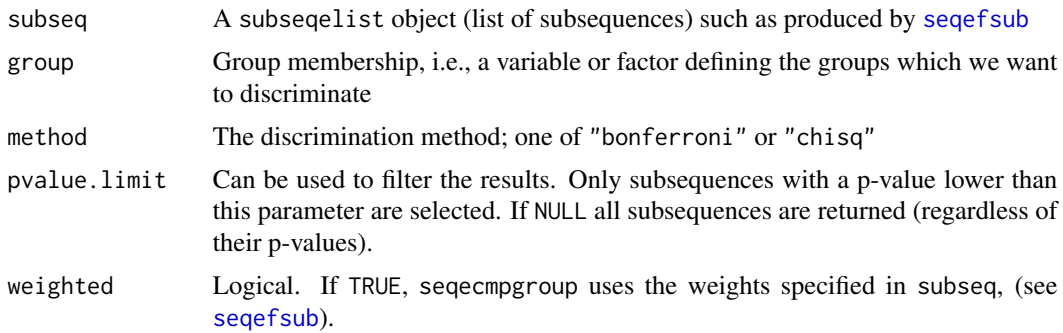

# Details

The following discrimination test functions are implemented: chisq, the Pearson Independence Chi-squared test, and bonferroni, the Pearson Independence Chi-squared test with Bonferroni correction.

### Value

An objet of type subseqelistchisq (subtype of subseqelist) with the following elements

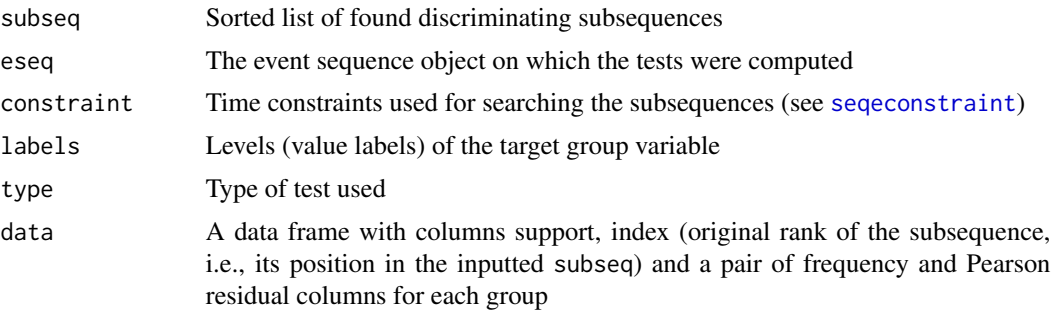

## Author(s)

Matthias Studer (with Gilbert Ritschard for the help page)

# References

Studer, M., Müller, N.S., Ritschard, G. & Gabadinho, A. (2010), "Classer, discriminer et visualiser des séquences d'événements", In Extraction et gestion des connaissances (EGC 2010), *Revue des nouvelles technologies de l'information* RNTI. Vol. E-19, pp. 37-48.

Ritschard, G., Bürgin, R., and Studer, M. (2014), "Exploratory Mining of Life Event Histories", In McArdle, J.J. & Ritschard, G. (eds) *Contemporary Issues in Exploratory Data Mining in the Behavioral Sciences*. Series: Quantitative Methodology, pp. 221-253. New York: Routledge.

# See Also

See also plot. subsequelistchisq to plot the results

# Examples

```
data(actcal.tse)
actcal.eseq <- seqecreate(actcal.tse)
##Searching for frequent subsequences, that is, appearing at least 20 times
fsubseq <- seqefsub(actcal.eseq, pmin.support=0.01)
##searching for susbsequences discriminating the most men and women
data(actcal)
discr <- seqecmpgroup(fsubseq, group=actcal$sex, method="bonferroni")
##Printing the six most discriminating subsequences
print(discr[1:6])
##Plotting the six most discriminating subsequences
plot(discr[1:6])
```
<span id="page-87-0"></span>seqeconstraint *Setting time constraints and the counting method*

# Description

Function used to set time constraints and the counting method in methods (seqe...) for event sequences such as [seqefsub](#page-92-0) for searching frequent subsequences or [seqeapplysub](#page-84-0) for checking occurrences of subsequences.

### Usage

```
seqeconstraint(max.gap = -1, window.size = -1, age.min = -1, age.max = -1,
  age.max.end = -1, count.method = 1, maxGap, windowSize, ageMin, ageMax,
ageMaxEnd, countMethod)
```
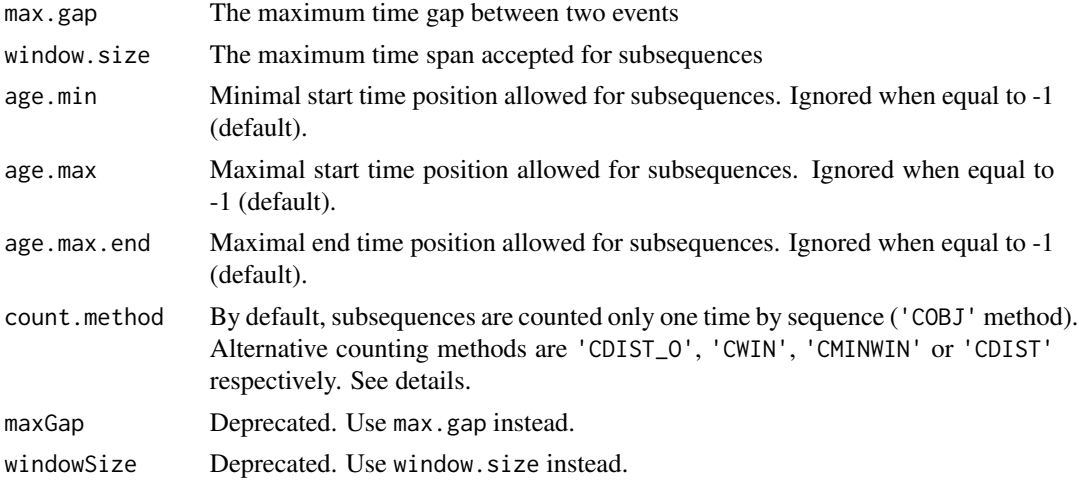

# seqeconstraint 89

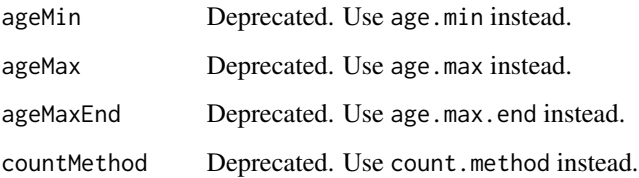

# Details

max.gap, window.size, age.min, age.max and age.max.end. If so, two events should not be separated by more than max.gap and the whole subsequence should not exceed a window.size time span. The other parameters specify the start and end age of the subsequence, it should start between age.min and age.max and finish before age.max.end. Parameters age.min, age.max and age.max.end are interpreted as the number of positions (time units) from the beginning of the sequence.

There are 5 options for the count.method argument. (1) By default, the count is the number of sequences that contain the subsequence ("COBJ" method). Alternatives are (2) "CDIST\_O" (counts all distinct occurrences in each sequence including possibly overlapping occurrences, i.e., occurrences sharing a same event occurrence), (3) "CWIN" (number of slidden windows of length window.size that contain an occurrence of the subsequence), (4) "CMINWIN" (number of minimal windows of occurrence) and (5) "CDIST" (distinct occurrences without event occurrences overlap). See references.

# Value

A constraint object containing one item per constraint type.

### Author(s)

Matthias Studer, Nicolas S. Müller and Reto Bürgin (alternative counting methods) (with Gilbert Ritschard for the help page)

### References

Joshi, Mahesh V., George Karypis, and Vipin Kumar (2001) A Universal Formulation of Sequential Patterns *Proceedings of the KDD'2001 Workshop on Temporal Data Mining*, San Francisco.

Ritschard, G., A. Gabadinho, N.S. Müller and M. Studer (2008), Mining event sequences: A social science perspective, *International Journal of Data Mining, Modelling and Management, IJDMMM*, 1(1), 68-90.

### See Also

[seqefsub](#page-92-0), [seqeapplysub](#page-84-0)

Check if an event sequence or subsequence contains given events

# Usage

```
seqecontain(eseq, event.list, unknown.exclude = FALSE,
  seq, eventList, exclude)
```
# Arguments

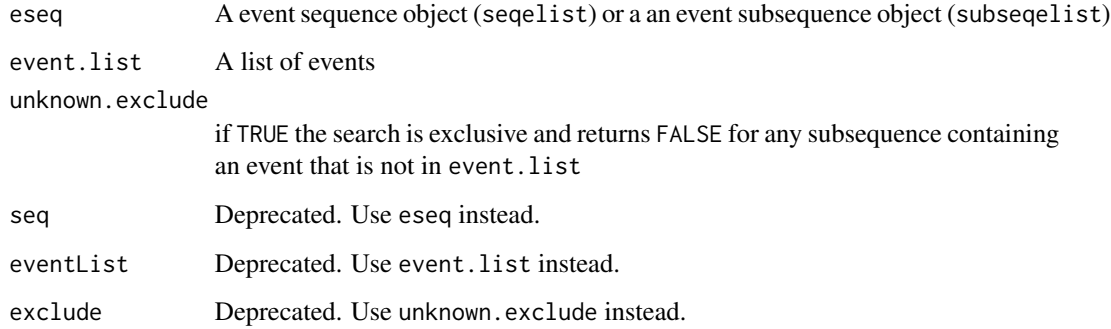

# Details

Checks, for each provided event sequence, if it contains one of the events in event.list. If unknown.exclude is TRUE, seqecontain looks if all events of the subsequence are in event.list.

# Value

A logical vector.

### Author(s)

Matthias Studer (with Gilbert Ritschard for the help page)

# See Also

[seqecreate](#page-90-0) for creating event sequence objects and [seqefsub](#page-92-0) for creating event subsequence objects.

# seqecreate 91

# Examples

```
data(actcal.tse)
actcal.eseq <- seqecreate(actcal.tse)
##Searching for frequent subsequences, that is appearing at least 20 times
fsubseq <- seqefsub(actcal.eseq,min.support=20)
##looking for subsequence with FullTime
seqecontain(fsubseq,c("FullTime"))
```
<span id="page-90-0"></span>

```
seqecreate Create event sequence objects.
```
# Description

Create an event sequence object either from time stamped events or from a state sequence object.

# Usage

```
seqecreated(data = NULL, id = NULL, timestamp = NULL, event = NULL,end.event = NULL, tevent = "transition", use.labels = TRUE,
 weighted = TRUE, endEvent)
```
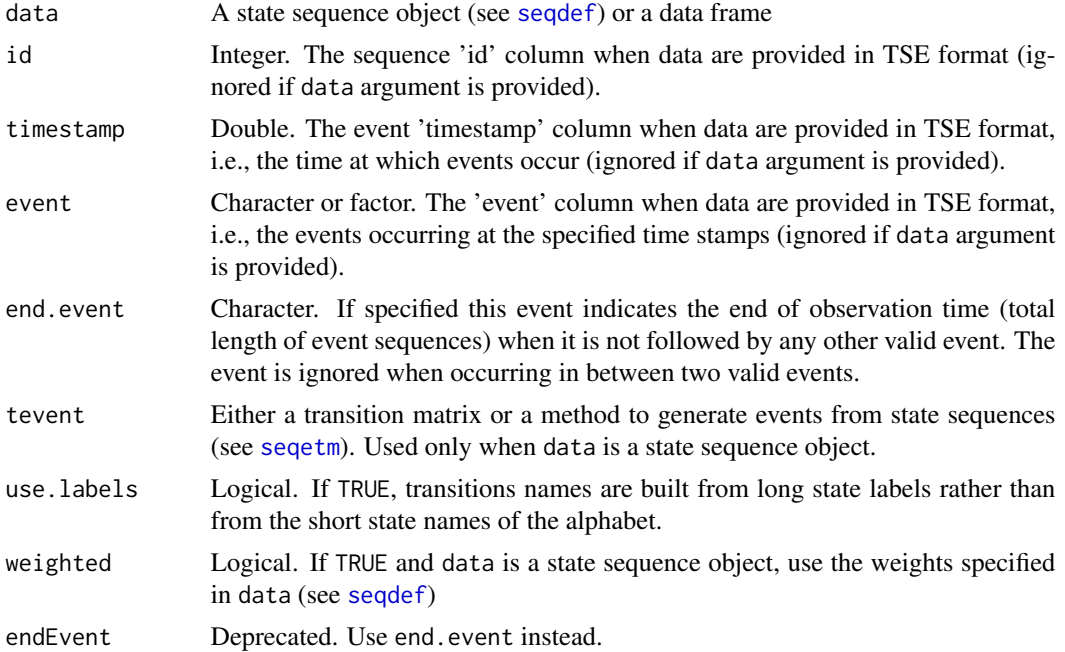

### Details

There are several ways to create an event sequence object. The first one is by providing the events in TSE format (see [seqformat](#page-100-0)), i.e. by providing three paired lists: id, timestamp and event, such that each triplet (id, timestamp, event) defines the event that occurs at time timestamp for case id. Several events at the same time for a same id are allowed. The lists can be provided with the arguments id, timestamp and event. An alternative is by providing a data frame as data argument in which case the function takes the required information from the "id", "timestamp" and "event" columns of that data frame. In any case with TSE format, listed events should be grouped by id and an error will be thrown otherwise. Such grouping can be achieved by ordering the data according to the id column using the [order](#page-0-0) function (e.g., data[order(data\$id), ]).

The other way is to pass a state sequence object (as data argument) and to perform an automatic state-to-event conversion. The simplest way to make a conversion is by means of a predefined method (see [seqetm](#page-96-0)), such as "transition" (one distinct event per possible transition), "state" (a new event for each entering in a new state) and "period" (a pair of events, one start-state event and one end-state event for each found transition). For a more customized conversion, you can specify a transition matrix in the same way as in [seqformat](#page-100-0). Function [seqetm](#page-96-0) can help you in creating your transition matrix.

Event sequence objects as created by seqecreate are required by most other 'seqe' methods, such as [seqefsub](#page-92-0) or [seqeapplysub](#page-84-0) for example.

### Value

An object of class seqelist. There are print, and plot methods for such objects.

### Author(s)

Matthias Studer (with Gilbert Ritschard for the help page)

### References

Ritschard, G., Bürgin, R., and Studer, M. (2014), "Exploratory Mining of Life Event Histories", In McArdle, J.J. & Ritschard, G. (eds) *Contemporary Issues in Exploratory Data Mining in the Behavioral Sciences*. Series: Quantitative Methodology, pp. 221-253. New York: Routledge.

Ritschard, G., A. Gabadinho, M. Studer and N. S. Müller. Converting between various sequence representations. in Ras, Z. & Dardzinska, A. (eds.) *Advances in Data Management*, Springer, 2009, 223, 155-175.

# See Also

[seqformat](#page-100-0) for converting between sequence formats, [seqeweight](#page-98-0) for retrieving or assigning weights, [seqefsub](#page-92-0) for searching frequent subsequences, [seqecmpgroup](#page-85-0) to search for discriminant subsequences, [seqeapplysub](#page-84-0) for counting subsequence occurrences, [seqelength](#page-95-0) for information about length (observation time) of event sequences, [seqdef](#page-66-0) to create a state sequence object.

### Examples

##Starting with states sequences ##Loading data

### seqefsub 93

```
data(biofam)
## Creating state sequences
biofam.seq <- seqdef(biofam,10:25, informat='STS')
## Creating event sequences from biofam
biofam.eseq <- seqecreate(biofam.seq)
## Loading data
data(actcal.tse)
## Creating sequences
actcal.eseq <- seqecreate(id=actcal.tse$id, timestamp=actcal.tse$time,
event=actcal.tse$event)
##printing sequences
actcal.eseq[1:10]
## Using the data argument
actcal.eseq <- seqecreate(data=actcal.tse)
## Example with missings
data(ex1) ## STS data with missing values
## Creating the state sequence object with by default
## the left missings and gaps coded as '*' and
## end missings coded as void ('%')
sqex1 <- seqdef(ex1[,1:13])
## and without ignoring right missings (coded as '*')
sqex1b <- seqdef(ex1[,1:13], right=NA)
## Compare the outcome
seqecreate(sqex1)
seqecreate(sqex1, tevent='state')
seqecreate(sqex1, tevent='state', end.event=attr(sqex1,'void'))
seqecreate(sqex1b, tevent='state')
```
<span id="page-92-0"></span>seqefsub *Searching for frequent subsequences*

## Description

Returns the list of subsequences with minimal support sorted in decreasing order of support. Various time constraints can be set to restrict the search to specific time periods or subsequence durations. The function permits also to get information on specified subsequences.

# Usage

```
seqefsub(eseq, str.subseq = NULL, min.support = NULL,
 pmin.support = NULL, constraint = seqeconstraint(), max.k = -1,
 weighted = TRUE, seq, strsubseq, minSupport, pMinSupport, maxK)
```
### Arguments

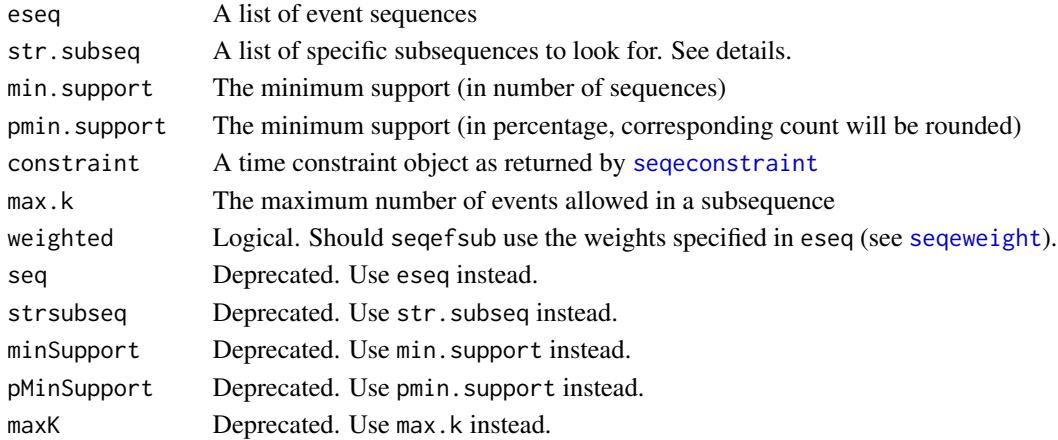

# Details

There are two usages of this function. The first is for searching subsequences satisfying a support condition. By default, the support is counted per sequence and not per occurrence, i.e. when a sequence contains several occurrences of a same subsequence it is counted only once. Use the count.method argument of [seqeconstraint](#page-87-0) to change that. The minimal required support can be set with pmin.support as a proportion (between 0 and 1) in which case the support will be rounded, or through min.support as a number of sequences. Time constraints can also be imposed with the constraint argument, which must be the outcome of a call to the [seqeconstraint](#page-87-0) function.

The second possibility is for searching sequences that contain specified subsequences. This is done by passing the list of subsequences with the str.subseq argument. The subsequences must contain only events from the alphabet of events of eseq and must be in the same format as that used to display subsequences (see [str.seqelist](#page-0-0)). Each transition (group of events) should be enclosed in parentheses () and separated with commas, and the succession of transitions should be denoted by a '-' indicating a time gap. For instance "(FullTime)-(PartTime, Children)" stands for the subsequence "FullTime" followed by the transition defined by the two simultaneously occurring events "PartTime" and "Children".

To get information such as the number of occurrences of the subsequences returned by seqefsub or the sequences that contain each subsequence use the function [seqeapplysub](#page-84-0).

Subsets of the returned subseqelist can be accessed with the [] operator (see example). There are print and plot methods for subseqelist.

### Value

A subseqelist object with at least the following attributes:

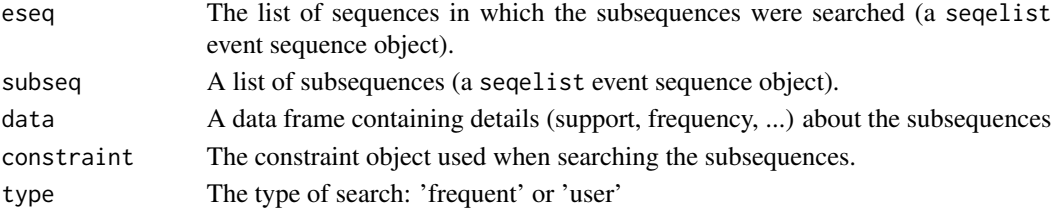

### seqefsub 95

### Author(s)

Matthias Studer and Reto Bürgin (alternative counting methods) (with Gilbert Ritschard for the help page)

### References

Ritschard, G., Bürgin, R., and Studer, M. (2014), "Exploratory Mining of Life Event Histories", In McArdle, J.J. & Ritschard, G. (eds) *Contemporary Issues in Exploratory Data Mining in the Behavioral Sciences*. Series: Quantitative Methodology, pp. 221-253. New York: Routledge.

### See Also

See plot. subsequelist to plot the result. See sequereate for creating event sequences. See [seqeapplysub](#page-84-0) to count the number of occurrences of frequent subsequences in each sequence. See [is.seqelist](#page-0-0) about seqelist.

```
data(actcal.tse)
actcal.eseq <- seqecreate(actcal.tse)
```

```
## Searching for subsequences appearing at least 20 times
fsubseq <- seqefsub(actcal.eseq, min.support=20)
## The same using a percentage
fsubseq <- seqefsub(actcal.eseq, pmin.support=0.01)
## Getting a string representation of subsequences
## First ten most frequent subsequences
fsubseq[1:10]
```

```
## Using time constraints
## Looking for subsequences starting in Summer (between June and September)
fsubseq <- seqefsub(actcal.eseq, min.support=10,
 constraint=seqeconstraint(age.min=6, age.max=9))
fsubseq[1:10]
##Looking for subsequences occurring in Summer (between June and September)
```

```
fsubseq <- seqefsub(actcal.eseq, min.support = 10,
 constraint=seqeconstraint(age.min=6, age.max=9, age.max.end=9))
fsubseq[1:10]
```

```
##Looking for subsequence enclosed in a 6 month period
## and with a maximum gap of 2 month
fsubseq <- seqefsub(actcal.eseq, min.support=10,
 constraint=seqeconstraint(max.gap=2, window.size=6))
fsubseq[1:10]
```
Retrieve the unique ids from an event sequence object or from a list of event sequence object.

# Usage

seqeid(eseq, s)

# Arguments

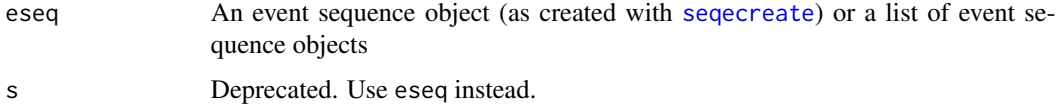

### Author(s)

Matthias Studer (with Gilbert Ritschard for the help page)

### Examples

```
data(actcal.tse)
actcal.eseq <- seqecreate(actcal.tse)
sid <- seqeid(actcal.eseq)
length(sid)
head(sid)
```
<span id="page-95-0"></span>seqelength *Lengths of event sequences*

# Description

The length of an event sequence is its time span, i.e., the total time of observation. This information is useful to perform for instance a survival analysis. The function seqelength retrieves the lengths of the provided sequences, while seqelength <- sets the length of the sequences.

# Usage

seqelength(eseq, s) seqelength(eseq, s) <- value

### seqetm 97

### **Arguments**

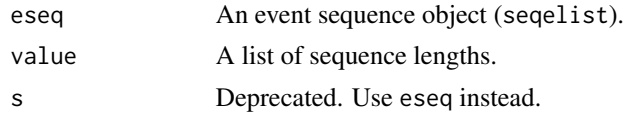

# Value

A numeric vector with the lengths of the sequences.

# Author(s)

Matthias Studer (with Gilbert Ritschard for the help page)

### Examples

```
data(actcal.tse)
actcal.eseq <- seqecreate(actcal.tse)
## Since end.event is not specified, contains no sequence lengths
## We set them manually as 12 for all sequences
sl <- numeric()
sl[1:2000] <- 12
seqelength(actcal.eseq) <- sl
actcal.eseq[1:10]
## Retrieve lengths
slen <- seqelength(actcal.eseq)
summary(slen)
```
<span id="page-96-0"></span>seqetm *Create a transition-definition matrix*

### Description

This function automatically creates a transition-definition matrix from a state sequence object to transform the state sequences into time stamped event sequences (in TSE format).

## Usage

```
seqetm(seqdata, method = "transition", use.labels = TRUE, sep = ">",
 bp = ", ep = "end", seq)
```
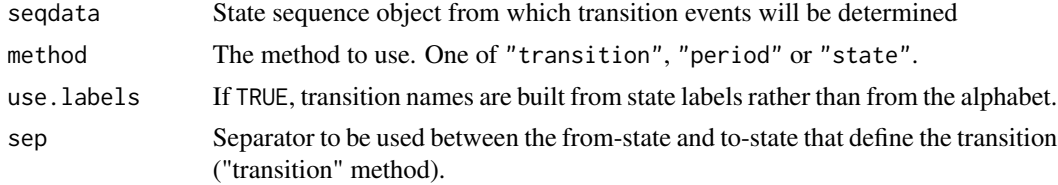

98 seqetm

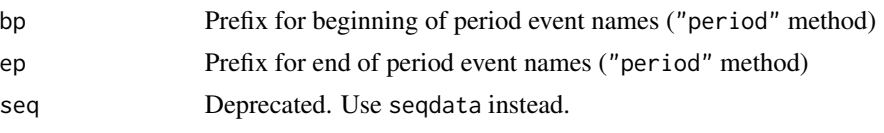

# Details

Warning!!!: State labels should not contain commas ", " which are reserved for separating multiple events of a same transition!

One of three methods can be selected with the method argument:

"transition" generates a single (from-state > to-state) event for each found transition and a distinct start-state event for each different sequence start;

"period" generates a pair of events (end-state-event, start-state-event) for each found transition, a start-state event for the beginning of the sequence and an end-state event for the end of the sequence; names used for end-state and start-state names can be controlled with the bp and ep arguments;

"state" generates only the to-state event of each found transition (useful for analysing state sequences with methods for event sequences);

### Value

The transition-definition matrix.

### Author(s)

Matthias Studer (with Gilbert Ritschard for the help page)

### See Also

[seqformat](#page-100-0) for converting to TSE format, [seqecreate](#page-90-0) for creating an event sequence object, [seqdef](#page-66-0) for creating a state sequence object.

```
## Creating a state sequence object from columns 13 to 24
## in the 'actcal' example data set
data(actcal)
actcal.seq <- seqdef(actcal,13:24,
       labels=c("FullTime", "PartTime", "LowPartTime", "NoWork"))
## Creating a transition matrix, one event per transition
seqetm(actcal.seq,method = "transition")
## Creating a transition matrix, single to-state events
seqetm(actcal.seq,method = "state")
## Creating a transition matrix, two events per transition
seqetm(actcal.seq,method = "period")
## changing the prefix of period start event.
seqetm(actcal.seq,method = "period", bp="begin")
```
<span id="page-98-0"></span>

Event sequence objects can be weighted. Weights are used by other functions such as [seqefsub](#page-92-0) or [seqecmpgroup](#page-85-0) to compute weighted statistics.

### Usage

```
seqeweight(eseq, s)
seqeweight(eseq, s) <- value
```
# Arguments

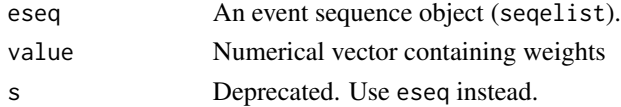

## Value

seqeweight returns a numerical vector containing the weights associated to each event sequence.

### Author(s)

Matthias Studer (with Gilbert Ritschard for the help page)

```
##Starting with states sequences
##Loading data
data(biofam)
## Creating state sequences
biofam.seq <- seqdef(biofam,10:25,informat='STS')
## Creating event sequences from biofam
biofam.eseq <- seqecreate(biofam.seq, weighted=FALSE)
## Using the weights
seqeweight(biofam.eseq) <- biofam$wp00tbgs
## Now seqefsub accounts for weights unless weighted is set to FALSE
fsubseq <- seqefsub(biofam.eseq, pmin.support=0.01)
## Searching for weighted susbsequences which best
## discriminate the birth cohort
discr <- seqecmpgroup(fsubseq, group=biofam$birthyr>=1940)
plot(discr[1:15])
```
Finds the row indexes of state sequence(s) x in the state sequence object y.

# Usage

seqfind(x, y)

# Arguments

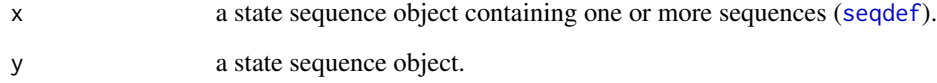

# Value

row index(es) of sequence(s) x in the set of sequences y.

# Author(s)

Alexis Gabadinho (with Gilbert Ritschard for the help page)

## See Also

.

```
data(mvad)
mvad.shortlab <- c("EM", "FE", "HE", "JL", "SC", "TR")
mvad.seq <- seqdef(mvad, states=mvad.shortlab, 15:86)
## Finding occurrences of sequence 176 in mvad.seq
seqfind(mvad.seq[176,],mvad.seq)
## Finding occurrences of sequence 1 to 8 in mvad.seq
seqfind(mvad.seq[1:8,],mvad.seq)
```
<span id="page-100-0"></span>

Convert a sequence data set from one format to another.

# Usage

```
seqformat(data, var = NULL, from, to, compress = FALSE, nrep = NULL, tevent,
  stsep = NULL, covar = NULL, SPS.in = list(xfix = "()", sdsep = ","),
  SPS.out = list(xfix = "()", sdsep = ","), id = 1, begin = 2, end = 3,
  status = 4, process = TRUE, pdata = NULL, pvar = NULL, limit = 100,
 overwrite = TRUE, fillblanks = NULL, tmin = NULL, tmax = NULL, missing = "*",
 with.missing = TRUE, right="DEL", compressed, nr)
```
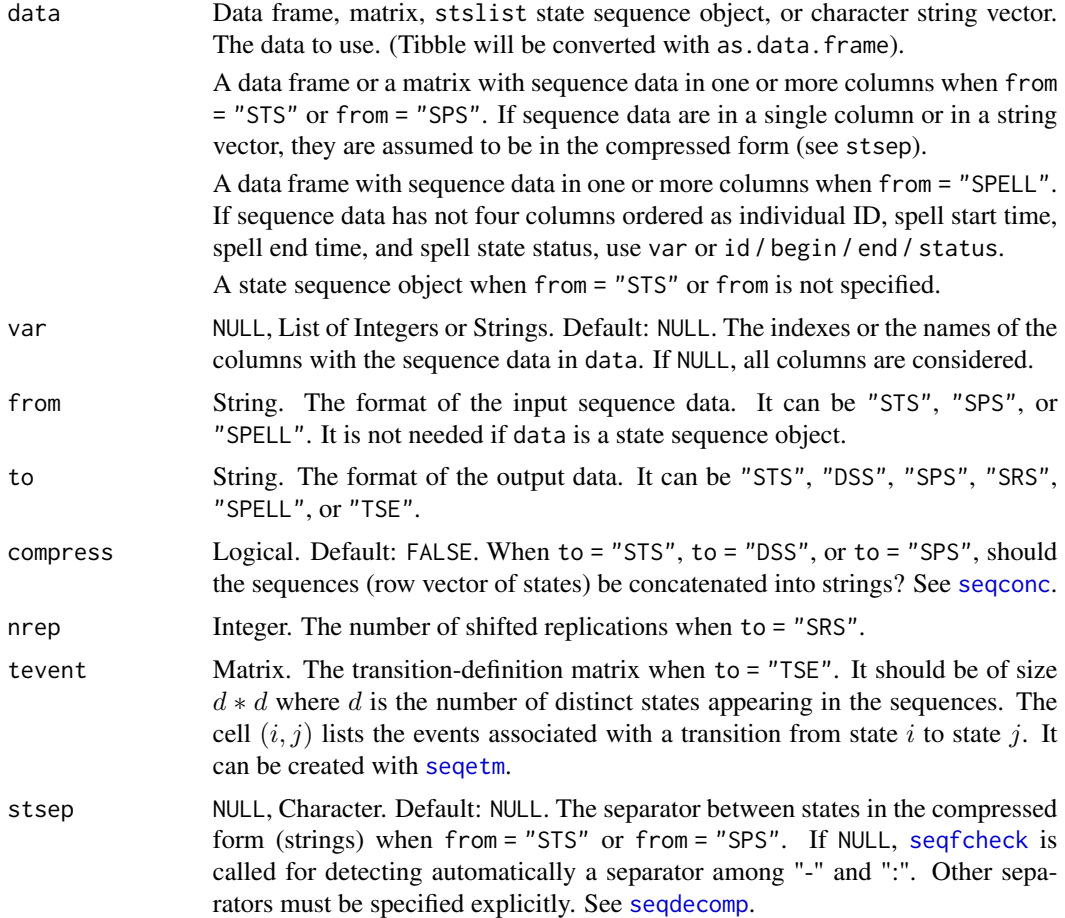

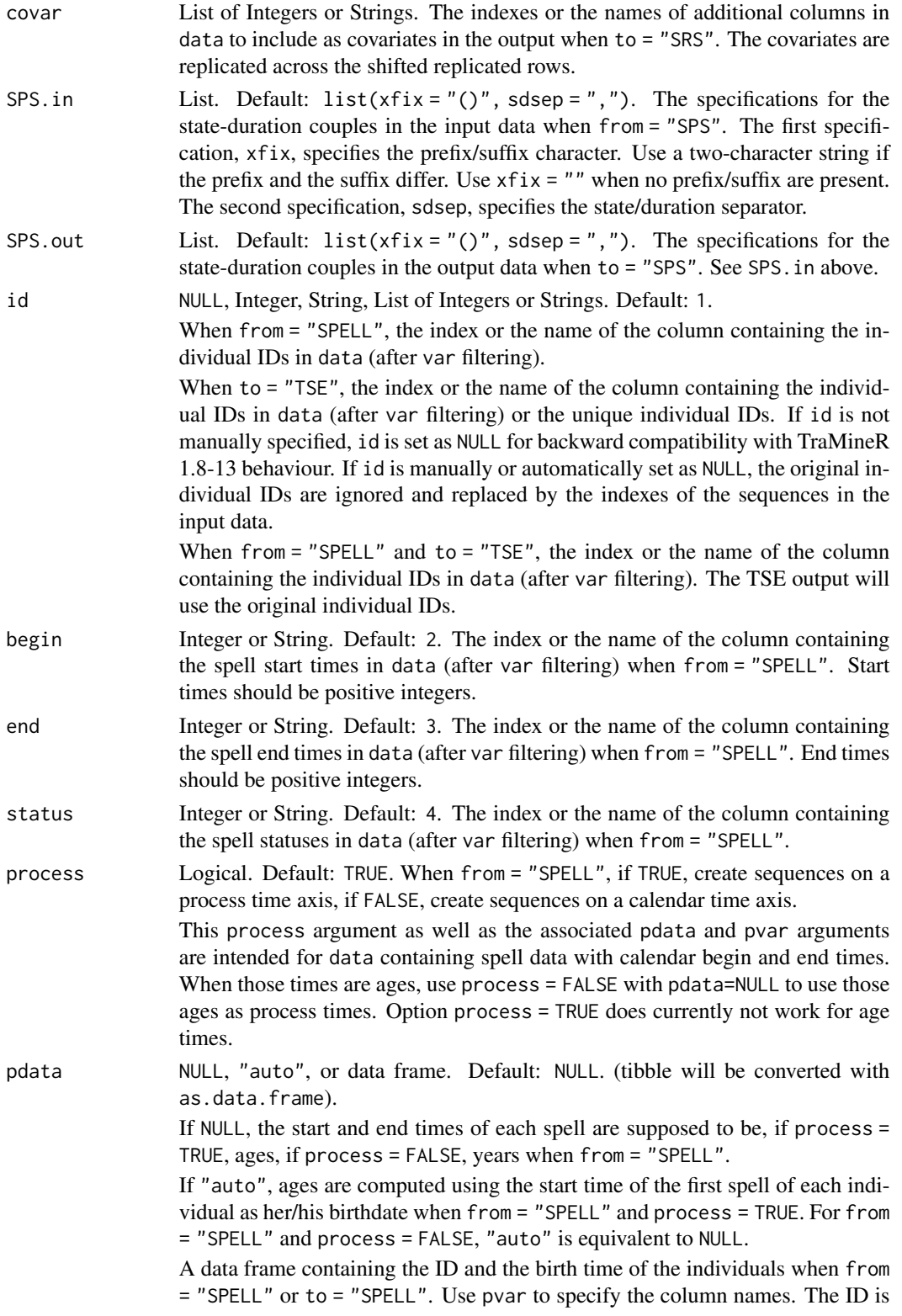

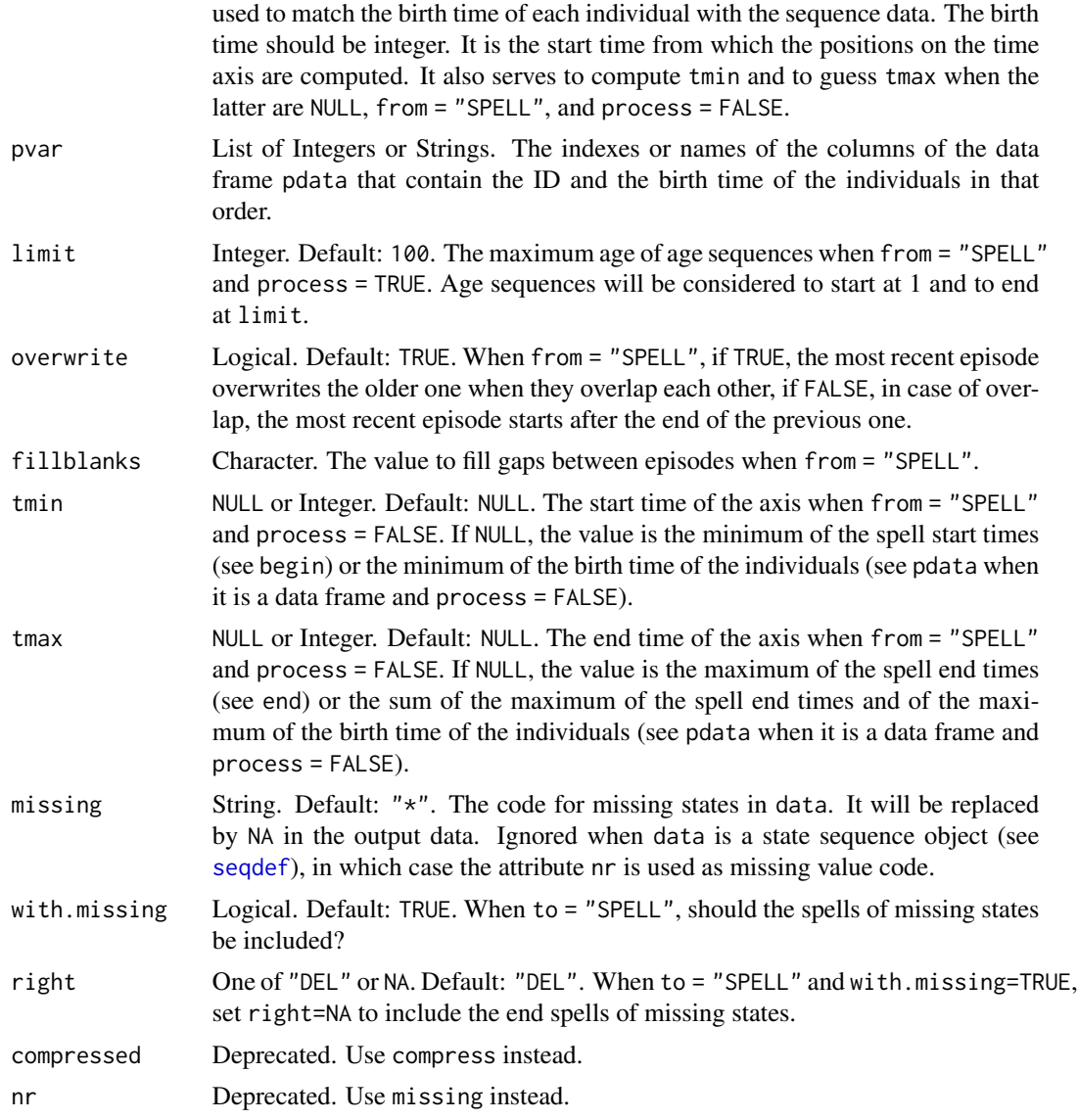

# Details

The seqformat function is used to convert data from one format to another. The input data is first converted into the STS format and then converted to the output format. Depending on input and output formats, some information can be lost in the conversion process. The output is a matrix or a data frame, NOT a sequence stslist object. To process, print or plot the sequences with TraMineR functions, you will have to first transform the data frame into a stslist state sequence object with [seqdef](#page-66-0). See Gabadinho et al. (2009) and Ritschard et al. (2009) for more details on longitudinal data formats and converting between them.

When data are in "SPELL" format (from = "SPELL"), the begin and end times are expected to be positions in the sequences. Therefore they should be strictly positive integers. With process=TRUE, the outcome sequences will be aligned on ages (process duration since birth), while with process=FALSE they will be aligned on dates (position on the calendar time). If process=TRUE, values in the begin and end columns of data are assumed to be ages when pdata is NULL and integer dates otherwise. If process=FALSE, begin and end values are assumed to be integer dates when pdata is NULL and ages otherwise.

### Value

A data frame for SRS, TSE, and SPELL, a matrix otherwise.

When from="SPELL", outcome has an attribute issues with indexes of sequences with issues (truncated sequences, missing start time, spells before birth year, ...)

### Author(s)

Alexis Gabadinho, Pierre-Alexandre Fonta, Nicolas S. Müller, Matthias Studer, and Gilbert Ritschard.

# References

Gabadinho, A., G. Ritschard, M. Studer and N. S. Müller (2009). Mining Sequence Data in R with the TraMineR package: A user's guide. Department of Econometrics and Laboratory of Demography, University of Geneva.

Ritschard, G., A. Gabadinho, M. Studer and N. S. Müller. Converting between various sequence representations. in Ras, Z. & Dardzinska, A. (eds.) *Advances in Data Management*, Springer, 2009, 223, 155-175.

### See Also

[seqdef](#page-66-0)

```
## ========================================
## Examples with raw STS sequences as input
## ========================================
## Loading a data frame with sequence data in the columns 13 to 24
data(actcal)
## Converting to SPS format
actcal.SPS.A <- seqformat(actcal, 13:24, from = "STS", to = "SPS")
head(actcal.SPS.A)
## Converting to compressed SPS format with no
## prefix/suffix and with "/" as state/duration separator
actcal.SPS.B <- seqformat(actcal, 13:24, from = "STS", to = "SPS",
 compress = TRUE, SPS.out = list(xfix = "", sdsep = ''('"))
head(actcal.SPS.B)
## Converting to compressed DSS format
actcal.DSS <- seqformat(actcal, 13:24, from = "STS", to = "DSS",
 compress = TRUE)
head(actcal.DSS)
```
### seqformat 105

```
## ==============================================
## Examples with a state sequence object as input
## ==============================================
## Loading a data frame with sequence data in the columns 10 to 25
data(biofam)
## Limiting the number of considered cases to the first 20
biofam <- biofam[1:20, ]
## Creating a state sequence object
biofam.labs <- c("Parent", "Left", "Married", "Left/Married",
  "Child", "Left/Child", "Left/Married/Child", "Divorced")
biofam.short.labs <- c("P", "L", "M", "LM", "C", "LC", "LMC", "D")
biofam.seq <- seqdef(biofam, 10:25, alphabet = 0:7,
  states = biofam.short.labs, labels = biofam.labs)
## Converting to SPELL format
bf.spell <- seqformat(biofam.seq, from = "STS", to = "SPELL",
  pdata = biofam, pvar = c("idhous", "birthyr"))
head(bf.spell)
## ======================================
## Examples with SPELL sequences as input
## ======================================
## Loading two data frames: bfspell20 and bfpdata20
## bfspell20 contains the first 20 biofam sequences in SPELL format
## bfpdata20 contains the IDs and the years at which the
## considered individuals were aged 15
data(bfspell)
## Converting to STS format with alignement on calendar years
bf.sts.y <- seqformat(bfspell20, from = "SPELL", to = "STS",
  id = "id", begin = "begin", end = "end", status = "states",process = FALSE)
head(bf.sts.y)
## Converting to STS format with alignement on ages
bf.sts.a <- seqformat(bfspell20, from = "SPELL", to = "STS",
  id = "id", begin = "begin", end = "end", status = "states",
  process = TRUE, pdata = bfpdata20, pvar = c("id", "when 15"),limit = 16)
names(bf.sts.a) <- paste0("a", 15:30)
head(bf.sts.a)
## ==================================
```
## Examples for TSE and SPELL output

<sup>##</sup> in presence of missing values

```
## ==================================
data(ex1) ## STS data with missing values
## creating the state sequence object with by default
## the end missings coded as void ('%')
sqex1 <- seqdef(ex1[,1:13])
as.matrix(sqex1)
## Creating state-event transition matrices
ttrans <- seqetm(sqex1, method='transition')
tstate <- seqetm(sqex1, method='state')
## Converting into time stamped events
seqformat(sqex1, from = "STS", to = "TSE", tevent = ttrans)
seqformat(sqex1, from = "STS", to = "TSE", tevent = tstate)
## Converting into vertical spell data
seqformat(sqex1, from = "STS", to = "SPELL", with.missing=TRUE)
seqformat(sqex1, from = "STS", to = "SPELL", with.missing=TRUE, right=NA)
seqformat(sqex1, from = "STS", to = "SPELL", with.missing=FALSE)
```
<span id="page-105-0"></span>seqfpos *Search for the first occurrence of a given element in a sequence*

## Description

Returns a vector containing the position of the first occurrence of the given element in each of the sequences in the data set.

### Usage

```
seqfpos(seqdata, state)
```
# Arguments

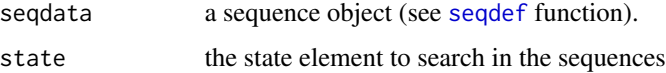

# Details

the state to search for has to be passed as a character string, and must be one of the state returned by the [alphabet](#page-6-0) function. If the state is not contained in a sequence, NA is returned for this sequence.

# Author(s)

Alexis Gabadinho

# seqfposend 107

# Examples

```
data(biofam)
biofam.seq <- seqdef(biofam,10:25)
## Searching for the first occurrence of state 1
## in each of the 5 first sequence of the biofam data set.
seqfpos(biofam.seq[1:5,],"1")
```
# seqfposend *End of first spell in given state*

### Description

Returns the position in the sequences of end of first spell in a given state

### Usage

seqfposend(seqdata, state, with.missing=FALSE, lead=0, from.seq.start=TRUE)

# Arguments

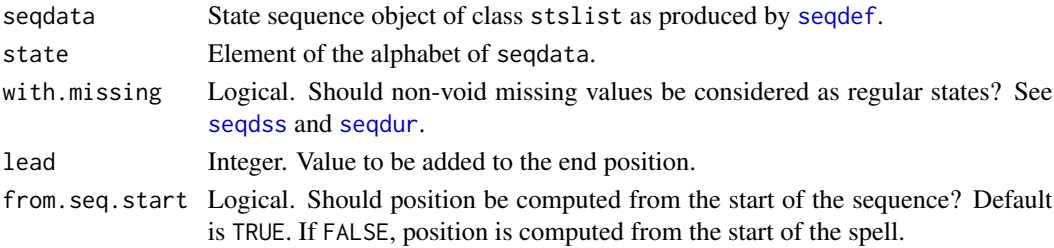

# Value

Vector of integers giving position of end of spell in the sequences.

# Author(s)

Gilbert Ritschard

## See Also

[seqfpos](#page-105-0)

# Examples

## End of spell in further education (FE) in first 10 mvad sequences

```
data(mvad)
m.seq <- seqdef(mvad[1:10,17:86])
seqfposend(m.seq, state="FE")
```
Generates random sequences.

# Usage

seqgen(n, length, alphabet, p)

# Arguments

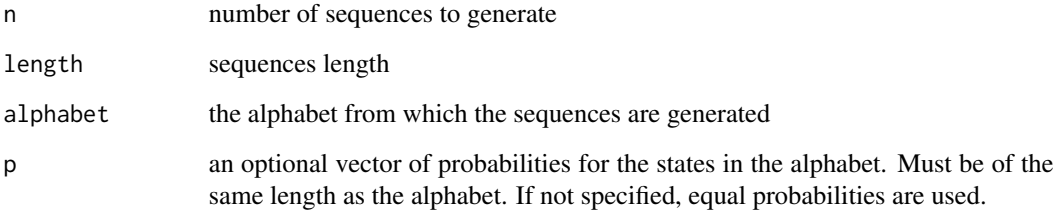

# Details

Each sequence is generated by choosing a set of random numbers (with min=1 and max=length of the alphabet) using the [runif](#page-0-0) function. When the probability distribution is not specified, the uniform probability distribution giving same probability to each state is used to generate the sequences.

### Value

a sequence object.

# Author(s)

Alexis Gabadinho (with Gilbert Ritschard for the help page)

```
seq <- seqgen(1000,10,1:4,c(0.2,0.1,0.3,0.4))
seqstatd(seqdef(seq))
```
<span id="page-108-0"></span>

### Description

Badness index of each sequence, i.e. the sum of undesirableness of each state weighted by the potential to integrate that state in the sequence.

### Usage

seqibad(seqdata, pow=1, with.missing=FALSE, ...)

# Arguments

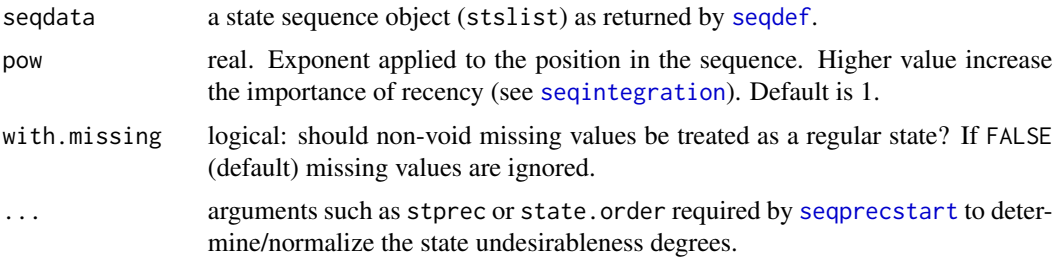

# Details

For each sequence, the badness is the sum of the undesirableness of each state weighted by the potential to integrate the state. As long as pow is strictly greater than zero, the undesirableness of states occurring at the end of the sequence get higher weights than those at the beginning. The index reaches its maximum 1 for a sequence made of a single spell in the worst state and the minimum 0 for a sequence made of a single spell is the most favorable state.

### Value

A vector with the badness index for each sequence.

### Author(s)

Gilbert Ritschard

# References

Ritschard, G. (2023), "Measuring the nature of individual sequences", *Sociological Methods and Research*, 52(4), 2016-2049. [doi:10.1177/00491241211036156.](https://doi.org/10.1177/00491241211036156)

# See Also

[seqintegr](#page-115-1), [seqidegrad](#page-156-0), [seqprecarity](#page-156-1)

110 seqici

### Examples

```
data(ex1)
sx <- seqdef(ex1[,1:13], right="DEL")
seqibad(sx) ## using original alphabet order
seqibad(sx, stprec=c(1,2,3,6)) ## user defined undesirableness values
seqibad(sx, with.missing=TRUE, state.order=c('A','B','C','D'))
```
<span id="page-109-0"></span>seqici *Complexity index of individual sequences*

# Description

Computes the complexity index, a composite measure of sequence complexity. The index uses the number of transitions in the sequence as a measure of the complexity induced by the state ordering and the longitudinal entropy as a measure of the complexity induced by the state distribution in the sequence.

### Usage

seqici(seqdata, with.missing=FALSE, silent=TRUE)

### Arguments

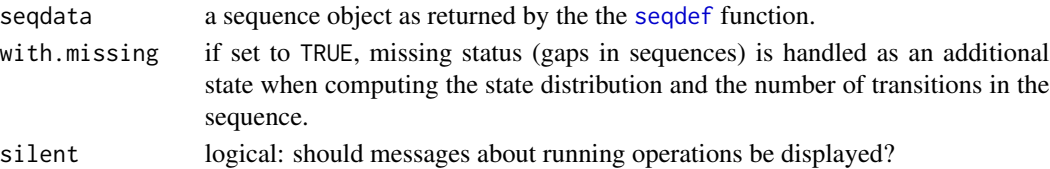

### Details

The *complexity index*  $C(s)$  of a sequence s is

$$
C(s) = \sqrt{\frac{q(s)}{q_{max}} \frac{h(s)}{h_{max}}}
$$

where  $q(s)$  is the number of transitions in the sequence,  $q_{max}$  the maximum number of transitions,  $h(s)$  the within entropy, and  $h_{max}$  the theoretical maximum entropy which is  $h_{max} = -\log 1/|A|$ with  $|A|$  the size of the alphabet.

The index  $C(s)$  is the geometric mean of its two normalized components and is, therefore, itself normalized. The minimum value of 0 can only be reached by a sequence made of one distinct state, thus containing 0 transitions and having an entropy of 0. The maximum 1 of  $C(s)$  is reached when the two following conditions are fulfilled: i) Each of the state in the alphabet is present in the sequence, and the total durations are uniform, i.e. each state occurs  $\ell/|A|$  times, and ii) the number of transitions in the sequence is  $\ell - 1$ , meaning that the length  $\ell_d$  of the DSS is equal to the length of the sequence  $\ell$ .

#### seqici 111

#### Value

a single-column matrix of length equal to the number of sequences in seqdata containing the complexity index value of each sequence.

### Author(s)

Alexis Gabadinho (with Gilbert Ritschard for the help page)

### References

Gabadinho, A., G. Ritschard, N. S. Müller and M. Studer (2011). Analyzing and Visualizing State Sequences in R with TraMineR. *Journal of Statistical Software* 40(4), 1-37.

Gabadinho, A., Ritschard, G., Studer, M. and Müller, N.S. (2010). "Indice de complexité pour le tri et la comparaison de séquences catégorielles", In *Extraction et gestion des connaissances (EGC 2010), Revue des nouvelles technologies de l'information RNTI*. Vol. E-19, pp. 61-66.

Ritschard, G. (2023), "Measuring the nature of individual sequences", *Sociological Methods and Research*, 52(4), 2016-2049. [doi:10.1177/00491241211036156.](https://doi.org/10.1177/00491241211036156)

### See Also

[seqindic](#page-112-0), [seqient](#page-111-0), [seqipos](#page-117-0).

For alternative measures of sequence complexity see [seqST](#page-169-0), [seqivolatility](#page-121-0).

```
## Creating a sequence object from the mvad data set
data(mvad)
mvad.labels <- c("employment", "further education", "higher education",
                    "joblessness", "school", "training")
mvad.scodes <- c("EM","FE","HE","JL","SC","TR")
mvad.seq <- seqdef(mvad, 15:86, states=mvad.scodes, labels=mvad.labels)
##
mvad.ci <- seqici(mvad.seq)
summary(mvad.ci)
hist(mvad.ci)
## Example using with.missing argument
data(ex1)
ex1.seq <- seqdef(ex1, 1:13)
seqici(ex1.seq)
seqici(ex1.seq, with.missing=TRUE)
```
<span id="page-111-0"></span>

#### Description

Computes normalized or non-normalized within sequence entropies

# Usage

seqient(seqdata, norm=TRUE, base=exp(1), with.missing=FALSE, silent=TRUE)

#### Arguments

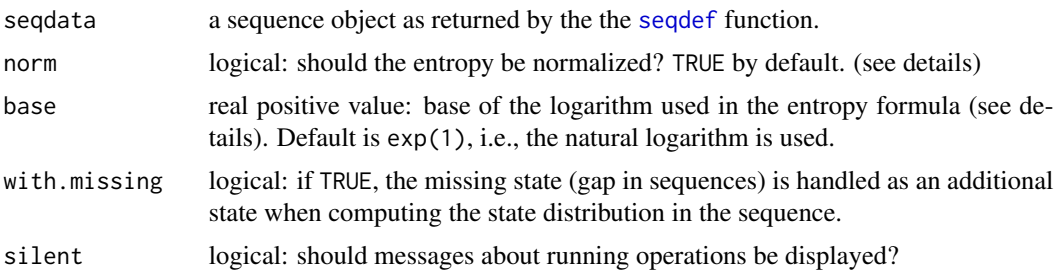

### Details

The seqient function returns the Shannon entropy of each sequence in seqdata. The entropy of a sequence is computed using the formula

$$
h(\pi_1,\ldots,\pi_s)=-\sum_{i=1}^s\pi_i\log\pi_i
$$

where s is the size of the alphabet and  $\pi_i$  the proportion of occurrences of the *i*th state in the considered sequence. The base of the log is controlled with the base argument. Ba default the natural logarithm, i.e. the logarithm in base  $e$ , is used. The entropy can be interpreted as the 'uncertainty' of predicting the states in a given sequence. If all states in the sequence are the same, the entropy is equal to 0. For example, the maximum entropy for a sequence of length 12 with an alphabet of 4 states is 1.386294 and is attained when each of the four states appears 3 times.

Normalization can be requested with the norm=TRUE option, in which case the returned value is the entropy divided by the entropy of the alphabet. The latter is an upper bound for the entropy of sequences made from this alphabet. It is exactly the maximal entropy when the sequence length is a multiple of the alphabet size. The value of the normalized entropy is independent of the chosen logarithm base.

#### Value

a single-column matrix with an entropy value for each sequence in seqdata; the column length is equal to the number of sequences.

#### seqindic 113

### Author(s)

Alexis Gabadinho

### References

Gabadinho, A., G. Ritschard, N. S. Müller and M. Studer (2011). Analyzing and Visualizing State Sequences in R with TraMineR. *Journal of Statistical Software* 40(4), 1-37.

Gabadinho, A., G. Ritschard, M. Studer and N. S. Müller (2009). Mining Sequence Data in R with the TraMineR package: A user's guide. *Department of Econometrics and Laboratory of Demography, University of Geneva*.

Ritschard, G. (2023), "Measuring the nature of individual sequences", *Sociological Methods and Research*, 52(4), 2016-2049. [doi:10.1177/00491241211036156.](https://doi.org/10.1177/00491241211036156)

# See Also

[seqindic](#page-112-0), [seqici](#page-109-0), [seqST](#page-169-0), and [seqstatd](#page-171-0) for the entropy of the cross-sectional state distributions by positions in the sequence.

# Examples

```
data(actcal)
actcal.seq <- seqdef(actcal,13:24)
## Summarize and plots an histogram
## of the within sequence entropy
actcal.ient <- seqient(actcal.seq)
summary(actcal.ient)
hist(actcal.ient)
## Examples using with.missing argument
data(ex1)
```

```
ex1.seq <- seqdef(ex1, 1:13, weights=ex1$weights)
```
seqient(ex1.seq) seqient(ex1.seq, with.missing=TRUE)

```
seqindic Sequence indicators
```
# **Description**

Table of per sequence values of selected indicators.

#### Usage

```
seqindic(seqdata, indic=c("visited","trans","entr","cplx","turb2n"),
   with.missing=FALSE, ipos.args=list(), prec.args=list(), w=.5)
```
# Arguments

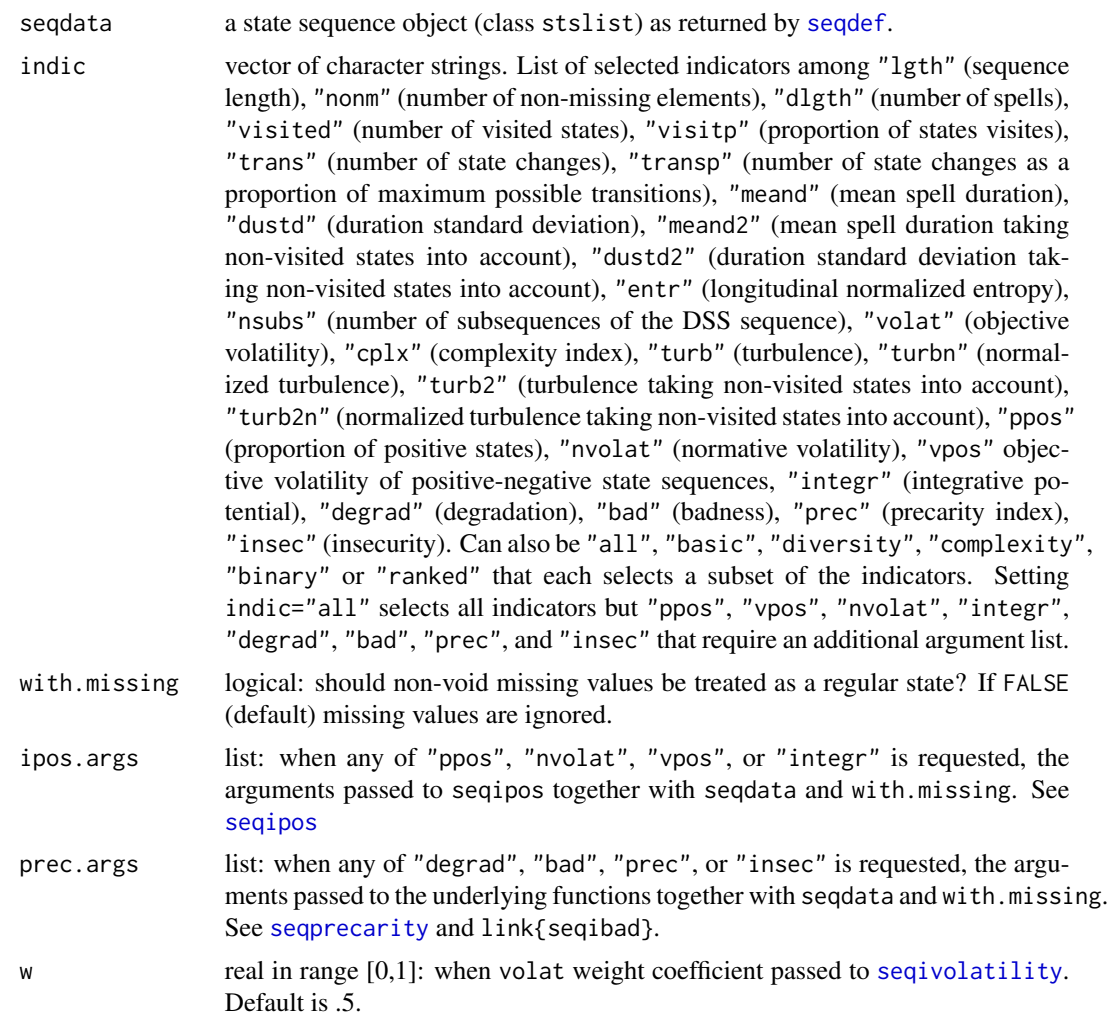

### Details

The number of visited states is the number of different elements in the sequence, e.g. 2 for aababba. The recurrence index 'recu' is the average number of visits of visited states, i.e. Dlgth/Visited, the number of spells on the number of visited states.

The sequence length, number of transitions, longitudinal entropy, duration standard deviation, volatility, complexity, turbulence, degradation, badness, precarity, and insecurity are computed respectively with functions [seqlength](#page-124-0), [seqtransn](#page-177-0), [seqient](#page-111-0), [seqivardur](#page-120-0), [seqivolatility](#page-121-0), [seqici](#page-109-0), [seqST](#page-169-0), [seqidegrad](#page-156-0), [seqibad](#page-108-0), [seqprecarity](#page-156-1), and [seqinsecurity](#page-156-0). The proportion of positive states, normative volatility, and integrative potential are computed with [seqipos](#page-117-0). See corresponding help pages for details.

The proportion of positive states ('ppos') and the normative volatility ('nvolat') are the proportions of positive elements in respectively the original sequences and the DSS. They ignore the value of dss in the ipos.args list.

#### seqindic 115

The with.missing argument applies to all indicators but the length. 'lgth' returns the length obtained with with.missing=TRUE, and 'nonm' the length obtained with with.missing=FALSE.

#### Value

A data frame with the selected indicators. Names are: Lght: Length of the sequence NonM: Number of non-missing elements Dlgth: Number of spells (length of DSS) Visited: Number of visited states Visitp: Proportion of states visited Recu: Recurrence: average number of visits to visited states Trans: Number of transitions (state changes) Transp: Number of state changes as a proportion of maximum number of transitions Entr: Longitudinal entropy Meand: Mean spell duration Dustd: Duration standard deviation Meand2: Mean spell duration taking non visited states into account Dustd2: Duration standard deviation taking non visited states into account Nsubs: Number of subsequences of the DSS sequence Volat: Objective volatility Cplx: Complexity Turb: Turbulence Turbn: Normalized turbulence Turb2: Turbulence taking non visited states into account Turbn2: Normalized turbulence taking non visited states into account Ppos: Proportion of positive states Nvolat: Normative volatility (proportion of positive spells) Vpos: Objective volatility of positive-negative state sequences Integr: Integrative capacity (potential) Degrad: Degradation Bad: Badness Prec: Precarity Insec: Insecurity

### Author(s)

Gilbert Ritschard

### References

Ritschard, G. (2023), "Measuring the nature of individual sequences", *Sociological Methods and Research*, 52(4), 2016-2049. [doi:10.1177/00491241211036156.](https://doi.org/10.1177/00491241211036156)

#### See Also

[seqlength](#page-124-0), [seqtransn](#page-177-0), [seqient](#page-111-0), [seqivardur](#page-120-0), [seqivolatility](#page-121-0), [seqici](#page-109-0), [seqST](#page-169-0), [seqidegrad](#page-156-0), [seqibad](#page-108-0), [seqprecarity](#page-156-1), [seqinsecurity](#page-156-0), [seqipos](#page-117-0).

### Examples

```
data(ex1)
sx <- seqdef(ex1[,1:13], right="DEL")
print(sx, format='SPS')
seqindic(sx, indic=c("lgth","nonm","visited","turbn","cplx"))
seqindic(sx, indic=c("lgth","nonm","visited","turbn","cplx"), with.missing=TRUE)
seqindic(sx, indic=c("lgth","dlgth","ppos","integr","prec"), with.missing=TRUE,
          ipos.args=list(pos.states=c("A","B")),
         prec.args=list(state.order=c("A","B","C"), state.equiv=list(c("C","D"))))
seqindic(sx, indic=c("volat","binary"), ipos.args=list(pos.states=c("A","B")))
seqindic(sx, indic=c("basic","integr"), ipos.args=list(pos.states="D"))
```
<span id="page-115-1"></span>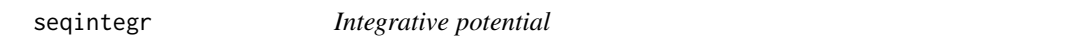

# <span id="page-115-0"></span>**Description**

Returns the index of integrative potential (capability) for each sequence, either a table with the index for each state or a vector with the index for the selected state.

### Usage

seqintegr(seqdata, state=NULL, pow=1, with.missing=FALSE)

### **Arguments**

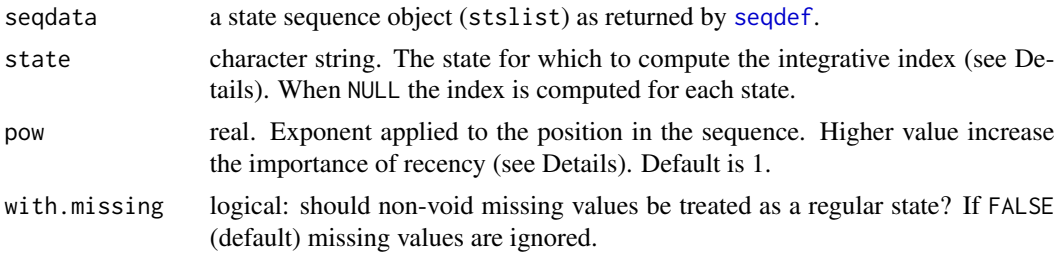

# Details

The index of integrative potential or capability (Brzinsky-Fay, 2007, 2018) measures the capacity to integrate the selected state within the sequence, i.e. the tendency to reach the selected state and end up in it. The index is defined as the sum of the position numbers occupied by the selected state in the sequence over the sum of all position numbers. Formally, for a sequence  $s$  of length  $L$ , and numbering the positions  $i$  from 1 to  $L$ , the index is

$$
integer = \sum_{(i|s_i = state)} i^{pow} / \sum_{i} i^{pow}
$$

where  $state$  is the selected state. This same index has also been independently developed by Manzoni and Mooi-Reci (2018) under the name of quality index.

#### seqintegr the sequence of the sequence of the sequence of the sequence of the sequence of the sequence of the sequence of the sequence of the sequence of the sequence of the sequence of the sequence of the sequence of the

The recency exponent *pow* permits to control the focus given on the latest positions in the sequence. The higher pow, the higher the importance of the last positions relative to the first ones.

When with.missing = FALSE, the index is obtained by using the sum of the positions numbers of the non-missing elements as denominator. To compute the index for the missing state, with.missing should be set as TRUE.

For capability to integrate a set of states see [seqipos](#page-117-0).

### Value

when state=NULL, a numeric matrix with a row for each sequence and a column by state. When a state is provides, a single column.

### Author(s)

Gilbert Ritschard

### References

Brzinsky-Fay, C. (2007) Lost in Transition? Labour Market Entry Sequences of School Leavers in Europe, *European Sociological Review*, 23(4). [doi:10.1093/esr/jcm011](https://doi.org/10.1093/esr/jcm011)

Brzinsky-Fay, C. (2018) Unused Resources: Sequence and Trajectory Indicators. International Symposium on Sequence Analysis and Related Methods, Monte Verita, TI, Switzerland, October 10-12, 2018.

Manzoni, A and I. Mooi-Reci (2018) Measuring Sequence Quality, in Ritschard and Studer (eds), *Sequence Analysis and Related Approaches. Innovative Methods and Applications*, Springer, 2018, pp 261-278.

Ritschard, G. (2023), "Measuring the nature of individual sequences", *Sociological Methods and Research*, 52(4), 2016-2049. [doi:10.1177/00491241211036156.](https://doi.org/10.1177/00491241211036156)

# See Also

[seqipos](#page-117-0), [seqivolatility](#page-121-0), [seqindic](#page-112-0)

```
data(ex1)
sx <- seqdef(ex1[,1:13], right="DEL")
```

```
seqintegr(sx)
seqintegr(sx, with.missing=TRUE)
seqintegr(sx, state="B")
seqintegr(sx, state="B", pow=1.5)
```
<span id="page-117-0"></span>

### Description

Indicators for the underlying binary sequences of positive and negative states. Possible indicators are the proportion of positive states within each sequence, i.e. of positive spells if computed on the sequences of distinct successive states (DSS), objective volatility of the binary sequences, and capacity to integrate a positive state.

### Usage

```
seqipos(seqdata, dss=NULL, pos.states=NULL, neg.states=NULL, index="share",
  pow=1, w=.5, with.missing=FALSE)
```
### Arguments

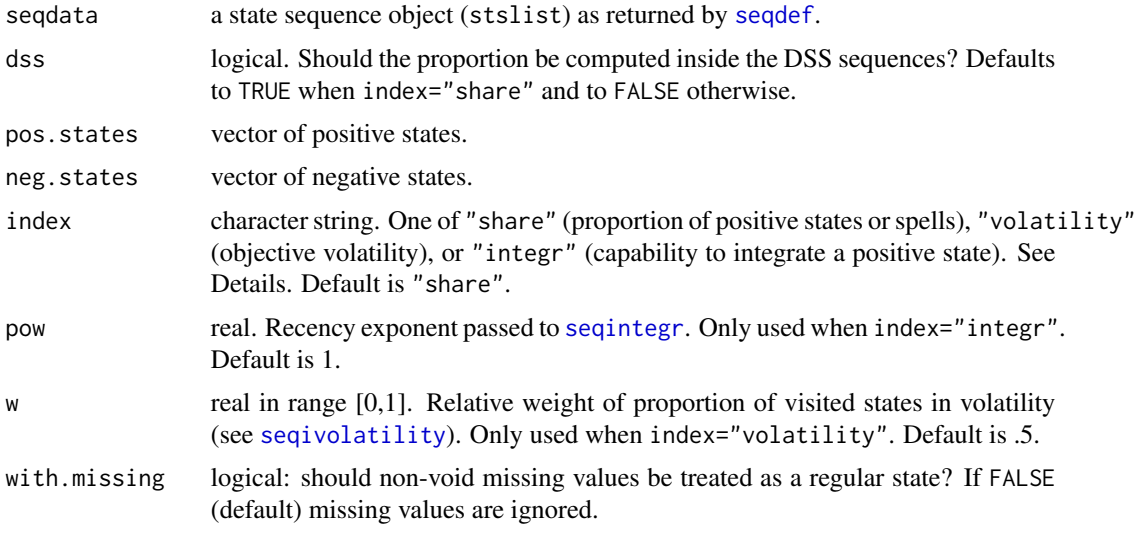

#### Details

The function transforms the provided state sequences into binary sequences of positive and negative states. When dss = TRUE, the counts of positive and negative elements give the number of positive and negative spells. The binary state sequence object is returned as an attribute.

When neg.states=NULL, states not listed on the pos.states argument are considered as negative and conversely when pos.states=NULL. When with.missing=TRUE, the missing state nr will be considered as positive if included in the pos. states list or as negative if in neg. states. When with.missing=FALSE (default) missing states are ignored. However, when missing values appear within a spell, such as in AA\*ABB, the spell is split into two consecutive spells in a same state. For the example we would have AAB, i.e. if A is positive and B negative, a proportion of 2/3 of positive spells.

#### seqipos to the sequence of the sequence of the sequence of the sequence of the sequence of the sequence of the sequence of the sequence of the sequence of the sequence of the sequence of the sequence of the sequence of the

When both pos.states and neg.states are provided, states of the alphabet (including the nr code when with.missing=TRUE) that belong nor to pos.states nor to neg.states are ignored.

For index="share", letting  $npos$  be the number of positive states and  $nneg$  the number of negative states in the sequence, the function returns the value of  $npos/(npos + nneg)$  for each sequence. With dss=TRUE, this is the normative volatility of Brzinsky-Fay (2007,2018).

For index="volatility", the function returns the objective volatility of the binary sequences. See [seqivolatility](#page-121-0).

For index="integr", the function returns the index of integrative potential for the positive state. See [seqintegr](#page-115-1).

#### Value

A numeric vector of

- when index="share", the proportion of positive states (or spells) within each sequence;

- when index="volatility", the objective volatility of the binary sequences;

- when index="integration", the index of integration into a positive state.

The binary sequence as an attribute sbinary.

# Author(s)

Gilbert Ritschard

# References

Brzinsky-Fay, C. (2007) Lost in Transition? Labour Market Entry Sequences of School Leavers in Europe, *European Sociological Review*, 23(4). [doi:10.1093/esr/jcm011](https://doi.org/10.1093/esr/jcm011)

Brzinsky-Fay, C. (2018) Unused Resources: Sequence and Trajectory Indicators. International Symposium on Sequence Analysis and Related Methods, Monte Verita, TI, Switzerland, October 10-12, 2018.

Ritschard, G. (2023), "Measuring the nature of individual sequences", *Sociological Methods and Research*, 52(4), 2016-2049. [doi:10.1177/00491241211036156.](https://doi.org/10.1177/00491241211036156)

### See Also

[seqindic,](#page-112-0) [seqintegr,](#page-115-1) [seqivolatility](#page-121-0)

```
data(ex1)
sx <- seqdef(ex1[,1:13], right="DEL")
nr <- attr(sx,'nr') ## code for missing values
seqipos(sx, pos.states=c("A","B"))
seqipos(sx, pos.states=c("A","B"), with.missing=TRUE)
## ignoring state "D"
seqipos(sx, pos.states=c("A","B"), neg.states=c("C",nr), with.missing=TRUE)
seqipos(sx, pos.states=c("A","B"), dss=FALSE)
```
#### 120 seqistatd

```
seqipos(sx, pos.states=c("A","B",nr), dss=FALSE, with.missing=TRUE)
seqipos(sx, pos.states=c("A","B"), index="volatility")
seqipos(sx, pos.states=c("A","B"), index="integr")
## retrieving the binary sequences
ip <- seqipos(sx, pos.states=c("A","B"))
attr(ip,"sbinary")
ip <- seqipos(sx, pos.states=c("A","B"), with.missing=TRUE)
attr(ip,"sbinary")
```
seqistatd *State frequencies in each individual sequence*

# Description

Returns the state frequencies (total durations) for each sequence in the sequence object.

### Usage

```
seqistatd(seqdata, with.missing=FALSE, prop=FALSE)
```
# Arguments

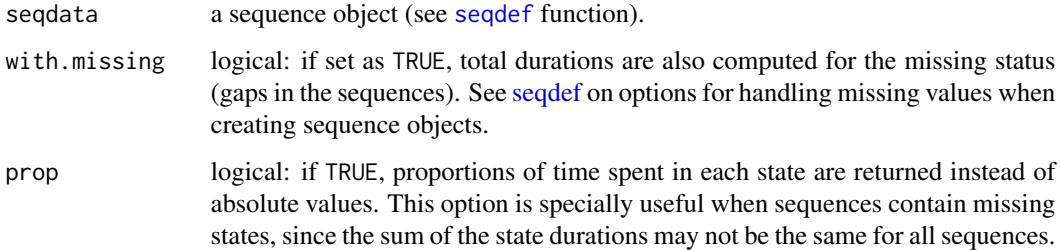

#### Author(s)

Alexis Gabadinho

# References

Gabadinho, A., G. Ritschard, N. S. Müller and M. Studer (2011). Analyzing and Visualizing State Sequences in R with TraMineR. *Journal of Statistical Software* 40(4), 1-37.

Ritschard, G. (2023), "Measuring the nature of individual sequences", *Sociological Methods and Research*, 52(4), 2016-2049. [doi:10.1177/00491241211036156.](https://doi.org/10.1177/00491241211036156)

# seqivardur 121

# Examples

```
data(actcal)
actcal.seq <- seqdef(actcal,13:24)
seqistatd(actcal.seq[1:10,])
## Example using "with.missing" argument
data(ex1)
ex1.seq <- seqdef(ex1, 1:13, weights=ex1$weights)
seqistatd(ex1.seq)
seqistatd(ex1.seq, with.missing=TRUE)
```
<span id="page-120-0"></span>seqivardur *Variance of spell durations in individual sequences*

# Description

Variance of spell durations of individual state sequences.

### Usage

```
seqivardur(seqdata, type=1, with.missing=FALSE)
```
## S3 method for class 'seqivardur' print(x, stat='var', ...)

# Arguments

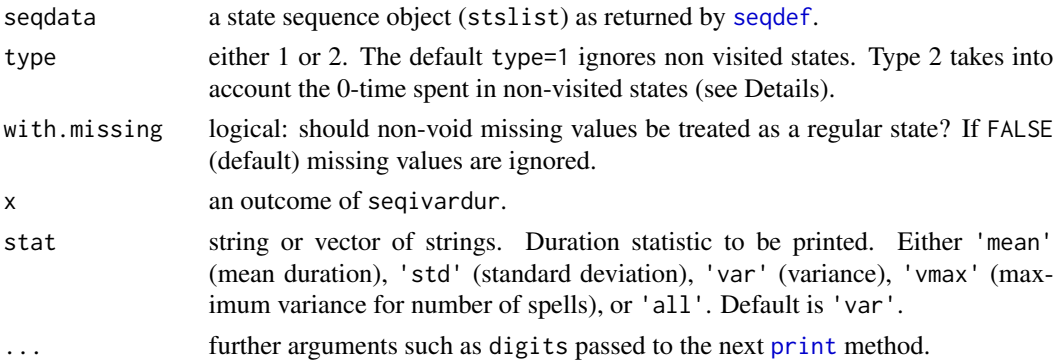

### Details

The returned variance is a population variance, i.e. the sum of squares divided by the number of terms.

When type=1, this is the variance of the observed spells in the sequence. When type=2, in addition to the observed spells one spell of length 0 is considered for each non-visited state. The mean duration is computed the same way.

## Value

A numeric vector with the variance of spell duration of each sequence.

The returned object has two attributes:

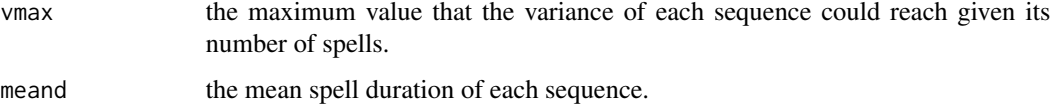

### Author(s)

Gilbert Ritschard

# References

Ritschard, G. (2023), "Measuring the nature of individual sequences", *Sociological Methods and Research*, 52(4), 2016-2049. [doi:10.1177/00491241211036156.](https://doi.org/10.1177/00491241211036156)

# See Also

[seqdur](#page-83-0), [seqindic](#page-112-0)

# Examples

```
sq.dat <- c('AAAA','AAAC','ABC','ABAA','AC')
sq <- seqdef(seqdecomp(sq.dat, sep=''), right=NA)
seqivardur(sq, type=1)
seqivardur(sq, type=1, with.missing=TRUE)
vd2 <- seqivardur(sq, type=2)
print(vd2, stat='all')
vd2m <- seqivardur(sq, type=2, with.missing=TRUE)
print(vd2m, stat=c('var','vmax'))
```
<span id="page-121-0"></span>seqivolatility *Volatility of individual state sequences*

### Description

Returns Brzinsky-Fay's objective volatility of each sequence.

### Usage

```
seqivolatility(seqdata, w=.5, with.missing=FALSE, adjust=TRUE)
```
# seqivolatility 123

#### **Arguments**

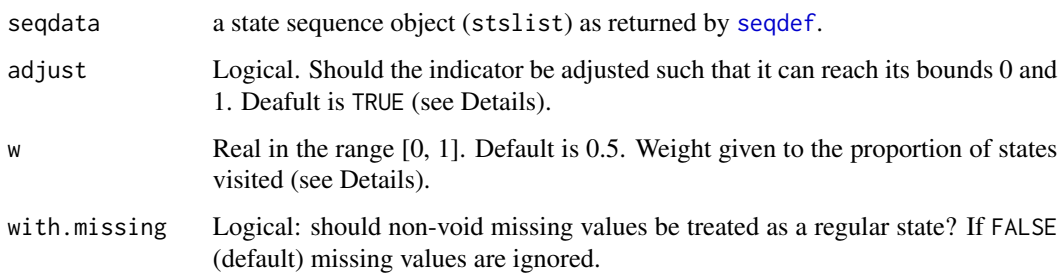

### Details

The (objective) volatility is the weighted average between the proportion *pvisited* of states visited and the frequency *f trans* of transitions (state changes). Formally,

volatility =  $w \cdot \text{pvisited} + (1 - w) \cdot \text{frames}$ 

The proportion of states visited is computed as  $(visited - 1)/(|a| - 1)$  when adjsut=TRUE and as *visited*/ $|a|$  when adjsut=FALSE. Here, *visited* is the number of states visited and  $|a|$  the size of the alphabet.

The frequency of transition is  $ftrans = \frac{transn}{max.transn}$  where  $transn$  is the number of transitions (state changes) within the sequence, and  $max.transn$  the maximum possible transitions in the sequence.

For the normative volatility, see [seqipos](#page-117-0). For alternative measures of sequence complexity see [seqST](#page-169-0), [seqici](#page-109-0), [seqindic](#page-112-0).

# Value

A numeric vector with the volatility of each sequence.

# Author(s)

Gilbert Ritschard

#### References

Brzinsky-Fay, C. Unused Resources: Sequence and Trajectory Indicators. International Symposium on Sequence Analysis and Related Methods, Monte Verita, TI, Switzerland, Oct 10-11, 2018

Ritschard, G. (2023), "Measuring the nature of individual sequences", *Sociological Methods and Research*, 52(4), 2016-2049. [doi:10.1177/00491241211036156.](https://doi.org/10.1177/00491241211036156)

### See Also

[seqintegr](#page-115-1), [seqipos](#page-117-0), [seqindic](#page-112-0)

# Examples

```
data(ex1)
sx <- seqdef(ex1[,1:13], right="DEL")
seqivolatility(sx)
seqivolatility(sx, adjust=FALSE)
seqivolatility(sx, with.missing=TRUE)
seqivolatility(sx, w=.7, with.missing=TRUE)
```
seqlegend *Plot a legend for the states in a sequence object*

# Description

Plots a legend for the states in a sequence object. Useful if several graphics are plotted together and only one legend is necessary. Unless specified by the user, the *cpal* and *labels* attributes of the sequence object are used for the colors and text appearing in the legend (see [seqdef](#page-66-0)).

# Usage

```
seqlegend(seqdata, with.missing = "auto", cpal = NULL, missing.color = NULL,
 ltext = NULL, position = "topleft", cex = 1, boxes=TRUE, fontsize, ...)
```
# Arguments

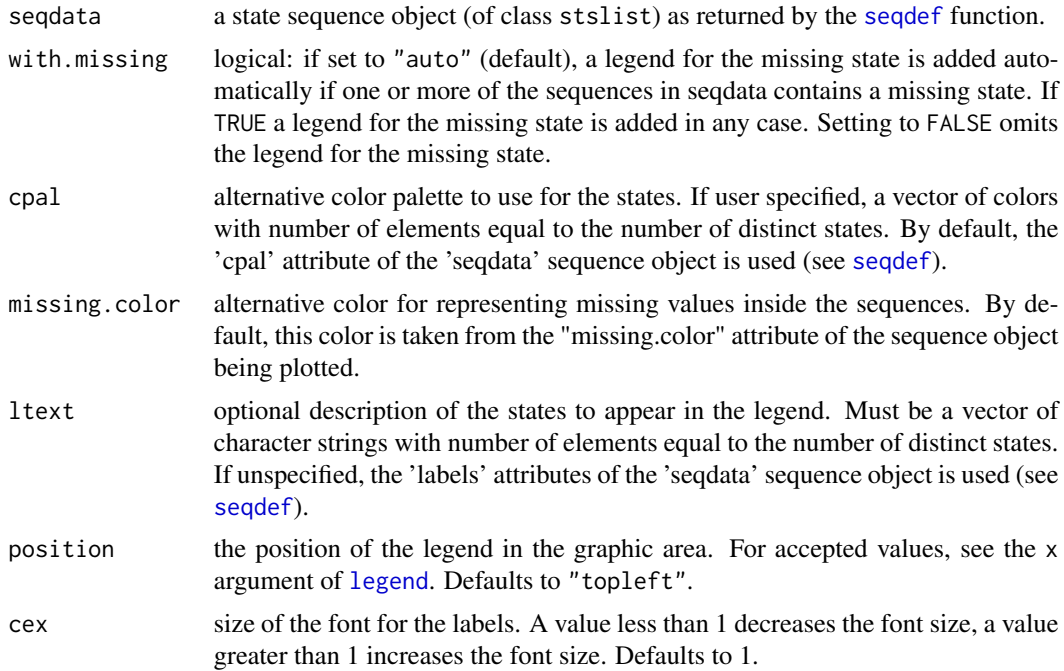

#### seqlength 125

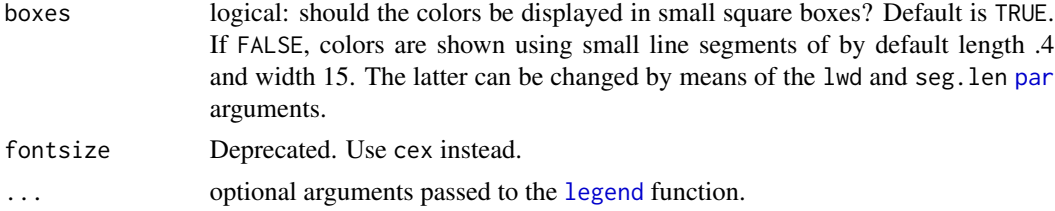

# Details

When x, legend, or col arguments are provided, they supersede respectively the position, ltext, and cpal values.

### Value

Coordinate values returned by the [legend](#page-0-0) function.

### Author(s)

Alexis Gabadinho and Gilbert Ritschard

# Examples

```
## Loading the 'actcal' example data set
## and defining a sequence object with
## activity statuses from Jan. to Dec. 2000 (columns 13 to 24)
## of first 100 cases.
data(actcal)
actcal.seq <- seqdef(actcal[1:100,13:24],
labels=c("> 37 hours", "19-36 hours", "1-18 hours", "no work"))
## Plotting the sequences frequency,
## the states distribution
## and the legend
par(mfrow=c(2,2))
seqIplot(actcal.seq, sortv="from.start", with.legend=FALSE)
seqfplot(actcal.seq, pbarw=TRUE, with.legend=FALSE)
seqdplot(actcal.seq, with.legend=FALSE)
seqlegend(actcal.seq)
```
<span id="page-124-0"></span>seqlength *Sequence length*

# Description

Returns the length of sequences.

### Usage

seqlength(seqdata, with.missing=TRUE)

# Arguments

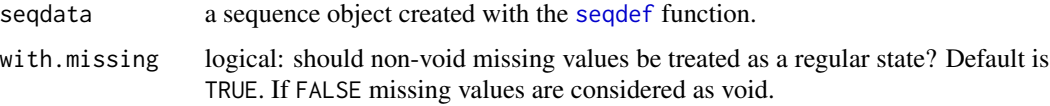

# Details

The length of a sequence is computed by counting its number of non void elements, i.e. including non-void missing values. The seqlength function returns a vector containing the length of each sequence in the provided sequence object.

# Author(s)

Alexis Gabadinho and Gilbert Ritschard

# See Also

[seqlength.align](#page-125-0)

# Examples

```
## Loading the 'famform' example data set
data(famform)
## Defining a sequence object with the 'famform' data set
ff.seq <- seqdef(famform)
## Retrieving the length of the sequences
## in the ff.seq sequence object
seqlength(ff.seq)
```
<span id="page-125-0"></span>seqlength.align *Align sequence length across domains*

# Description

Sets lengths of sequences of multiple domains as the shortest lengths across domains.

# Usage

```
seqlength.align(seq.list)
```
# Arguments

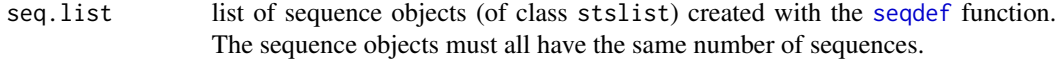

#### seqLLCP and the sequence of the sequence of the sequence of the sequence of the sequence of the sequence of the sequence of the sequence of the sequence of the sequence of the sequence of the sequence of the sequence of th

# Details

Sequences in the sequence objects are assumed to be ordered conformably. The length of the  $i$ -th sequence in each domain is set as the length of the shortest  $i$ -th sequence of the domains. The reduction of length is done by filling end positions with voids.

### Author(s)

Gilbert Ritschard

# See Also

[seqlength](#page-124-0)

### Examples

```
## Using the ex1 data set with sequences of different length
data(ex1)
s1 <- seqdef(ex1[,1:13])
seqlength(s1)
## sequence object s2 with a shorter 1st sequence
s2 \leq -s1s2[1,8:13] <- attr(s2,"void")
seqlength(s2)
## aligning sequence lengths
seqlength.align(list(s1,s2))
```
<span id="page-126-0"></span>seqLLCP *Compute the length of the longest common prefix of two sequences*

# Description

Returns the length of the longest common prefix of two sequences. This attribute is described in Elzinga (2008).

### Usage

seqLLCP(seq1, seq2)

#### Arguments

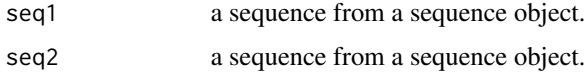

# Value

an integer being the length of the longest common prefix of the two sequences.

# References

Elzinga, Cees H. (2008). Sequence analysis: Metric representations of categorical time series. *Technical Report*, Department of Social Science Research Methods, Vrije Universiteit, Amsterdam.

# See Also

[seqdist](#page-72-0)

### Examples

```
data(famform)
famform.seq <- seqdef(famform)
```

```
## The LCP's length between sequences 1 and 2
## in the famform sequence object is 2
seqLLCP(famform.seq[1,],famform.seq[2,])
```
<span id="page-127-0"></span>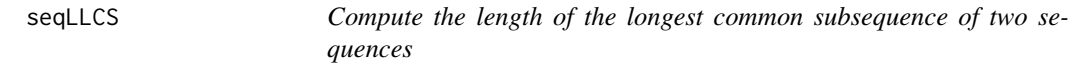

### Description

Returns the length of the longest common subsequence of two sequences. This attribute is described in Elzinga (2008).

### Usage

seqLLCS(seq1, seq2)

### Arguments

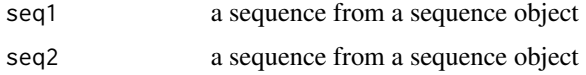

# Value

an integer being the length of the longest common subsequence of the two sequences.

### References

Elzinga, Cees H. (2008). Sequence analysis: Metric representations of categorical time series. *Technical Report*, Department of Social Science Research Methods, Vrije Universiteit, Amsterdam.

#### seqlogp 129

# See Also

[seqdist](#page-72-0)

# Examples

```
LCS.ex <- c("S-U-S-M-S-U", "U-S-SC-MC", "S-U-M-S-SC-UC-MC")
LCS.ex <- seqdef(LCS.ex)
seqLLCS(LCS.ex[1,],LCS.ex[3,])
```
seqlogp *Logarithm of the probabilities of state sequences*

# Description

Logarithm of the probabilities of state sequences. The probability of a sequence is defined as the product of the probabilities of the successive states in the sequence. State probabilities can either be provided or be computed with one of a few basic models.

# Usage

```
seqlogp(seqdata, prob="trate", time.varying=TRUE,
       begin="freq", weighted=TRUE, with.missing=FALSE)
```
# Arguments

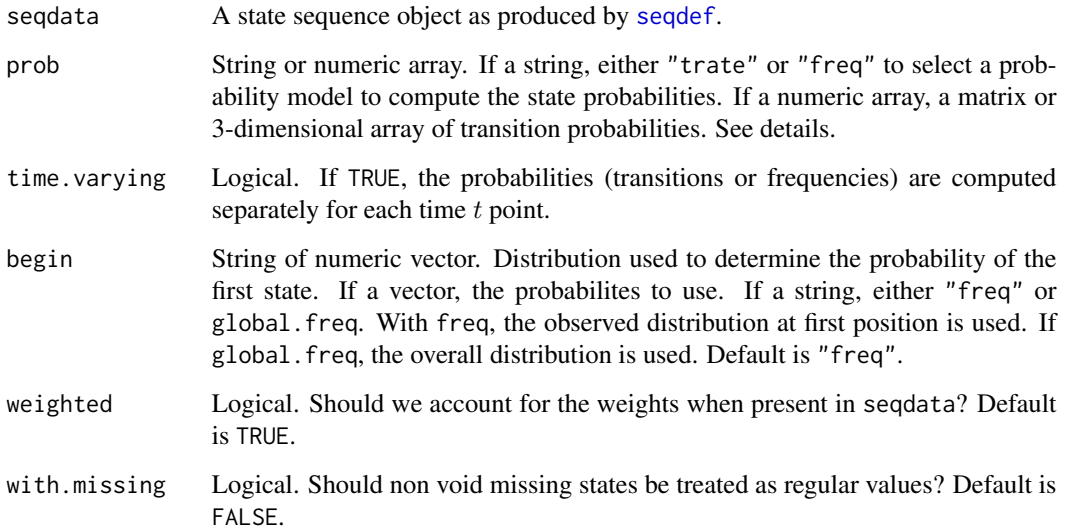

### Details

The sequence likelihood  $P(s)$  is defined as the product of the probability with which each of its observed successive state is supposed to occur at its position. Let  $s = s_1 s_2 \cdots s_\ell$  be a sequence of length  $\ell$ . Then

$$
P(s) = P(s_1, 1) \cdot P(s_2, 2) \cdots P(s_{\ell}, \ell)
$$

with  $P(s_t, t)$  the probability to observe state  $s_t$  at position t.

There are different ways to determine the state probabilities  $P(s_t, t)$ . The method is chosen by means of the prob argument.

With prop = "freq", the probability  $P(s_t, t)$  is set as the observed relative frequency at position  $t$ . In that case, the probability does not depend on the probabilities of transition. By default (time.varying=TRUE), the relative frequencies are computed separately for each position  $t$ . With time.varying=FALSE, the relative frequencies are computed over the entire covered period, i.e. the same frequencies are used at each t.

Option prop = "trate" assumes that each  $P(s_t, t)$ ,  $t > 1$  is set as the transition probability  $p(s_t|s_{t-1})$ . The state distribution used to determine the probability of the first state  $s_1$  is set by means of the begin argument (see below). With the default time.varying=TRUE), the transition probabilities are estimated separately at each position, yielding an array of transition matrices. With time.varying=FALSE, the transition probabilities are assumed to be constant over the successive positions and are estimated over the entire sequence duration, i.e. from all observed transitions.

Custom transition probabilities can be provided by passing a matrix or a 3-dimensional array as prob argument.

The distribution used at the first position is set by means of the begin argument. You can either pass the distribution (probabilities of the states in the alphabet including the missing value when with.missing=TRUE), or specify "freq" for the observed distribution at the first position, or global.freq for the overall state distribution.

The likelihood  $P(s)$  being generally very small, seqlogp returns  $-\log P(s)$ . The latter quantity is minimal when  $P(s)$  is equal to 1.

#### Value

Vector of the negative logarithm  $-\log P(s)$  of the sequence probabilities.

### Author(s)

Matthias Studer, Alexis Gabadinho, and Gilbert Ritschard

```
## Creating the sequence objects using weigths
data(biofam)
biofam.seq <- seqdef(biofam, 10:25, weights=biofam$wp00tbgs)
## Computing sequence probabilities
biofam.prob <- seqlogp(biofam.seq)
## Comparing the probability of each cohort
cohort <- biofam$birthyr>1940
boxplot(biofam.prob~cohort)
```
# Description

Extracts the indexes of the most frequent token, either the k most frequent tokens or the tokens that occur on average more than mint times.

### Usage

seqmaintokens(seqdata, k=8L, mint=NULL, ...)

# Arguments

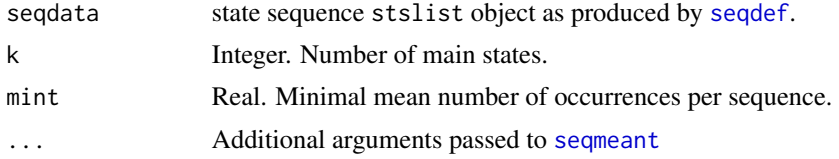

### Details

When mint is NULL, indexes of the k most frequent tokens. Otherwise, indexes of tokens occurring on average more than tmin times are returned as long as their number does not exceed k. If more than k, indexes of the k most frequent are returned.

# Value

Vector of indexes of the most frequent tokens repecting order of the alphabet.

#### Author(s)

Gilbert Ritschard

# See Also

[seqmeant](#page-134-0)

```
data(biofam)
b.lab <- c("Parent",
           "Left",
           "Married",
           "Left+Marr",
           "Child",
           "Left+Child",
           "Left+Marr+Child",
           "Divorced"
```

```
132 seqMD
```

```
)
b.short <- c("P","L","M","L+M","C","L+C","L+M+C","D")
set.seed(5)
cases <- sample(nrow(biofam),100)
b.seq <- seqdef(biofam[cases,10:25], labels=b.lab, states=b.short,
               weights=biofam[cases,"wp00tbgs"])
## Tokens occurring at least once on average
alphabet(b.seq)[seqmaintokens(b.seq, mint=1)]
#[1] "P" "L" "L+M" "L+M+C"
## Three more frequent tokens
main.tokens <- seqmaintokens(b.seq, k=3)
## Labels of main tokens
attr(b.seq,"labels")[main.tokens]
#[1] "Parent" "Left" "Left+Marr+Child"
## Colors of main tokens
cpal(b.seq)[main.tokens]
#[1] "#7FC97F" "#BEAED4" "#BF5B17"
```
seqMD *Multidomain sequences*

# Description

Build multidomain (MD) sequences of combined individual domain states (expanded alphabet), derive multidomain indel and substitution costs from domain costs by means of an additive trick (CAT), and compute OM pairwise distances using CAT costs.

#### Usage

```
seqMD(channels,
 method=NULL,
 norm="none",
  indel="auto",
  sm=NULL,
 with.missing=NULL,
  full.matrix=TRUE,
 link="sum",
  cval=2,
 miss.cost=2,
  cweight=NULL,
 what="MDseq",
  ch.sep="+",
  fill.with.miss=TRUE
  \lambda
```
seqdistmc(channels, what="diss", ch.sep="@@@@TraMineRSep@@@@", ...)

#### $seqMD$  133

# Arguments

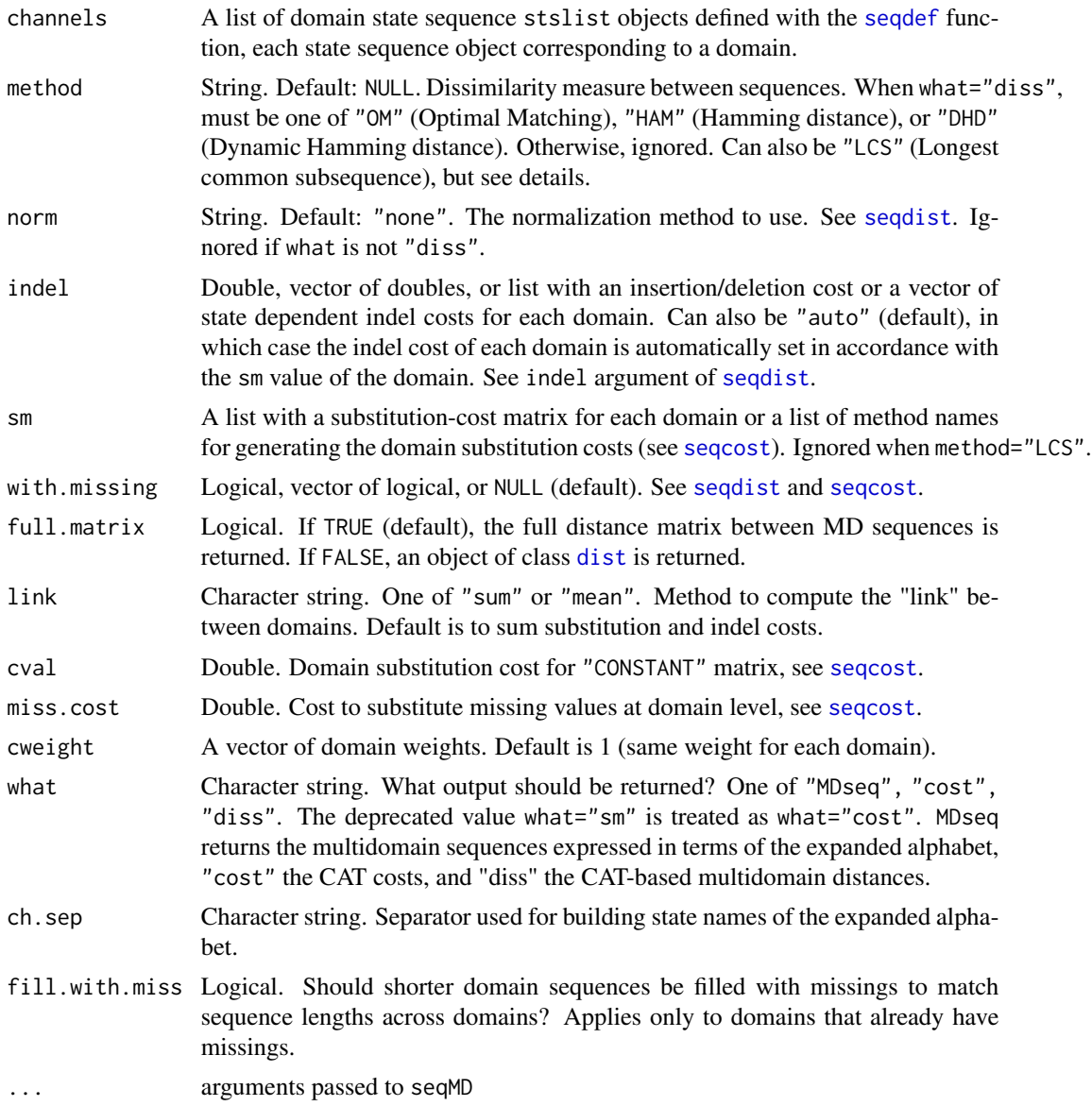

# Details

The seqMD function builds MD sequences by combining the domain states. When what="cost", it derives multidomain indel and substitution costs from the indel and substitution costs of each domain by means of the cost additive trick (CAT) (Ritschard et al., 2023, Pollock, 2007). When what="diss", it computes multidomain distances using the CAT multidomain costs. The available metrics (see method argument) are optimal matching ("OM"), Hamming distance ("HAM"), and Dynamic Hamming Distance ("DHD"). If method="LCS", distances are obtained with OM using CAT costs derived from domain indel and sm costs of respectively 1 and 2 (i.e. inputted indel and sm are ignored). For other edit distances, extract the combined state sequence object (by setting what="MDseq") and the CAT-multidomain substitution and indel costs (by setting what="cost"). Then use these outcomes as input in a call to seqdist. See [seqdist](#page-72-0) for more information about available distance measures.

Normalization may be useful when dealing with sequences that are not all of the same length. For details on the applied normalization, see [seqdist](#page-72-0).

Sequences lengths are supposed to match across domains. If fill.with.miss is TRUE and the i-th sequence is shorter in one domain than the longest i-th sequence, it will, when constructing the i-th MD sequence, be filled with missing values to adapt its length to that of the longest sequence. However, this applies only for domain that already have missings, i.e., domains with a corresponding with.missing value set as TRUE.

#### Value

When what="MDseq", the MD sequences of combined states as a stslist sequence object. When what="cost", the matrix of CAT-substitution costs with three attributes: indel the CATindel cost(s), alphabet the alphabet of the combined state sequences, and cweight the channel weights used.

When what="diss", a matrix of pairwise distances between MD sequences.

### Author(s)

Gilbert Ritschard and Matthias Studer

### References

Ritschard, G., T.F. Liao, and E. Struffolino (2023). Strategies for multidomain sequence analysis in social research. *Sociological Methodology*, 53(2), 288-322. [doi:10.1177/00811750231163833.](https://doi.org/10.1177/00811750231163833)

Pollock, G. (2007) Holistic trajectories: a study of combined employment, housing and family careers by using multiple-sequence analysis. *Journal of the Royal Statistical Society: Series A* 170, Part 1, 167–183.

### See Also

[seqcost](#page-61-0), [seqdef](#page-66-0), [seqdist](#page-72-0).

### Examples

data(biofam)

```
## Building one channel per type of event left home, married, and child
cases <- 200
bf <- as.matrix(biofam[1:cases, 10:25])
left <- bf==1 | bf==3 | bf==5 | bf==6
married <- bf == 2 | bf== 3 | bf==6
children <- bf==4 | bf==5 | bf==6
## Building sequence objects
left.seq <- seqdef(left)
marr.seq <- seqdef(married)
```
child.seq <- seqdef(children)

#### seqmeant 135

```
channels <- list(LeftHome=left.seq, Marr=marr.seq, Child=child.seq)
## CAT multidomain distances based on channel specific cost methods
MDdist <- seqMD(channels, method="OM",
    sm =list("INDELSLOG", "INDELSLOG", "TRATE"), what="diss")
## Providing channel specific substitution costs
smatrix <- list()
smatrix[[1]] <- seqsubm(left.seq, method="TRATE")
smatrix[[2]] <- seqsubm(marr.seq, method="CONSTANT")
smatrix[[3]] <- seqsubm(child.seq, method="CONSTANT")
## Retrieving the MD sequences
MDseq <- seqMD(channels)
alphabet(MDseq)
## Retrieving the CAT multidomain substitution costs
## Using double weight for domain "child"
CATcost <- seqMD(channels,
    sm=smatrix, cweight=c(1,1,2), what="cost")
## OMspell distances between MD sequences
MDdist2 <- seqdist(MDseq, method="OMspell",
    sm = CATcost, indel=attr(CATcost,"indel"))
```
<span id="page-134-0"></span>seqmeant *Mean durations in each state*

# Description

Compute the mean total time spent in each state of the alphabet for the set of sequences given as input.

#### Usage

```
seqmeant(seqdata, weighted=TRUE, with.missing=FALSE, prop=FALSE, serr=FALSE)
```
#### **Arguments**

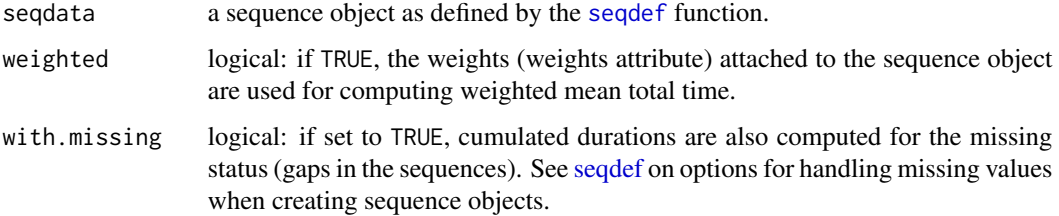

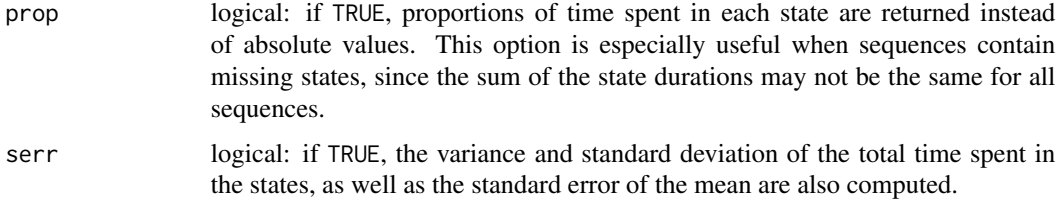

# Value

An object of class *stslist.meant*. There are print and plot methods for such objects.

#### Author(s)

Alexis Gabadinho

### References

Gabadinho, A., G. Ritschard, N. S. Müller and M. Studer (2011). Analyzing and Visualizing State Sequences in R with TraMineR. *Journal of Statistical Software* 40(4), 1-37.

# See Also

[plot.stslist.meant](#page-47-0) for basic plots of*stslist.meant* objects and [seqmtplot](#page-144-0) ([seqplot](#page-144-1) with type="mt") argument for more sophisticated plots of the mean durations allowing grouping and legend.

# Examples

```
## Defining a sequence object with columns 13 to 24
## in the actcal example data set
data(actcal)
actcal.lab <- c("> 37 hours", "19-36 hours", "1-18 hours", "no work")
actcal.seq <- seqdef(actcal,13:24,labels=actcal.lab)
## Computing the mean time in the different states
```
seqmeant(actcal.seq)

```
## Mean times with their standard error
seqmeant(actcal.seq, serr=TRUE)
```
seqmodst *Sequence of modal states*

### Description

Sequence made of the modal state at each position.

#### seqmodst 137

### Usage

```
seqmodst(seqdata, weighted=TRUE, with.missing=FALSE)
```
#### Arguments

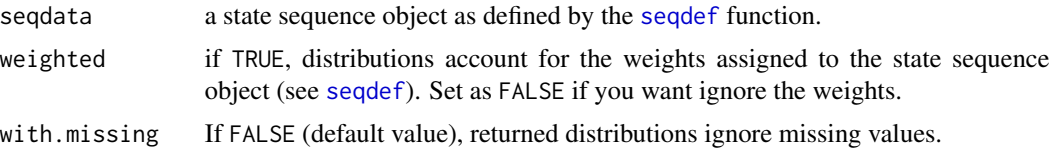

### Details

In case of multiple modal states at a given position, the first one is taken. Hence, the result may vary with the alphabet order.

#### Value

an object of class *stslist.modst*. This is actually a state sequence object (containing a single state sequence) with additional attributes, among which the Frequencies attribute containing the transversal frequency of each state in the sequence. There are print and plot methods for such objects. More sophisticated plots can be produced with the seqplot function.

### Author(s)

Alexis Gabadinho

### References

Gabadinho, A., G. Ritschard, N. S. Müller and M. Studer (2011). Analyzing and Visualizing State Sequences in R with TraMineR. *Journal of Statistical Software* 40(4), 1-37.

### See Also

[plot.stslist.modst](#page-49-0) for default plot method, [seqplot](#page-144-1) for higher level plots.

### Examples

```
## Defining a sequence object with the data in columns 10 to 25
## (family status from age 15 to 30) in the biofam data set
data(biofam)
biofam.lab <- c("Parent", "Left", "Married", "Left+Marr",
"Child", "Left+Child", "Left+Marr+Child", "Divorced")
biofam.seq <- seqdef(biofam, 10:25, labels=biofam.lab)
```

```
## Modal state sequence
seqmodst(biofam.seq)
```
## Examples using weights and with.missing arguments data(ex1) ex1.seq <- seqdef(ex1, 1:13, weights=ex1\$weights)

```
seqmodst(ex1.seq)
seqmodst(ex1.seq, weighted=FALSE)
seqmodst(ex1.seq, weighted=FALSE, with.missing=TRUE)
```
seqmpos *Number of matching positions between two sequences.*

#### Description

Returns the number of common elements, i.e., same states appearing at the same position in the two sequences.

### Usage

seqmpos(seq1, seq2, with.missing=FALSE)

### Arguments

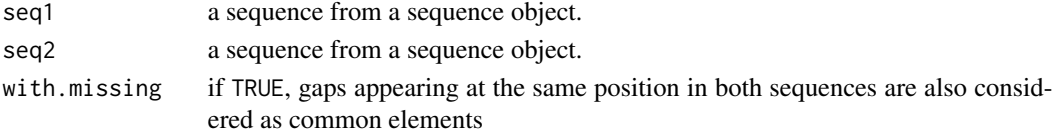

# Author(s)

.

Alexis Gabadinho (with Gilbert Ritschard for help page)

### See Also

[seqLLCP](#page-126-0), [seqLLCS](#page-127-0) .

```
data(famform)
famform.seq <- seqdef(famform)
seqmpos(famform.seq[1,],famform.seq[2,])
seqmpos(famform.seq[2,],famform.seq[4,])
## Example with gaps in sequences
a \leq C(NA, "A", NA, "B", "C")b \leq C(NA, "C", NA, "B", "C")ex1.seq <- seqdef(rbind(a,b))
seqmpos(ex1.seq[1,], ex1.seq[2,])
seqmpos(ex1.seq[1,], ex1.seq[2,], with.missing=TRUE)
```
### Description

The function seqnum transforms the provided state sequence object into an equivalent sequence object in which the original alphabet is replaced with an alphabet of numbers ranging from 0 to (nbstates-1).

# Usage

seqnum(seqdata, with.missing=FALSE)

### Arguments

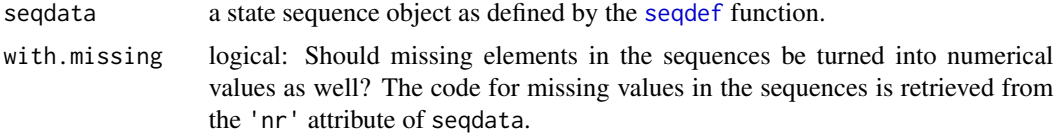

### Details

The first state (for example 'A') is coded with the value  $\theta$ , the second state (for example 'B') is coded with the value 1, etc... The function returns a sequence object containing the original sequences coded with the new numerical alphabet ranging from 0 to (nbstates-1)

### Author(s)

Alexis Gabadinho

# See Also

[seqdef](#page-66-0), [alphabet](#page-6-0)

```
data(actcal)
actcal.seq <- seqdef(actcal,13:24)
```

```
## The first 10 sequences in the actcal.seq
## sequence object
actcal.seq[1:10,]
alphabet(actcal.seq)
```

```
## The first 10 sequences in the actcal.seq
## sequence object with numerical alphabet
seqnum(actcal.seq[1:10,])
```

```
## states A,B,C,D are now coded 0,1,2,3
alphabet(seqnum(actcal.seq))
```
### seqpcplot *Parallel coordinate plot for sequence data*

#### Description

A decorated parallel coordinate plot to render the order of the successive elements in sequences. The sequences are displayed as jittered frequency-weighted parallel lines. The plot is also embedded as the type="pc" option of the [seqplot](#page-144-1) function and serves as plot method for eseq and seqelist objects.

### Usage

```
seqpcplot(seqdata, group = NULL, weights = NULL, cex = 1, lwd = 1/4,cpal = NULL, grid.scale = 1/5, ltype = "unique",
  embedding = "most-frequent", lorder = NULL , lcourse = "upwards",
  filter = NULL, hide.col = "grey80", alphabet = NULL,missing = "auto", order.align = "first", main = "auto", xlab = NULL,
 ylab = NULL, xaxis = TRUE, yaxis = TRUE, axes = "all", xtlab = NULL,
 cex.lab = 1, rows = NA, cols = NA, plot = TRUE, seed = NULL,
 weighted = TRUE, with.missing = TRUE,
  title, cex.plot, ...)
```

```
seqpcfilter(method = c("minfreq", "cumfreq", "linear"), level = 0.05)
```
### Arguments

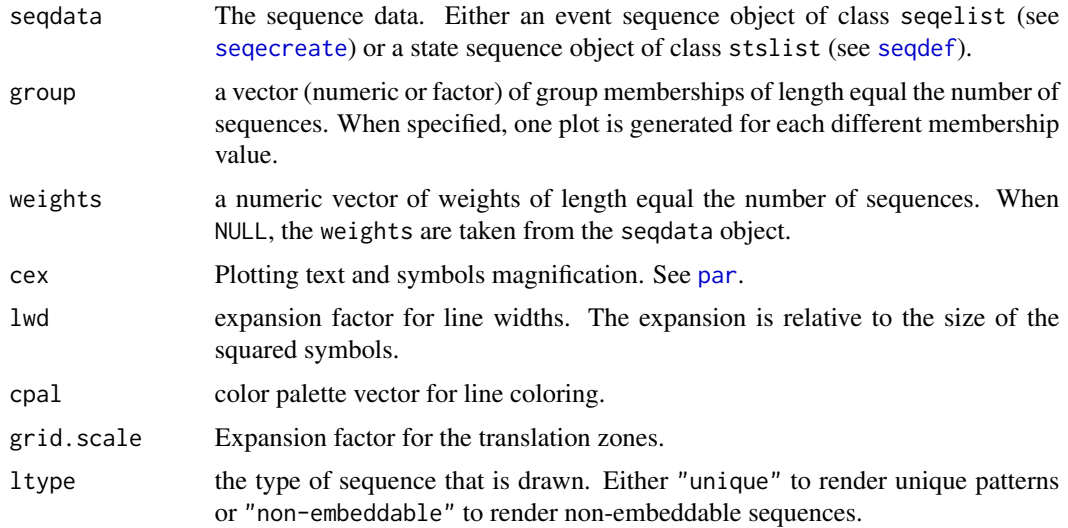

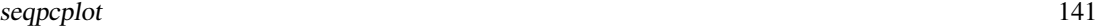

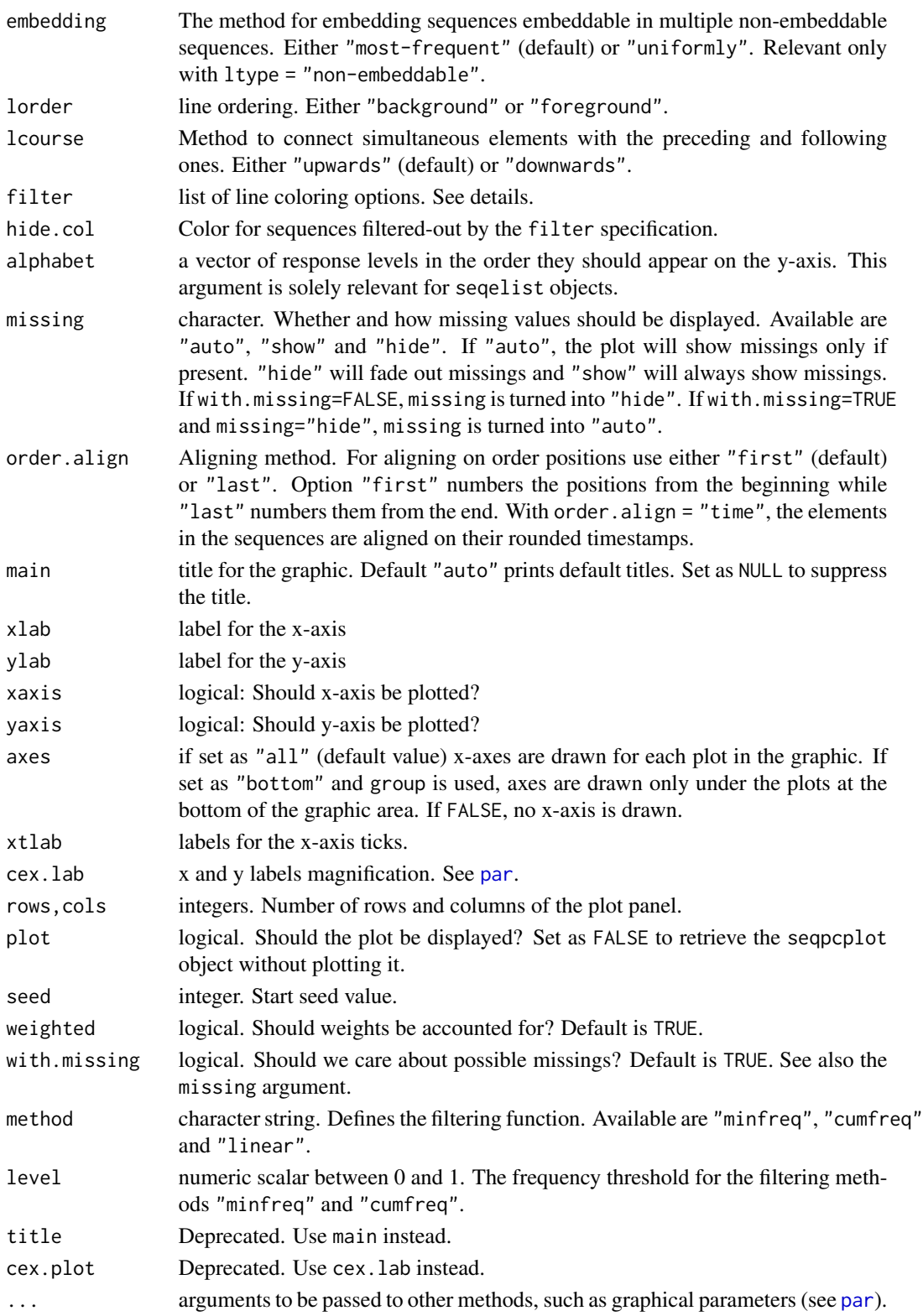

# Details

For plots by groups specified with the group argument, plotted line widths and point sizes reflect relative frequencies within group.

The filter argument serves to specify filters to gray less interesting patterns. The filtered-out patterns are displayed in the hide.col color. The filter argument expects a list with at least elements type and value. The following types are implemented:

Type "sequence": colors a specific pattern, for example assign filter = list(type = "sequence", value = "(Leaving Home,Union)-(Child)").

Type "subsequence": colors patterns which include a specific subsequence, for example filter = list(type = "subsequence", value = "(Child)-(Marriage)") .

Type "value": gradually colors the patterns according to the numeric vector (of length equal to the number of sequences) provided as "value" element in the list. You can give something like filter = list(type = "value", value =  $c(0.2, 1, ...)$ ) or provide the distances to the medoid as value vector for example.

Type "function": colors the patterns depending on the values returned by a  $[0,1]$  valued function of the frequency x of the pattern. Three native functions can be used: "minfreq", "cumfreq" and "linear". Use filter =  $list(type = "function", value = "minfreq", level = 0.05)$  to color patterns with a support of at least 5% (within group). Use

filter = list(type = "function", value = "cumfreq", level =  $0.5$ ) to highlight the 50% most frequent patterns (within group). Or, use filter = list(type="function", value="linear") to use a linear gradient for the color intensity (the most frequent trajectory gets 100% intensity). Other user-specified functions can be provided by giving something like

filter = list(type="function", value=function(x, arg1, arg2) {return(x/max(x) \* arg1/arg2)},  $arg1 = 1$ ,  $arg2 = 1$ ). This latter function adjusts gradually the color intensity of patterns according to the frequency of the pattern.

The function seqpcfilter is a convenience function for type "function". The three examples above can be imitated by seqpcfilter("minfreq", 0.05), seqpcfilter("cumfreq", 0.5) and seqpcfilter("linear").

If a numeric scalar is assigned to filter, the "minfreq" filter is used.

### Value

An object of class "seqpcplot" with various information necessary for constructing the plot, e.g. coordinates. There is a summary method for such objects.

### Author(s)

Reto Bürgin (with Gilbert Ritschard for the help page)

### References

Bürgin, R. and G. Ritschard (2014), A decorated parallel coordinate plot for categorical longitudinal data, *The American Statistician* 68(2), 98-103.

# See Also

[seqplot](#page-144-1), [seqdef](#page-66-0), [seqecreate](#page-90-0)

#### seqpcplot 143

```
## ================
## plot biofam data
## ================
data(biofam)
lab <- c("Parent","Left","Married","Left+Marr","Child","Left+Child",
         "Left+Marr+Child","Divorced")
## plot state sequences in STS representation
## ==========================================
## creating the weighted state sequence object.
biofam.seq <- seqdef(data = biofam[,10:25], labels = lab,
                     weights = biofam$wp00tbgs)
## select the first 20 weighted sequences (sum of weights = 18)
biofam.seq <- biofam.seq[1:20, ]
par(mar=c(4,8,2,2))
seqpcplot(seqdata = biofam.seq, order.align = "time")
## .. or
seqplot(seqdata = biofam.seq, type = "pc", order.align = "time")
## Distinct successive states (DSS)
## ==========================================
seqplot(seqdata = biofam.seq, type = "pc", order.align = "first")
## .. or (equivalently)
biofam.DSS <- seqdss(seqdata = biofam.seq) # prepare format
seqpcplot(seqdata = biofam.DSS)
## plot event sequences
## ====================
biofam.eseq <- seqecreate(biofam.seq, tevent = "state") # prepare data
## plot the time in the x-axis
seqpcplot(seqdata = biofam.eseq, order.align = "time", alphabet = lab)
## ordering of events
seqpcplot(seqdata = biofam.eseq, order.align = "first", alphabet = lab)
## ... or
plot(biofam.eseq, order.align = "first", alphabet = lab)
## additional arguments
## ====================
```

```
## non-embeddable sequences
seqpcplot(seqdata = biofam.eseq, ltype = "non-embeddable",
         order.align = "first", alphabet = lab)
## align on last event
par(mar=c(4,8,2,2))
seqpcplot(seqdata = biofam.eseq, order.align = "last", alphabet = lab)
## use group variables
seqpcplot(seqdata = biofam.eseq, group = biofam$sex[1:20],
          order.align = "first", alphabet = lab)
## color patterns (Parent)-(Married) and (Parent)-(Left+Marr+Child)
par(mfrow = c(1, 1))seqpcplot(seqdata = biofam.eseq,
          filter = list(type = "sequence",
                          value=c("(Parent)-(Married)",
                                  "(Parent)-(Left+Marr+Child)")),
          alphabet = lab, order.align = "first")
## color subsequence pattern (Parent)-(Left)
seqpcplot(seqdata = biofam.eseq,
         filter = list(type = "subsequence",
                          value = "(Parent)-(Left)"),
          alphabet = lab, order.align = "first")
## color sequences over 10% (within group) (function method)
seqpcplot(seqdata = biofam.eseq,
         filter = list(type = "function",
                       value = "minfreq",
                       level = 0.1,
          alphabet = lab, order.align = "first", seed = 1)
## .. same result using the convenience functions
seqpcplot(seqdata = biofam.eseq,
         filter = 0.1,
          alphabet = lab, order.align = "first", seed = 1)
seqpcplot(seqdata = biofam.eseq,
          filter = seqpcfilter("minfreq", 0.1),
          alphabet = lab, order.align = "first", seed = 1)
## highlight the 50% most frequent sequences
seqpcplot(seqdata = biofam.eseq,
          filter = list(type = "function",value = "cumfreq",
                          level = 0.5,
          alphabet = lab, order.align = "first", seed = 2)
## .. same result using the convenience functions
seqpcplot(seqdata = biofam.eseq,
         filter = seqpcfilter("cumfreq", 0.5),
```
#### seqplot the contract of the contract of the contract of the contract of the contract of the contract of the contract of the contract of the contract of the contract of the contract of the contract of the contract of the co

```
alphabet = lab, order.align = "first", seed = 2)
## linear gradient
seqpcplot(seqdata = biofam.eseq,
         filter = list(type = "function",
                         value = "linear"),
          alphabet = lab, order.align = "first", seed = 2)
seqpcplot(seqdata = biofam.eseq,
         filter = seqpcfilter("linear"),
          alphabet = lab, order.align = "first", seed = 1)
```
## <span id="page-144-0"></span>seqplot *Plot state sequence objects*

#### <span id="page-144-1"></span>Description

High level plot functions to render state sequence objects. Can produce many different types of plots and can render sequences by group.

### Usage

```
seqplot(seqdata,
 group = NULL,
  type = "i",main = "auto",cpal = NULL,missing.color = NULL,
 ylab = NULL,
 yaxis = "all",xaxis = "all",xtlab = NULL,
 cex. axis = 1,with. legend = "auto",
 ltext = NULL,cex. legend = 1,
 use.layout = (!is.null(group) | with.legend != FALSE),
  legend.prop = NA,
  rows = NA,
  cols = NA,
  title, cex.plot, withlegend, axes,
  ...)
seqdplot(seqdata, group = NULL, main = "auto", ...)
seqdHplot(seqdata, group = NULL, main = "auto", ...)
```
146 seqplot

```
seqfplot(seqdata, group = NULL, main = "auto", ...)
seqiplot(seqdata, group = NULL, main = "auto", ...)
seqIplot(seqdata, group = NULL, main = "auto", ...)
seqHtplot(seqdata, group = NULL, main = "auto", ...)
seqmsplot(seqdata, group = NULL, main = "auto", ...)
seqmtplot(seqdata, group = NULL, main = "auto", ...)
seqrplot(seqdata, group = NULL, main = "auto", ...)
seqrfplot(seqdata, group = NULL, main = "auto", ...)
```
## Arguments

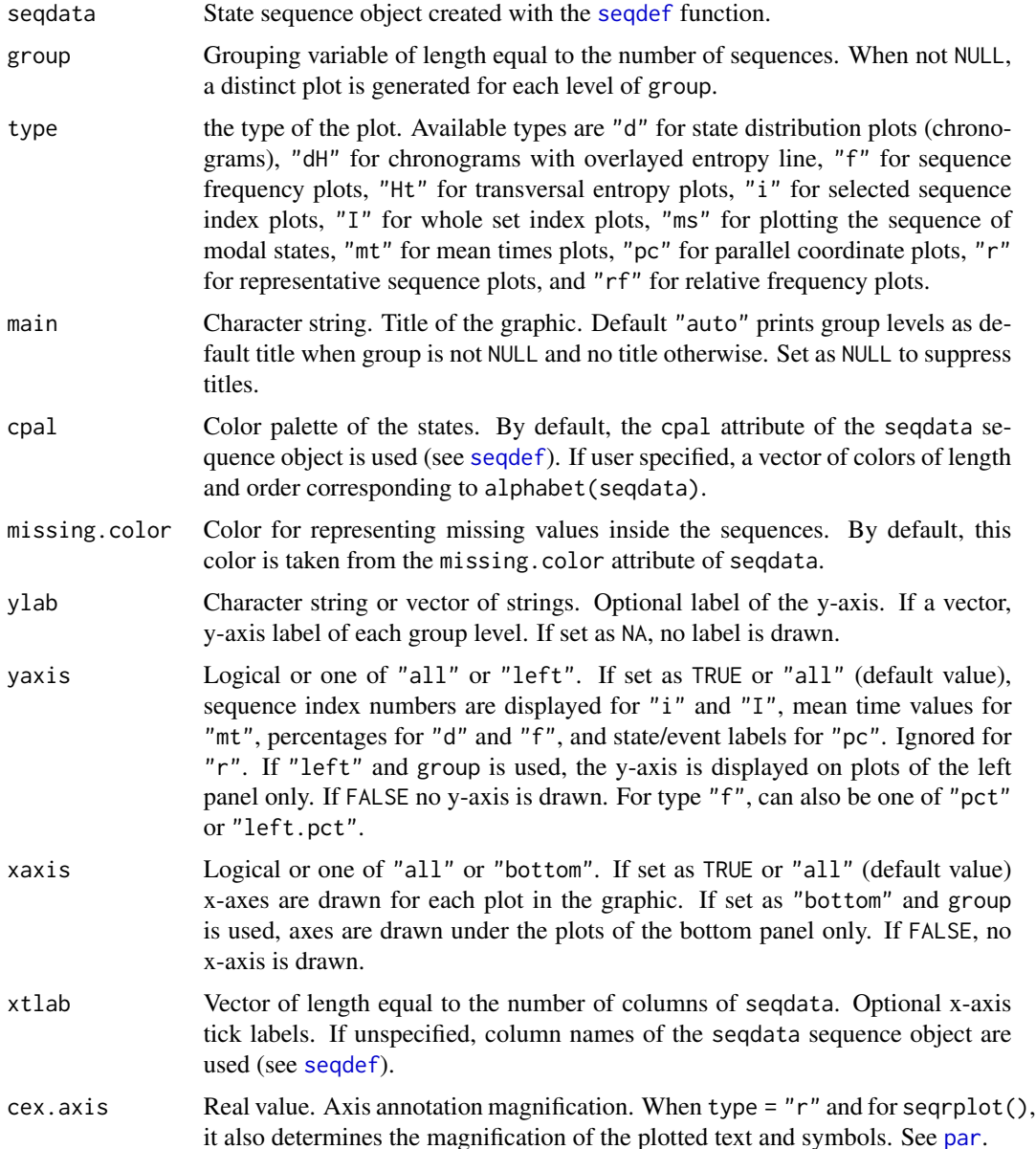

#### seqplot the contract of the contract of the contract of the contract of the contract of the contract of the contract of the contract of the contract of the contract of the contract of the contract of the contract of the co

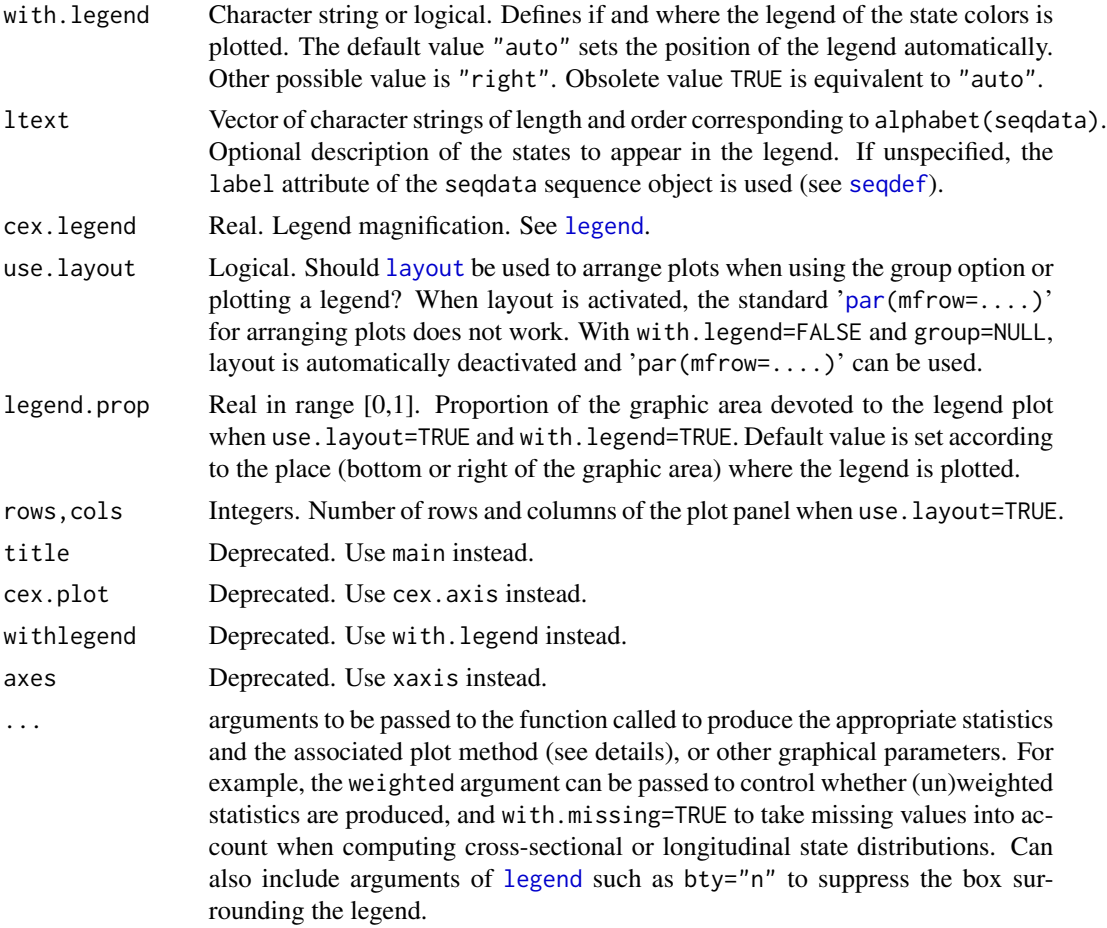

## Details

seqplot is the generic function for high level plots of state sequence objects with group splits and automatic display of the color legend. Many different types of plots can be produced by means of the type argument. Except for sequence index plots, seqplot first calls the specific function producing the required statistics and then the plot method for objects produced by this function (see below). For sequence index plots, the state sequence object itself is plotted by calling the [plot.stslist](#page-43-0) method. When splitting by groups and/or displaying the color legend, the [layout](#page-0-0) function is used for arranging the plots.

The seqdplot, seqdHplot, seqfplot, seqiplot, seqIplot, seqHtplot, seqmsplot, seqmtplot, seqpcplot and seqrplot functions are aliases for calling seqplot with type argument set respectively to "d", "dH", "f", "i", "I", "Ht", "ms", "mt", "pc" or "r".

A *State distribution plot* (type="d") represents the sequence of the cross-sectional state frequencies by position (time point) computed by the [seqstatd](#page-171-0) function and rendered with the [plot.stslist.statd](#page-52-0) method. Such plots are also known as *chronograms*.

A *Sequence frequency plots* (type="f") displays the most frequent sequences, each one with an horizontal stack bar of its successive states. Sequences are displayed bottom-up in decreasing order of their frequencies (computed by the [seqtab](#page-176-0) function). The [plot.stslist.freq](#page-46-0) plot method is

called for producing the plot.

The idxs optional argument may be specified for selecting the sequences to be plotted (default is 1:10, i.e. the 10 most frequent sequences). The width of the bars representing the sequences is by default proportional to their frequencies, but this can be disabled with the pbarw=FALSE optional argument. If weights have been specified when creating seqdata, weighted frequencies are used unless you set the weighted=TRUE option. See examples below, the [seqtab](#page-176-0) and [plot.stslist.freq](#page-46-0) manual pages for a complete list of optional arguments and Müller et al., (2008) for a description of sequence frequency plots.

In *sequence index plots* (type="i" or type="I"), the requested individual sequences are rendered with horizontal stacked bars depicting the states over successive positions (time). Optional arguments are idxs for specifying the indexes of the sequences to be plotted (when type="i" defaults to the first ten sequences, i.e idxs=1:10). For nicely plotting a (large) whole set of sequences, use type="I" which is type="i" with idxs=0 and the additional graphical parameters border=NA and space=0 to suppress bar borders and space between bars. The sortv argument can be used to pass a vector of numerical values for sorting the sequences or to specify a sorting method. See [plot.stslist](#page-43-0) for a complete list of optional arguments and their description.

The interest of sequence index plots has, for instance, been stressed by Scherer (2001) and Brzinsky-Fay et al. (2006). Notice that index plots for thousands of sequences result in very heavy PDF or POSTSCRIPT graphic files. Dramatic file size reduction may be achieved by saving the figures in bitmap format by using for instance the [png](#page-0-0) graphic device instead of [postscript](#page-0-0) or [pdf](#page-0-0).

The *transversal entropy plot* (type="Ht") displays the evolution over positions of the cross-sectional entropies (Billari, 2001). Cross-sectional entropies are computed by calling [seqstatd](#page-171-0) function and then plotted with the [plot.stslist.statd](#page-52-0) plot method. With type="dH", the entropy line is overlayed on the state distribution plot.

The *modal state sequence plot* (type="ms") displays the sequence of the modal states with each mode proportional to its frequency at the given position. The [seqmodst](#page-135-0) function is called which returns the sequence and the result is plotted by calling the plot. stslist. modst plot method.

The *mean time plot* (type="mt") displays the mean time spent in each state of the alphabet as computed by the [seqmeant](#page-134-0) function. The [plot.stslist.meant](#page-47-0) plot method is used to plot the resulting statistics. Set serr=TRUE to display error bars on the mean time plot. Bar labels can be specified by passing the bar. labels among the ... arguments. In that case, bar. labels must be either a matrix with group specific labels in columns or a single vector to display the same labels for all groups.

The *representative sequence plot* (type="r") displays a reduced, non redundant set of representative sequences extracted from the provided state sequence object and sorted according to a representativeness criterion. The [seqrep](#page-164-0) function is called to extract the representative set which is then plotted by calling the [plot.stslist.rep](#page-50-0) method. A distance matrix is required that is passed with the diss argument or by calling the seqdist function if diss=NULL. The criterion argument sets the representativeness criterion used to sort the sequences. Refer to the [seqrep](#page-164-0) and [plot.stslist.rep](#page-50-0) manual pages for a complete list of optional arguments. See Gabadinho and Ritschard (2013) for more details on the extraction of representative sets. Also look at the examples below.

*Relative frequency plot* (type="rf") displays the medoids of equal sized groups Fasang and Liao (2014). The partition into equal sized groups and the identification of the medoids is done by calling [seqrf](#page-22-0) and plots are generated by [plot.seqrf](#page-42-0). See these functions for possible options. Option which.plot = "both" applies only when group = NULL. Whatever the value of info, seqplot does

#### seqplot the contract of the contract of the contract of the contract of the contract of the contract of the contract of the contract of the contract of the contract of the contract of the contract of the contract of the co

not display the statistics on the plot. When sortv="mds" is set, the first MDS factor of the whole diss matrix is computed and used for sorting each group. Set sortv=NULL to use the original data order.

For *decorated parallel coordinate plots* (type="pc") see the specific manual page of [seqpcplot](#page-139-0).

#### Author(s)

Alexis Gabadinho and Gilbert Ritschard

## References

Billari, F. C. (2001). The analysis of early life courses: Complex description of the transition to adulthood. *Journal of Population Research* 18(2), 119-142.

Brzinsky-Fay C., U. Kohler, M. Luniak (2006). Sequence Analysis with Stata. *The Stata Journal*, 6(4), 435-460.

Fasang, A.E. and T.F. Liao. (2014). Visualizing Sequences in the Social Sciences: Relative Frequency Sequence Plots. *Sociological Methods and Research* 43(4), 643-676.

Gabadinho, A., and G. Ritschard (2013), "Searching for typical life trajectories applied to childbirth histories", In Levy, R. & Widmer, E. (eds) *Gendered life courses - Between individualization and standardization. A European approach applied to Switzerland*, pp. 287-312. Vienna: LIT.

Gabadinho, A., G. Ritschard, N.S. Müller and M. Studer (2011). Analyzing and Visualizing State Sequences in R with TraMineR. *Journal of Statistical Software* 40(4), 1-37.

Gabadinho A., G. Ritschard, M. Studer, N.S. Müller (2011). "Extracting and Rendering Representative Sequences", In A Fred, JLG Dietz, K Liu, J Filipe (eds.), *Knowledge Discovery, Knowledge Engineering and Knowledge Management*, volume 128 of *Communications in Computer and Information Science (CCIS)*, pp. 94-106. Springer-Verlag.

Müller, N.S., A. Gabadinho, G. Ritschard and M. Studer (2008). Extracting knowledge from life courses: Clustering and visualization. In *Data Warehousing and Knowledge Discovery, 10th International Conference DaWaK 2008, Turin, Italy, September 2-5*, LNCS 5182, Berlin: Springer, 176-185.

Scherer S (2001). Early Career Patterns: A Comparison of Great Britain and West Germany. *European Sociological Review*, 17(2), 119-144.

#### See Also

[plot.stslist.statd](#page-52-0), [plot.stslist.freq](#page-46-0), [plot.stslist](#page-43-0), [plot.stslist.modst](#page-49-0), [plot.stslist.meant](#page-47-0), [plot.stslist.rep](#page-50-0), [seqrep](#page-164-0), [seqpcplot](#page-139-0), [seqsplot](#page-0-0), [seqplotMD](#page-151-0).

### Examples

```
## ======================================================
## Creating state sequence objects from example data sets
## ======================================================
## biofam data set
data(biofam)
## We use only a sample of 300 cases
```

```
150 seqplot
```

```
set.seed(10)
biofam <- biofam[sample(nrow(biofam),300),]
biofam.lab <- c("Parent", "Left", "Married", "Left+Marr",
                "Child", "Left+Child", "Left+Marr+Child", "Divorced")
biofam.seq <- seqdef(biofam, 10:25, labels=biofam.lab)
## actcal data set
data(actcal)
## We use only a sample of 300 cases
set.seed(1)
actcal <- actcal[sample(nrow(actcal),300),]
actcal.lab <- c("> 37 hours", "19-36 hours", "1-18 hours", "no work")
actcal.seq <- seqdef(actcal,13:24,labels=actcal.lab)
## ex1 using weights
data(ex1)
ex1.seq <- seqdef(ex1, 1:13, weights=ex1$weights)
## ====================
## Sequence index plots
## ====================
## First ten sequences
seqiplot(biofam.seq)
## All sequences sorted by age in 2000
## grouped by sex
seqIplot(actcal.seq, group=actcal$sex, sortv=actcal$age00)
## =======================
## State distribution plot
## =======================
## biofam grouped by sex
seqplot(biofam.seq, type="d", group=actcal$sex)
## actcal grouped by sex
seqplot(actcal.seq, type="d", group=actcal$sex)
## with overlayed entropy line
seqplot(actcal.seq, type="dH", group=actcal$sex)
## ===================
## Cross-sectional entropy plot
## ===================
seqplot(biofam.seq, type="Ht", group=biofam$sex)
## ========================
## Sequence frequency plots
## ========================
```
## Plot of the 10 most frequent sequences

#### seqplot the sequence of the sequence of the sequence of the sequence of the sequence of the sequence of the sequence of the sequence of the sequence of the sequence of the sequence of the sequence of the sequence of the se

```
seqplot(biofam.seq, type="f")
## Grouped by sex
seqfplot(actcal.seq, group=actcal$sex)
## Unweighted vs weighted frequencies
seqfplot(ex1.seq, weighted=FALSE)
seqfplot(ex1.seq, weighted=TRUE)
## =====================
## Modal states sequence
## =====================
seqplot(biofam.seq, type="ms")
## same as
seqmsplot(biofam.seq)
## ====================
## Representative plots
## ====================
## Computing a distance matrix
## with OM metric
costs <- seqcost(actcal.seq, method="INDELSLOG")
actcal.om <- seqdist(actcal.seq, method="OM", sm=costs$sm, indel=costs$indel)
## Plot of the representative sets grouped by sex
## using the default density criterion
seqrplot(actcal.seq, group=actcal$sex, diss=actcal.om, coverage=.5)
## Plot of the representative sets grouped by sex
## using the "dist" (centrality) criterion
seqrplot(actcal.seq, group=actcal$sex, criterion="dist", diss=actcal.om, coverage=.33)
## ========================
## Relative frequency plots
## ========================
## Using default sorting by first MDS variable
seqrfplot(actcal.seq, diss=actcal.om, sortv=NULL, group=actcal$sex)
## ===============
## Mean time plot
## ===============
## actcal data set, grouped by sex
seqplot(actcal.seq, type="mt", group=actcal$sex)
## displaying mean times as bar labels
group <- factor(actcal$sex)
blab <- NULL
for (i in 1:length(levels(group))){
  blab <- cbind(blab,seqmeant(actcal.seq[group==levels(group)[i],]))
}
```
152 seqplotMD

```
seqmtplot(actcal.seq, group=group,
         bar.labels = round(blab,digits=2), cex.barlab=1.2)
```
<span id="page-151-0"></span>seqplotMD *Plot multidomain state sequences*

## Description

Plot function to render multidomain state sequences by domain and group. The function takes care to make the plots comparable across domains.

## Usage

```
seqplotMD(channels,
  group = NULL,type = "i",main = NULL,cpal.dom = NULL,
 missing.color = NULL,
 ylab = NULL,
 yaxis = "all",
 xaxis = "all",xtlab = NULL,
  stats = "all",cex. axis = 1,with.legend = "auto",
 ltext.dom = NULL,
  cex. legend = 1,legend.prop = ifelse(dom.byrow,.25,.15),
  dom.byrow = FALSE,
  dom.crit = 0,
  dnames=names(channels),
  ...)
```
## Arguments

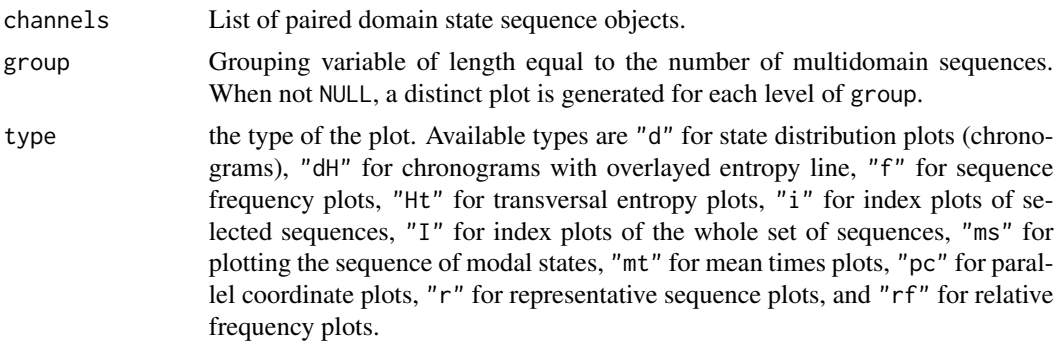

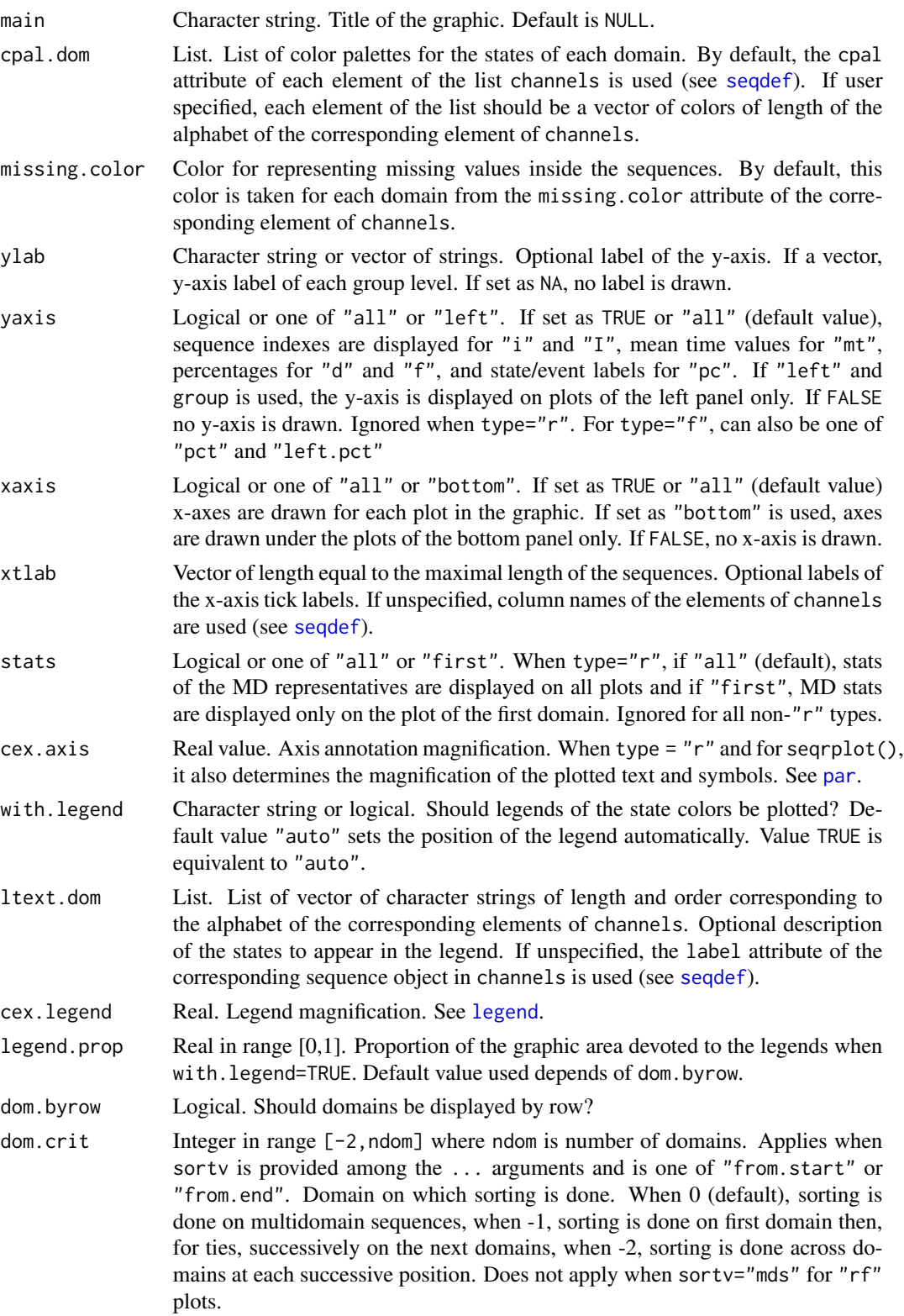

dnames String vector. Names of the domains. ... arguments to be passed to the function called to produce the appropriate statistics and the associated plot method (see details), or other graphical parameters. For example, the weighted argument can be passed to control whether (un)weighted statistics are produced, and with.missing=TRUE to take missing values into account when computing cross-sectional or longitudinal state distributions. Can also include arguments of [legend](#page-0-0) such as bty="n" to suppress the box surrounding the legend.

#### Details

The seqplotMD function is intended for multidomain (or multichannel) sequences, i.e. situations where each case is represented by a sequence in each of several domains. The elements (set of state sequences) of the channels list are assumed to be paired. Sequences defined in terms of the expanded alphabet formed by the combination of the domain states are called MD sequences. Although the MD sequences may be used for some computations, seqplotMD does not plot the MD sequences themselves, but the corresponding domain sequences.

For details on the types of plot, see [seqplot](#page-144-0).

The function organizes the plot area with either domains in rows, groups in columns, and domain legend on the right of each row, or conversely when dom.byrow=FALSE. Panel titles are defined as "group level: domain", and are preceded by main when a main value is provided.

The function takes the matching constraints into account as follows:

- For index plots ("i", "I"), sequences are displayed in same order for each domain. When a sortv vector is provided among the ... list, this same sort order is applied to all domains. If a sortv method is provided, the sorting is computed on the domain specified by the dom.crit argument. When there is a which.plot argument (for type="rf") in the ... list, it cannot be "both".

- Likewise, for relative frequency plots ("rf") the same order is retained for all domains. The sortv argument is handled as for "i" and "I", except for sortv="mds", in which case the sorting is done using the provided diss matrix.

- For frequency plots ("f"), sequences displayed correspond to the most frequent MD sequences.

- For plots of representative sequences ("r"), the representatives are computed for the provided diss matrix (generally the distances between the MD sequences) and their representation in each domain are displayed. Likewise, for type="rf", the medoids of the equally sized groups are computed using the required diss matrix.

- When type="mt", mean time plot, and there is a bar.labels argument among the ... list, bar.labels should be a list of vector or matrices of bar labels by domain.

No special handling other than the domain-group titles and the organization of the plot panels is applied to other types ("d","dH","Ht","ms","pc").

#### Author(s)

Gilbert Ritschard

#### seqplotMD 155

## References

Ritschard, G., T.F. Liao, and E. Struffolino (2023). Strategies for multidomain sequence analysis in social research. *Sociological Methodology*, 53(2), 288-322. [doi:10.1177/00811750231163833.](https://doi.org/10.1177/00811750231163833)

### See Also

```
seqplot, plot.stslist, seqstatd, plot.stslist.statd, seqtab, plot.stslist.freq, seqmodst,
plot.stslist.modst, seqmeant, plot.stslist.meant, seqrep, plot.stslist.rep, seqrf, plot.seqrf,
seqpcplot.
```
### Examples

data(biofam)

```
## Building one channel per type of event (left, children or married)
cases <- 200
bf <- as.matrix(biofam[1:cases, 10:25])
children <- bf==4 | bf==5 | bf==6married <- bf == 2 | bf== 3 | bf==6
left <- bf==1 | bf==3 | bf==5 | bf==6
## Building sequence objects
require(colorspace)
m.col <- sequential_hcl(2, palette = "PurpOr")
c.col <- sequential_hcl(2, palette = "Mint")
l.col <- sequential_hcl(2, palette = "OrYel")
child.seq <- seqdef(children, weights=biofam[1:cases,"wp00tbgs"], cpal=c.col)
marr.seq <- seqdef(married, weights=biofam[1:cases,"wp00tbgs"], cpal=m.col)
left.seq <- seqdef(left, weights=biofam[1:cases,"wp00tbgs"], cpal=l.col)
seqdom <- list(LeftHome=left.seq,Marr=marr.seq,Child=child.seq)
seqplotMD(seqdom, type="d", group=biofam[1:cases,"sex"], xaxis="bottom")
seqplotMD(seqdom, type="dH", group=biofam[1:cases,"sex"], dom.byrow=TRUE,
    xaxis="bottom", yaxis="left")
seqplotMD(seqdom, type="mt", group=biofam[1:cases,"sex"])
seqplotMD(seqdom, type="I", group=biofam[1:cases,"sex"],
    xaxis="bottom", sortv="from.end")
## sorting on first domain
seqplotMD(seqdom, type="I", group=biofam[1:cases,"sex"],
    xaxis="bottom", sortv="from.start", dom.crit=1)
seqplotMD(seqdom, type="f", group=biofam[1:cases,"sex"],
    xaxis="bottom", yaxis="left")
## distances betweem MD sequences
MDseq <- seqMD(seqdom, what="MDseq", ch.sep="+")
```
156 seqpm

```
diss <- seqdist(MDseq, method="OM", sm="INDELSLOG")
seqplotMD(seqdom, type="rf", group=biofam[1:cases,"sex"],
   xaxis="bottom", sortv="from.end", dom.crit=0, diss=diss, k=10)
seqplotMD(seqdom, type="r", group=biofam[1:cases,"sex"],
   xaxis="bottom", dom.crit=0, diss=diss)
```
## seqpm *Find substring patterns in sequences*

# Description

Search for a pattern (substring) into sequences.

#### Usage

```
seqpm(seqdata, pattern, sep="")
```
## Arguments

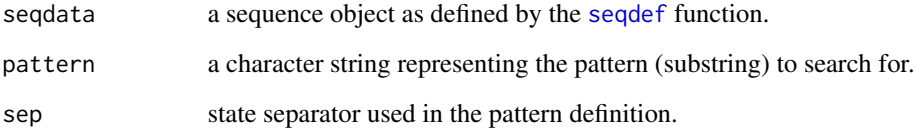

## Details

This function searches a pattern (a character string) into a set of sequences and returns the results as a list with two elements: 'Nbmatch' the number of occurrences of the pattern and 'MatchesIndex' the vector of indexes (row numbers) of the sequences that match the pattern (see examples below).

# Value

a list with two elements (see details).

## Author(s)

Alexis Gabadinho

## seqprecarity 157

## Examples

```
data(actcal)
actcal.seq <- seqdef(actcal,13:24)
## search for pattern "DAAD"
## (no work-full time work-full time work-no work)
## results are stored in the 'daad' object
daad <- seqpm(actcal.seq,"DAAD")
## Looking at the sequences
## containing the pattern
actcal.seq[daad$MIndex,]
## search for pattern "AD"
## (full time work-no work)
seqpm(actcal.seq,"AD")
```
<span id="page-156-0"></span>seqprecarity *Degradation, Precarity, and Insecurity indexes*

## Description

The degradation index returned by seqidegrad is a normalized transformation of the difference between the proportion of downward and upward state changes (transitions). The precarity and insecurity indexes are composite measures of complexity, degradation tendency, and undesirableness of the first state in the sequence.

## Usage

```
seqidegrad(seqdata, state.order=alphabet(seqdata, with.missing), state.equiv=NULL,
    stprec=NULL, with.missing=FALSE,
    penalized="BOTH", method="RANK", weight.type="ADD",
    pow=1, border.effect=10)
seqprecarity(seqdata, correction=NULL,
    state.order=alphabet(seqdata, with.missing), state.equiv=NULL,
    stprec=NULL, with.missing=FALSE,
    otto=.2, a=1, b=1.2, method = "TRATEDSS",
    ...)
seqinsecurity(seqdata, correction=NULL,
    state.order=alphabet(seqdata, with.missing), state.equiv=NULL,
    stprec=NULL, with.missing=FALSE,
    pow = 1, spow = pow, bound = FALSE, method = "RANK",...)
seqprecorr(...)
```
# Arguments

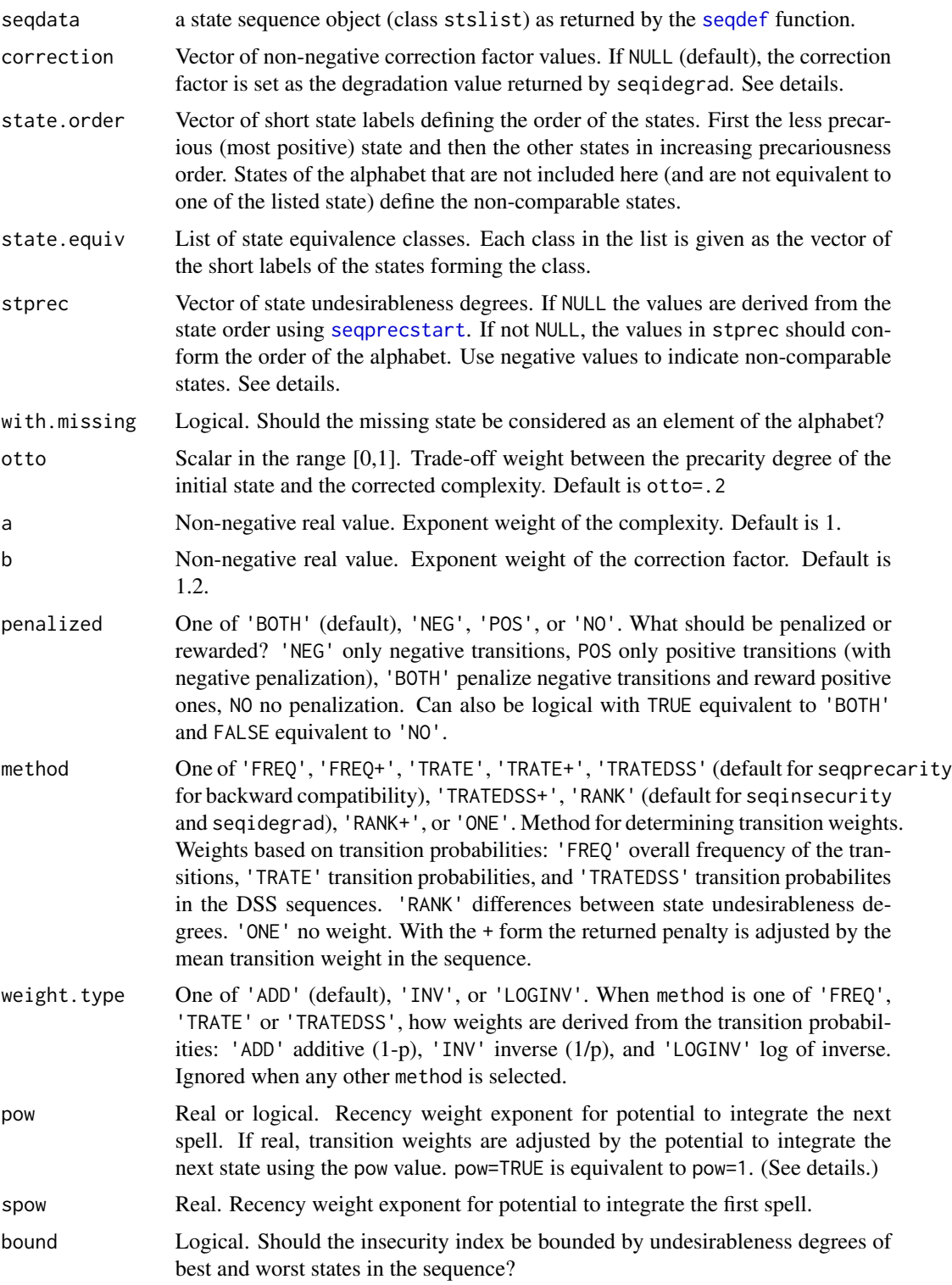

#### seqprecarity 159

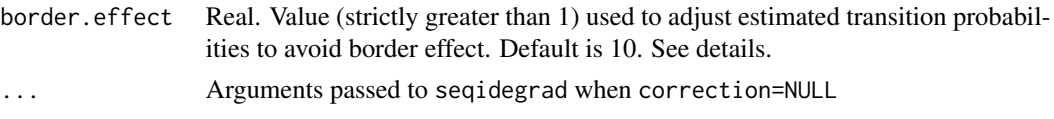

## Details

The sequidegrad function returns for each sequence x the difference  $q(x)$  between the proportions of downward and upward transitions (state changes).

The argument penalized allows to chose between three strategies for computing  $q(x)$ : only penalizing negative weights (in which case  $q(x)$  is the proportion of negative transitions), only rewarding (with negative penalties) positive transitions, and applying both positive and negative penalties. The transitions can be weighted and the type of transition weights used is selected with the method argument. For weights based on transition probabilities, the way how theses probabilites are transformed into weights is controlled with weight. type. To avoid a border effect, when any computed transition probability p is close from 1 (p > 1 – .1/d), all p's are adjusted as  $p - p/d$ , where d is the border.effect parameter. With method="RANK", the weights are set as the differences between the to and from state undesirableness. When pow is not FALSE, the weight of each transition is multiplied by the potential to integrate the next spell using the provided pow value.

The precarity and insecurity indexes of a sequence  $x$  are both based on the complexity index (Gabadinho et al., 2010)  $c(x)$  (See the [seqici](#page-109-0) function) and the undesirableness degree  $\pi(x_1)$ of the starting state.

The precarity applies a multiplicative correction to the complexity. It is defined as

$$
prec(x) = \lambda \pi(x_1) + (1 - \lambda)(1 + r(x))^{\beta} c(x)^{\alpha}
$$

where  $r(x)$  is the correction factor (argument correction) for the sequence. The  $\lambda$  parameter (argument otto) determines the trade-off between the importance of the undesirableness of the starting state and of the corrected complexity index. Parameters  $\alpha$  and  $\beta$  (arguments a and b) are exponent weights of respectively the complexity and the correction factor.

The insecurity index applies an additive correction of the complexity:

$$
insec(x) = \pi(x_1)intergr(x, spl) + r(x) + c(x)
$$

where  $inter( x, sp1)$  is the potential to integrate the first spell (proportion of sequence length covered by first spell when spow=0).

When correction = NULL (default),  $r(x)$  is set as the degradation index  $q(x)$  provided by sequidegrad. The degradation is computed with pow=FALSE for the precarity and using the provided pow value for the insecurity.

When stprec is a vector, negative values indicate non-comparable sates that receive each the mean positive undesirableness value. After this transformation, the vector is normalized such that the minimum is 0 and the maximum 1.

When equivalent classes are provided, the class mean undesirableness degree is assigned to each state of the class (see [seqprecstart](#page-161-0)). For the count of transitions a same state value is assigned to all equivalent states.

Non-comparable states (those not listed on the state.order argument and not equivalent to a listed state) all receive the mean undesirableness value. For the count of transitions, transitions from and to

non-comparable states are ignored and replaced by a transition between the states that immediately precede and follow a spell in non-comparable states.

When there are missing states in the sequences, set with missing = TRUE to treat the missing state as an additional state. In that case the missing state will be considered as non-comparable unless you include the nr attribute of seqdata in state.order or state.equiv. With with.missing = FALSE, transitions to and from the missing state will just be ignored and the undesirableness value of the first valid state will be used as starting undesirableness.

The earlier seqprecorr function is obsolete, use seqidegrad with pow=FALSE and method='TRATEDSS' instead.

## Value

For seqprecarity and seqinsecurity, an object of class seqprec with the value of the precarity or insecurity index for each sequence. The returned object has an attribute stprec that contains the state precarity degree used at the starting position. The associated print method (print. seqprec) prints the state precarity values without the additional attribute.

For seqidegrad an object of class seqidegrad with the degradation index  $q(x)$ 

and as additional attributes: tr the used transition weights; signs the transitions signs; state.noncomp the non-comparable states; and state.order the used state order. The associated print method (print.seqidegrad) prints the outcome values without the additional attributes.

#### Author(s)

Gilbert Ritschard

### References

Ritschard, G. (2023), "Measuring the nature of individual sequences", *Sociological Methods and Research*, 52(4), 2016-2049. [doi:10.1177/00491241211036156.](https://doi.org/10.1177/00491241211036156)

Ritschard, G., Bussi, M., and O'Reilly, J. (2018), "An index of precarity for measuring early employment insecurity", in G. Ritschard, and M. Studer, *Sequence Analysis and Related Approaches: Innovative Methods and Applications*, Series Life Course Research and Social Policies, Vol. 10, pp 279-295. Cham: Springer, [doi:10.1007/9783319954202\\_16.](https://doi.org/10.1007/978-3-319-95420-2_16)

Gabadinho, A., Ritschard, G., Studer, M. and Müller, N.S. (2010), "Indice de complexité pour le tri et la comparaison de séquences catégorielles", In Extraction et gestion des connaissances (EGC 2010), *Revue des nouvelles technologies de l'information RNTI*. Vol. E-19, pp. 61-66.

#### See Also

[seqici](#page-109-0), [seqibad](#page-108-0), [seqprecstart](#page-161-0), [seqindic](#page-112-0).

### Examples

```
## Defining a sequence object with columns 13 to 24
## in the 'actcal' example data set
data(actcal)
actcal <- actcal[1:20,] ## Here, only a subset
actcal.seq <- seqdef(actcal[,13:24], alphabet=c('A','B','C','D'))
```
### seqprecarity 161

```
## insecurity and precarity using the original state order
insec <- seqinsecurity(actcal.seq)
prec <- seqprecarity(actcal.seq)
ici <- seqici(actcal.seq) ## complexity
seqn <- seqformat(actcal.seq, to="SPS", compress=TRUE)
tab <- data.frame(seqn,ici,insec,prec)
names(tab) <- c("seq","ici","insec","prec")
tab
## Assuming A and B as equivalent regarding insecurity
insec2 <- seqinsecurity(actcal.seq, state.equiv=list(c('A','B')))
tab <- cbind(tab,insec2)
names(tab)[ncol(tab)] <- "insec2"
## and letting C be non-comparable
insec3 <- seqinsecurity(actcal.seq, state.order=c("A","B","D"),
 state.equiv=list(c('A','B')))
tab <- cbind(tab,insec3)
names(tab)[ncol(tab)] <- "insec3"
## bounding insecurity with undesirableness of best and worst state in sequence
insec4 <- seqinsecurity(actcal.seq, state.order=c("A","B","D"),
 state.equiv=list(c('A','B')), bound=TRUE)
tab <- cbind(tab,insec4)
names(tab)[ncol(tab)] <- "insec4"
## degrading index
degr <- seqidegrad(actcal.seq, state.order=c("A","B","D"),
                  state.equiv=list(c('A','B')))
tab <- cbind(tab,degr)
names(tab)[ncol(tab)] <- "degr"
tab
## Precarity with transition weights based on differences in state undesirableness
prec.rank <- seqprecarity(actcal.seq, method='RANK')
###############
## Indexes in presence of missing values:
## missing state treated as an additional state
data(ex1)
## by default right missings are dropped from the sequences
s.ex1 <- seqdef(ex1[,1:13])
state.order=c("A","B","C","D") ## missing left as non-comparable
seqprecarity(s.ex1, state.order=state.order, with.missing=TRUE)
seqinsecurity(s.ex1, state.order=state.order, with.missing=TRUE)
## same result using the correction argument
dgp <- seqidegrad(s.ex1, with.missing=TRUE, state.order=state.order, method='TRATEDSS')
seqprecarity(s.ex1, state.order=state.order, with.missing=TRUE, correction=dgp)
dg <- seqidegrad(s.ex1, with.missing=TRUE, state.order=state.order)
```
seqinsecurity(s.ex1, state.order=state.order, with.missing=TRUE, correction=dg)

## bounding insecurity with undesirableness of best and worst state in sequence seqinsecurity(s.ex1, state.order=state.order, with.missing=TRUE, bound=TRUE)

<span id="page-161-0"></span>seqprecstart *State precarity*

#### Description

Determines the state undesirableness degree from the state ordering or conversely the state undesirableness values from the state ordering. (See details.)

## Usage

```
seqprecstart(seqdata,
   state.order=alphabet(seqdata, with.missing), state.equiv=NULL,
   stprec=NULL, with.missing=FALSE)
```
### Arguments

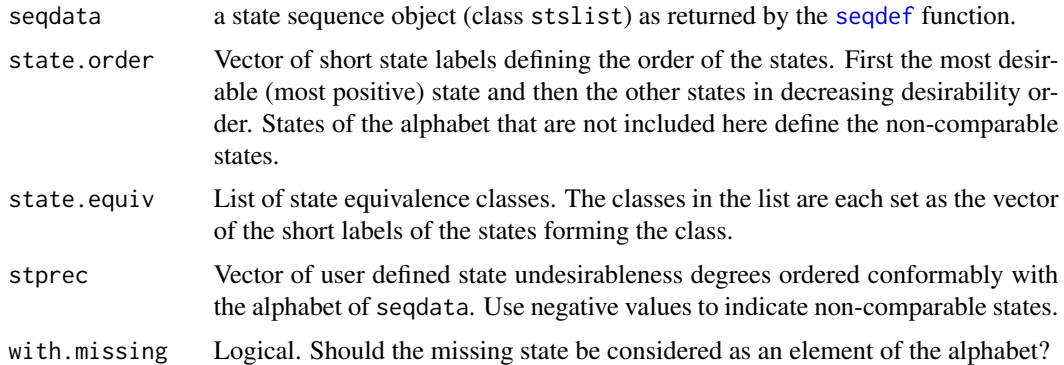

## Details

When stprec is provided, the order is determined from the stprec values and overwrites state.order.

When stprec=NULL, the initial state undesirableness degrees are set as equivalently spaced values between 0 and 1 assigned to the states in specified order by state.order.

Equivalent states get the mean value of the states in the equivalence class.

Incomparable states (those not on the state.order list and not member of an equivalent class having a state listed in state.order) receive the average of all state undesirableness degrees.

When stprec is user defined, the provided vector is normalized into a vector with minimum 0 and maximum 1 and mean value of states in a class are assigned to all class members.

## seqprecstart 163

Only one state per class needs to be on the state order list. If more than one member is on the state order list they should be listed consecutively. Note that currently no check is performed.

When with.missing=TRUE, use the seqdata, "nr" argument to possibly include it in the state.order or state.equiv.

## Value

The vector of assigned undesirableness degrees sorted according to the original order of states in the alphabet.

## Author(s)

Gilbert Ritschard

#### **References**

Ritschard, G. (2023), "Measuring the nature of individual sequences", *Sociological Methods and Research*, 52(4), 2016-2049. [doi:10.1177/00491241211036156.](https://doi.org/10.1177/00491241211036156)

Ritschard, G., Bussi, M., and O'Reilly, J. (2018), "An index of precarity for measuring early employment insecurity", in G. Ritschard, and M. Studer, *Sequence Analysis and Related Approaches: Innovative Methods and Applications*, Series Life Course Research and Social Policies, Vol. 10, pp 279-295. Cham: Springer.

## See Also

[seqprecarity](#page-156-0).

### Examples

```
## Defining a sequence object with columns 13 to 24
## in the 'actcal' example data set
data(actcal)
actcal <- actcal[1:200,] ## Here, only a subset
actcal.seq <- seqdef(actcal[,13:24])
## state precarity levels using the original state order
seqprecstart(actcal.seq)
```

```
## Assuming A and B as equivalent regarding precarity
seqprecstart(actcal.seq, state.equiv=list(c('A','B')))
```

```
## and letting C be non-comparable
seqprecstart(actcal.seq, state.order=c("A","B","D"), state.equiv=list(c('A','B')))
```
# Description

Utilities for recoding factors or state sequence objects created with [seqdef](#page-66-0).

## Usage

```
seqrecode(seqdata, recodes, otherwise = NULL,
     labels = NULL, cpal = NULL)
recodef(x, recodes, otherwise=NULL, na=NULL)
```
## Arguments

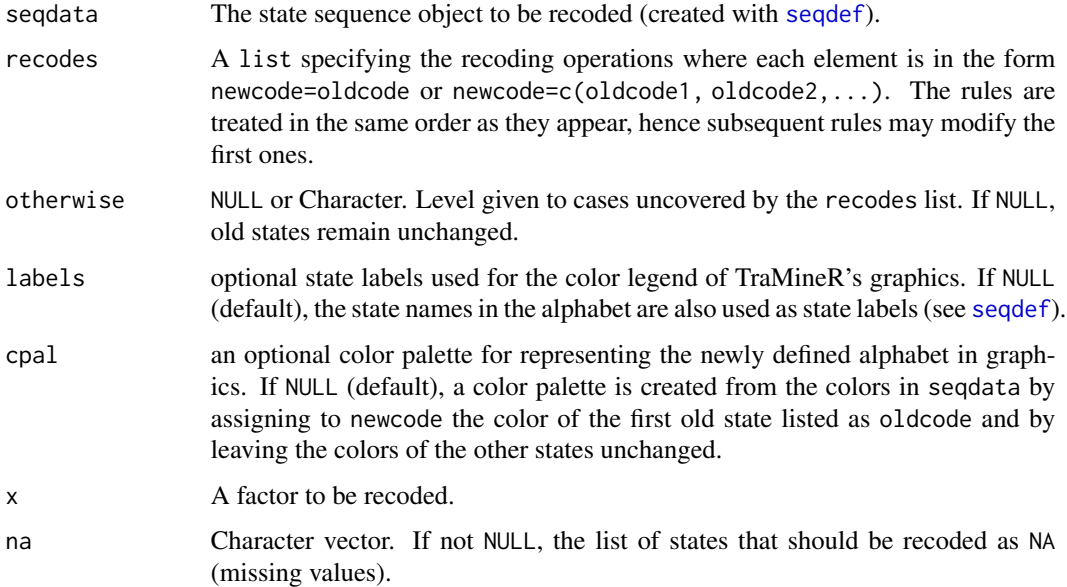

## Value

The recoded factor or state sequence object.

## Author(s)

Matthias Studer (with Gilbert Ritschard for the help page)

## See Also

[seqdef](#page-66-0) to create a state sequence object.

### seqrep and the sequence of the sequence of the sequence of the sequence of the sequence of the sequence of the sequence of the sequence of the sequence of the sequence of the sequence of the sequence of the sequence of the

## Examples

```
## Recoding a state sequence object with seqrecode
data(actcal)
## Creating a state sequence object
actcal.seq <- seqdef(actcal,13:24, labels=c("> 37 hours", "19-36 hours",
   "1-18 hours", "no work"))
## Regrouping states B and C and setting the whole alphabet to A BC D
actcal.new <-seqrecode(actcal.seq,
    recodes = list("A"="A", "BC"=c("B", "C"), "D"="D"))
## Crosstabulate the first column of the recoded and
## original state sequence objects
table(actcal.new[,1], actcal.seq[,1])
## Same as before but using automatically original
## codes for unspecified states.
actcal.new2 <-seqrecode(actcal.seq,
recodes = list("BC"=c("B", "C")))
table(actcal.new2[,1], actcal.seq[,1])
## Same as before but using otherwise
actcal.new3 <-seqrecode(actcal.seq, recodes = list("A"="A", "D"="D"),
   otherwise="BC")
table(actcal.new3[,1], actcal.seq[,1])
## Recoding factors
## Recoding the marital status to oppose married to all other case
maritalstatus <- recodef(actcal$civsta00,
recodes=list("Married"="married"), otherwise="Single")
summary(maritalstatus)
table(maritalstatus, actcal$civsta00)
## Recoding the number of kids in the household
## -2 is a missing value
nbkids <- recodef(actcal$nbkid00,
   recodes=list("None"=0, "One"=1, "Two or more"=2:10), na=-2)
table(nbkids, actcal$nbkid00, useNA="always")
```
<span id="page-164-0"></span>

seqrep *Extracting sets of representative sequences*

### Description

Returns either an as small as possible set of non redundant representatives covering (having in their neighborhood) a desired percentage of all sequences, or a given number of patterns with highest coverage. Special cases are single representatives such as the medoid or the sequence pattern with densest neighborhood. See [plot.stslist.rep](#page-50-0) for the plot method and [seqplot](#page-144-0) for other plot options.

```
seqrep(seqdata, criterion = "density", score = NULL, decreasing = TRUE,
 coverage = 0.25, nrep = NULL, pradius = 0.10, dmax = NULL, diss = NULL,
 weighted = TRUE, trep, tsim, dist.matrix, ...)
```
# Arguments

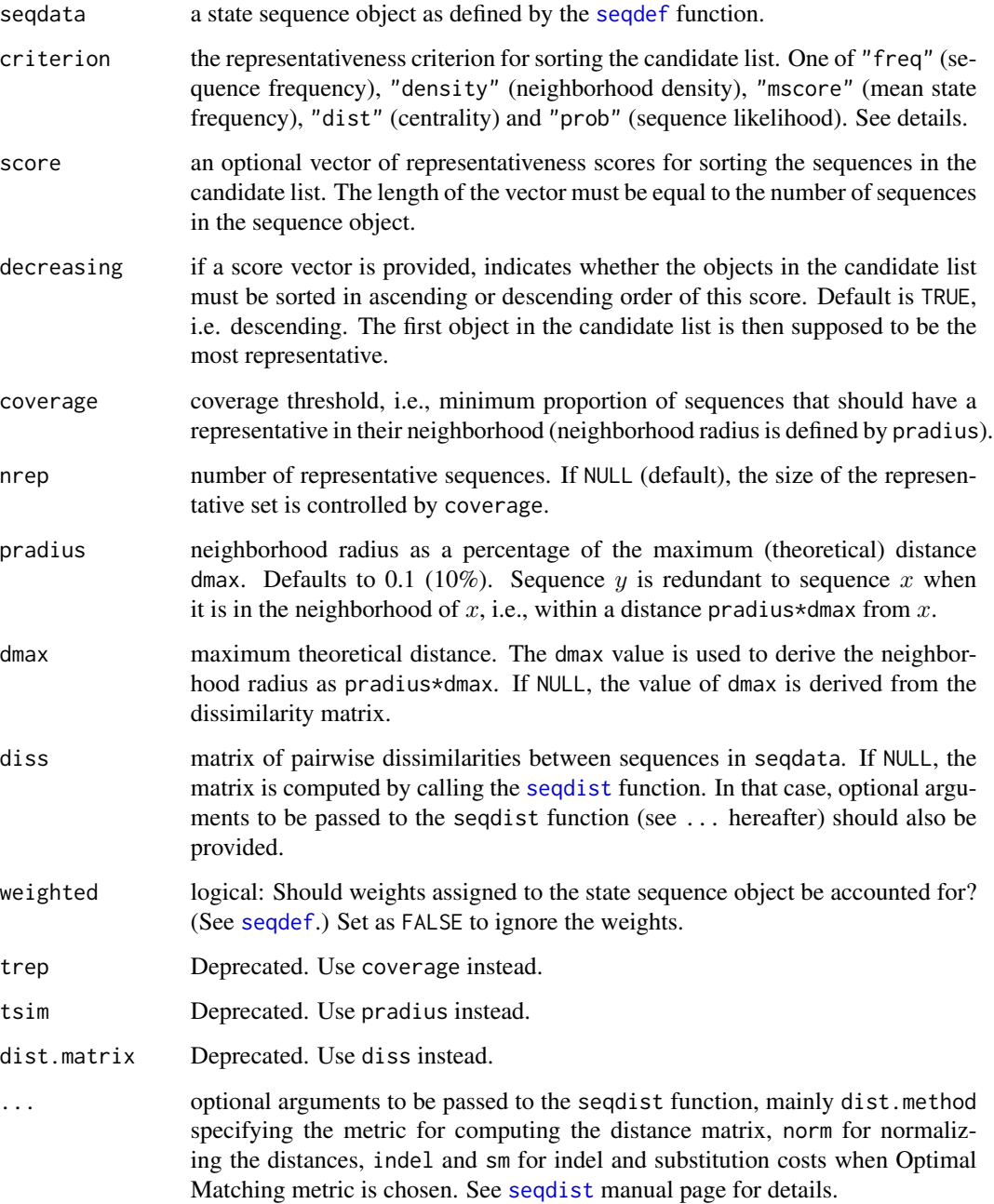

#### seqrep and the sequence of the sequence of the sequence of the sequence of the sequence of the sequence of the sequence of the sequence of the sequence of the sequence of the sequence of the sequence of the sequence of the

## Details

The representative set is obtained by an heuristic. Representatives are selected by successively extracting from the sequences sorted by their representativeness score those which are not redundant with already retained representatives. The selection stops when either the desired coverage or the wanted number of representatives is reached. Sequences are sorted either by the values provided as score argument or by specifying one of the following as criterion argument: "freq" (*sequence frequency*), "density" (*neighborhood density*), "mscore" (*mean state frequency*), "dist" (*centrality*), and "prob" (*sequence likelihood*).

With the *sequence frequency* criterion, the more frequent a sequence the more representative it is supposed to be. Therefore, sequences are sorted in decreasing frequency order.

The *neighborhood density* is the number—density—of sequences in the neighborhood of the sequence. This requires to set the neighborhood radius pradius. Sequences are sorted in decreasing density order.

The *mean state frequency* criterion is the mean value of the transversal frequencies of the successive states. Let  $s = s_1 s_2 \cdots s_\ell$  be a sequence of length  $\ell$  and  $(f_{s_1}, f_{s_2}, \ldots, f_{s_\ell})$  the frequencies of the states at (time-)position  $(t_1, t_2, \ldots, t_\ell)$ . The mean state frequency is the sum of the state frequencies divided by the sequence length

$$
MSF(s) = \frac{1}{\ell} \sum_{i=1}^{\ell} f_{s_i}
$$

The lower and upper boundaries of  $MSF$  are 0 and 1.  $MSF$  is equal to 1 when all the sequences in the set are identical, i.e. when there is a single sequence pattern. The most representative sequence is the one with the highest score.

The *centrality* criterion is the sum of distances to all other sequences. The smallest the sum, the most representative is the sequence.

The *sequence likelihood*  $P(s)$  is defined as the product of the probability with which each of its observed successive state is supposed to occur at its position. Let  $s = s_1 s_2 \cdots s_\ell$  be a sequence of length  $\ell$ . Then

$$
P(s) = P(s_1, 1) \cdot P(s_2, 2) \cdots P(s_\ell, \ell)
$$

with  $P(s_t, t)$  the probability to observe state  $s_t$  at position t.

The question is how to determinate the state probabilities  $P(s_t, t)$ . One commonly used method for computing them is to postulate a Markov Chain model, which can be of various order. The implemented criterion considers the probabilities derived from the first order Markov model, that is each  $P(s_t, t)$ ,  $t > 1$  is set to the transition rate  $p(s_t|s_{t-1})$  estimated across sequences from the observations at positions t and  $t - 1$ . For  $t = 1$ , we set  $P(s_1, 1)$  to the observed frequency of the state  $s_1$  at position 1.

The likelihood  $P(s)$  being generally very small, we use  $-\log P(s)$  as sorting criterion. The latter quantity reaches its minimum for  $P(s)$  equal to 1, which leads to sort the sequences in ascending order of their score.

Use criterion="dist" (centrality) and nrep=1 to get the medoid, and criterion="density" and nrep=1 to get the densest sequence pattern.

For more details, see Gabadinho & Ritschard, 2013.

#### Value

An object of class stslist.rep. This is actually a state sequence object (containing a list of state sequences) with the following additional attributes:

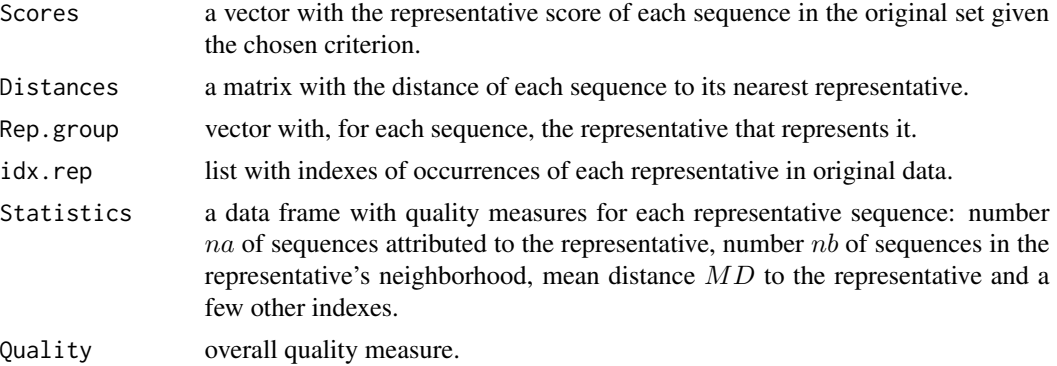

Print, plot and summary methods are available. More elaborated plots are produced by the [seqplot](#page-144-0) function using the type="r" argument, or the [seqrplot](#page-144-1) alias.

## Author(s)

Alexis Gabadinho and Gilbert Ritschard

### References

Gabadinho A, Ritschard G (2013). "Searching for typical life trajectories applied to child birth histories", In R Lévy, E. Widmer (eds.), *Gendered Life Courses*, pp. 287-312. Vienna: LIT.

Gabadinho A, Ritschard G, Studer M, Müller NS (2011). "Extracting and Rendering Representative Sequences", In A Fred, JLG Dietz, K Liu, J Filipe (eds.), *Knowledge Discovery, Knowledge Engineering and Knowledge Management*, volume 128 of *Communications in Computer and Information Science (CCIS)*, pp. 94-106. Springer-Verlag.

## See Also

[seqplot](#page-144-0), [plot.stslist.rep](#page-50-0), [dissrep](#page-20-0), [disscenter](#page-13-0)

## Examples

```
## Defining a sequence object with the data in columns 10 to 25
## (family status from age 15 to 30) in the biofam data set
data(biofam)
biofam.lab <- c("Parent", "Left", "Married", "Left+Marr",
"Child", "Left+Child", "Left+Marr+Child", "Divorced")
biofam.seq <- seqdef(biofam[,10:25], labels=biofam.lab)
```

```
## Computing the distance matrix
costs <- seqsubm(biofam.seq, method="TRATE")
biofam.om <- seqdist(biofam.seq, method="OM", sm=costs)
```
## Representative set using the neighborhood density criterion

#### seqsep and the sequence of the sequence of the sequence of the sequence of the sequence of the sequence of the sequence of the sequence of the sequence of the sequence of the sequence of the sequence of the sequence of the

```
biofam.rep <- seqrep(biofam.seq, diss=biofam.om, criterion="density")
biofam.rep
summary(biofam.rep)
plot(biofam.rep)
## plot by groups represented by the representatives
seqdplot(biofam.seq, group=attr(biofam.rep,"Rep.group"), border=NA)
## indexes of sequences represented by 1st representative
r1.grp <- which(attr(biofam.rep,"Rep.group")==1)
## indexes of occurrences of the first representative sequence
attr(biofam.rep,"idx.rep")[[1]]
```
seqsep *Adds separators to sequences stored as character string*

## Description

Adds separators to sequences stored as character string.

## Usage

```
seqsep(seqdata, sl=1, sep="-")
```
## Arguments

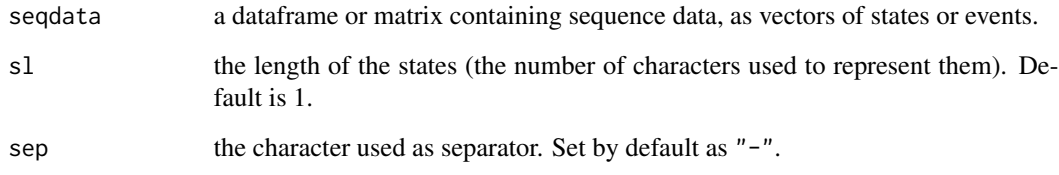

# See Also

[seqdecomp](#page-65-0).

## Examples

seqsep("ABAAAAAAD")

### Description

Elzinga's turbulence for each sequence in a sequence data set.

## Usage

seqST(seqdata, norm=FALSE, silent=TRUE, with.missing=FALSE, type=1)

## Arguments

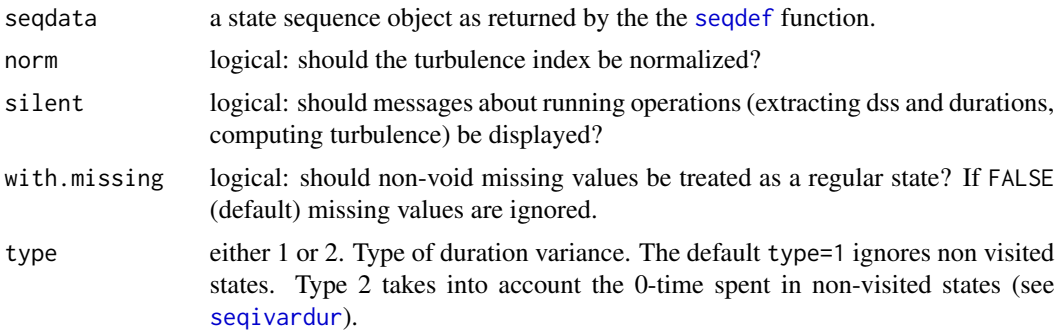

### Details

Sequence turbulence is a measure proposed by Elzinga & Liefbroer (2007). It is based on the number  $\phi(x)$  of distinct subsequences that can be extracted from the distinct successive state (DSS) sequence and the variance of the consecutive times  $t_i$  spent in the distinct states. For a sequence x, the formula is

$$
T(x) = \log_2(\phi(x) \frac{s_{t,max}^2(x) + 1}{s_t^2(x) + 1})
$$

where  $s_t^2(x)$  is the variance of the successive state durations in sequence x and  $s_{t,max}^2(x)$  is the maximum value that this variance can take given the number of spells and the total duration of the sequence. For type=1, this maximum is computed as

$$
s_{t,max}^2 = (d-1)(1-\bar{t})^2
$$

where  $\bar{t}$  is the mean consecutive time spent in the distinct states, i.e. the sequence duration t divided by the number  $d$  of distinct states in the sequence. For type=2, the variance takes into account the 0-time spent in non-visited states and the maximum is adjusted for the maximum number of non-visited states for the number of spells (see Ritschard, 2021).

When with.missing=TRUE, the function searches for missing states in the sequences and if found, adds the missing state to the alphabet for the computation of the turbulence. In this case the [seqdss](#page-81-0)

#### $\text{seqST}$  171

and [seqdur](#page-83-0) functions for extracting the distinct successive state sequences and the associated durations are called with the {with.missing=TRUE} argument. Thus, a missing state in a sequence is considered as the occurrence of an additional symbol of the alphabet and two or more consecutive missing states are considered as two or more occurrences of this additional state. E.g. the DSS of  $A-A-*-*B-B-C-C-D$  is  $A-*-B-C-D$  and the associated durations are  $2-3-2-2-1$ .

The normalized value is obtained by subtracting 1 to the index and then dividing by the resulting value for a sequence made by the successive repetition of the alphabet up to the maximal length in seqdata (Ritschard, 2021)).

## Value

a sinlge-column matrix of length equal to the number of sequences in seqdata containing the turbulence value of each sequence. Normalized values are returned when norm=TRUE.

### Author(s)

Alexis Gabadinho and Gilbert Ritschard

## References

Elzinga, Cees H. and Liefbroer, Aart C. (2007). De-standardization of Family-Life Trajectories of Young Adults: A Cross-National Comparison Using Sequence Analysis. *European Journal of Population*, 23, 225-250.

Ritschard, G. (2023), "Measuring the nature of individual sequences", *Sociological Methods and Research*, 52(4), 2016-2049. [doi:10.1177/00491241211036156.](https://doi.org/10.1177/00491241211036156)

#### See Also

[seqdss](#page-81-0), [seqdur](#page-83-0), [seqsubsn](#page-175-0). For alternative measures of sequence complexity see [seqivolatility](#page-121-0), [seqici](#page-109-0), [seqindic](#page-112-0).

## **Examples**

```
## Loading the 'actcal' example data set
data(actcal)
## Here we consider only the first 10 sequences
\text{actual} \leftarrow \text{actual}[1:10, ]## Defining a sequence object with data in columns 13 to 24
## (activity status from January to December 2000)
actcal.seq <- seqdef(actcal[,13:24], informat='STS')
## Computing the sequences turbulence
turb <- seqST(actcal.seq)
## Normalized turbulence
turb.norm <- seqST(actcal.seq, norm=TRUE)
```

```
## Normalized turbulence taking non-visited states into account.
turb2.norm <- seqST(actcal.seq, norm=TRUE, type=2)
```
#### Description

Returns the state relative frequencies, the number of valid states and the entropy of the state distribution at each position in the sequence.

### Usage

seqstatd(seqdata, weighted=TRUE, with.missing=FALSE, norm=TRUE)

## Arguments

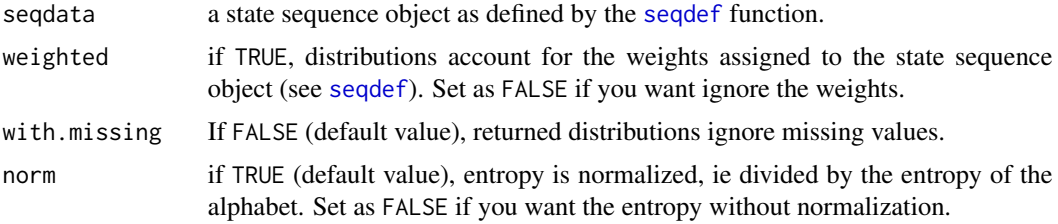

#### Details

In addition to the state distribution at each position in the sequence, the seqstatd function provides also for each time point the number of valid states and the Shannon entropy of the observed crosssectional state distribution. Letting  $p_i$  denote the proportion of cases in state i at the considered position, the entropy is

$$
h(p_1,\ldots,p_s)=-\sum_{i=1}^sp_i\log(p_i)
$$

where  $s$  is the size of the alphabet. The log is here the natural (base  $e$ ) logarithm. The entropy is 0 when all cases are in the same state and is maximal when the same proportion of cases are in each state. The entropy is a measure of the diversity of states observed at the considered position. First studies using sequence of cross-sectional entropies (but with aggregated transversal data) are Billari (2001) and Fussell (2005).

## Value

A list with three elements: Frequencies (relative frequencies), ValidStates (number of valid states at each position), and Entropy (cross-sectional entropy at each position).

The returned list has attributes nbseq (number of sequences), cpal, xtlab, xtstep, tick.last, weighted, and norm.

## Author(s)

Alexis Gabadinho and Gilbert Ritschard

#### seqstatf and the sequence of  $\sim$  173

## References

Ritschard, G. (2021), "Measuring the nature of individual sequences", *Sociological Methods and Research*, [doi:10.1177/00491241211036156.](https://doi.org/10.1177/00491241211036156)

Billari, F. C. (2001). The analysis of early life courses: complex descriptions of the transition to adulthood. *Journal of Population Research* 18 (2), 119-24.

Fussell, E. (2005). Measuring the early adult life course in Mexico: An application of the entropy index. In R. Macmillan (Ed.), *The Structure of the Life Course: Standardized? Individualized? Differentiated?*, Advances in Life Course Research, Vol. 9, pp. 91-122. Amsterdam: Elsevier.

## See Also

[plot.stslist.statd](#page-52-0) the plot method for objects of class stslist.statd, [seqdplot](#page-144-1) for higher level chronograms (state distribution plots)), [seqHtplot](#page-144-1) for transversal entropy line over sequence positions, and [seqdHplot](#page-144-1) for chronograms with overlayed entropy line.

#### Examples

```
data(biofam)
biofam.seq <- seqdef(biofam,10:25)
sd <- seqstatd(biofam.seq)
## Plotting the state distribution
plot(sd, type="d")
## Line of cross-sectional entropies
plot(sd, type="Ht")
## ====================
## example with weights
## ====================
data(ex1)
ex1.seq <- seqdef(ex1, 1:13, weights=ex1$weights)
## Unweighted
seqstatd(ex1.seq, weighted=FALSE)
```

```
seqstatd(ex1.seq, weighted=TRUE)
```
seqstatf *State frequencies in the whole sequence data set*

## **Description**

Overall frequency of each state of the alphabet in the state sequence object.

### Usage

```
seqstatf(seqdata, weighted = TRUE, with.missing=FALSE)
```
### **Arguments**

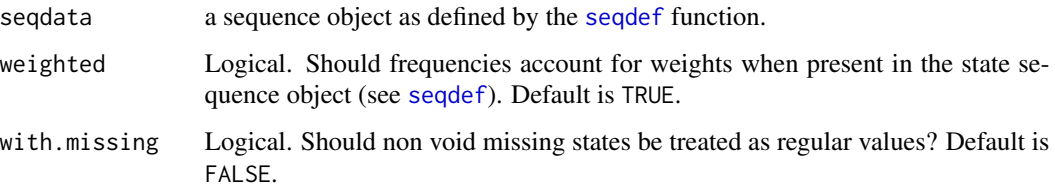

## Details

The seqstatf function computes the (weighted) count and frequency of each state of the alphabet in seqdata, i.e., the (weighted) sum of the occurrences of a state in seqdata.

## Value

A data frame with as many rows as states in the alphabet and two columns, one for the count (Freq) and one for the percentage frequencies (Percent).

## Author(s)

Alexis Gabadinho

### See Also

[seqstatd](#page-171-0) for the state distribution by time point (position), [seqistatd](#page-119-0) for the state distribution within each sequence.

## Examples

```
## Creating a sequence object from the actcal data set
data(actcal)
actcal.lab <- c("> 37 hours", "19-36 hours", "1-18 hours", "no work")
actcal.seq <- seqdef(actcal, 13:24, labels=actcal.lab)
## States frequencies
seqstatf(actcal.seq)
## Example with weights
data(ex1)
ex1.seq <- seqdef(ex1, 1:13, weights=ex1$weights)
## Unweighted
seqstatf(ex1.seq, weighted=FALSE)
## Weighted
seqstatf(ex1.seq, weighted=TRUE)
```
## Description

Returns a list containing distinct states or events found in a data frame or matrix containing sequence data, the alphabet.

### Usage

seqstatl(data, var=NULL, format='STS')

## Arguments

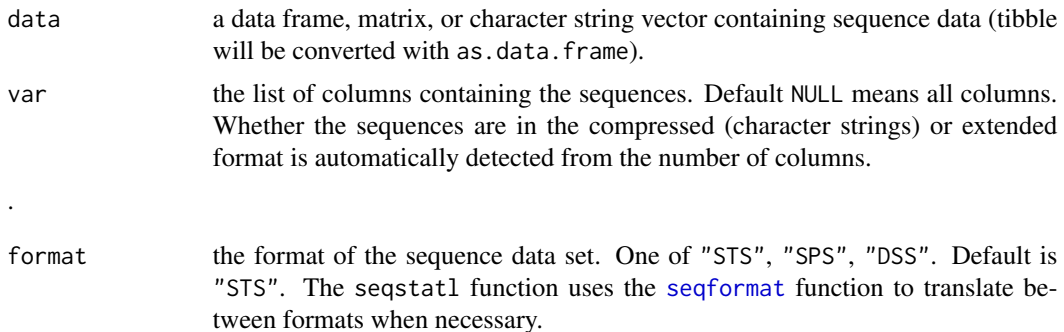

## Author(s)

Alexis Gabadinho

## References

Gabadinho, A., G. Ritschard, N. S. Müller and M. Studer (2011). Analyzing and Visualizing State Sequences in R with TraMineR. *Journal of Statistical Software* 40(4), 1-37.

Gabadinho, A., G. Ritschard, M. Studer and N. S. Müller (2009). Mining Sequence Data in R with the TraMineR package: A user's guide. Department of Econometrics and Laboratory of Demography, University of Geneva.

## See Also

[seqformat](#page-100-0)

## Examples

```
data(actcal)
seqstatl(actcal,13:24)
```
<span id="page-175-0"></span>

# Description

Computes the number of distinct subsequences in a sequence using Elzinga's algorithm.

#### Usage

seqsubsn(seqdata, DSS=TRUE, with.missing=FALSE)

## Arguments

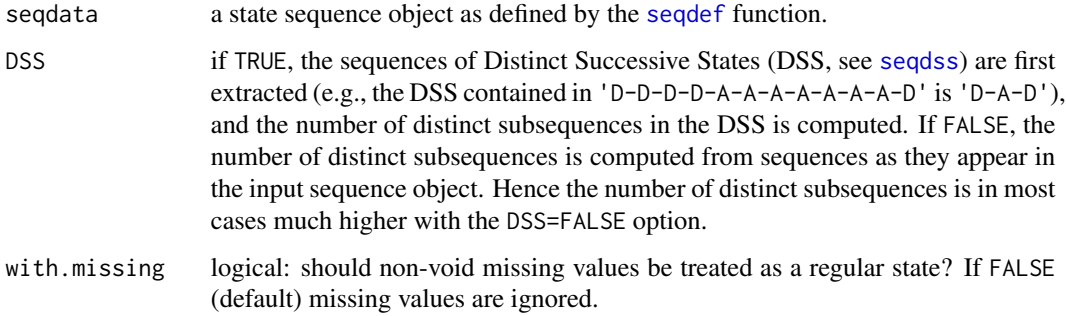

### Details

The function first searches for missing states in the sequences and if found, adds the missing state to the alphabet for the extraction of the distinct subsequences. A missing state in a sequence is considered as the occurrence of an additional symbol of the alphabet, and two or more consecutive missing states are considered as two or more occurrences of the same state. The with.missing=TRUE argument is used for calling the [seqdss](#page-81-0) function when DSS=TRUE.

## Value

Vector with the number of distinct subsequences for each sequence in the input state sequence object.

## Author(s)

Alexis Gabadinho (with Gilbert Ritschard for the help page)

## See Also

[seqdss](#page-81-0).

#### seqtab 177

## Examples

```
data(actcal)
actcal.seq <- seqdef(actcal,13:24)
## Number of subsequences with DSS=TRUE
seqsubsn(actcal.seq[1:10,])
## Number of subsequences with DSS=FALSE
seqsubsn(actcal.seq[1:10,],DSS=FALSE)
```
<span id="page-176-0"></span>seqtab *Frequency table of the sequences*

## Description

Computes the frequency table of the sequences (count and percent of each sequence).

### Usage

seqtab(seqdata, idxs = 1:10, weighted = TRUE, format = "SPS", tlim)

#### Arguments

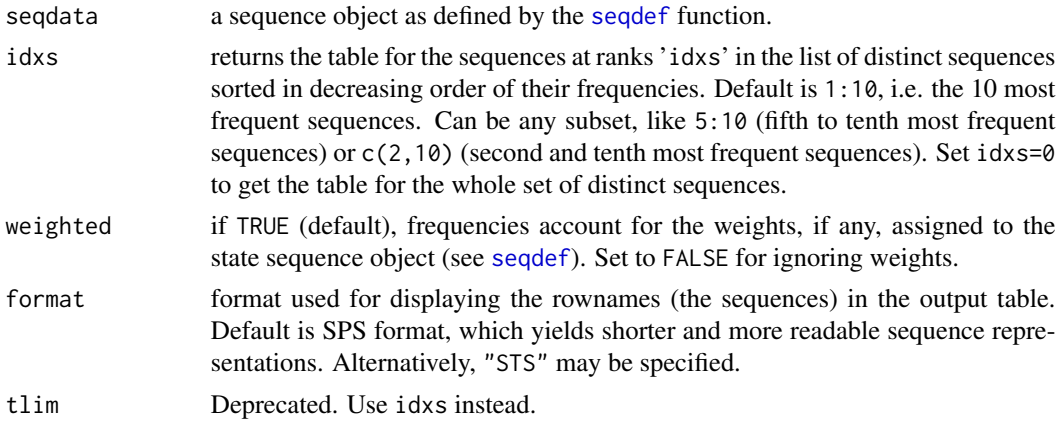

## Details

The weighted argument has no effect when no weights were assigned to the state sequence object since weights default in that case to 1.

## Value

An object of class stslist.freq. This is actually a state sequence object (containing a list of state sequences) with added attributes, among others the freq attribute containing the frequency table. There are print and plot methods for such objects. More sophisticated plots can be produced with the seqplot function.

178 seqtransn

### Author(s)

Alexis Gabadinho (with Gilbert Ritschard for the help page)

#### References

Gabadinho, A., G. Ritschard, N. S. Müller and M. Studer (2011). Analyzing and Visualizing State Sequences in R with TraMineR. *Journal of Statistical Software* 40(4), 1-37.

## See Also

[seqplot,](#page-144-0) [plot.stslist.freq](#page-46-0).

## Examples

```
## Creating a sequence object from the actcal data set
data(actcal)
actcal.lab <- c("> 37 hours", "19-36 hours", "1-18 hours", "no work")
actcal.seq <- seqdef(actcal, 13:24, labels=actcal.lab)
## 10 most frequent sequences in the data
seqtab(actcal.seq)
## With idxs=0, we get all distinct sequences in the data set
## sorted in decreasing order of their frequency
stab <- seqtab(actcal.seq, idxs=0)
head(stab)
tail(stab)
## Example with weights
## from biofam data set using weigths
data(ex1)
ex1.seq <- seqdef(ex1, 1:13, weights=ex1$weights)
## Unweighted frequencies
seqtab(ex1.seq, weighted=FALSE)
## Weighted frequencies
seqtab(ex1.seq, weighted=TRUE)
```
seqtransn *Number of transitions in a sequence*

## Description

Computes the number of transitions (state changes) in each sequence of a sequence object.

### Usage

```
seqtransn(seqdata, with.missing=FALSE, norm=FALSE, pweight=FALSE)
```
#### seqtransn 179

#### Arguments

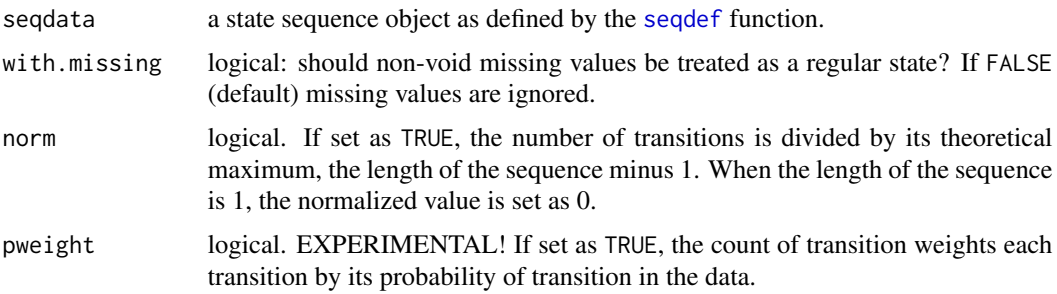

#### Details

A transition in a sequence is a state change between time/position t and  $t + 1$ . For example, the sequence "A-A-A-A-B-B-A-D-D-D" contains 3 transitions. The maximum number of transitions a sequence can contain is  $\ell - 1$  where  $\ell$  is the length of the sequence. The number of transitions is obtained by subtracting 1 to the length of the the Distinct Successive State (DSS) sequence.

### Value

a state sequence object containing the number of transitions of each sequence in the object given as argument.

### Author(s)

Alexis Gabadinho (with Gilbert Ritschard for the help page)

## References

Gabadinho, A., G. Ritschard, N. S. Müller and M. Studer (2011). Analyzing and Visualizing State Sequences in R with TraMineR. *Journal of Statistical Software* 40(4), 1-37.

## See Also

[seqdss](#page-81-0).

## Examples

```
## Creating a sequence object from columns 13 to 24
## in the 'actcal' example data set
data(actcal)
actcal.seq <- seqdef(actcal,13:24)
```
## Computing the number of transitions actcal.trans <- seqtransn(actcal.seq)

## Displaying the DSS for the first 10 sequences actcal.trans[1:10]

## Example with with.missing argument

180 seqtrate the contract of the contract of the contract of the contract of the contract of the contract of the contract of the contract of the contract of the contract of the contract of the contract of the contract of t

```
data(ex1)
ex1.seq <- seqdef(ex1, 1:13)
seqtransn(ex1.seq)
seqtransn(ex1.seq, with.missing=TRUE)
```
## seqtrate *Compute transition rates between states*

#### Description

Returns a matrix with transition rates between states, computed from a set of sequences.

## Usage

```
seqtrate(seqdata, sel.states = NULL, time.varying = FALSE, weighted = TRUE,
 lag = 1, with.missing = FALSE, count = FALSE, statl)
```
## Arguments

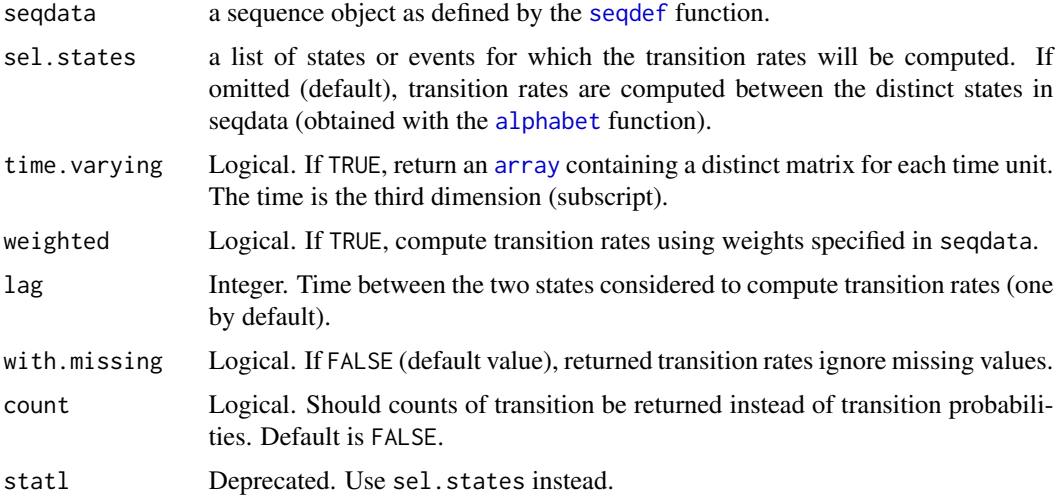

#### Details

Transition rates are the probabilities of transition from one state to another observed in the sequence data. Substitution costs based on transition rates can be used when computing distances between sequences with the optimal matching method (see [seqdist\)](#page-72-0).

#### Value

a matrix of dimension  $ns * ns$ , where ns is the number of states in the [alphabet](#page-6-0) of the sequence object.
#### <span id="page-180-1"></span>seqtree 181

# Author(s)

Matthias Studer, Alexis Gabadinho, and Gilbert Ritschard

# References

Gabadinho, A., G. Ritschard, N. S. Müller and M. Studer (2011). Analyzing and Visualizing State Sequences in R with TraMineR. *Journal of Statistical Software* 40(4), 1-37.

# See Also

[seqdist](#page-72-0) [seqsubm](#page-61-0) [alphabet](#page-6-0).

# Examples

```
## Loading the 'actcal' example data set
 data(actcal)
 ## Defining a sequence object with data in columns 13 to 24
 ## (activity status from January to December 2000)
 actcal.seq <- seqdef(actcal[,13:24])
 ## Computing transition rates
 seqtrate(actcal.seq)
 ## Computing transition rates between states "A" and "B" only
 seqtrate(actcal.seq, c("A","B"))
## ====================
## Example with weights
## ====================
data(ex1)
ex1.seq <- seqdef(ex1[,1:13], weights=ex1$weights)
seqtrate(ex1.seq, weighted=FALSE)
seqtrate(ex1.seq, weighted=FALSE, count=TRUE)
## weights are accounted for by default
```

```
seqtrate(ex1.seq)
seqtrate(ex1.seq, count=TRUE)
```
<span id="page-180-0"></span>seqtree *Tree structured analysis of a state sequence object.*

#### Description

Facility for growing a regression tree for a state sequence object.

### <span id="page-181-0"></span>Usage

```
seqtree(formula, data = NULL, weighted = TRUE, min.size = 0.05,
 max.depth = 5, R = 1000, pval = 0.01, weight.permutation = "replicate",
  seqdist.args = list(method = "LCS", norm = "auto"), diss = NULL,
  squared = FALSE, first = NULL, minSize, maxdepth, seqdist_arg)
```
# Arguments

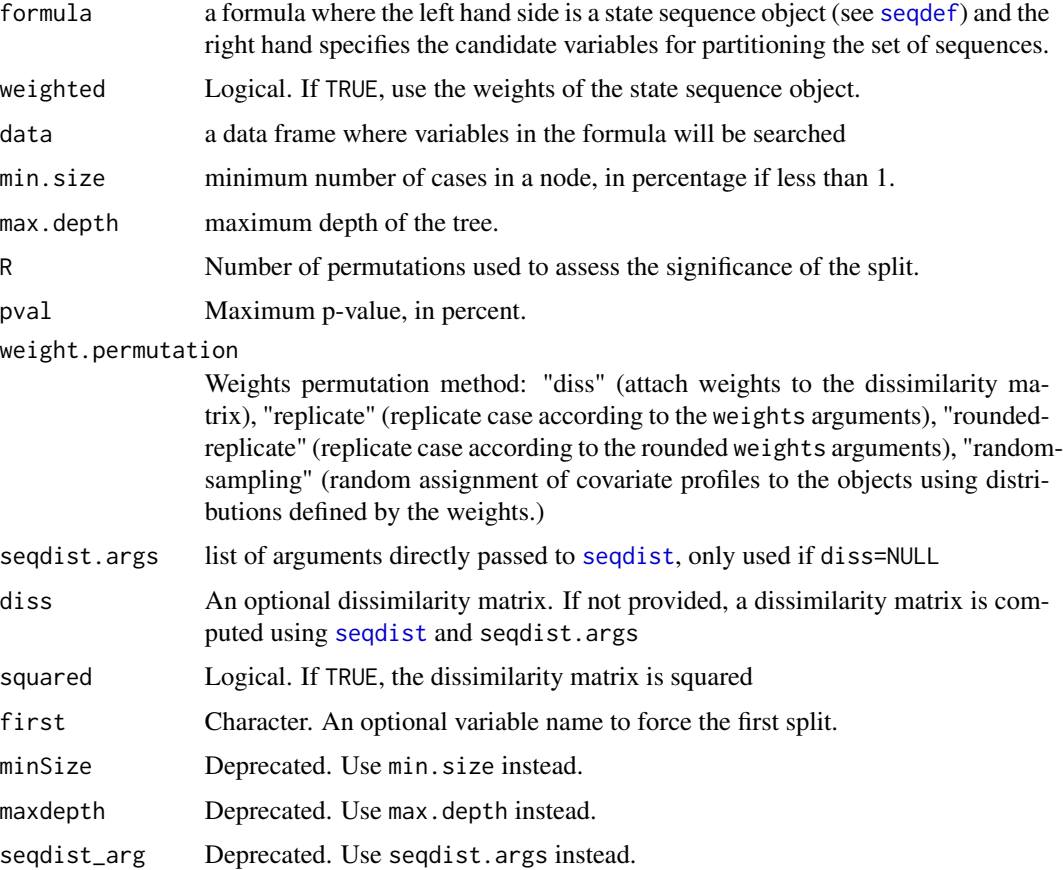

# Details

The function provides a simplified interface for applying [disstree](#page-26-0) on state sequence objects.

The seqtree objects can be "plotted" with [seqtreedisplay](#page-182-0). A print method is also available which prints the medoid sequence for each terminal node.

# Value

A seqtree object with same attributes as [disstree](#page-26-0) objects.

The leaf membership is in the first column of the fitted attribute. For example, the leaf memberships for a tree dt are in dt\$fitted[,1].

# <span id="page-182-1"></span>seqtreedisplay 183

#### Author(s)

Matthias Studer (with Gilbert Ritschard for the help page)

#### References

Studer, M., G. Ritschard, A. Gabadinho and N. S. Müller (2011). Discrepancy analysis of state sequences, *Sociological Methods and Research*, Vol. 40(3), 471-510, [doi:10.1177/0049124111415372.](https://doi.org/10.1177/0049124111415372)

#### See Also

[seqtreedisplay](#page-182-0), [disstree](#page-26-0)

#### Examples

data(mvad)

```
## Defining a state sequence object
mvad.seq <- seqdef(mvad[, 17:86])
## Growing a seqtree from Hamming distances:
## Warning: The R=10 used here to save computation time is
## much too small and will generate strongly unstable results.
## We recommend to set R at least as R=1000.
## To comply with this small R value, we set pval = 0.1.
seqt <- seqtree(mvad.seq~ male + Grammar + funemp + gcse5eq + fmpr + livboth,
    data=mvad, R=10, pval=0.1, seqdist.arg=list(method="HAM", norm="auto"))
print(seqt)
## Growing a seqtree from an existing distance matrix
mvad.dhd <- seqdist(mvad.seq, method="DHD")
seqt <- seqtree(mvad.seq~ male + Grammar + funemp + gcse5eq + fmpr + livboth,
    data=mvad, R=10, pval=0.1, diss=mvad.dhd)
print(seqt)
```

```
### Following commands only work if GraphViz is properly installed
## Not run:
seqtreedisplay(seqt, type="d", border=NA)
seqtreedisplay(seqt, type="I", sortv=cmdscale(mvad.dhd, k=1))
```

```
## End(Not run)
```
<span id="page-182-0"></span>seqtreedisplay *Graphical rendering of a sequence regression tree*

#### **Description**

Generate a graphical representation of a regression tree of state sequence data.

# Usage

```
seqtreedisplay(tree, filename = NULL, seqdata = tree$info$object,
 only.leaf = FALSE, sortv = NULL, diss = NULL, cex.main = 3,
 with.legend = "auto", cex.legend = cex.main, xaxis = FALSE,
  image.format = "png", with.quality = TRUE, cex.quality = cex.main,
  legend.text = NULL, show.tree = TRUE, show.depth = FALSE,
  imgLeafOnly, dist.matrix, title.cex, withlegend, legend.fontsize,
  imageformat, withquality, quality.fontsize, legendtext, showtree,
  showdepth, axes, ...)
disstreedisplay(tree, filename = NULL, image.data= NULL, image.fun = plot,
 only.leaf = FALSE, cex.main = 3, image.format = "png",
 with.quality = TRUE, cex.quality = cex.main,
  legend.text = NULL, show.tree = TRUE, show.depth = FALSE,
  imagedata, imagefunc, imgLeafOnly, title.cex, imageformat,
 withquality, quality.fontsize, legendtext, showtree, showdepth, ...)
```
# Arguments

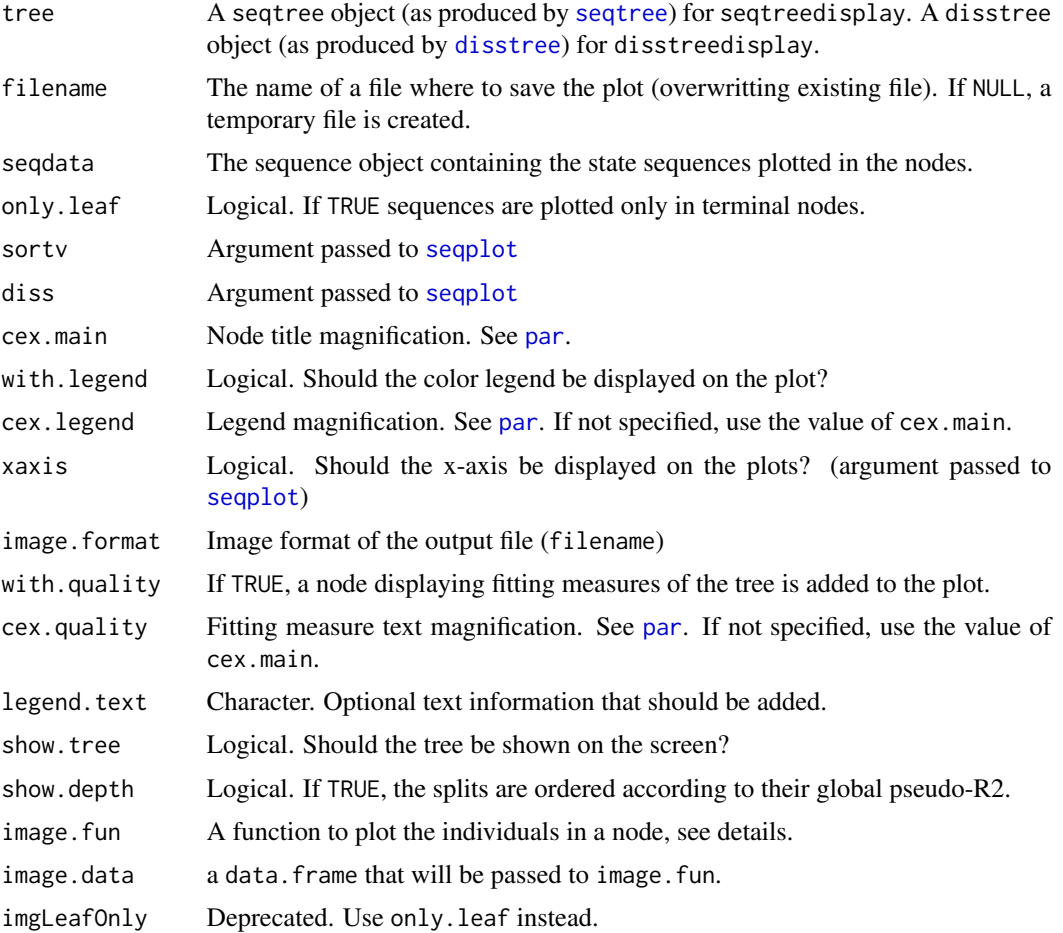

<span id="page-183-0"></span>

# <span id="page-184-0"></span>seqtreedisplay 185

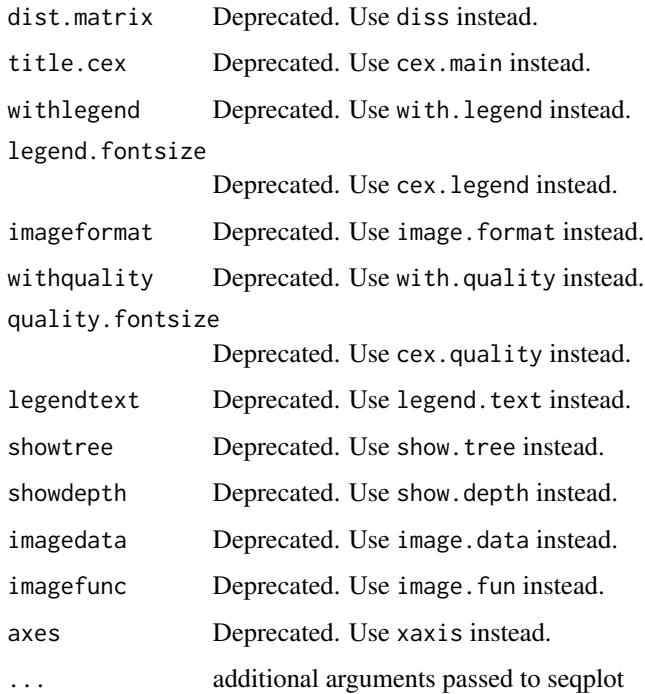

#### Details

This function generates a tree image. For each node, it invokes [seqplot](#page-144-0) for the selected lines of seqdata as argument. You should at least specify the type of the plot to use (type="d" for instance, see [seqplot](#page-144-0) for more details).

The plot is actually not generated as an R plot, but with GraphViz (www.graphviz.org). Hence, seqtreedisplay only works when GraphViz is correctly installed. If the path to GraphViz is not found, pass the path as a gvpath argument among the . . . list.

Conversion to image formats other than "jpeg" or "png" is done using ImageMagick (www.imagemagick.org). To use this feature, ImageMagick (www.imagemagick.org) should hence also be installed.

# Value

None

#### Author(s)

Matthias Studer (with Gilbert Ritschard for the help page)

# See Also

See [seqtree](#page-180-0) and [disstree](#page-26-0) for examples, and [disstree2dot](#page-31-0) for generating "dot" files.

#### <span id="page-185-0"></span>Description

This function gets or sets the state labels of a sequence object, that is, the long labels used when displaying the state legend in plotting functions.

#### Usage

stlab(seqdata) stlab(seqdata) <- value

#### Arguments

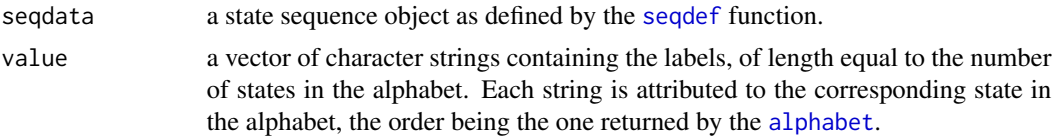

# Details

The state legend is plotted either automatically by the plot functions provided for visualizing sequence objects or with the [seqlegend](#page-123-0) function. A long label is associated to each state of the alphabet and displayed in the legend. The state labels are defined when creating the sequence object, either automatically using the values found in the data or by specifying a user defined vector of labels. The stlab function can be used to get or set the state labels of a previously defined sequence object.

# Value

For 'stlab' a vector containing the labels.

For 'stlab<-' the updated sequence object.

#### See Also

## [seqdef](#page-66-0)

#### Examples

```
## Creating a sequence object with the columns 13 to 24
## in the 'actcal' example data set
## The color palette is automatically set
data(actcal)
actcal.seq <- seqdef(actcal,13:24)
## Retrieving the color palette
stlab(actcal.seq)
```
# <span id="page-186-0"></span>TraMineR.check.depr.args 187

```
seqiplot(actcal.seq)
```

```
## Changing the state labels
stlab(actcal.seq) <- c("Full time","Part time (19-36 hours)",
   "Part time (1-18 hours)", "No work")
seqiplot(actcal.seq)
```
TraMineR.check.depr.args

*Checking and managing deprecated arguments*

#### Description

Checks the presence of deprecated arguments, assigns value of a deprecated argument to the corresponding new argument name, and issues warning messages.

#### Usage

```
TraMineR.check.depr.args(arg.pairs)
```
#### Arguments

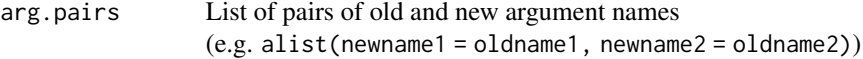

#### Details

To be used inside functions. For developers only.

For each specified pair of new and old argument names, the function checks if the old argument name is specified. If so and the new one is not, a warning message is raised and the argument value is assigned to the new argument name. If one of the names declared in check.depr.args() arguments si not an argument of the parent function or if both the new and old argument names are specified an error is raised.

The function does not detect when the new and the old argument names are specified together and the new argument value is its default value. In this case, the value associated with the old argument name is assigned to the new name and a warning message is raised.

The function works whether the argument names are explicitly declared or not in the call to the checked function.

The only requirement for the function to work is that the deprecated arguments should be listed WITHOUT default values in the definition of the checked function.

## Value

None.

#### Author(s)

Pierre-Alexandre Fonta, Gilbert Ritschard

<span id="page-187-0"></span>

# Description

Functions allowing other packages to access some TraMineR internal functions. Corresponding functions are respectively TraMineR.setlayout, TraMineR.Legend, DTNInit, seqeage, seqgbar, DTNsplit, and tmrWeightedInertiaDist. For experts only.

# Usage

```
TraMineRInternalLayout(...)
TraMineRInternalLegend(...)
TraMineRInternalNodeInit(...)
TraMineRInternalSeqeage(...)
TraMineRInternalSeqgbar(...)
TraMineRInternalSplitInit(...)
TraMineRInternalWeightedInertiaDist(diss, diss.size, is.dist, individuals, sweights, var)
```
# Arguments

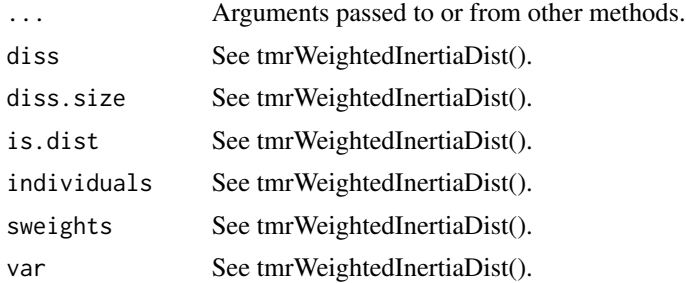

# Index

∗ Data handling read.tda.mdist, [58](#page-57-0) seqcomp, [60](#page-59-0) seqconc, [61](#page-60-0) seqdecomp, [66](#page-65-0) seqdef, [67](#page-66-1) seqecreate, [91](#page-90-0) seqetm, [97](#page-96-0) seqfind, [100](#page-99-0) seqformat, [101](#page-100-0) seqgen, [108](#page-107-0) seqnum, [139](#page-138-0) seqrecode, [164](#page-163-0) seqsep, [169](#page-168-0) seqstatl, [175](#page-174-0) ∗ Datasets actcal, [5](#page-4-0) actcal.tse, [6](#page-5-0) bfspell, [9](#page-8-0) biofam, [9](#page-8-0) ex1, [37](#page-36-0) ex2, [38](#page-37-0) famform, [39](#page-38-0) mvad, [40](#page-39-0) ∗ Dissimilarity measures seqcost, [62](#page-61-1) seqdist, [73](#page-72-1) seqLLCP, [127](#page-126-0) seqLLCS, [128](#page-127-0) seqMD, [132](#page-131-0) seqmpos, [138](#page-137-0) ∗ Dissimilarity-based analysis dissassoc, [12](#page-11-0) disscenter, [14](#page-13-0) dissdomassoc, [16](#page-15-0) dissmfacw, [18](#page-17-0) dissrep, [21](#page-20-0) disstree, [27](#page-26-1) disstree.assign, [30](#page-29-0)

disstree.get.rules, [31](#page-30-0) disstree2dot, [32](#page-31-1) disstreeleaf, [35](#page-34-0) dissvar, [36](#page-35-0) plot.seqdiff, [42](#page-41-0) seqalign, [59](#page-58-0) seqdiff, [71](#page-70-0) seqrep, [165](#page-164-0) seqtree, [181](#page-180-1) seqtreedisplay, [183](#page-182-1) ∗ Event sequences plot.subseqelist, [55](#page-54-0) plot.subseqelistchisq, [56](#page-55-0) seqeapplysub, [85](#page-84-0) seqecmpgroup, [86](#page-85-0) seqeconstraint, [88](#page-87-0) seqecontain, [90](#page-89-0) seqecreate, [91](#page-90-0) seqefsub, [93](#page-92-0) seqeid, [96](#page-95-0) seqelength, [96](#page-95-0) seqetm, [97](#page-96-0) seqeweight, [99](#page-98-0) seqpcplot, [140](#page-139-0) ∗ Global characteristics seqmeant, [135](#page-134-0) seqstatf, [173](#page-172-0) seqtrate, [180](#page-179-0) ∗ Longitudinal characteristics seqdss, [82](#page-81-0) seqdur, [84](#page-83-0) seqelength, [96](#page-95-0) seqfpos, [106](#page-105-0) seqibad, [109](#page-108-0) seqici, [110](#page-109-0) seqient, [112](#page-111-0) seqindic, [113](#page-112-0) seqintegr, [116](#page-115-0) seqipos, [118](#page-117-0)

# 190 INDEX

```
seqistatd
, 120
    seqivardur
, 121
    seqivolatility
, 122
    seqlength
, 125
    seqlength.align
, 126
    seqlogp
, 129
    157
    seqST
, 170
    seqsubsn
, 176
    seqtransn
, 178
∗ Method
    42
    plot.stslist
, 44
    plot.stslist.freq
, 47
    plot.stslist.meant
, 48
    plot.stslist.modst
, 50
    plot.stslist.rep
, 51
    plot.stslist.statd
, 53
    plot.subseqelist
, 55
    plot.subseqelistchisq
, 56
    print.stslist
, 57
∗ Plot
    32
    seqlegend
, 124
    seqpcplot
, 140
    seqplot
, 145
    seqplotMD
, 152
    seqtreedisplay
, 183
∗ Sequence analysis
    seqprecstart
, 162
∗ Sequence-object attributes
    alphabet
,
7
    cpal
, 11
    seqdim
, 73
    seqeid
, 96
    seqeweight
, 99
    stlab
, 186
∗ State sequences
    is.stslist
, 39
    plot.stslist
, 44
    print.stslist
, 57
    67
    100
    108
    seqistatd
, 120
    seqlogp
, 129
    seqnum
, 139
    seqpm
, 156
```

```
seqstatf
, 173
∗ Transversal characteristics
     seqmodst
, 136
     seqstatd
, 172
     seqtab
, 177
∗ package
     TraMineR-package
,
4
actcal
,
5
,
7
6
alphabet
,
7
, 11
, 63
, 106
, 139
, 180
, 181
, 186
alphabet<-
(alphabet
)
,
7
array
, 63
, 180
barplot
, 43
, 45
, 47
, 50
, 52
, 54
, 55
, 57
bfpdata20
(bfspell
)
,
9
bfspell
,
9
bfspell20
(bfspell
)
,
9
biofam
,
9
,
9
colors
, 11
, 68
cpal
, 11
cpal<-
(cpal
)
, 11
daisy
, 63
dissassoc
, 12
, 15
, 19
, 20
, 28
, 29
, 37
, 71
, 72
disscenter
, 14
, 14
, 20
, 23
, 29
, 37
, 168
dissdomassoc
, 16
, 82
dissmfacw
, 12
–15
, 18
, 29
, 37
dissrep
, 21
, 26
, 168
dissrf
, 23
disstree
, 14
, 15
, 20
, 27
, 31
, 32
, 34
, 35
, 37
,
           182
–185
disstree.assign
, 29
, 30
, 32
, 35
disstree.get.rules
, 29
–31
, 31
, 35
disstree2dot
, 27
, 32
, 185
disstree2dotp
(disstree2dot
)
, 32
disstreedisplay
, 29
, 34
disstreedisplay
(seqtreedisplay
)
, 183
disstreeleaf
, 29
, 31
, 32
, 35
dissvar
, 14
, 15
, 20
, 29
, 36
dist
, 12
, 14
, 21
, 36
, 75
, 133
eval
, 31
ex1
, 37
ex2
, 38
39
getwd
, 34
```
#### $I<sub>ND</sub>E<sub>X</sub>$  191

gower\_matrix *(*dissmfacw*)*, [18](#page-17-0) hist.dissassoc *(*dissassoc*)*, [12](#page-11-0) is.seqelist, *[95](#page-94-0)* is.stslist, [39,](#page-38-0) *[69](#page-68-0)* is.subseqelist *(*seqefsub*)*, [93](#page-92-0) layout, *[44](#page-43-0)*, *[147](#page-146-0)* legend, *[42](#page-41-0)*, *[124,](#page-123-1) [125](#page-124-0)*, *[147](#page-146-0)*, *[153,](#page-152-0) [154](#page-153-0)* lines, *[42](#page-41-0)* mvad, [40](#page-39-0) order, *[25](#page-24-0)*, *[92](#page-91-0)* par, *[44,](#page-43-0) [45](#page-44-0)*, *[47](#page-46-0)*, *[49,](#page-48-0) [50](#page-49-0)*, *[52](#page-51-0)*, *[54,](#page-53-0) [55](#page-54-0)*, *[59](#page-58-0)*, *[125](#page-124-0)*, *[140,](#page-139-0) [141](#page-140-0)*, *[146,](#page-145-0) [147](#page-146-0)*, *[153](#page-152-0)*, *[184](#page-183-0)* pdf, *[46](#page-45-0)*, *[148](#page-147-0)* plot.eseq *(*seqpcplot*)*, [140](#page-139-0) plot.seqalign *(*seqalign*)*, [59](#page-58-0) plot.seqdiff, [42](#page-41-0) plot.seqelist *(*seqpcplot*)*, [140](#page-139-0) plot.seqrf, *[26](#page-25-0)*, [43,](#page-42-0) *[148](#page-147-0)*, *[155](#page-154-0)* plot.stslist, *[44](#page-43-0)*, [44,](#page-43-0) *[57](#page-56-0)*, *[69](#page-68-0)*, *[147–](#page-146-0)[149](#page-148-0)*, *[155](#page-154-0)* plot.stslist.freq, [47,](#page-46-0) *[147–](#page-146-0)[149](#page-148-0)*, *[155](#page-154-0)*, *[178](#page-177-0)* plot.stslist.meant, [48,](#page-47-0) *[136](#page-135-0)*, *[148,](#page-147-0) [149](#page-148-0)*, *[155](#page-154-0)* plot.stslist.modst, [50,](#page-49-0) *[137](#page-136-0)*, *[148,](#page-147-0) [149](#page-148-0)*, *[155](#page-154-0)* plot.stslist.rep, [51,](#page-50-0) *[148,](#page-147-0) [149](#page-148-0)*, *[155](#page-154-0)*, *[165](#page-164-0)*, *[168](#page-167-0)* plot.stslist.statd, [53,](#page-52-0) *[147–](#page-146-0)[149](#page-148-0)*, *[155](#page-154-0)*, *[173](#page-172-0)* plot.subseqelist, [55,](#page-54-0) *[95](#page-94-0)* plot.subseqelistchisq, [56,](#page-55-0) *[87](#page-86-0)* png, *[46](#page-45-0)*, *[148](#page-147-0)* postscript, *[46](#page-45-0)*, *[148](#page-147-0)* print, *[121](#page-120-0)* print.dissassoc *(*dissassoc*)*, [12](#page-11-0) print.dissmultifactor *(*dissmfacw*)*, [18](#page-17-0) print.dissrf *(*dissrf*)*, [23](#page-22-0) print.disstree *(*disstree*)*, [27](#page-26-1) print.sdomassoc *(*seqdomassoc*)*, [80](#page-79-0) print.seqalign *(*seqalign*)*, [59](#page-58-0) print.seqdiff *(*seqdiff*)*, [71](#page-70-0) print.seqeconstraint *(*seqeconstraint*)*, [88](#page-87-0) print.seqidegrad *(*seqprecarity*)*, [157](#page-156-0) print.seqivardur *(*seqivardur*)*, [121](#page-120-0) print.seqprec *(*seqprecarity*)*, [157](#page-156-0) print.seqrf *(*dissrf*)*, [23](#page-22-0) print.stslist, *[24](#page-23-0)*, [57,](#page-56-0) *[69](#page-68-0)*

print.stslist.freq *(*seqtab*)*, [177](#page-176-0) print.subseqelist *(*seqefsub*)*, [93](#page-92-0) rbind.stslist *(*seqdef*)*, [67](#page-66-1) read.tda.mdist, [58](#page-57-0) recodef *(*seqrecode*)*, [164](#page-163-0) rgb, *[11](#page-10-0)* rownames, *[45](#page-44-0)* runif, *[108](#page-107-0)* seqalign, [59](#page-58-0) seqcomp, [60](#page-59-0) seqconc, [61,](#page-60-0) *[66](#page-65-0)*, *[101](#page-100-0)* seqcost, [62,](#page-61-1) *[74](#page-73-0)*, *[77,](#page-76-0) [78](#page-77-0)*, *[133,](#page-132-0) [134](#page-133-0)* seqdecomp, *[62](#page-61-1)*, [66,](#page-65-0) *[101](#page-100-0)*, *[169](#page-168-0)* seqdef, *[4](#page-3-0)*, *[8](#page-7-0)*, *[11,](#page-10-0) [12](#page-11-0)*, *[24](#page-23-0)*, *[33](#page-32-0)*, *[40](#page-39-0)*, *[42](#page-41-0)*, *[45,](#page-44-0) [46](#page-45-0)*, *[49](#page-48-0)*, *[57](#page-56-0)*, *[59,](#page-58-0) [60](#page-59-0)*, *[62,](#page-61-1) [63](#page-62-0)*, *[65](#page-64-0)*, [67,](#page-66-1) *[71](#page-70-0)*, *[74](#page-73-0)*, *[76](#page-75-0)[–78](#page-77-0)*, *[82](#page-81-0)[–84](#page-83-0)*, *[91,](#page-90-0) [92](#page-91-0)*, *[98](#page-97-0)*, *[100](#page-99-0)*, *[103,](#page-102-0) [104](#page-103-0)*, *[106,](#page-105-0) [107](#page-106-0)*, *[109,](#page-108-0) [110](#page-109-0)*, *[112](#page-111-0)*, *[114](#page-113-0)*, *[116](#page-115-0)*, *[118](#page-117-0)*, *[120,](#page-119-0) [121](#page-120-0)*, *[123,](#page-122-0) [124](#page-123-1)*, *[126](#page-125-0)*, *[129](#page-128-0)*, *[131](#page-130-0)*, *[133](#page-132-0)[–135](#page-134-0)*, *[137](#page-136-0)*, *[139,](#page-138-0) [140](#page-139-0)*, *[142](#page-141-0)*, *[146,](#page-145-0) [147](#page-146-0)*, *[153](#page-152-0)*, *[156](#page-155-0)*, *[158](#page-157-0)*, *[162](#page-161-0)*, *[164](#page-163-0)*, *[166](#page-165-0)*, *[170](#page-169-0)*, *[172](#page-171-0)*, *[174](#page-173-0)*, *[176,](#page-175-0) [177](#page-176-0)*, *[179,](#page-178-0) [180](#page-179-0)*, *[182](#page-181-0)*, *[186](#page-185-0)* seqdHplot, *[173](#page-172-0)* seqdHplot *(*seqplot*)*, [145](#page-144-1) seqdiff, *[42,](#page-41-0) [43](#page-42-0)*, [71](#page-70-0) seqdim, [73](#page-72-1) seqdist, *[14](#page-13-0)*, *[59,](#page-58-0) [60](#page-59-0)*, *[62](#page-61-1)*, *[65](#page-64-0)*, *[71](#page-70-0)*, [73,](#page-72-1) *[128,](#page-127-0) [129](#page-128-0)*, *[133,](#page-132-0) [134](#page-133-0)*, *[166](#page-165-0)*, *[180](#page-179-0)[–182](#page-181-0)* seqdistmc *(*seqMD*)*, [132](#page-131-0) seqdomassoc, *[17](#page-16-0)*, [80](#page-79-0) seqdplot, *[173](#page-172-0)* seqdplot *(*seqplot*)*, [145](#page-144-1) seqdss, [82,](#page-81-0) *[84](#page-83-0)*, *[107](#page-106-0)*, *[170,](#page-169-0) [171](#page-170-0)*, *[176](#page-175-0)*, *[179](#page-178-0)* seqdur, *[83](#page-82-0)*, [84,](#page-83-0) *[107](#page-106-0)*, *[122](#page-121-0)*, *[171](#page-170-0)* seqeapplysub, [85,](#page-84-0) *[88,](#page-87-0) [89](#page-88-0)*, *[92](#page-91-0)*, *[94,](#page-93-0) [95](#page-94-0)* seqecmpgroup, *[56,](#page-55-0) [57](#page-56-0)*, [86,](#page-85-0) *[92](#page-91-0)*, *[99](#page-98-0)* seqeconstraint, *[85](#page-84-0)*, *[87](#page-86-0)*, [88,](#page-87-0) *[94](#page-93-0)* seqecontain, [90](#page-89-0) seqecreate, *[4](#page-3-0)*, *[8](#page-7-0)*, *[69](#page-68-0)*, *[86](#page-85-0)*, *[90](#page-89-0)*, [91,](#page-90-0) *[95,](#page-94-0) [96](#page-95-0)*, *[98](#page-97-0)*, *[140](#page-139-0)*, *[142](#page-141-0)* seqefsub, *[55](#page-54-0)*, *[85](#page-84-0)*, *[87](#page-86-0)[–90](#page-89-0)*, *[92](#page-91-0)*, [93,](#page-92-0) *[99](#page-98-0)* seqeid, [96](#page-95-0) seqelength, *[92](#page-91-0)*, [96](#page-95-0) seqelength<- *(*seqelength*)*, [96](#page-95-0) seqetm, *[91,](#page-90-0) [92](#page-91-0)*, [97,](#page-96-0) *[101](#page-100-0)* seqeweight, *[92](#page-91-0)*, *[94](#page-93-0)*, [99](#page-98-0) seqeweight<- *(*seqeweight*)*, [99](#page-98-0)

seqfcheck, *[67](#page-66-1)*, *[101](#page-100-0)* seqfind, *[60](#page-59-0)*, [100](#page-99-0) seqformat, *[7](#page-6-1)*, *[9](#page-8-0)*, *[67](#page-66-1)*, *[69](#page-68-0)*, *[92](#page-91-0)*, *[98](#page-97-0)*, [101,](#page-100-0) *[175](#page-174-0)* seqfplot, *[48](#page-47-0)* seqfplot *(*seqplot*)*, [145](#page-144-1) seqfpos, *[60](#page-59-0)*, [106,](#page-105-0) *[107](#page-106-0)* seqfposend, [107](#page-106-0) seqgen, [108](#page-107-0) seqHtplot, *[173](#page-172-0)* seqHtplot *(*seqplot*)*, [145](#page-144-1) seqibad, [109,](#page-108-0) *[114,](#page-113-0) [115](#page-114-0)*, *[160](#page-159-0)* seqici, [110,](#page-109-0) *[113](#page-112-0)[–115](#page-114-0)*, *[123](#page-122-0)*, *[159,](#page-158-0) [160](#page-159-0)*, *[171](#page-170-0)* seqidegrad, *[109](#page-108-0)*, *[114,](#page-113-0) [115](#page-114-0)* seqidegrad *(*seqprecarity*)*, [157](#page-156-0) seqient, *[111](#page-110-0)*, [112,](#page-111-0) *[114,](#page-113-0) [115](#page-114-0)* seqindic, *[111](#page-110-0)*, *[113](#page-112-0)*, [113,](#page-112-0) *[117](#page-116-0)*, *[119](#page-118-0)*, *[122,](#page-121-0) [123](#page-122-0)*, *[160](#page-159-0)*, *[171](#page-170-0)* seqinsecurity, *[114,](#page-113-0) [115](#page-114-0)* seqinsecurity *(*seqprecarity*)*, [157](#page-156-0) seqintegr, *[109](#page-108-0)*, [116,](#page-115-0) *[118,](#page-117-0) [119](#page-118-0)*, *[123](#page-122-0)* seqintegration, *[109](#page-108-0)* seqintegration *(*seqintegr*)*, [116](#page-115-0) seqIplot *(*seqplot*)*, [145](#page-144-1) seqiplot *(*seqplot*)*, [145](#page-144-1) seqipos, *[111](#page-110-0)*, *[114,](#page-113-0) [115](#page-114-0)*, *[117](#page-116-0)*, [118,](#page-117-0) *[123](#page-122-0)* seqistatd, [120,](#page-119-0) *[174](#page-173-0)* seqivardur, *[114,](#page-113-0) [115](#page-114-0)*, [121,](#page-120-0) *[170](#page-169-0)* seqivolatility, *[111](#page-110-0)*, *[114,](#page-113-0) [115](#page-114-0)*, *[117–](#page-116-0)[119](#page-118-0)*, [122,](#page-121-0) *[171](#page-170-0)* seqlegend, [124,](#page-123-1) *[186](#page-185-0)* seqlength, *[114,](#page-113-0) [115](#page-114-0)*, [125,](#page-124-0) *[127](#page-126-0)* seqlength.align, *[126](#page-125-0)*, [126](#page-125-0) seqLLCP, [127,](#page-126-0) *[138](#page-137-0)* seqLLCS, [128,](#page-127-0) *[138](#page-137-0)* seqlogp, [129](#page-128-0) seqmaintokens, [131](#page-130-0) seqMD, *[78](#page-77-0)*, [132](#page-131-0) seqmeant, *[48,](#page-47-0) [49](#page-48-0)*, *[131](#page-130-0)*, [135,](#page-134-0) *[148](#page-147-0)*, *[155](#page-154-0)* seqmodst, *[51](#page-50-0)*, [136,](#page-135-0) *[148](#page-147-0)*, *[155](#page-154-0)* seqmpos, [138](#page-137-0) seqmsplot, *[51](#page-50-0)* seqmsplot *(*seqplot*)*, [145](#page-144-1) seqmtplot, *[49](#page-48-0)*, *[136](#page-135-0)* seqmtplot *(*seqplot*)*, [145](#page-144-1) seqnum, [139](#page-138-0) seqpcfilter *(*seqpcplot*)*, [140](#page-139-0) seqpcplot, [140,](#page-139-0) *[149](#page-148-0)*, *[155](#page-154-0)* seqplot, *[33,](#page-32-0) [34](#page-33-0)*, *[46](#page-45-0)*, *[52](#page-51-0)*, *[54](#page-53-0)*, *[69](#page-68-0)*, *[136,](#page-135-0) [137](#page-136-0)*, *[140](#page-139-0)*,

*[142](#page-141-0)*, [145,](#page-144-1) *[154,](#page-153-0) [155](#page-154-0)*, *[165](#page-164-0)*, *[168](#page-167-0)*, *[178](#page-177-0)*, *[184,](#page-183-0) [185](#page-184-0)* seqplotMD, *[149](#page-148-0)*, [152](#page-151-0) seqpm, *[60](#page-59-0)*, [156](#page-155-0) seqprecarity, *[109](#page-108-0)*, *[114,](#page-113-0) [115](#page-114-0)*, [157,](#page-156-0) *[163](#page-162-0)* seqprecorr *(*seqprecarity*)*, [157](#page-156-0) seqprecstart, *[109](#page-108-0)*, *[158](#page-157-0)[–160](#page-159-0)*, [162](#page-161-0) seqrecode, [164](#page-163-0) seqrep, *[23](#page-22-0)*, *[26](#page-25-0)*, *[51,](#page-50-0) [52](#page-51-0)*, *[81](#page-80-0)*, *[148,](#page-147-0) [149](#page-148-0)*, *[155](#page-154-0)*, [165](#page-164-0) seqrf, *[44](#page-43-0)*, *[81](#page-80-0)*, *[148](#page-147-0)*, *[155](#page-154-0)* seqrf *(*dissrf*)*, [23](#page-22-0) seqrfplot, *[26](#page-25-0)*, *[44](#page-43-0)* seqrfplot *(*seqplot*)*, [145](#page-144-1) seqrplot, *[33](#page-32-0)*, *[52](#page-51-0)*, *[168](#page-167-0)* seqrplot *(*seqplot*)*, [145](#page-144-1) seqsep, [169](#page-168-0) seqsplot, *[149](#page-148-0)* seqST, *[111](#page-110-0)*, *[113](#page-112-0)[–115](#page-114-0)*, *[123](#page-122-0)*, [170](#page-169-0) seqstatd, *[53,](#page-52-0) [54](#page-53-0)*, *[113](#page-112-0)*, *[147,](#page-146-0) [148](#page-147-0)*, *[155](#page-154-0)*, [172,](#page-171-0) *[174](#page-173-0)* seqstatf, [173](#page-172-0) seqstatl, *[67](#page-66-1)*, *[69](#page-68-0)*, [175](#page-174-0) seqsubm, *[77,](#page-76-0) [78](#page-77-0)*, *[181](#page-180-1)* seqsubm *(*seqcost*)*, [62](#page-61-1) seqsubsn, *[171](#page-170-0)*, [176](#page-175-0) seqtab, *[48](#page-47-0)*, *[147,](#page-146-0) [148](#page-147-0)*, *[155](#page-154-0)*, [177](#page-176-0) seqtransn, *[114,](#page-113-0) [115](#page-114-0)*, [178](#page-177-0) seqtrate, *[63](#page-62-0)*, *[65](#page-64-0)*, [180](#page-179-0) seqtree, *[28,](#page-27-0) [29](#page-28-0)*, *[34](#page-33-0)*, [181,](#page-180-1) *[184,](#page-183-0) [185](#page-184-0)* seqtree2dot *(*disstree2dot*)*, [32](#page-31-1) seqtreedisplay, *[29](#page-28-0)*, *[34](#page-33-0)*, *[182,](#page-181-0) [183](#page-182-1)*, [183](#page-182-1) setwd, *[34](#page-33-0)* stlab, [186](#page-185-0) stlab<- *(*stlab*)*, [186](#page-185-0) str.seqelist, *[94](#page-93-0)* summary.ddomassoc *(*dissdomassoc*)*, [16](#page-15-0) summary.dissrf *(*dissrf*)*, [23](#page-22-0) summary.seqrf *(*dissrf*)*, [23](#page-22-0) summary.stslist *(*seqdef*)*, [67](#page-66-1)

# title, *[33](#page-32-0)*, *[54](#page-53-0)* TraMineR *(*TraMineR-package*)*, [4](#page-3-0) TraMineR-package, [4](#page-3-0) TraMineR.check.depr.args, [187](#page-186-0) TraMineRInternal, [188](#page-187-0) TraMineRInternalLayout *(*TraMineRInternal*)*, [188](#page-187-0) TraMineRInternalLegend *(*TraMineRInternal*)*, [188](#page-187-0)

### INDEX  $193$

TraMineRInternalNodeInit *(*TraMineRInternal *)* , [188](#page-187-0) TraMineRInternalSeqeage *(*TraMineRInternal *)* , [188](#page-187-0) TraMineRInternalSeqgbar *(*TraMineRInternal *)* , [188](#page-187-0) TraMineRInternalSplitInit *(*TraMineRInternal*)* , [188](#page-187-0) TraMineRInternalWeightedInertiaDist *(*TraMineRInternal*)*, [188](#page-187-0)